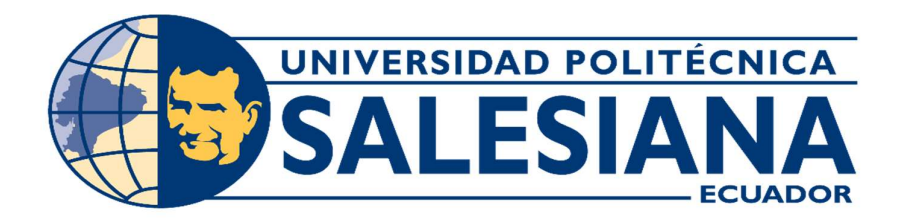

# UNIVERSIDAD POLITÉCNICA SALESIANA

# SEDE GUAYAQUIL

## TRABAJO DE GRADO PREVIO A LA OBTENCIÓN DEL TÍTULO DE:

INGENIERO DE SISTEMAS

CARRERA:

INGENIERÍA DE SISTEMAS

TEMA:

"DESARROLLO E IMPLEMENTACIÓN DE UNA APLICACIÓN WEB PARA LA MATRICULACIÓN Y GESTIÓN DE INGRESO DE NOTAS ACADÉMICAS DE LA ESCUELA DE EDUCACIÓN BÁSICA FISCAL PEDRO CARBO"

AUTORES:

QUIMIS BAQUE YADIRA MARGARITA FIGUEROA SMITH DANNY JACINTO

TUTOR:

MSG. MÁXIMO GIOVANI TANDAZO ESPINOZA

Abril 2021 GUAYAQUIL-ECUADOR

## DECLARACIÓN DE RESPONSABILIDAD Y AUTORIZACIÓN DE USO DE TRABAJO DE GRADO

Por medio del presente documento, nosotros Yadira Margarita Quimis Baque y Danny Jacinto Figueroa Smith autorizamos a la Universidad Politécnica Salesiana la publicación total o parcial de este trabajo de grado y su reproducción sin fines de lucro.

Además, declaramos que los conceptos y análisis desarrollados y las conclusiones del presente trabajo son de exclusiva responsabilidad de los autores.

ajadira Ghimis

Yadira Margarita Quimis Baque Danny Jacinto Figueroa Smith CI. 0953078623 CI. 0922356738

Danny Sigures S.

## CERTIFICADO DE CESIÓN DE DERECHOS DE AUTOR DEL TRABAJO DE TITULACIÓN A LA UPS

Nosotros, Yadira Margarita Quimis Baque con documento de identificación Nº 0953078623 y Danny Jacinto Figueroa Smith con documento de identificación  $N^{\circ}$ 0922356738 respectivamente, manifestamos nuestra voluntad y cedemos a la Universidad Politécnica Salesiana la titularidad sobre los derechos patrimoniales en virtud de que somos autores del proyecto técnico titulado: "Desarrollo e Implementación de una Aplicación Web para la Matriculación y Gestión de Ingreso de Notas Académicas de la Escuela de Educación Básica Fiscal Pedro Carbo", el mismo que ha sido desarrollado con la finalidad de obtener el título de: Ingeniero en Sistemas, en la Universidad Politécnica Salesiana, quedando la Universidad facultada para ejercer plenamente los derechos cedidos anteriormente.

En aplicación a lo determinado en la Ley de Propiedad Intelectual, en nuestra condición de autores nos reservamos los derechos morales de la obra antes citada. En concordancia, suscribimos este documento en el que hacemos entrega del trabajo final en formato impreso y digital a la biblioteca de la Universidad Politécnica Salesiana.

ajadira Ghuimis

Yadira Margarita Quimis Baque Danny Jacinto Figueroa Smith CI. 0953078623 CI. 0922356738

Danny Eigenes S.

## CERTIFICADO DE DIRECCIÓN DEL TRABAJO DE TITULACIÓN

Certifico que el presente proyecto técnico fue desarrollado por Yadira Margarita Quimis Baque y Danny Jacinto Figueroa Smith bajo mi supervisión.

El mismo ha quedado en total conformidad de acuerdo con los requerimientos solicitados.

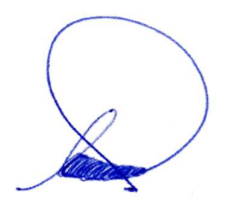

MSG. Máximo Giovani Tandazo Universidad Politécnica Salesiana, Sede Guayaquil

## DEDICATORIA

Principalmente a Dios, que me permite culminar una etapa más en mi vida.

A mis amados padres Hipólito y Mariana quienes me forjaron como la persona que soy en la actualidad y siempre me motivaron para superarme y alcanzar mis metas hasta convertirme en una profesional.

A mi novio Marco por el apoyo incondicional que me da a diario sin importar la circunstancia o el horario, está ahí presente siendo un fuerte pilar sin dejarme caer.

A mi amigo Aldair quien sin esperar nada a cambio desde el primer día que entre a trabajar compartió sus conocimientos y sabios consejos conmigo. Gracias por creer en mí y seguir enseñándome día a día.

A mis demás compañeros y familiares que aportaron un granito para lograr concluir esta tesis.

Yadira Margarita Quimis Baque

## DEDICATORIA

Dedico esta tesis primero a Dios quien está presente a cada momento y me guarda con bien en mi diario vivir.

De una manera muy especial a mi novia quien estuvo conmigo día y noche a mi lado siendo una gran base en mis estudios.

A mis queridos padres que siempre dieron todo su mejor esfuerzo para sacarme adelante y ver en el profesional que me he convertido.

A mi hermana quien es mi mejor confidente y consejera que mis padres me han podido dar.

A mis compañeros de estudio con quienes viví experiencias inolvidables en la universidad.

Danny Jacinto Figueroa Smith

## AGRADECIMIENTO

Ante todo, agradezco a Dios por brindarme vida y salud para cumplir mis metas.

Agradezco a mi familia, ya que sin su apoyo y palabras de aliento no habría llegado tan lejos y esto es tan solo una etapa más de muchas que me he propuesto.

Agradezco a mi querida Institución Salesiana por recibirme para formarme profesionalmente y demostrarme que todos somos una gran familia.

A mis queridos formadores por sus enseñanzas, quienes tuvieron paciencia y el arduo trabajo de enseñarme e incentivar a seguir adelante, sin su apoyo esto no sería posible.

Por último, agradezco a todas las personas que estuvieron a mi lado en mi todo momento bueno o malo.

Yadira Margarita Quimis Baque

## AGRADECIMIENTO

Agradezco principalmente a Nuestro Señor Dios por permitirme finalizar esta fase importante en mi vida profesional.

Agradezco a los docentes, por su gran conocimiento que se han esforzado por ayudarme a llegar al punto que me encuentro.

Agradezco a mis compañeros quienes han sido una parte fundamental en mi vida universitaria.

Danny Jacinto Figueroa Smith

#### RESUMEN

El actual trabajo está designado para la escuela de educación básica fiscal "Pedro Carbo", la cual se encuentra ubicada en la parroquia 9 de octubre en la ciudad de Guayaquil, en Av. del Ejército 801 y Avenida 9 de Octubre.

Actualmente, la directora del establecimiento matricula a los estudiantes uno por uno de forma manual según un listado que es proporcionado por el ministerio de educación, los docentes llevan el registro de la información personal de sus alumnos en hojas las cuales a veces se deterioran y se pierde su información.

El proceso de calificación de los diferentes alumnos tanto jornada matutina y vespertina cada año se vuelve más complicado debido a la falta de un sistema de registro e ingreso de ellas. Además de la dificultad de consulta de dichas calificaciones o consulta de documentos de vital importancia para la institución.

Por los motivos expuestos anteriormente, se presenta una propuesta que permite la gestión y el adecuado control de las notas académicas, la correcta elaboración de reportes con las calificaciones respectivas de cada alumno e información del curso en que se encuentran, el debido almacenamiento de información importante sin perdidas ya sean de error humano o por deterioro de papeles.

La aplicación fue desarrollada en un ambiente web local, es decir, que se puede desplegar desde cualquier pc o laptop conectada a la red de la institución educativa con las respectivas credenciales de cada docente que son asignadas al ingresarlo a dicho sistema.

El resultado obtenido es una aplicación web de fácil cuyo objetivo es que cada año, se pueda matricular de una forma más eficaz a los alumnos sin perdidas de tiempos y errores de tipeo, realizando una importación al sistema de gestión y control de notas académicas del archivo Excel que les envíe el ministerio de educación, además de que la información se almacena de forma automática, además la aplicación permite consultar los reportes y documentos de la institución las veces que se desee sin ninguna dificultad y también permite él envió de notificaciones a los padres de familia.

#### ABSTRACT

The current work is designed for the "Pedro Carbo" fiscal basic education school, which is located in the parish 9 de Octubre in the city of Guayaquil, at Av. Ejercito 801 and Avenida 9 de Octubre.

Currently, the director of the establishment enrolls the students one by one manually according to a list that is provided by the Ministry of Education, the teachers keep the record of their students' personal information on sheets which sometimes deteriorate and deteriorate. lose your information.

The qualification process of the different students, both morning and evening hours, each year becomes more complicated due to the lack of a registration and entry system for them. In addition to the difficulty of consulting these qualifications or consulting documents of vital importance for the institution.

For the reasons stated above, a proposal is presented that allows the management and adequate control of academic grades, the correct preparation of reports with the respective grades of each student and information about the course they are in, the proper storage of important information. without losses either from human error or from deterioration of papers.

The application was developed in a local web environment, that is, it can be deployed from any PC or laptop connected to the educational institution's network with the respective credentials of each teacher that are assigned when entering said system.

The result obtained is an easy-to-use web application whose objective is that each year, students can be enrolled in a more efficient way without wasting time and typing errors, by importing the file's academic grades to the management and control system. Excel sent by the Ministry of Education, in addition to the fact that the information is stored automatically, the application also allows you to consult the reports and documents of the institution as many times as you want without any difficulty and also allows the sending of notifications to the parents of family.

## ÍNDICE GENERAL

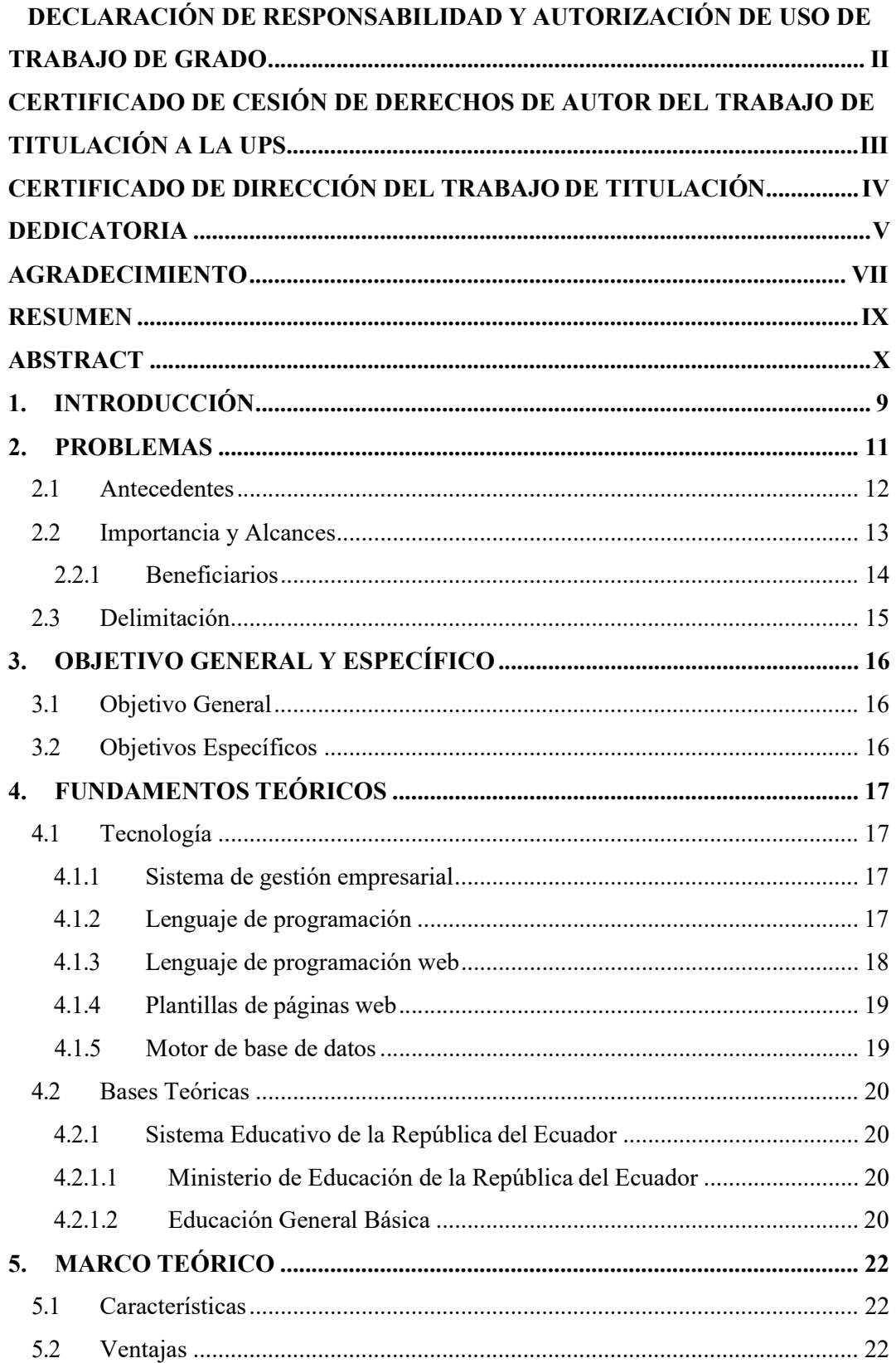

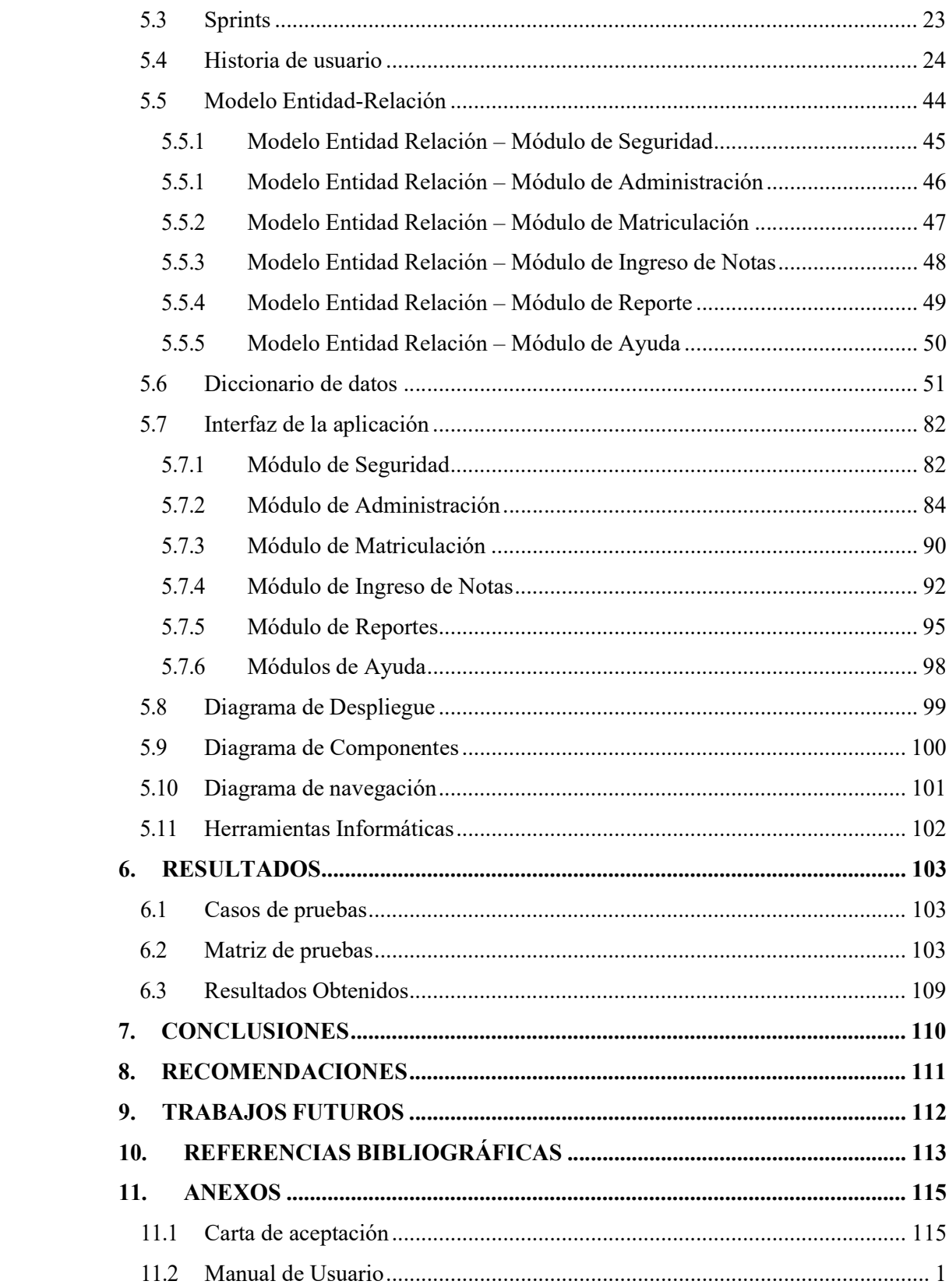

## ÍNDICE DE TABLAS

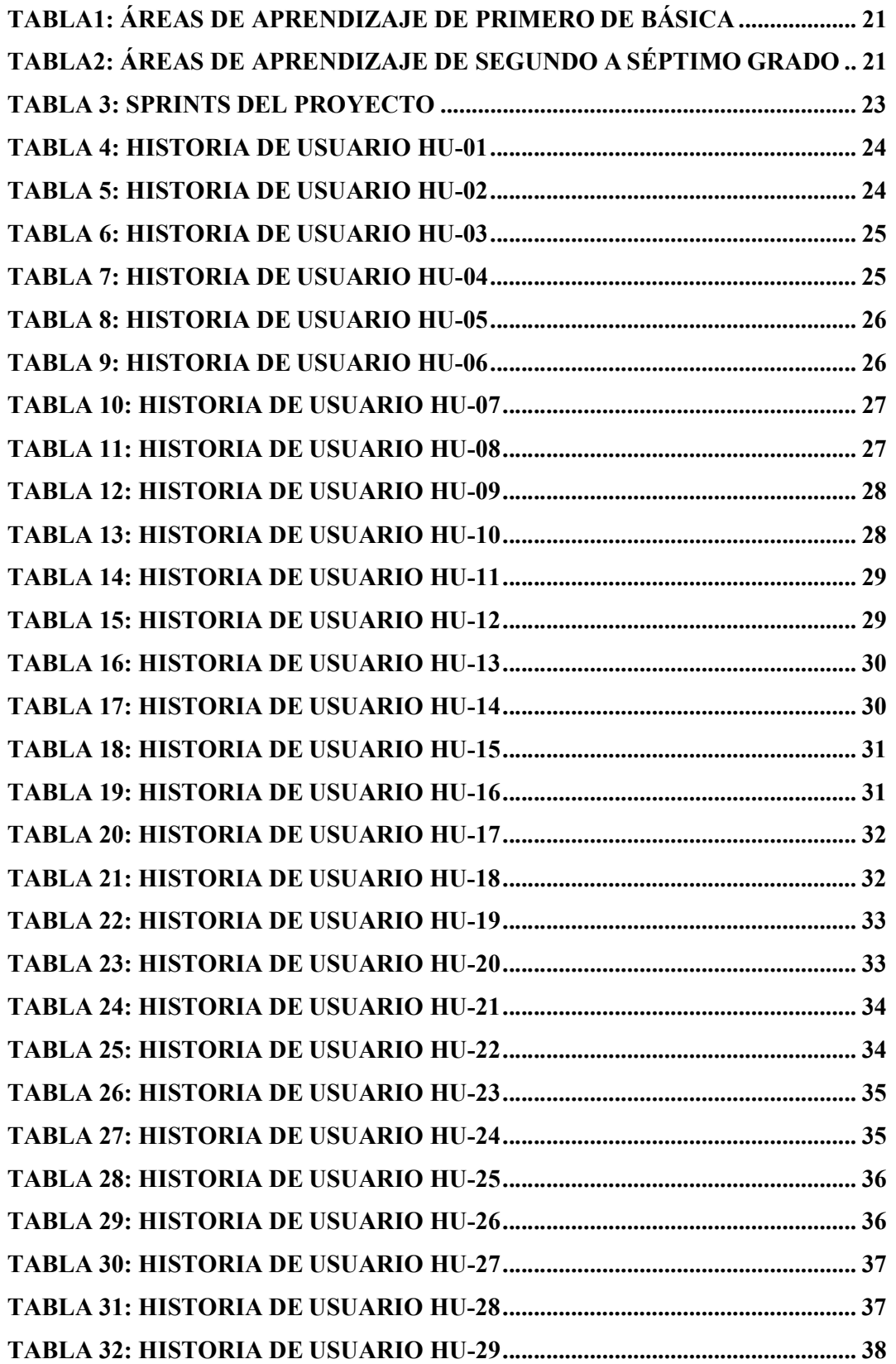

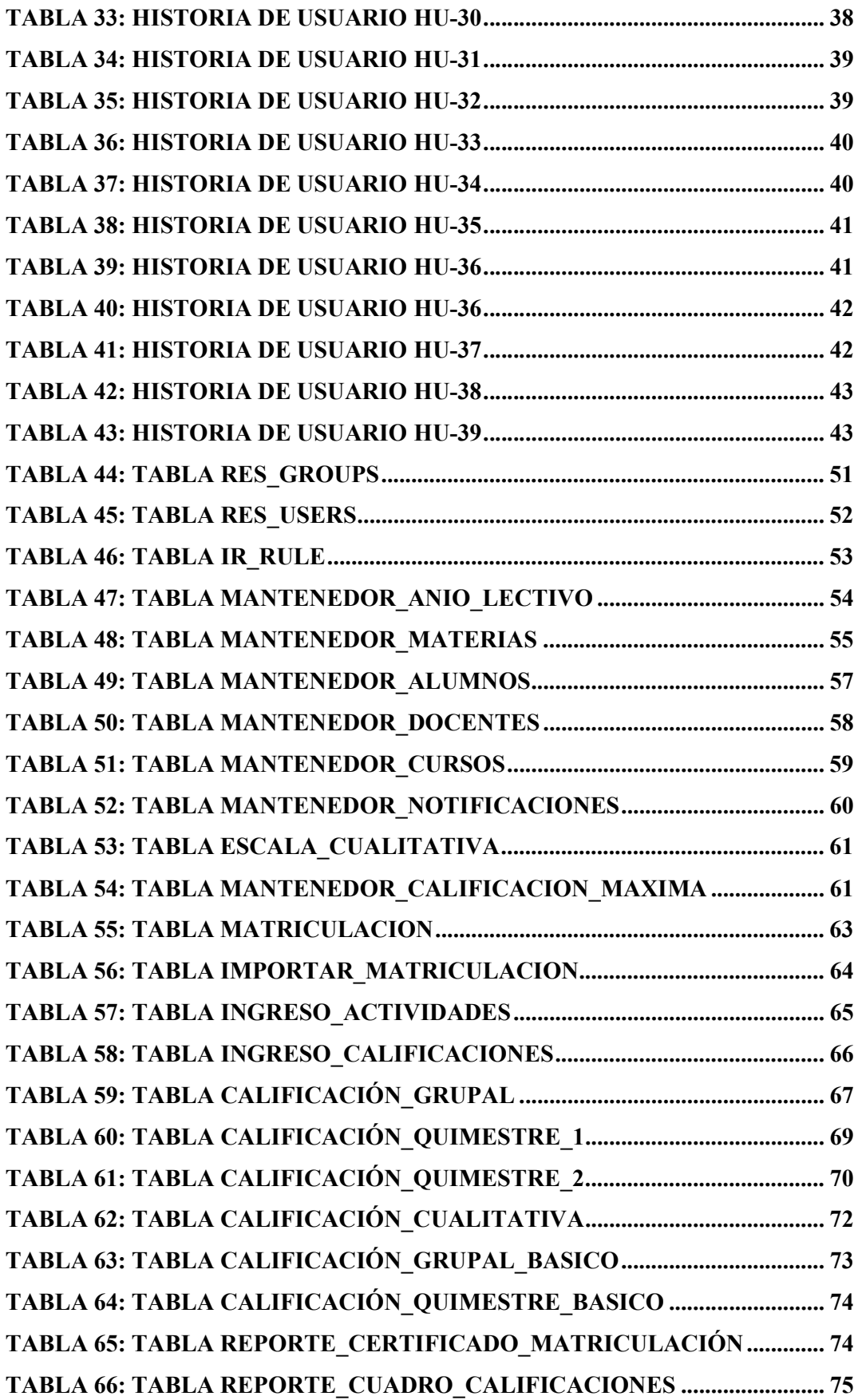

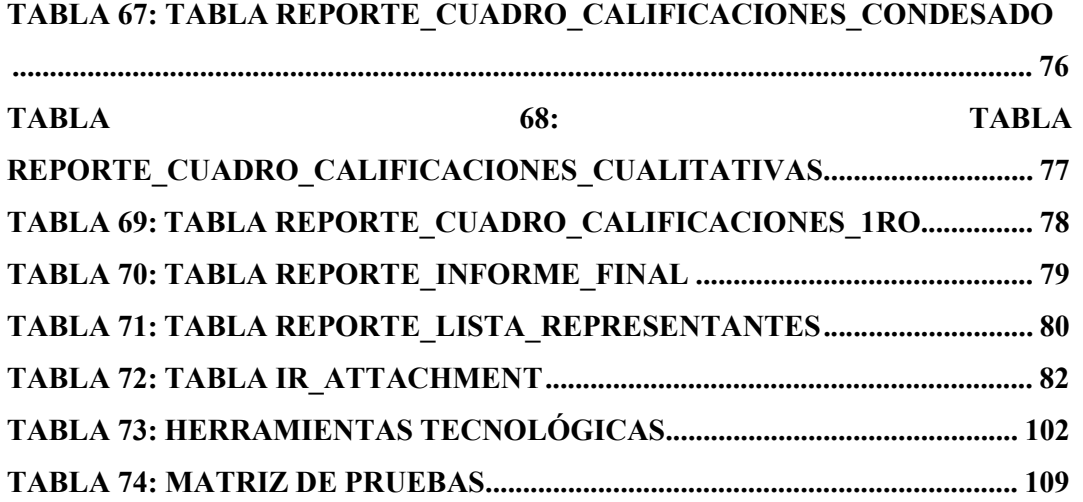

## ÍNDICE DE ILUSTRACIONES

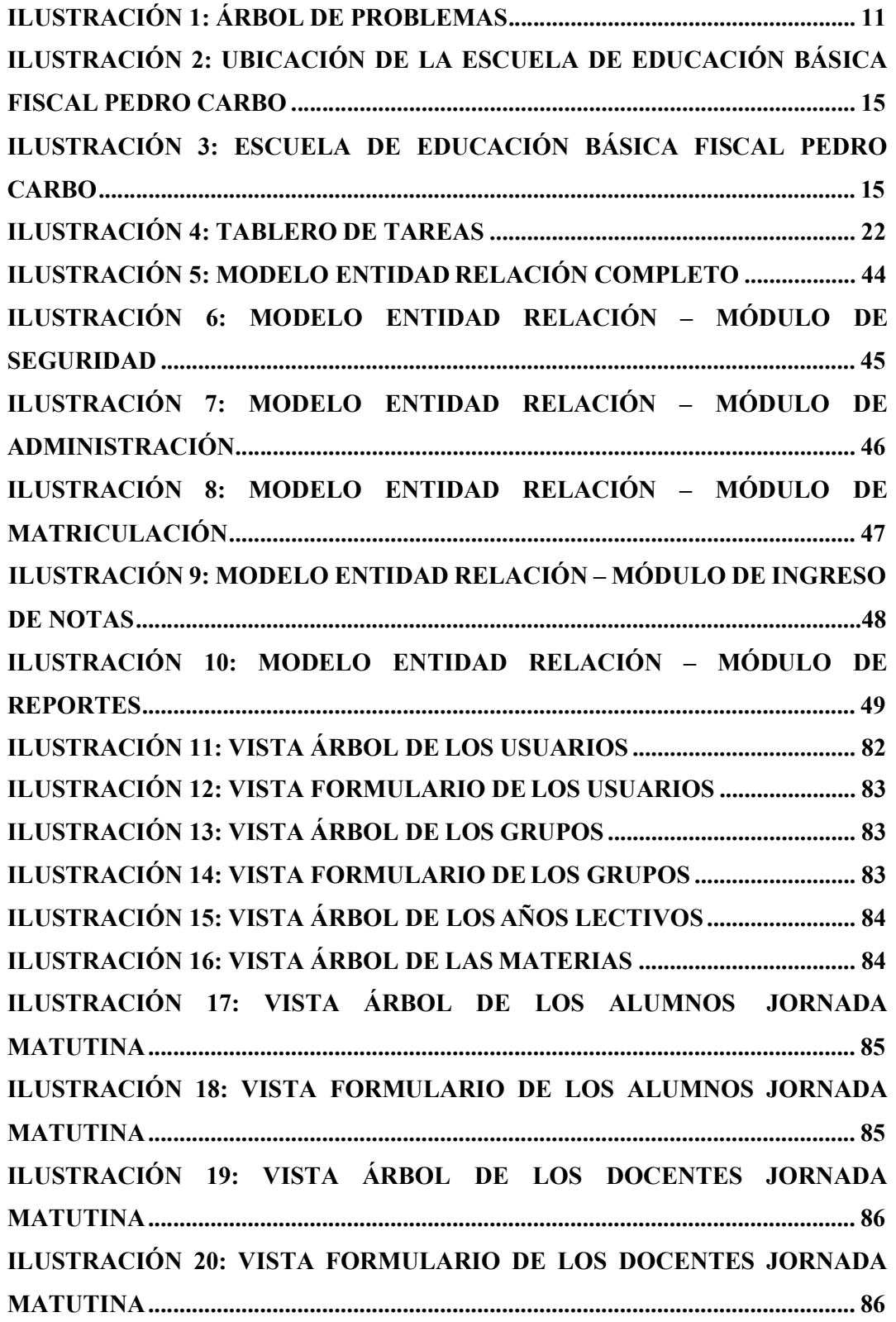

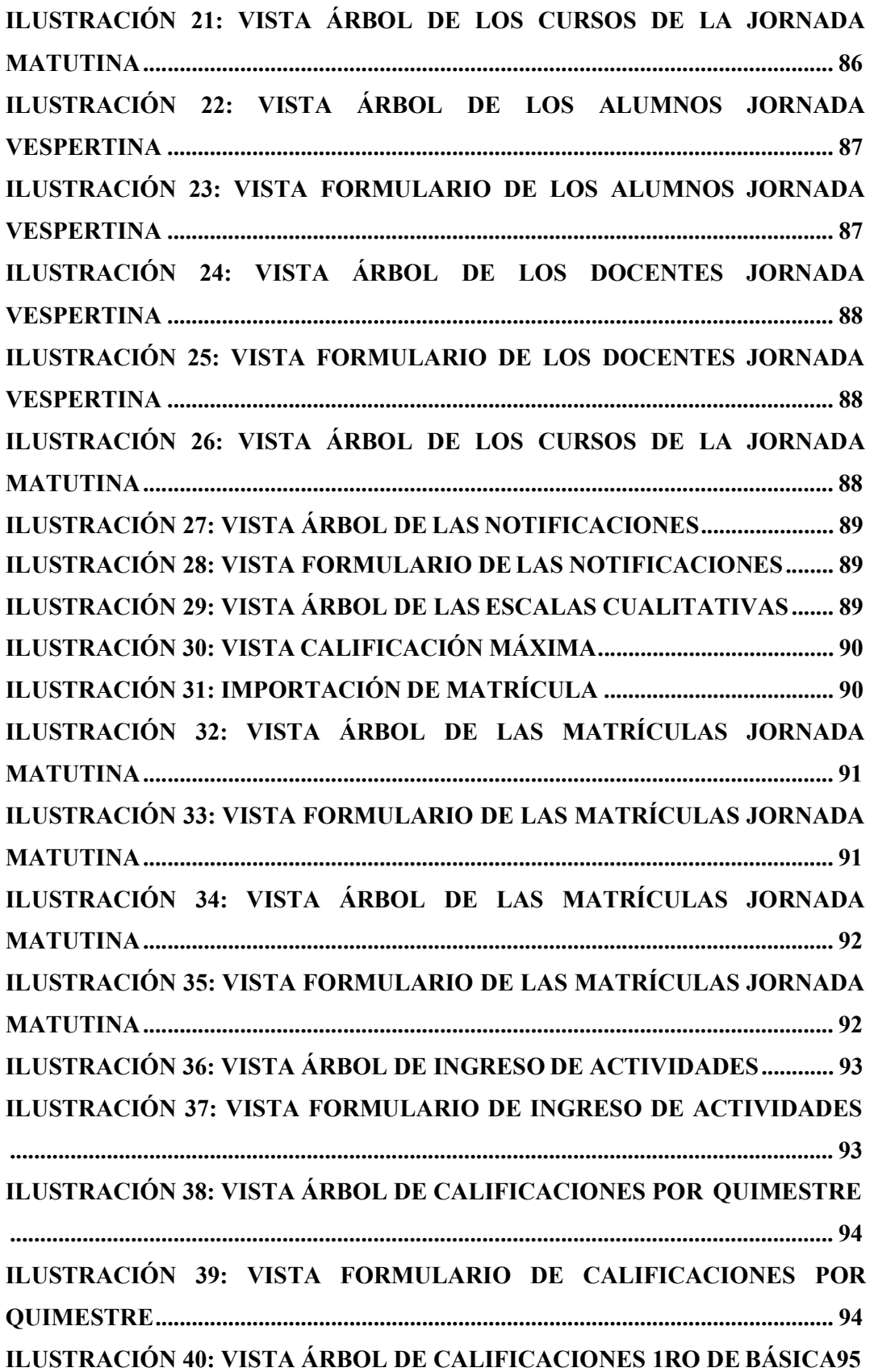

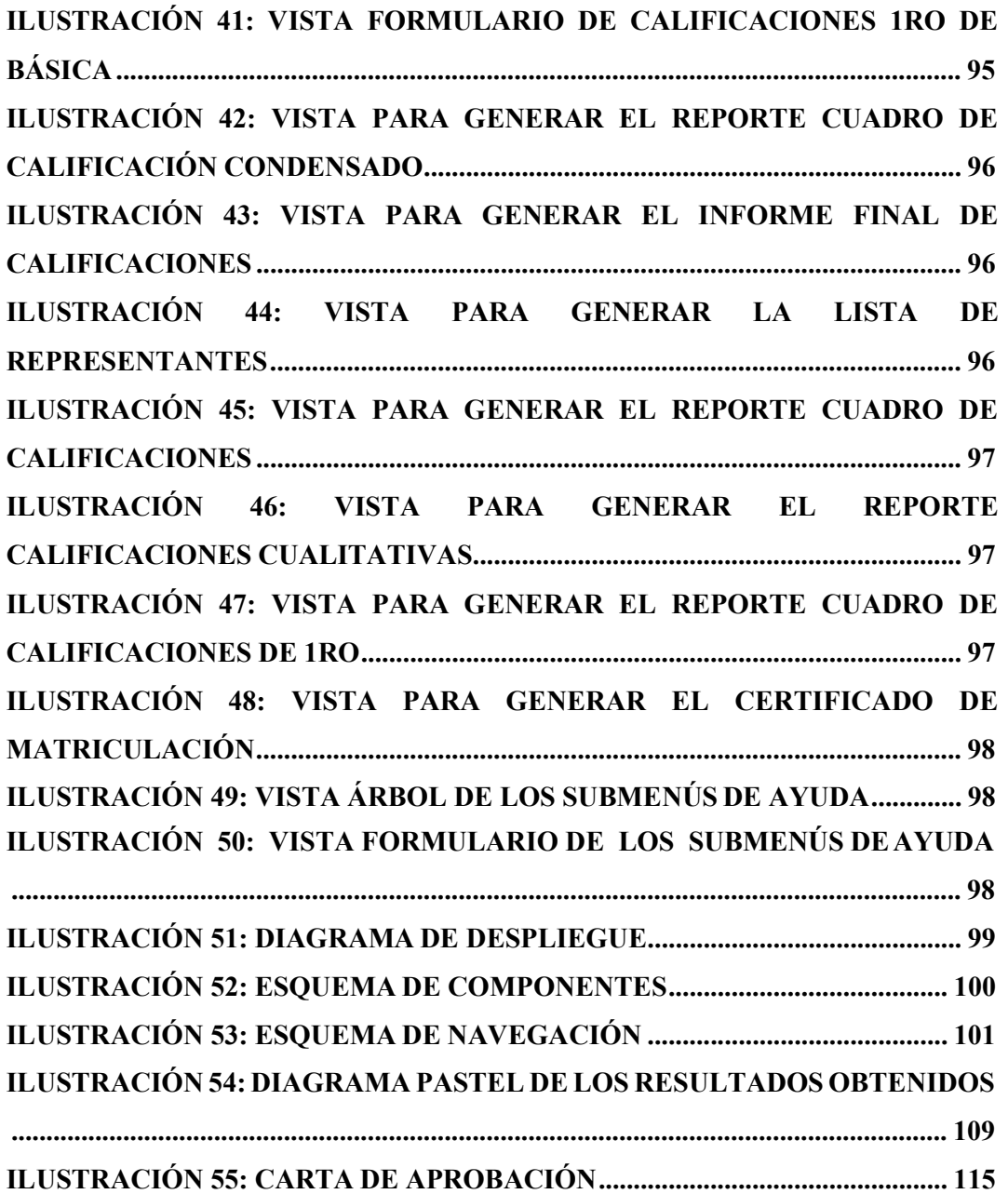

### 1. INTRODUCCIÓN

El presente documento propone el desarrollo de la aplicación web para la escuela de educación básica fiscal "Pedro Carbo" de Guayaquil ubicada en Av. del Ejército 801 y Av. 9 de Octubre, la cual presta sus servicios educativos a niños de bajos recursos; actualmente posee alrededor de 440 estudiantes de edades comprendidas entre 3 a 12 años, 16 profesionales de la educación que también forman parte del área administrativa de la institución.

La finalidad de la aplicación es automatizar el proceso de matrícula a través de la importación de un archivo Excel, facilitar el ingreso de los datos de los alumnos al sistema, gestionar las calificaciones académicas, generar reportes en Excel y pdf, consultar documentos de la institución y enviar notificaciones vía correo electrónico a los padres de familia sobre reuniones, eventos o indisciplina.

Este proyecto se encuentra dividido en diez secciones. Las cuáles serán descritas a continuación:

La primera sección abarca una corta introducción del contenido de este proyecto técnico.

La segunda sección presenta el planteamiento del problema a resolver, en el cual se detallan los antecedentes, la importación, el alcance y la delimitación.

La tercera sección puntualiza un objetivo general y tres objetivos específicos.

La cuarta sección describen los mecanismos informáticas a utilizarse en el desarrollo de este proyecto técnico.

La quinta sección mediante los objetivos descritos anteriormente en la sección tres se explica los pasos a seguir hasta la implementación de la aplicación web y la metodología de trabajo.

La sexta, séptima y octava sección se registra los resultados obtenidos en el presente proyecto técnico, las conclusiones y recomendaciones a futuro que se podrían implementar para obtener un provecho máximo de la aplicación.

La novena sección muestra las referencias bibliográficas que fueron gran ayuda para realizar el proyecto.

Finalmente, la décima sección son los anexos en el cual se encuentra el manual de usuario para el correcto uso de la aplicación web.

#### 2. PROBLEMAS

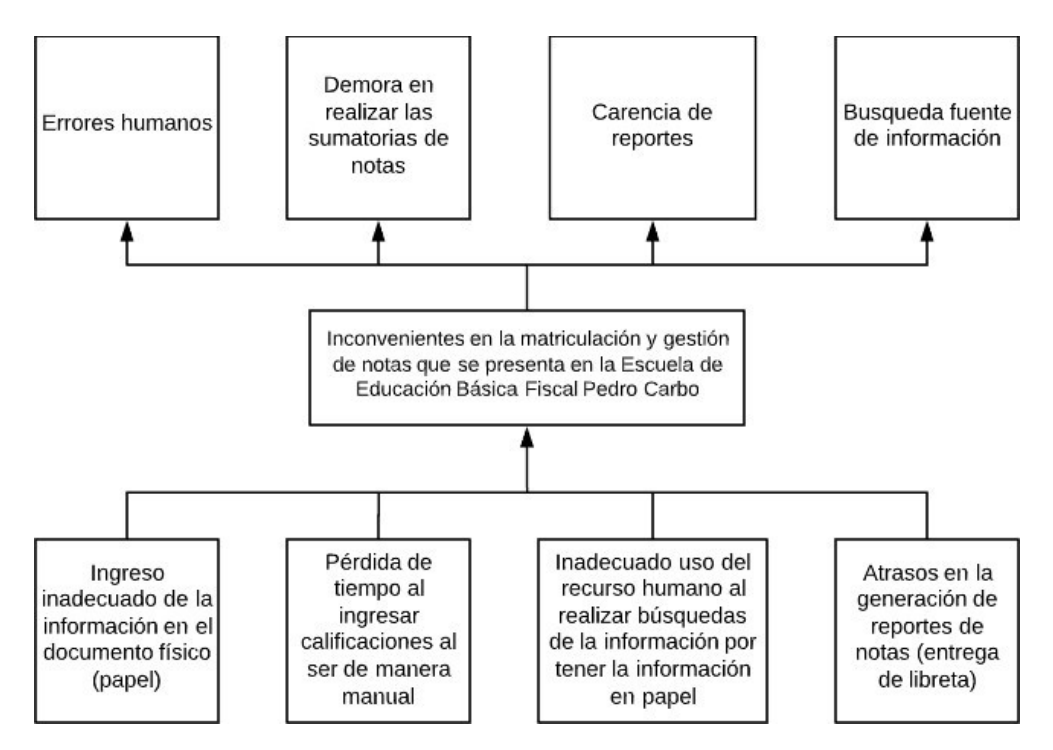

Ilustración 1: Árbol de problemas Elaborado por: Autores

La Escuela de Educación Básica Fiscal Pedro Carbo ubicada en la ciudad de Guayaquil, parroquia 9 de octubre, realiza sus procesos administrativos de matriculación, control académico (ingreso de notas), generación de reportes y envío de notificaciones de forma manual. Se describe los problemas existentes:

- La matriculación de estudiantes, cada año lectivo, genera complicaciones en el ingreso de la información, debido a que este se realiza de forma manual. Presenta inconvenientes como: pérdida de información, tiempo de gestión administrativa, falta de información por deterioro del registro (uso de papel), errores de llenado de registro (confusión al escribir los datos personales) y asignación de cursos.
- El ingreso de notas por los docentes se rige mediante un acta en papel, donde el profesor de cada asignatura registra su nota, debido a esto, las libretas de los estudiantes tienen demoras por el llenado de forma individual.
- El tiempo de generar los reportes de notas, debido a que toda la información la disponen en documentos físicos, es sumamente alto.
- Las notificaciones de reunión de padres de familia o de comportamiento, por parte del docente, planificado por la institución, son enviadas por medio de hojas o papeles, a través de los estudiantes, en muchos casos estas no llegan a su destino.

Con esto, se evidencia que es necesario, plantear una solución informática que permita una adecuada gestión en los procesos administrativos y académicos mencionados y que minimicen tiempos de trabajo efectivo.

#### 2.1 Antecedentes

Actualmente el ministerio de educación de la República del Ecuador lidera procesos de control y seguimiento a las instituciones públicas y privadas del país, mediante una gestión directa desde los Distritos Zonales en los diferentes circuitos.

La Escuela de Educación Básica Fiscal Pedro Carbo, que pertenece al Distrito 09d03, es una institución educativa que se encuentra ubicada en la ciudad de Guayaquil y presta sus servicios a personas con escasos recursos económicos. En la actualidad posee alrededor de 420 estudiantes de distintas edades, de la parroquia 9 de Octubre, en la Av. del Ejército 801 y Avenida 9 de Octubre.

El personal administrativo y docente realizan sus jornadas en el horario matutino y vespertino. Las instalaciones cuentan con siete paralelos en ambas jornadas, salón de actos, biblioteca, sala de audiovisuales, sala de profesores donde se encuentran algunos equipos de cómputo.

Actualmente las tareas de gestión de la información en la institución carecen de equipos de tecnología que ayuden a realizar labores del personal administrativo y docente, con esto las dificultades que tienen los directivos se producen en épocas de matriculación año a año (Martillo, 2019). Además, en cada periodo de entrega de notas los docentes se encuentran en situaciones complejas al momento de registrar las notas debido a que no existe un sistema de registro o de ingreso de ellas (Rivera & Tamayo, 2015).

#### 2.2 Importancia y Alcances

En conjunto con la directora de la institución educativa, se pudo concretar la necesidad de un sistema informático que permita gestionar las notas académicas y facilitar el ingreso de información útil para su establecimiento.

Al utilizar la aplicación los tiempos de trabajo disminuirán, la información se puede consultar de forma más efectiva y no habrá perdida de información.

La aplicación contara con los módulos descritos a continuación:

- Módulo de Seguridad
	- o Usuarios
	- o Grupos
- Módulo de Administración
	- o Año Lectivo
	- o Materias
	- o Jornada Matutina
		- Alumnos
		- Docentes
		- **Cursos**
	- o Jornada Vespertina
		- **Alumnos**
		- Docentes
		- **Cursos**
	- o Notificaciones
	- o Escala Cualitativa
	- o Calificación Máxima
- Módulo de Matriculación
	- o Importar Alumnos Matriculados
	- o Jornada Matutina
	- o Jornada Vespertina
- Módulo de Ingreso de Notas
	- o Ingreso de actividades
	- o Calificaciones por quimestre
	- o Calificaciones 1ro de Básica
- Módulo de Reportes
	- o Cuadro de Calificaciones Condensado
	- o Informe Final de Calificaciones
	- o Lista de Representantes
	- o Cuadro de Calificaciones
	- o Cuadro Calificaciones Cualitativas
	- o Cuadro de Calificaciones 1ro
	- o Certificado de Matriculación
- Módulos de Ayuda
	- o Planificaciones
	- o Horarios
	- o Evaluaciones
	- o Vías de actividades
	- o Actas de Comisiones
	- o Manual de Usuario

### 2.2.1 Beneficiarios

Las entidades beneficiadas serían las siguientes:

- Directora: Poseerá un mejor control de las diversas actividades de los docentes que realicen dentro del aplicativo web.
- Docentes: Optimizaran sus tiempos de trabajos, no tendrán perdidas de las calificaciones y consultaran de una forma más rápida los datos de sus alumnos asignados.
- Representante del alumno: Obtendrá notificaciones en su correo electrónico sobre las reuniones que necesiten de su participación.

### 2.3 Delimitación

Debido a que la Escuela de Educación Básica Fiscal "Pedro Carbo" ubicada en Guayaquil en la Av. del Ejército 801 y Avenida 9 de Octubre, dispone de escasos recursos económicos se decide implementar un servidor local conectado a la red de internet que le provee el ministerio de educación, por lo cual la aplicación web estará disponible en cualquier computadora de escritorio o laptop que se encuentre conectada a dicha red de internet.

Este proyecto se realiza en los meses de mayo del 2020 hasta agosto del 2020.

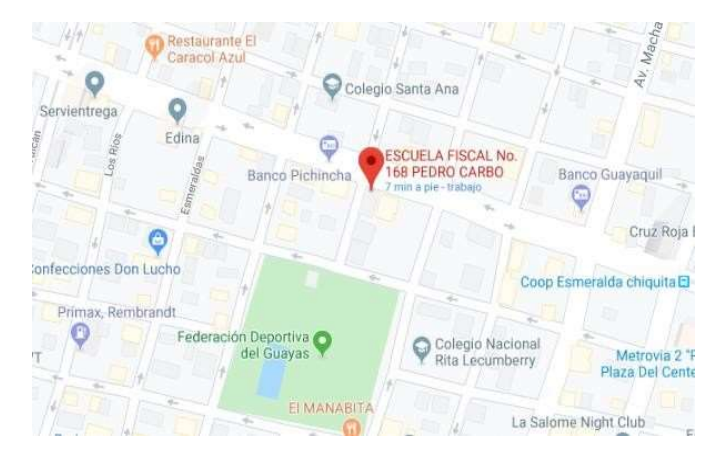

Ilustración 2: Ubicación de la Escuela de Educación Básica Fiscal Pedro Carbo Elaborado por: Google Maps

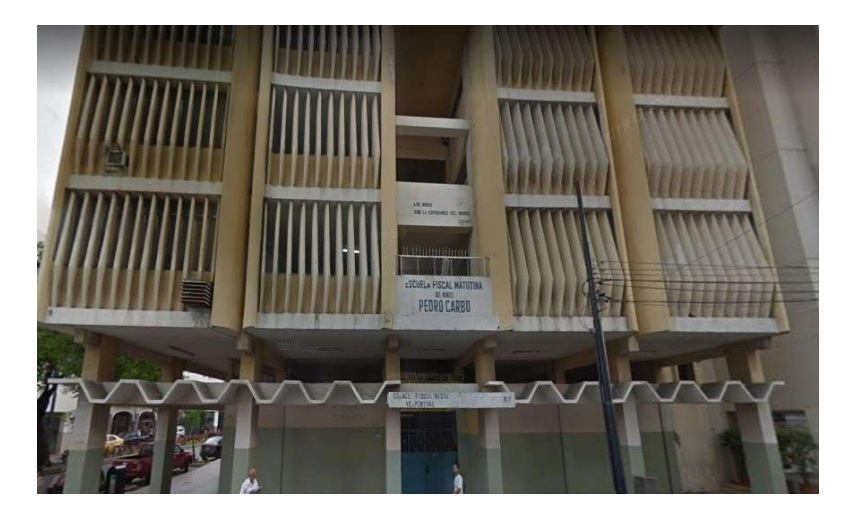

Ilustración 3: Escuela de Educación Básica Fiscal Pedro Carbo Elaborado por: Google Maps

## 3. OBJETIVO GENERAL Y ESPECÍFICO

## 3.1 Objetivo General

Implementar una aplicación web para la gestión del proceso de matriculación y control académico en la Escuela de Educación Básica Fiscal Pedro Carbo de la ciudad de Guayaquil.

### 3.2 Objetivos Específicos

Los objetivos específicos son los siguientes:

- Gestionar el proceso de matriculación
- Sistematizar el proceso de ingreso de notas y sumatoria de parciales.
- Generar reportes de calificaciones de los estudiantes.

### 4. FUNDAMENTOS TEÓRICOS

### 4.1 Tecnología

#### 4.1.1 Sistema de gestión empresarial

Se utiliza Odoo conocido anteriormente como OpenERP, un sistema de gestión empresarial muy completo que ofrece beneficios al momento de integrar diversas áreas y procesos de negocios en una misma herramienta. Además, no necesita el pago de licencias como otros softwares (Pavón González et al., 2018).

El módulo del servidor está escrito en el lenguaje Python. El cliente se comunica con este a través de interfaces XML-RPC y JSON (Odoo - Es.LinkFang.Org, n.d.) y como base de datos utiliza PostgreSQL(Quiénes Somos - Odoo, n.d.).

Odoo posee varias características, se detallan a continuación:

 Núcleo estable y robusto: Odoo se adapta a las necesidades que el cliente requiera.

Se puede instalar módulos oficiales y realizar las modificaciones necesarias, agregar nuevas funciones o instalar módulos completamente nuevos y propios.

- Multiplataforma: Puede ser instalado en diferentes sistemas operativos y cuenta con dos formas de acceso como entorno web y escritorio (ING. JEAN ANDRÉ MOGROVEJO BUCHELI, 2017).
- Modular y escalable: Al ser de código abierto, los usuarios realizan modificaciones, mejoras o agregan nuevas funcionalidades, nuevos módulos y con esto se superan los 500 módulos oficiales (Jean André, 2017).
- Soluciones Verticales: Odoo se adapta a los diferentes sectores de la comunidad como por ejemplo educativo, comercial, financiero, industrial, entre otros (*Working with Odoo - Greg Moss - Google Libros*, n.d.).
- Compatibilidad con otras plataformas: Se puede conectar e integrarse con otras plataformas de código libre como Microsoft Office, Joomla, Google Maps, e incluso con redes sociales como Facebook y WhatsApp.

#### 4.1.2 Lenguaje de programación

Se utiliza Python como lenguaje de programación multiplataforma y multiparadigma orientada a objetos, imperativo y funcional (FrontPage - Python Wiki, n.d.).

Python tiene características muy importantes:

- Trae consigo una consola o interprete cuyo objetivo es correr el código sin necesidad de antes haber creado un módulo.
- Posee varias librerías estándar y versátil, es decir, cubre una gran cantidad de necesidades básicas al momento de programar entre las cuales están estructuras de datos, formatos de archivos, manejo de datos de internet, servicios multimedia, cadenas, manejo de excepciones, comunicación entre procesos, entre otros. En la actualidad su extensa librería puede ser comparable con la de Java (Holguín et al., n.d.).
- Incluye un sistema de documentación, esto muy importante, ya que describe el uso de las funciones, clases y parámetros (Programación En Python II: Programación Orientada a Objetos - Celeste Guagliano - Google Libros, n.d.).
- El formato del código es estructural.
- Es fácil aprendizaje al ser legible e interpretable.

#### 4.1.3 Lenguaje de programación web

Se utiliza JavaScript como lenguaje de programación web cuyo objetivo principal es crear páginas webs dinámicas (JavaScript.Com | Acerca De, n.d.). Una página web dinámica es aquella que incorpora efectos como lo es aparecer y desaparecer, animaciones, acciones que se habiliten al pulsar botones(Capítulo 1. Introducción (Introducción a JavaScript), n.d.), etc. Los programas escritos en JavaScript se pueden probar directamente en cualquier navegador sin necesidad de procesos intermedios (El Lenguaje JavaScript – Sitio Web de Informática, n.d.)

Desde sus inicios, ha sido utilizado en la mayoría de los sitios web hasta que apareció Flash(Andrea & German, n.d.) que permitía realizar acciones con las que no contaba JavaScript, por lo cual perdió popularidad hasta que se implementaron aplicaciones AJAX programadas con JavaScript que volvió a su popularidad (Eguíluz Pérez, n.d.).

Ventajas de utilizar JavaScript, según (JavaScript - Aprende a Programar En El Lenguaje de La Web - Fernando Luna - Google Libros, n.d.):

- Es un lenguaje sencillo y poderoso a la vez.
- Cuando está integrado en los motores web, ejecuta rápidamente su sintaxis.
- Está integrado en los navegadores más populares.
- Es soportado por todos los dispositivos móviles actuales.
- Permite el desarrollo de aplicaciones móviles hibridas
- Es multiplataforma.
- Minimiza el peso de más que genera un framework.

#### 4.1.4 Plantillas de páginas web

Se utilizan plantillas Cascading Style Sheets (CSS), que permiten cambiar la apariencia estética a la página web como por ejemplo cambiar los colores, los efectos, el formato de la letra, el fondo de pantalla, etc.

Ventajas al utilizar css, según (Diseño Web Con CSS: 2a Edición - Alicia Durango - Google Libros, n.d.):

- Las páginas que usan estilos css son mucho más livianas y rápidas.
- Es flexible a los cambios.
- Es adaptable a la mayoría de los navegadores web.
- Ahorran tiempo, aportan flexibilidad y aumenta la coherencia de las páginas web.

#### 4.1.5 Motor de base de datos

Se utiliza PostgreSQL, un sistema de administración de base de datos relacionales de objetos, es de código abierto, descendiente de Berkeley. Es compatible con SQL y ofrece modernas características como integridad transaccional, disparadores, consultas complejas, llaves extranjeras.

Debido a que es de código abierto, los usuarios pueden añadir nuevos tipos de datos, funciones, operadores y lenguaje de procedimiento (PostgreSQL: Documentación: 9.5: ¿Qué Es PostgreSQL?, n.d.).

### Características:

- Se ejecutar en varios sistemas operativos como Windows, Linux, Unix (AIX, Solaris, IRIX).
- Es compatible con el estándar ANSI SQL:2008.Suministra Apis para programar en Java, Python, .Net, Ruby, entre otros (G. De et al., n.d.).

#### 4.2 Bases Teóricas

#### 4.2.1 Sistema Educativo de la República del Ecuador

#### 4.2.1.1 Ministerio de Educación de la República del Ecuador

Su misión es Garantizar el acceso y calidad de la educación inicial, básica y bachillerato a los y las habitantes del territorio nacional (LOS MINISTERIOS DE INCLUSIÓN ECONÓMICA Y SOCIAL, SALUD PÚBLICA, EDUCACIÓN, CULTURA, TURISMO, DEPORTE, JUSTICIA Y RELACIONES LABORALES; EL INSTITUTO ECUATORIANO DE SEGURIDAD SOCIAL , EL SERVICIO DE RENTAS INTERNAS Y EL MUNICIPIO DE QUITO – Ministerio de Inclusión Económica y Social, n.d.), mediante la formación integral, holística e inclusiva de niños, niñas, jóvenes y adultos, tomando en cuenta la interculturalidad, la plurinacionalidad (Ministerio de Educación | Ecuador - Guía Oficial de Trámites y Servicios, n.d.), las lenguas ancestrales y género desde un enfoque de derechos y deberes para fortalecer el desarrollo social, económico y cultural, el ejercicio de la ciudadanía y la unidad en la diversidad de la sociedad ecuatoriana. (Misión / Visión / Valores – Ministerio de Educación, n.d.)

#### 4.2.1.2 Educación General Básica

Según (Educación General Básica – Ministerio de Educación, n.d.), el nivel de Educación General Básica se divide en cuatro (4) subniveles:

- 1) Preparatoria, son los alumnos de primer grado aquellos que tienen edad de 5 años.
- 2) Básica Elemental, son los alumnos de segundo, tercero y cuarto grado que tienen edad entre seis a ocho años.
- 3) Básica Media, son los alumnos de quinto, sexto y séptimo grado que tienen edad entre nueve a once años.
- 4) Básica Superior, son los alumnos de octavo, noveno y décimo grado que tienen edad entre doce a catorce años.

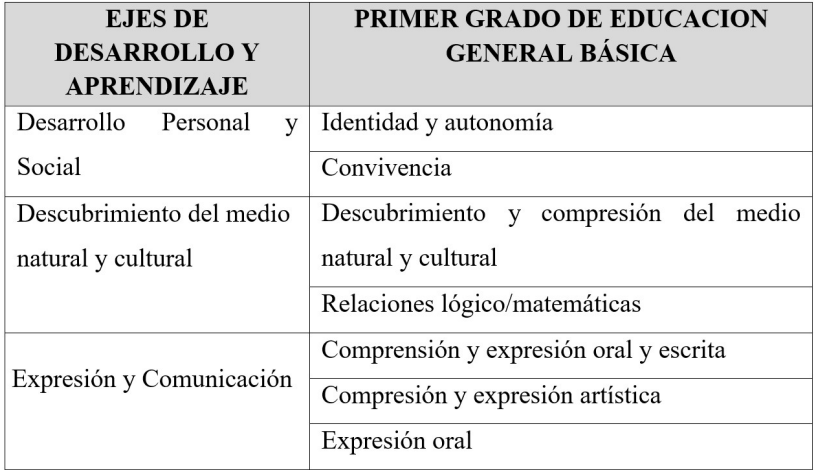

Tabla1: Áreas de aprendizaje de primero de básica

Elaborado por: Autores

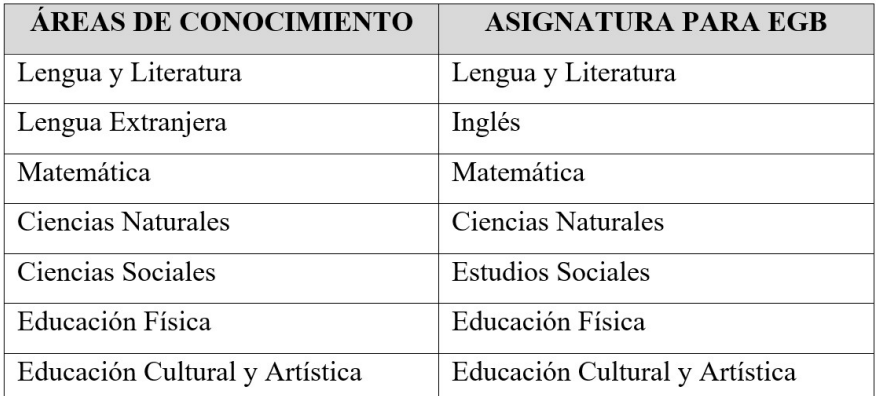

Tabla2: Áreas de aprendizaje de segundo a séptimo grado

Elaborado por: Autor

## 5. MARCO TEÓRICO

La metodología ágil que se utiliza en este proyecto es SCRUM, se enfoca en el control y planificación de proyectos concisos en iteraciones de corto plazo y lo cual hay menos correcciones o imprevistos, permite al equipo de trabajo implicado tener un acercamiento con los directivos de la institución, manteniendo amplia comunicación de los trabajos u objetivos a entregar o alcanzar (Conceptos Básicos De Scrum: Desarrollo De Software Agile Y Manejo De ... - Troy Dimes - Google Libros, n.d.).

#### 5.1 Características

- Se divide en sprints, por lo cual se realizan entregas cada cierto tiempo y no todo al final.
- Mejora la comunicación entre el usuario y el equipo de trabajo.
- El cliente es parte del proyecto
- Hay retrospectivas durante todo el tiempo que dura el proyecto.

#### 5.2 Ventajas

- Flexibilidad a modificaciones.
- Permite entregar un producto final de calidad.
- Facilita la planificación del grupo de trabajo.
- Favorece el seguimiento del proyecto

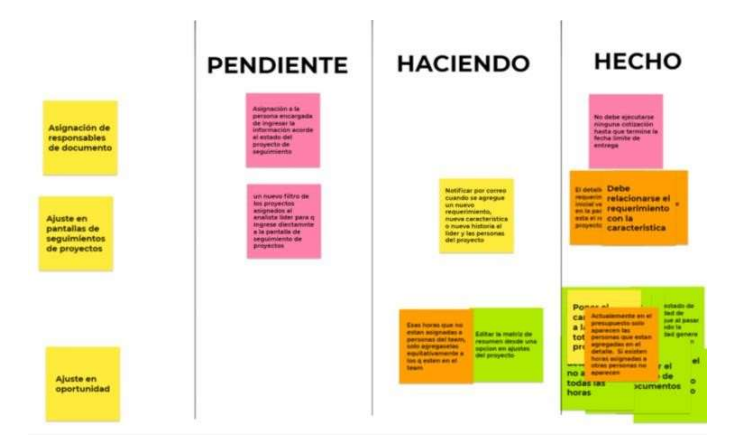

Ilustración 4: Tablero de tareas Elaborado por: Autores

22

## 5.3 Sprints

Los sprint se caracterizan por ser iteraciones de corto plazo que van de 2 semanas hasta 1 mes. Para comenzar un sprint nuevo antes debe finalizar el sprint anterior.

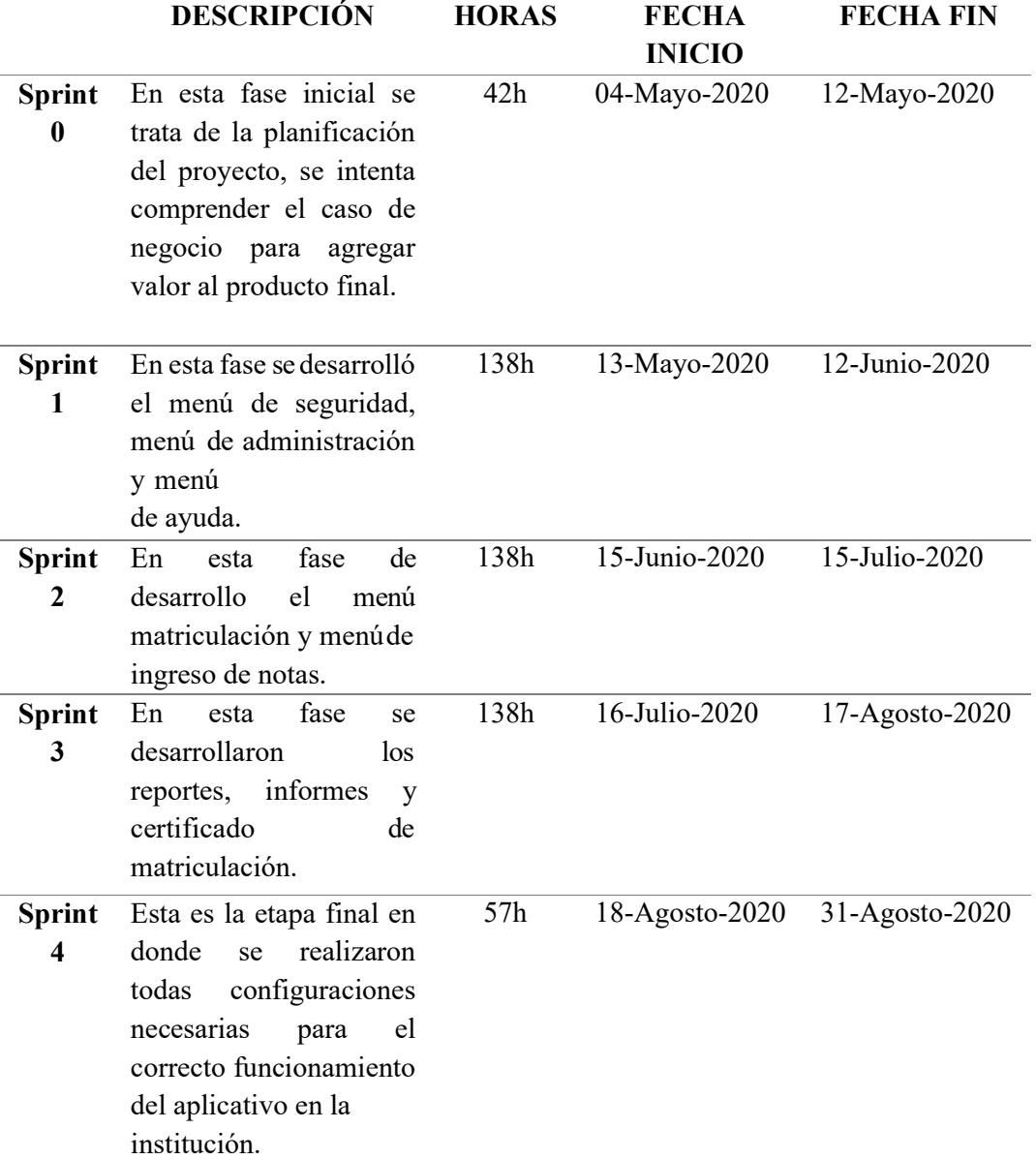

En el siguiente cuadro se pueden observar los sprint mantenidos con el cliente:

## Tabla 3: Sprints del proyecto

Elaborado por: Autores

Dichos sprint se llevaron a cabo de lunes a viernes 6 horas por día, dando un total de 513horas por cada recurso.

## 5.4 Historia de usuario

Las historias de usuarios que son una explicación en general de lo que el cliente requiere, utilizan un lenguaje no técnico.

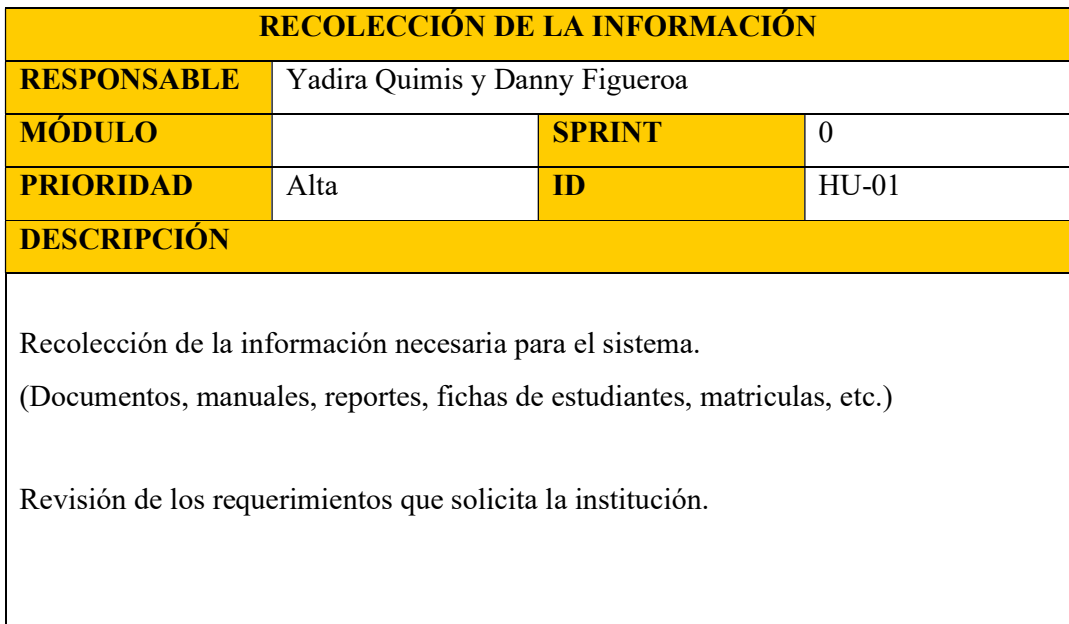

## Tabla 4: Historia de Usuario HU-01

### Elaborado por: Autores

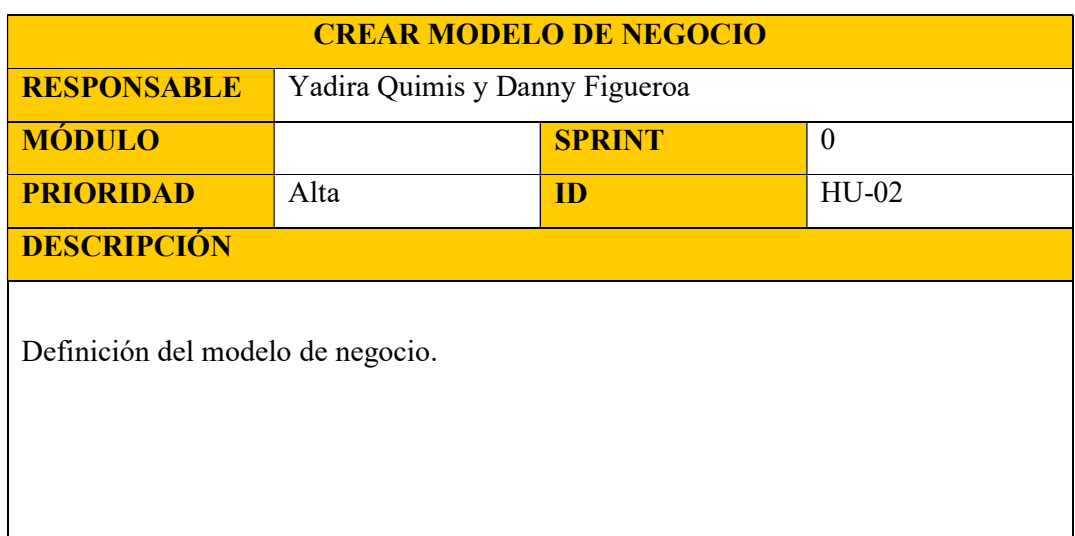

## Tabla 5: Historia de Usuario HU-02

Elaborado por: Autores

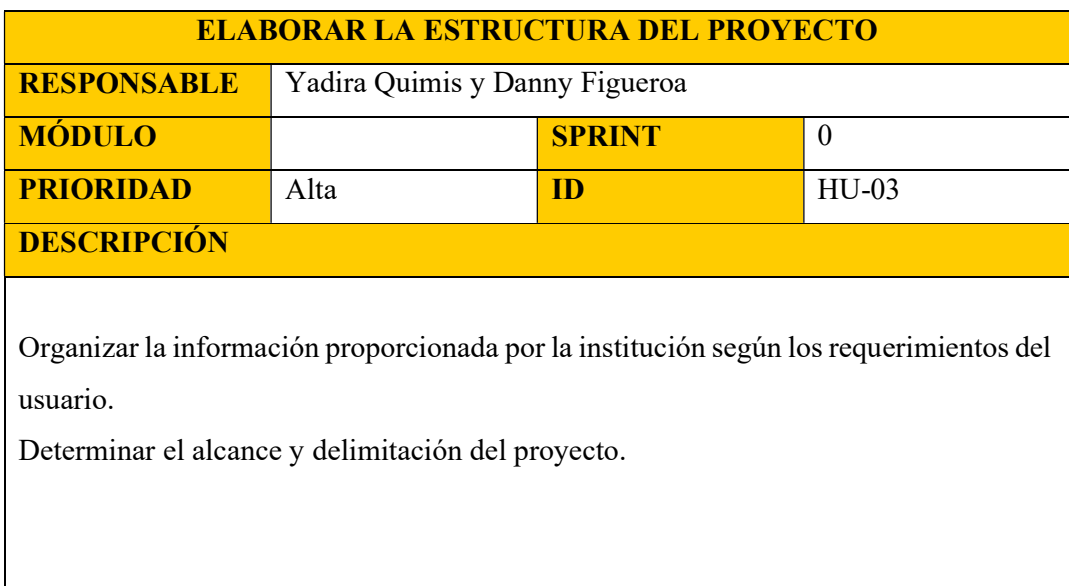

Tabla 6: Historia de Usuario HU-03

Elaborado por: Autores

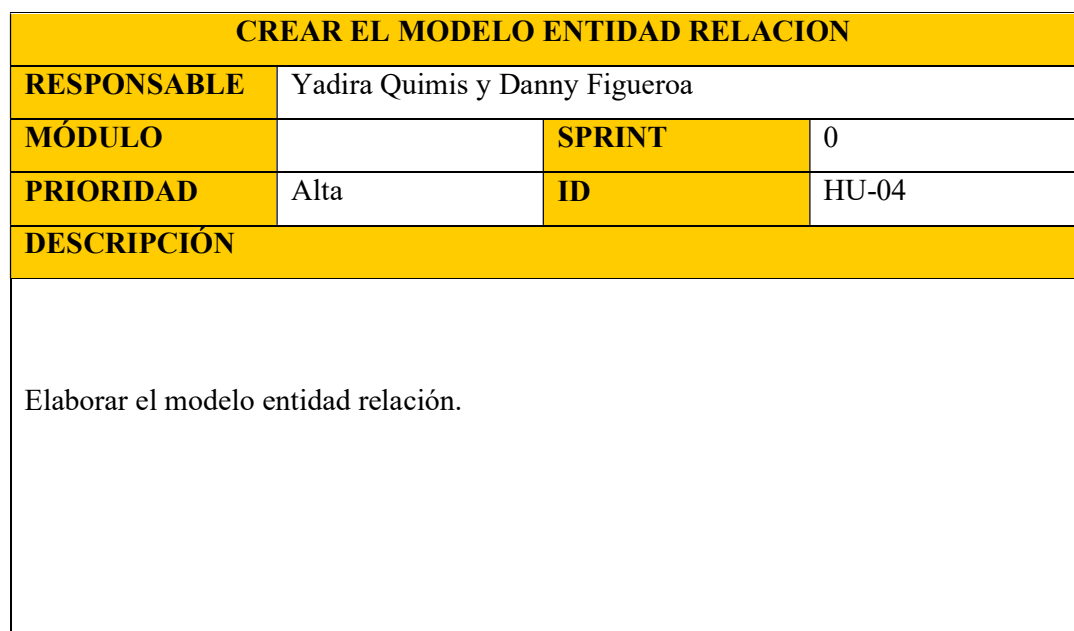

## Tabla 7: Historia de Usuario HU-04

Elaborado por: Autores

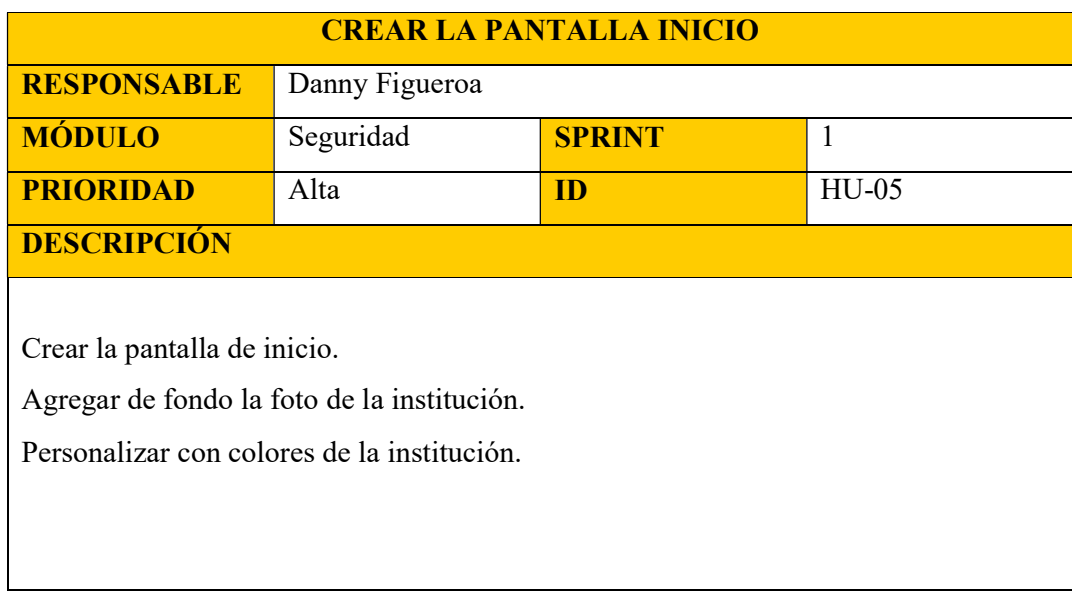

## Tabla 8: Historia de Usuario HU-05

Elaborado por: Autores

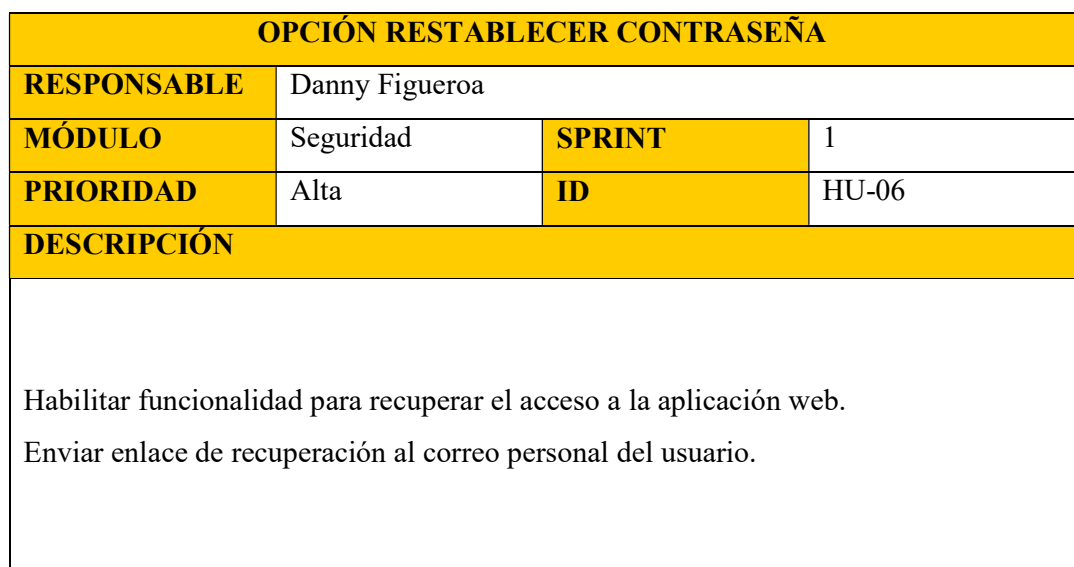

Tabla 9: Historia de Usuario HU-06

Elaborado por: Autores
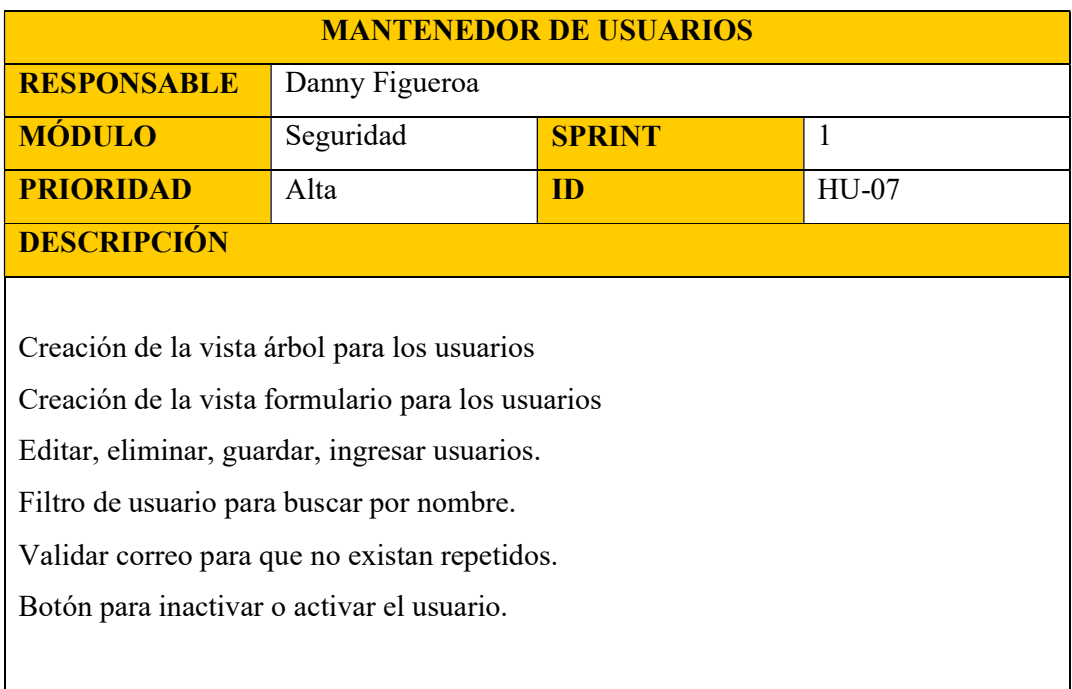

Tabla 10: Historia de Usuario HU-07

Elaborado por: Autores

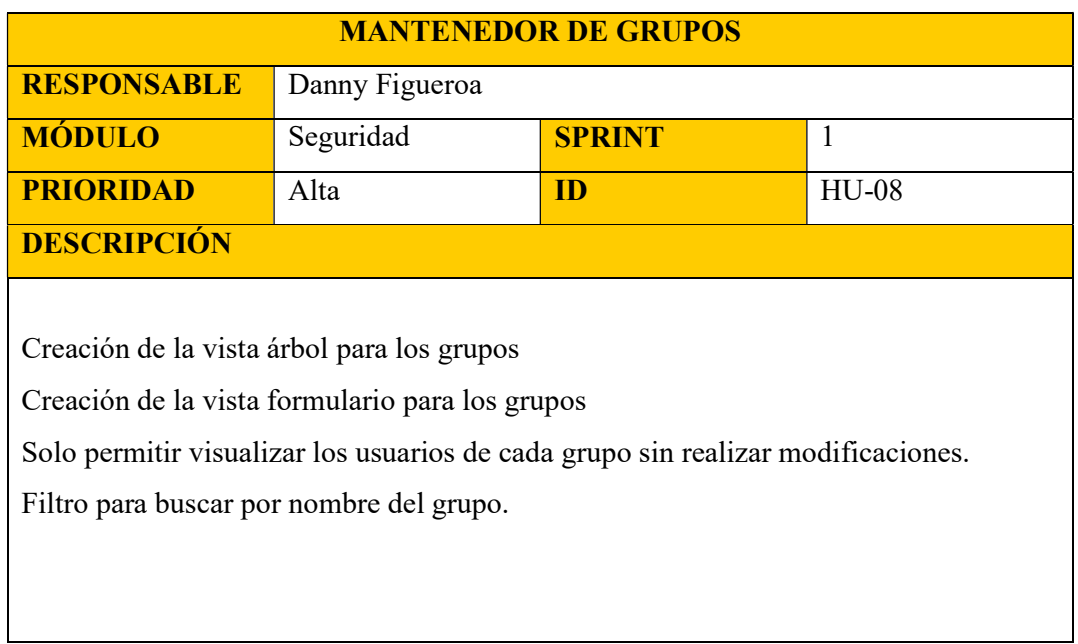

Tabla 11: Historia de Usuario HU-08 Elaborado por: Autores

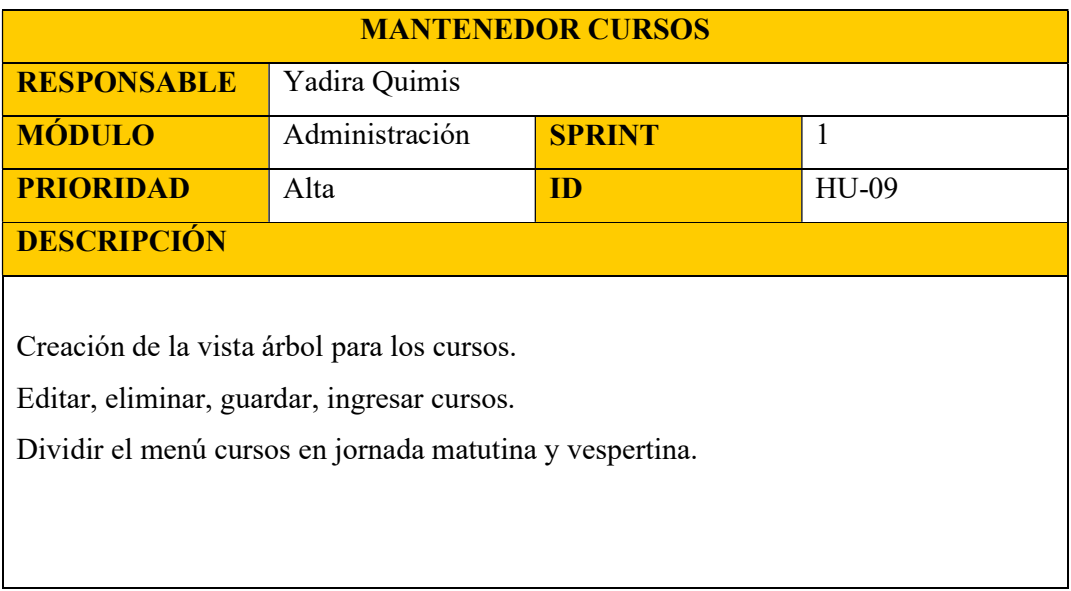

Tabla 12: Historia de Usuario HU-09

Elaborado por: Autores

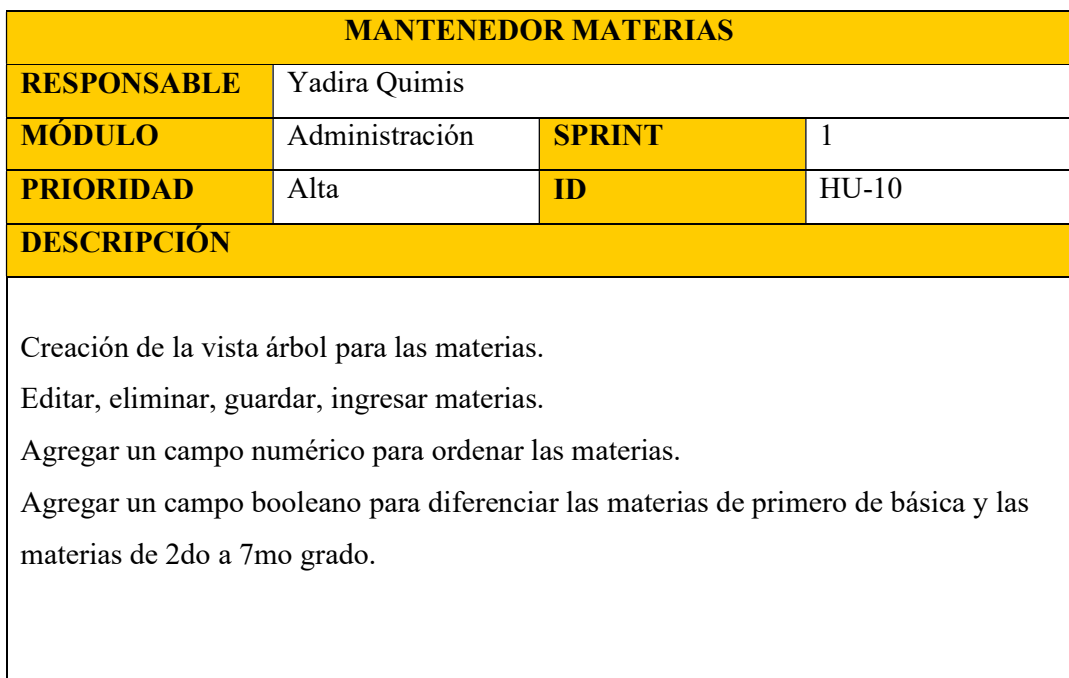

Tabla 13: Historia de Usuario HU-10

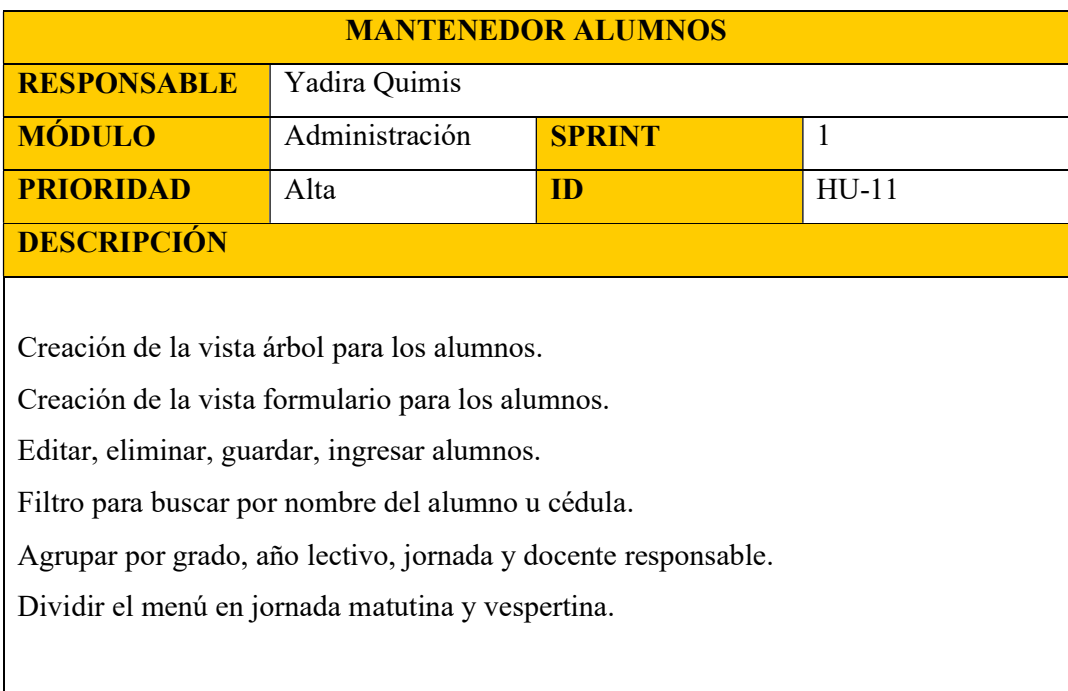

Tabla 14: Historia de Usuario HU-11

Elaborado por: Autores

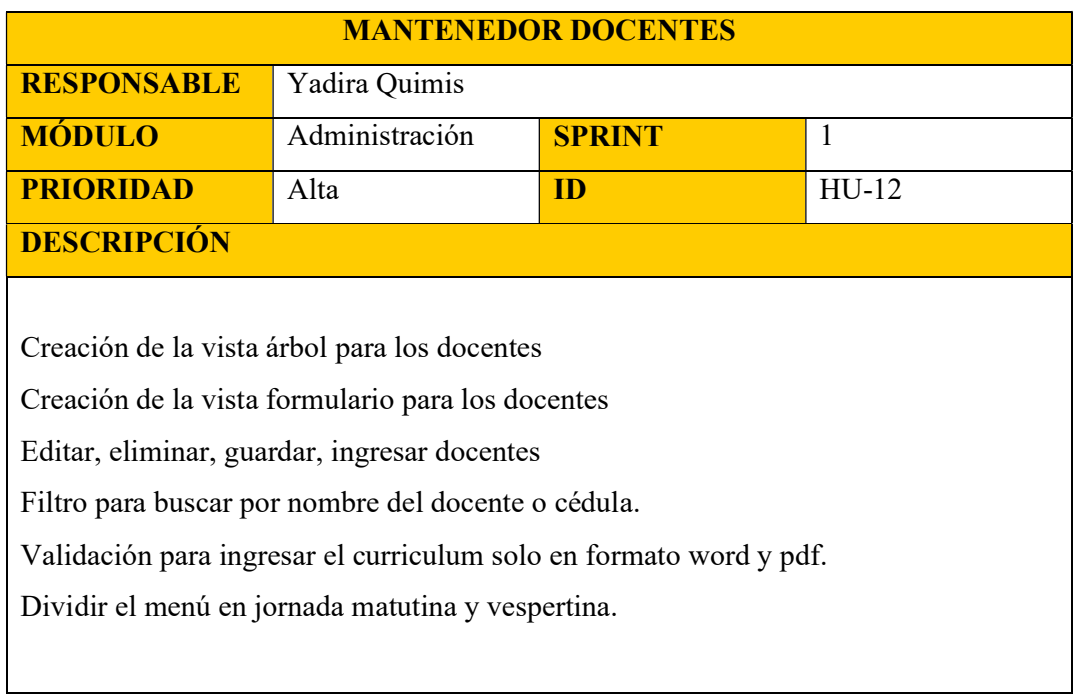

### Tabla 15: Historia de Usuario HU-12

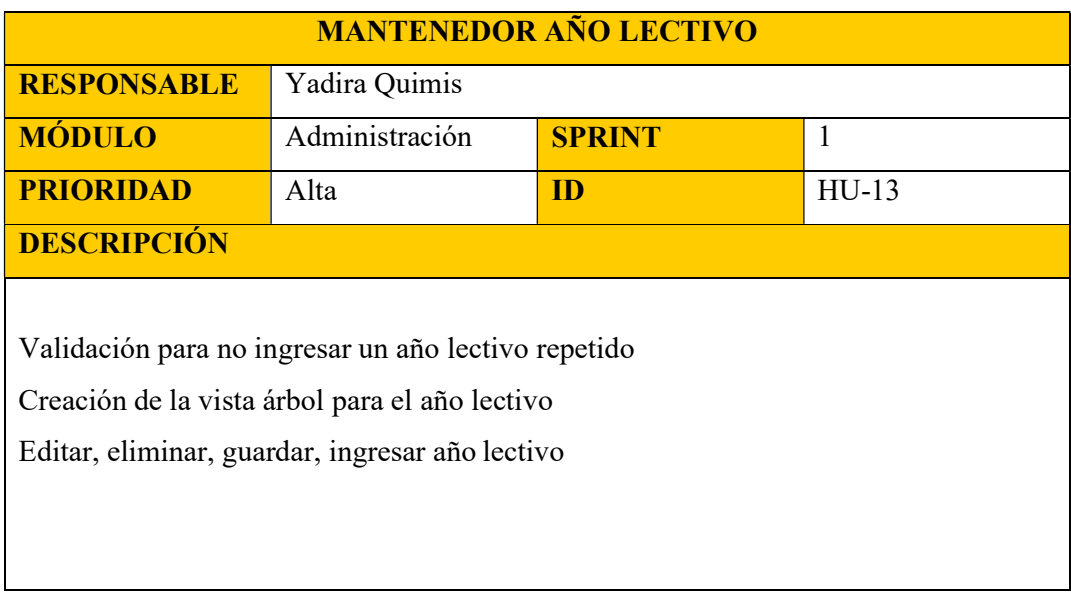

Tabla 16: Historia de Usuario HU-13

Elaborado por: Autores

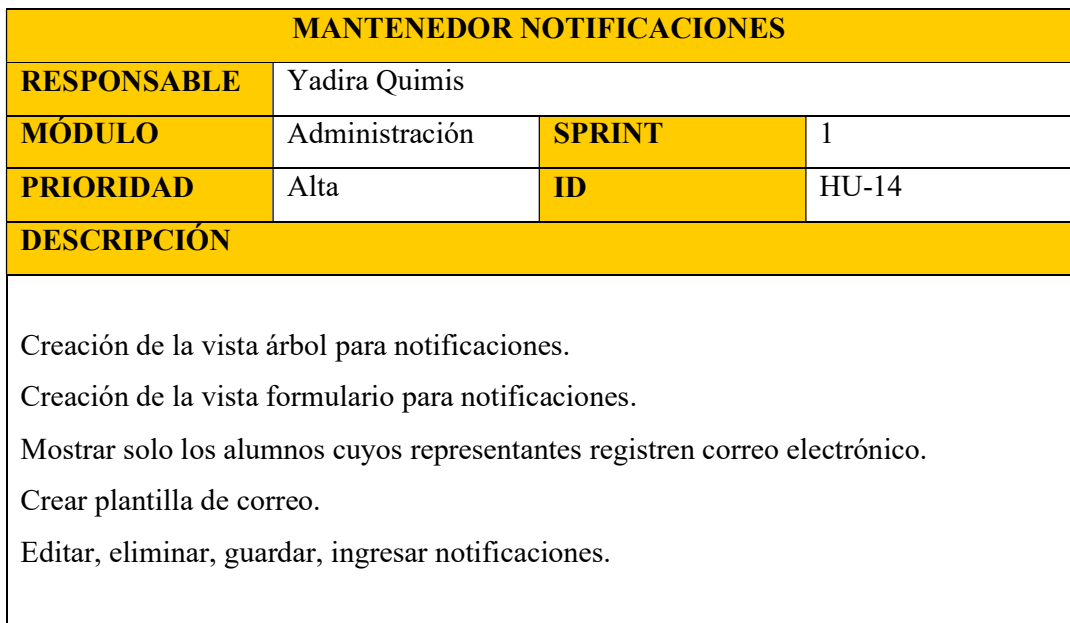

Tabla 17: Historia de Usuario HU-14

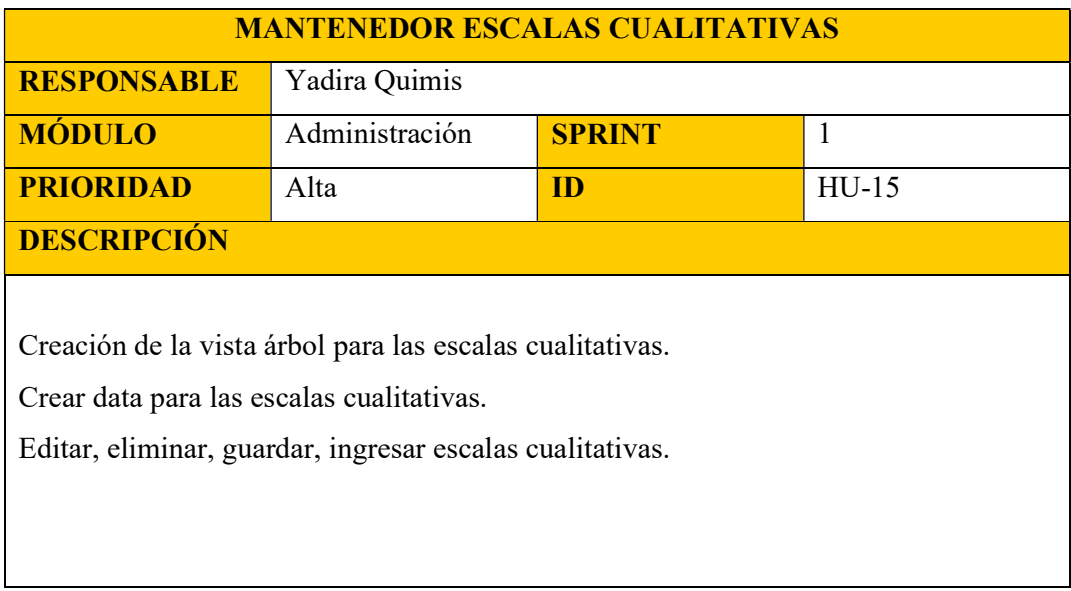

Tabla 18: Historia de Usuario HU-15

Elaborado por: Autores

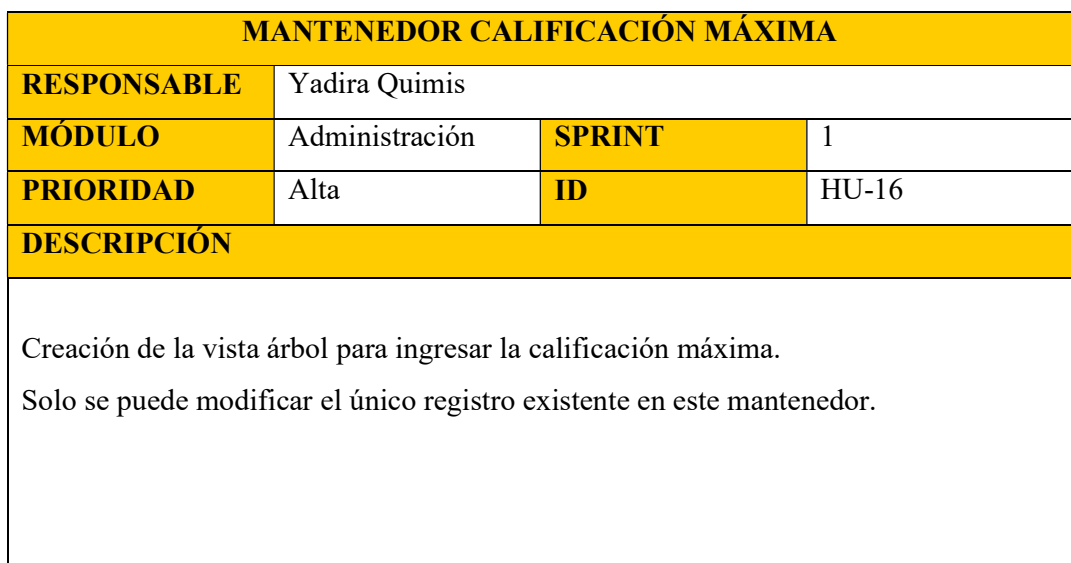

Tabla 19: Historia de Usuario HU-16

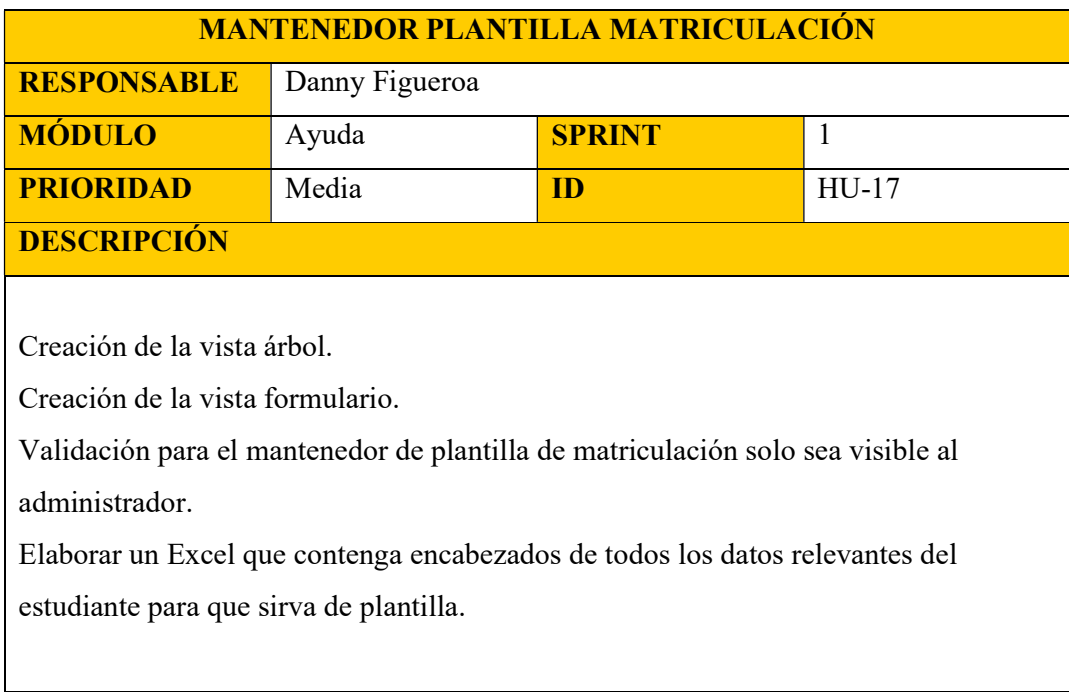

Tabla 20: Historia de Usuario HU-17

Elaborado por: Autores

| <b>MANTENEDOR PLANIFICACIONES</b> |                |               |         |
|-----------------------------------|----------------|---------------|---------|
| <b>RESPONSABLE</b>                | Danny Figueroa |               |         |
| <b>MÓDULO</b>                     | Ayuda          | <b>SPRINT</b> | 1       |
| <b>PRIORIDAD</b>                  | Baja           | <b>ID</b>     | $HU-18$ |
| <b>DESCRIPCIÓN</b>                |                |               |         |
|                                   |                |               |         |
| Creación de la vista árbol.       |                |               |         |
| Creación de la vista formulario.  |                |               |         |
| Permitir subir cualquier archivo  |                |               |         |
| Permitir descargar el archivo.    |                |               |         |
|                                   |                |               |         |

Tabla 21: Historia de Usuario HU-18

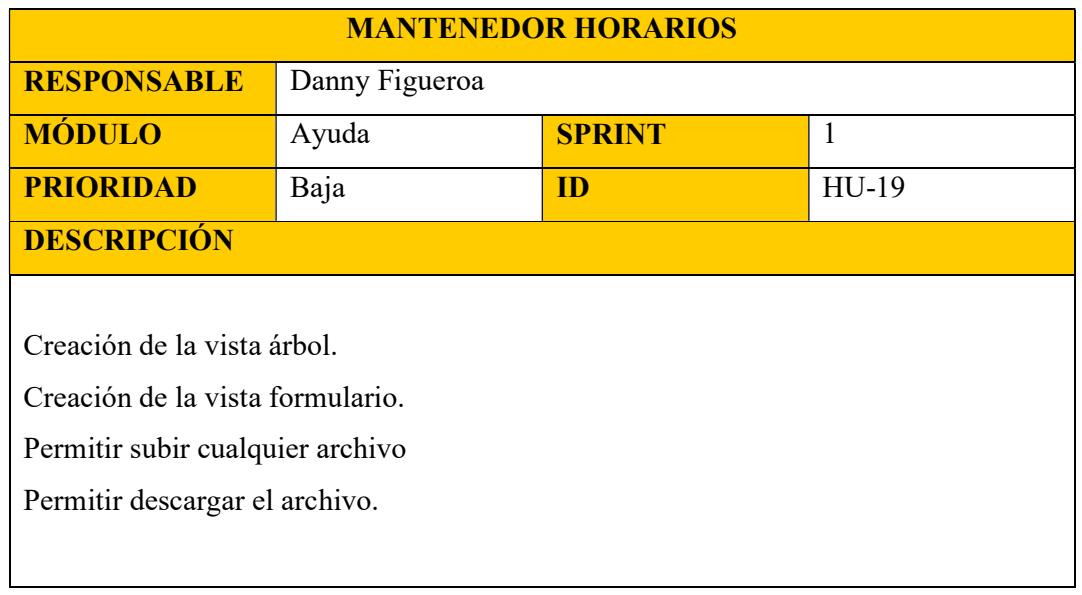

## Tabla 22: Historia de Usuario HU-19

Elaborado por: Autores

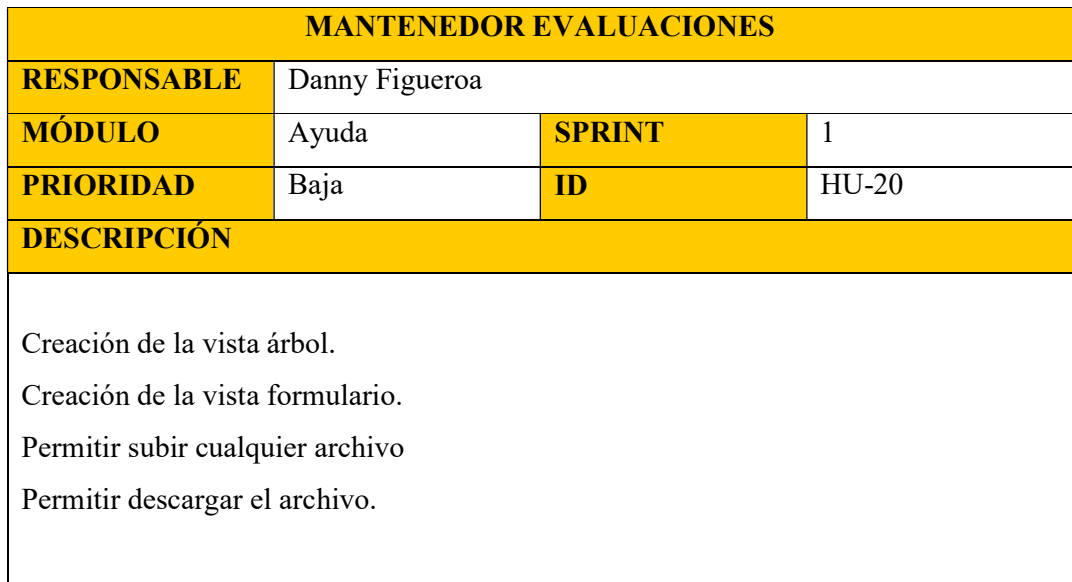

# Tabla 23: Historia de Usuario HU-20

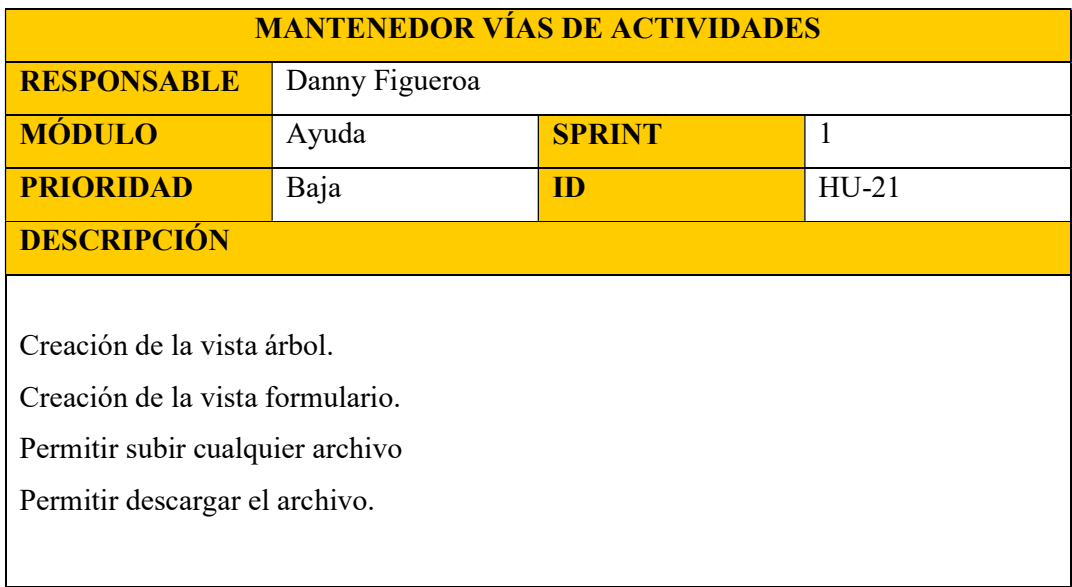

Tabla 24: Historia de Usuario HU-21

Elaborado por: Autores

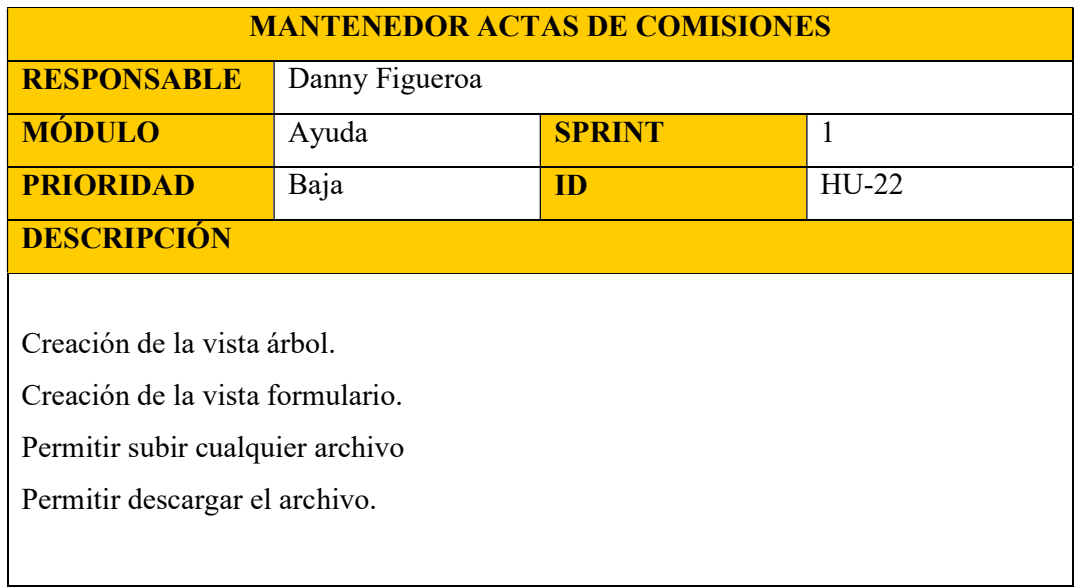

Tabla 25: Historia de Usuario HU-22

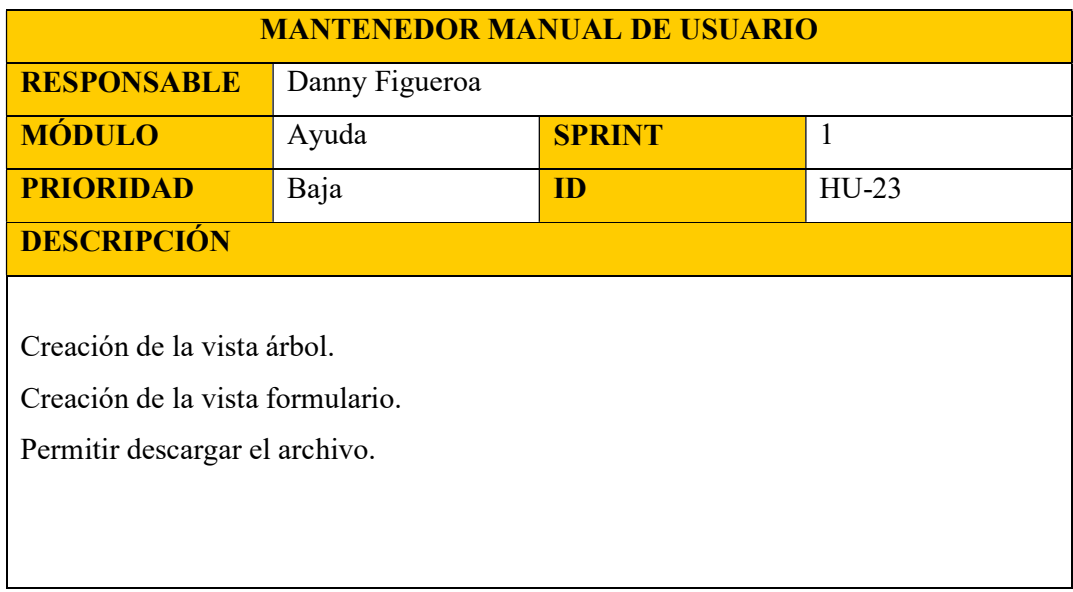

Tabla 26: Historia de Usuario HU-23

Elaborado por: Autores

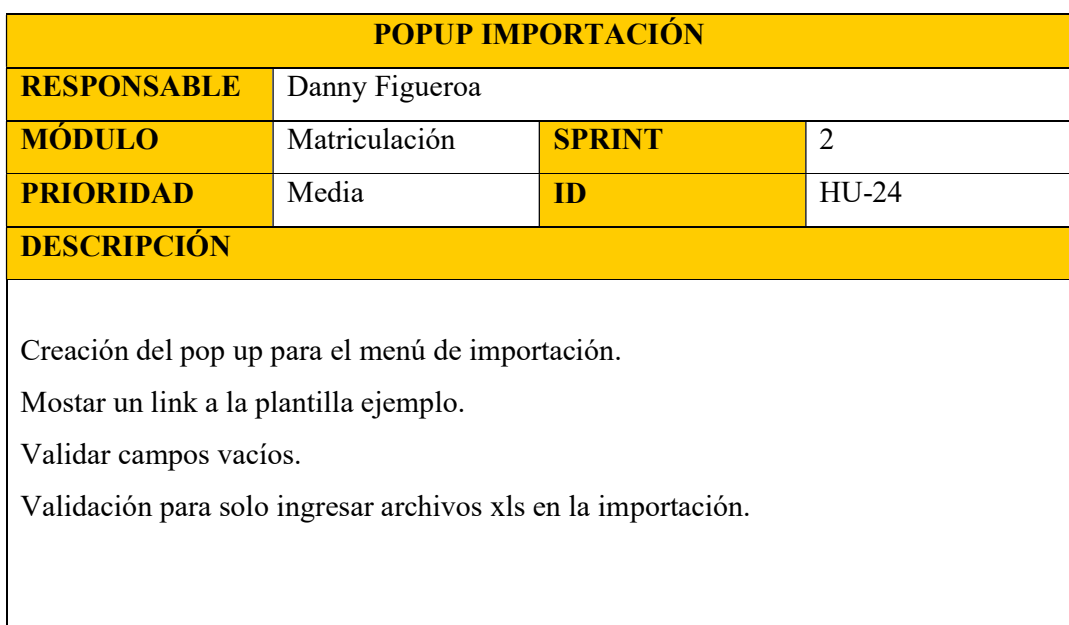

Tabla 27: Historia de Usuario HU-24

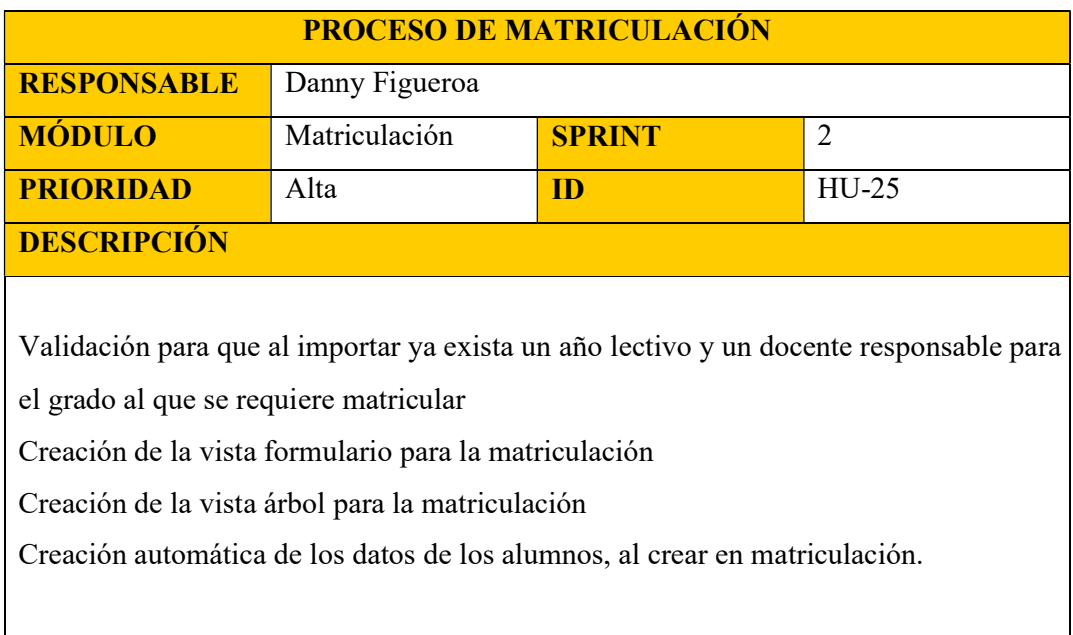

Tabla 28: Historia de Usuario HU-25

Elaborado por: Autores

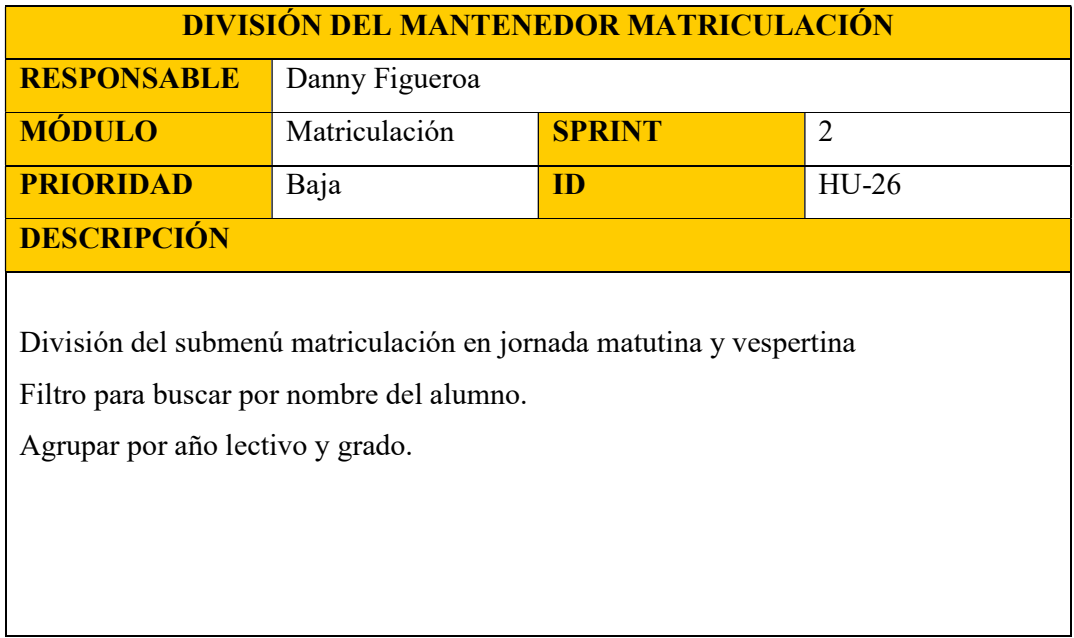

Tabla 29: Historia de Usuario HU-26

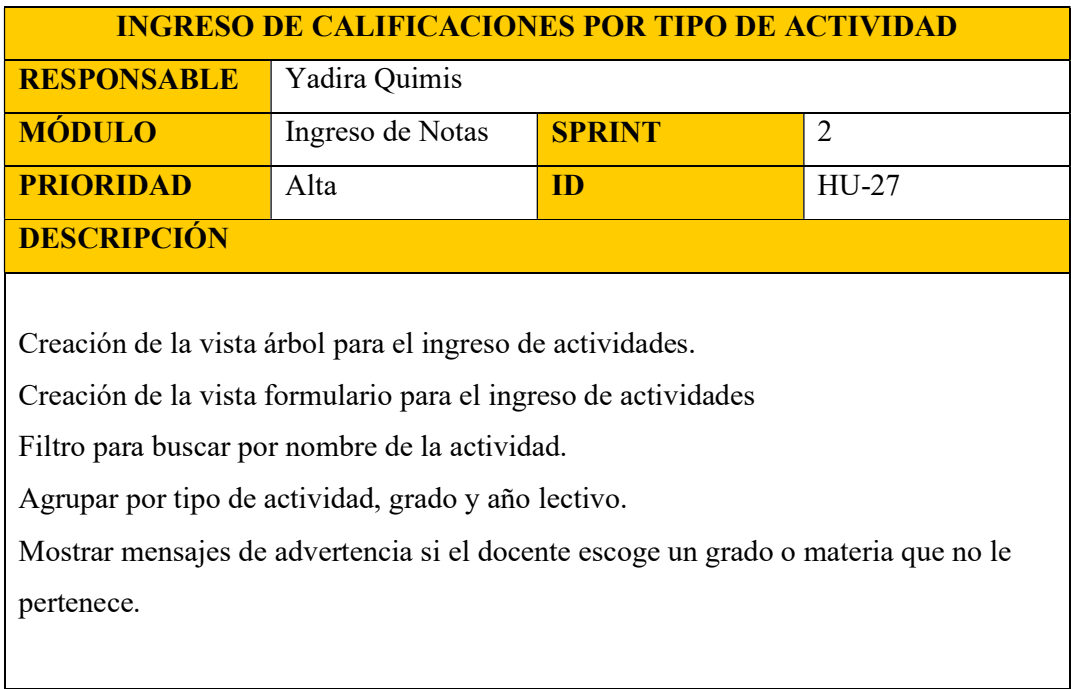

Tabla 30: Historia de Usuario HU-27

Elaborado por: Autores

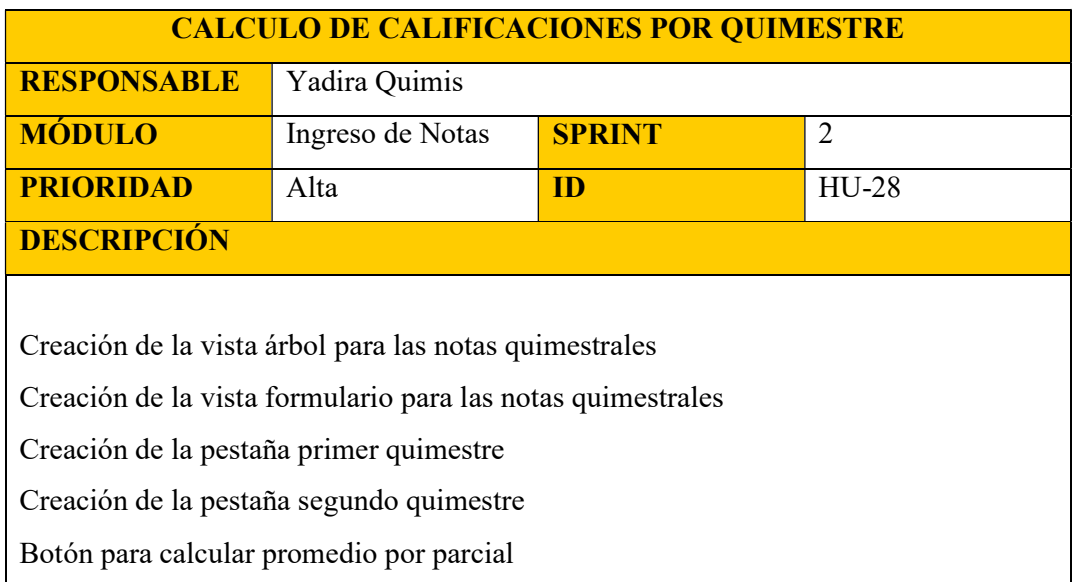

Tabla 31: Historia de Usuario HU-28

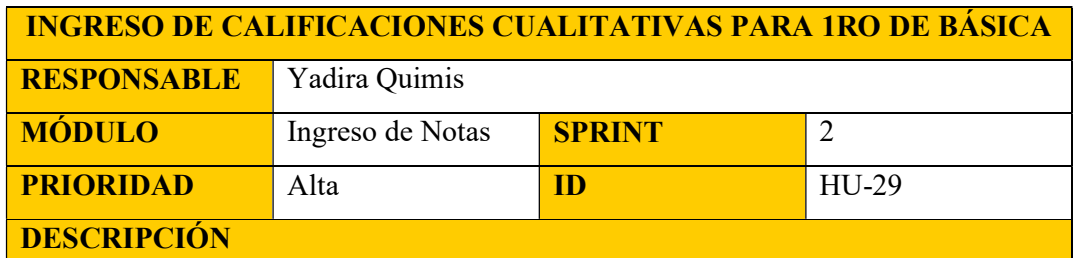

Creación de la vista formulario para las notas de primero de básica.

Filtro para mostrar solo las materias de primero de básica.

Mostar un combo para elegir la calificación cualitativa del estudiante.

Tabla 32: Historia de Usuario HU-29

Elaborado por: Autores

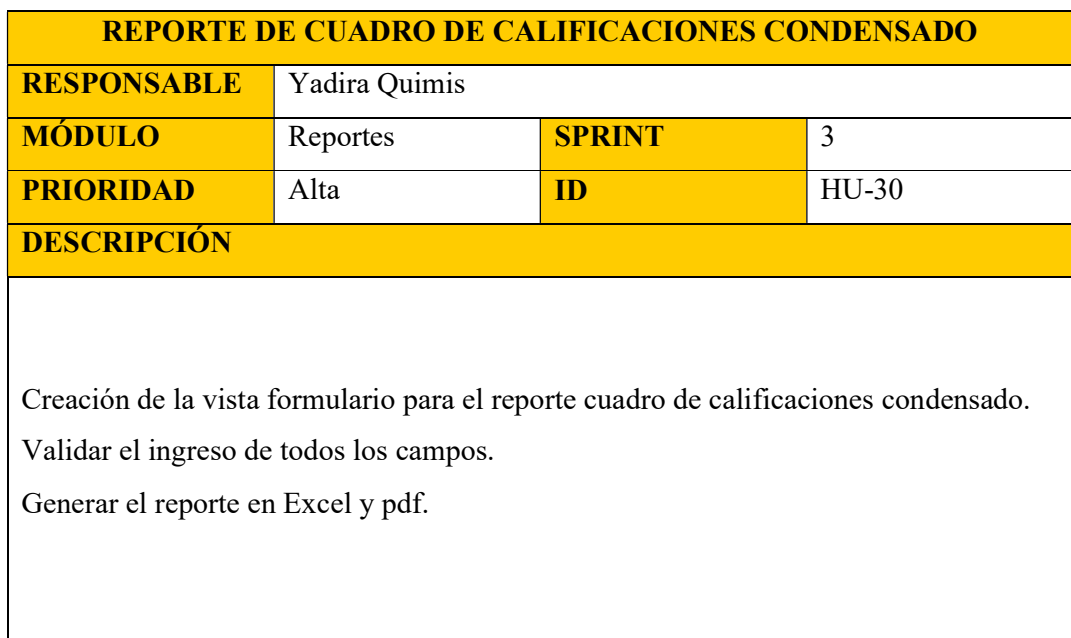

Tabla 33: Historia de Usuario HU-30

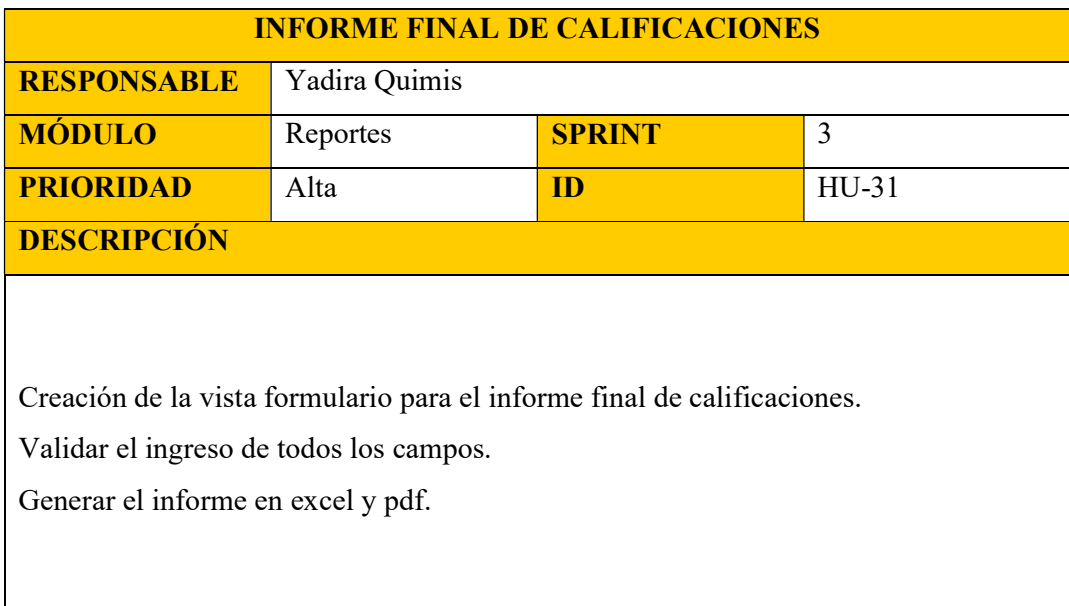

Tabla 34: Historia de Usuario HU-31

Elaborado por: Autores

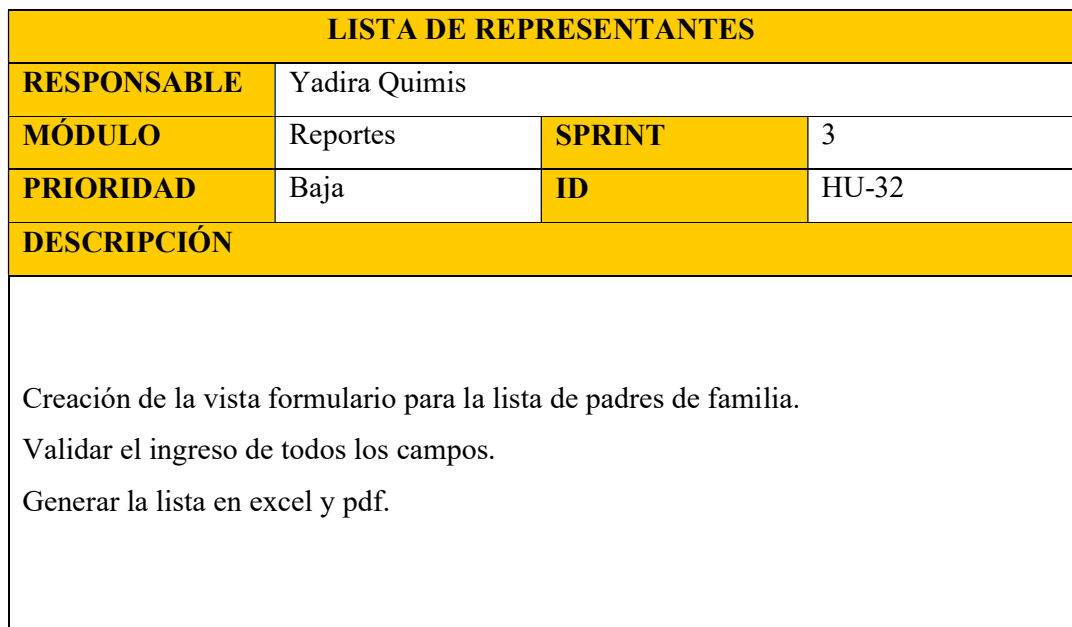

Tabla 35: Historia de Usuario HU-32

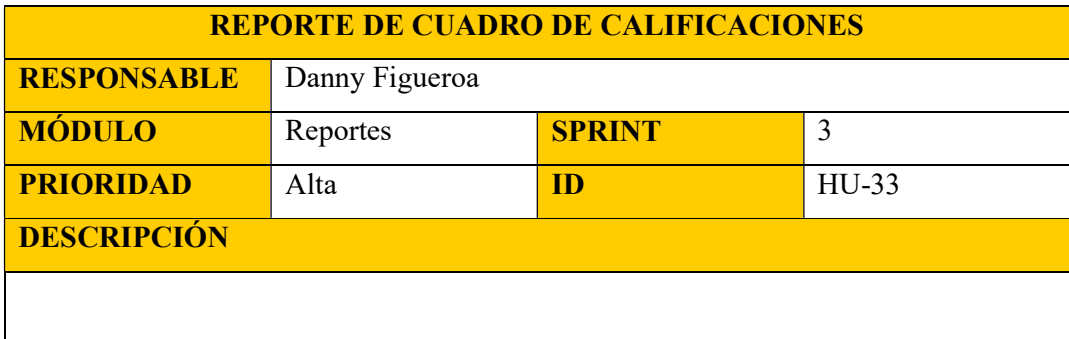

Creación de la vista formulario para el reporte de cuadro de calificaciones.

Validar el ingreso de todos los campos.

Generar el reporte en excel y pdf.

Tabla 36: Historia de Usuario HU-33

Elaborado por: Autores

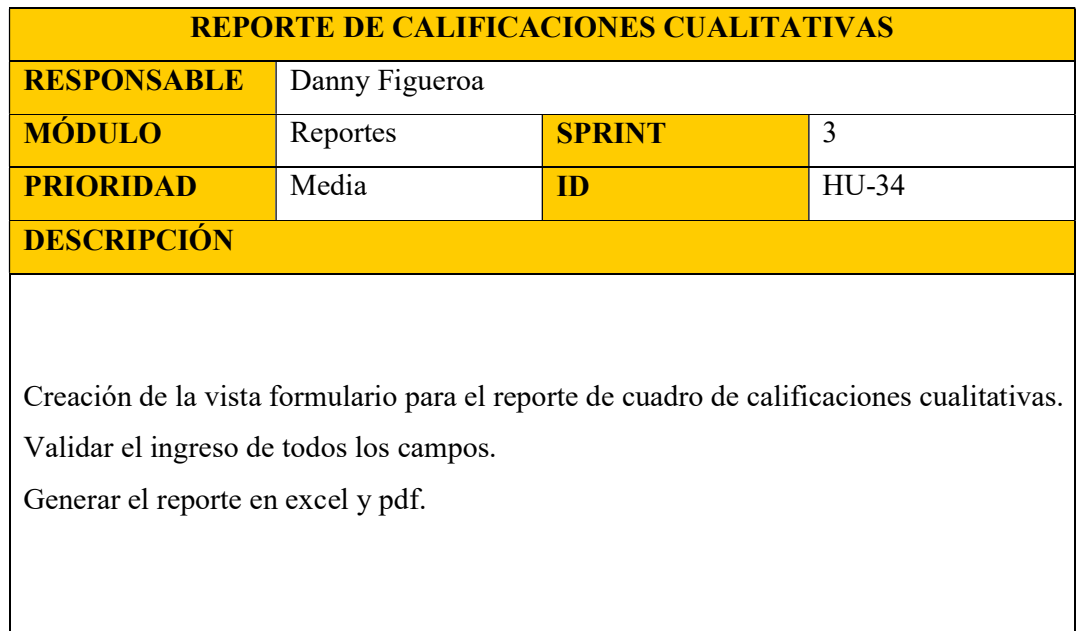

Tabla 37: Historia de Usuario HU-34

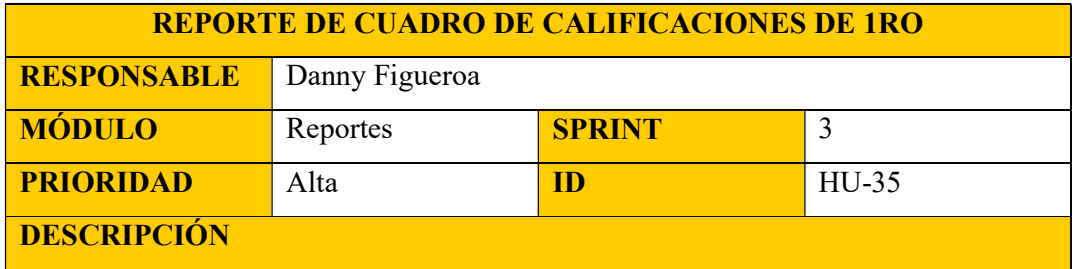

Creación de la vista formulario para el reporte de cuadro de calificaciones 1ro.

Validar el ingreso de todos los campos.

Generar el reporte en excel y pdf.

Tabla 38: Historia de Usuario HU-35

Elaborado por: Autores

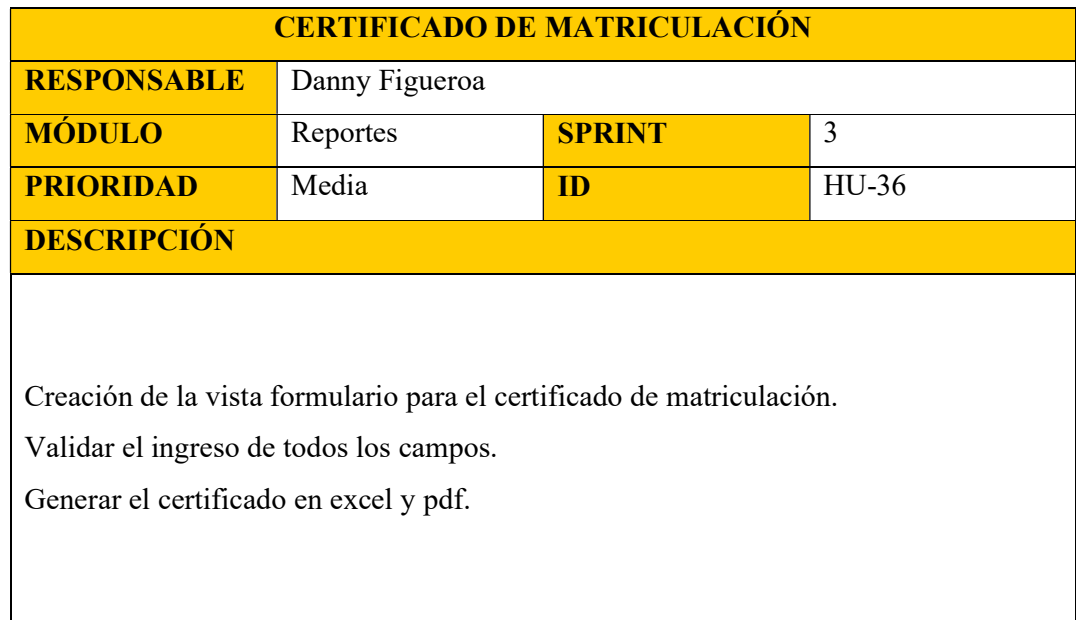

Tabla 39: Historia de Usuario HU-36

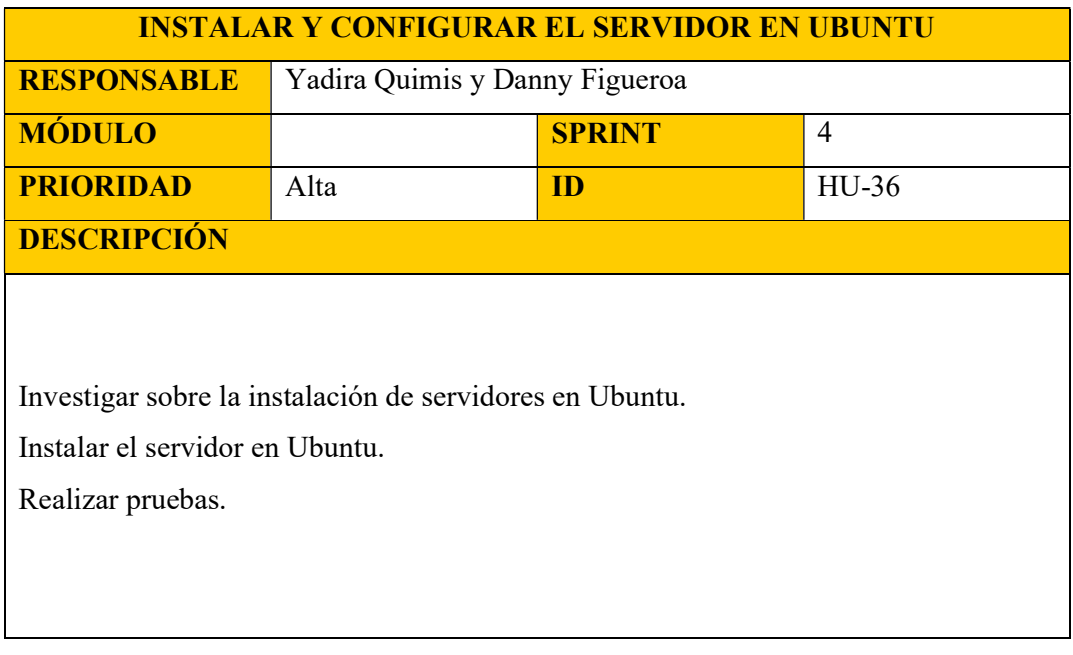

Tabla 40: Historia de Usuario HU-36

Elaborado por: Autores

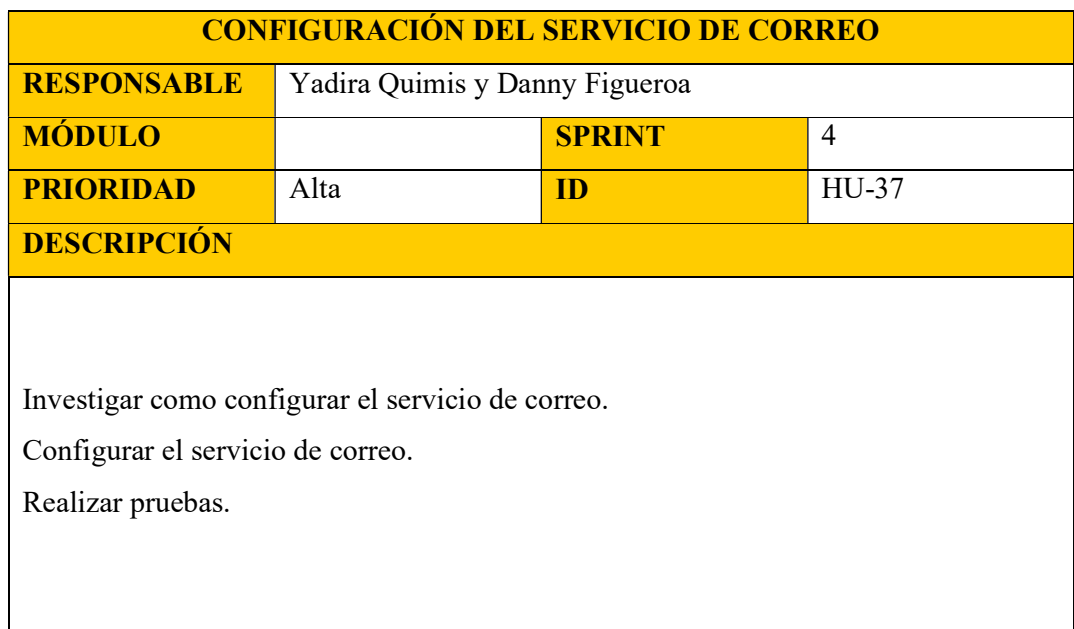

Tabla 41: Historia de Usuario HU-37

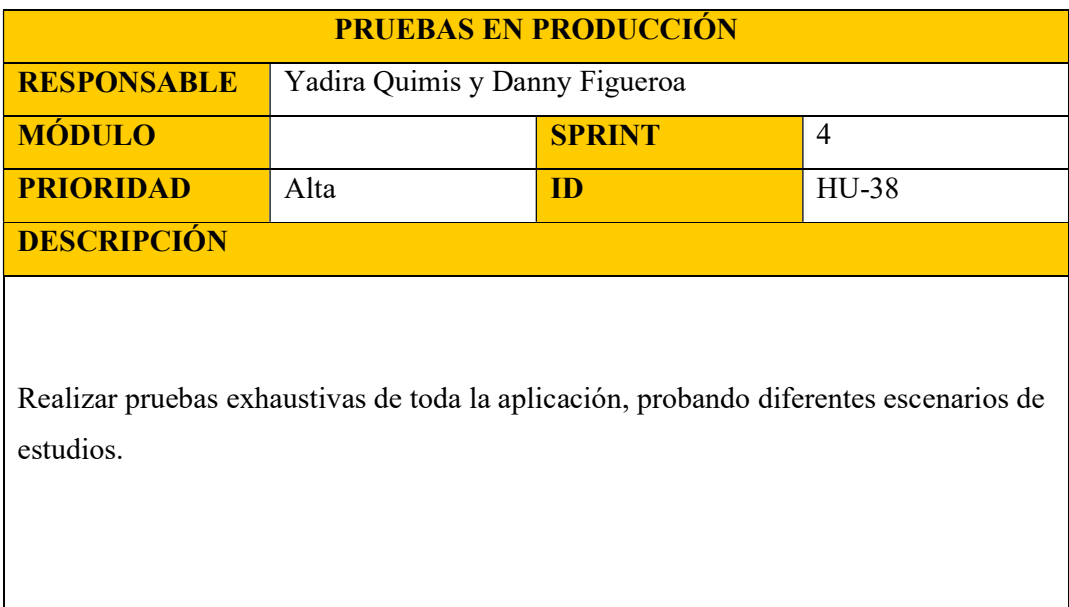

Tabla 42: Historia de Usuario HU-38

Elaborado por: Autores

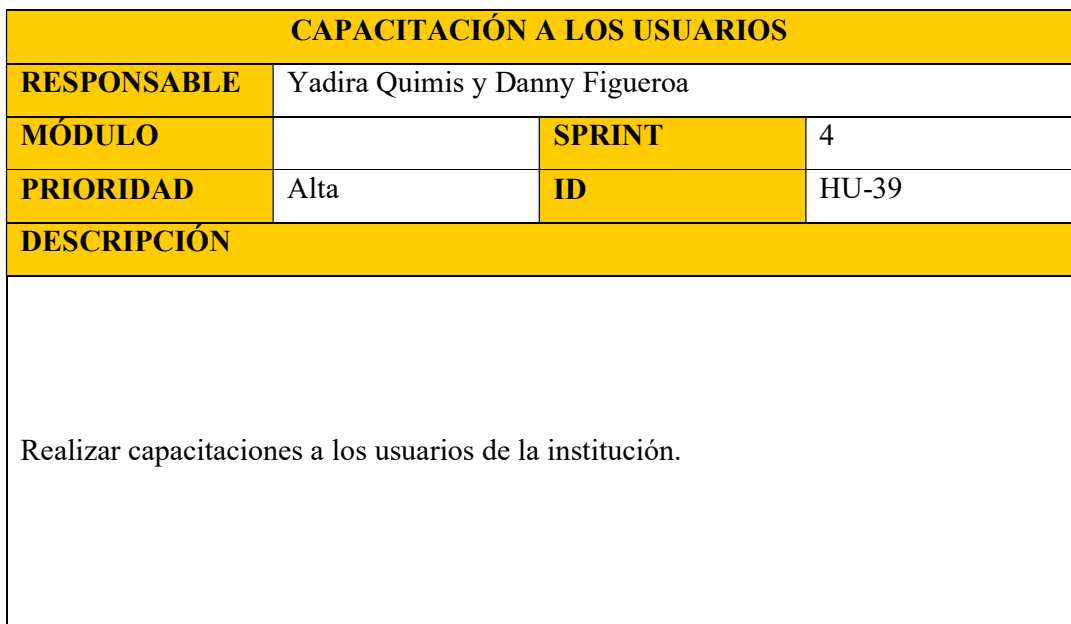

## Tabla 43: Historia de Usuario HU-39

#### 5.5 Modelo Entidad-Relación

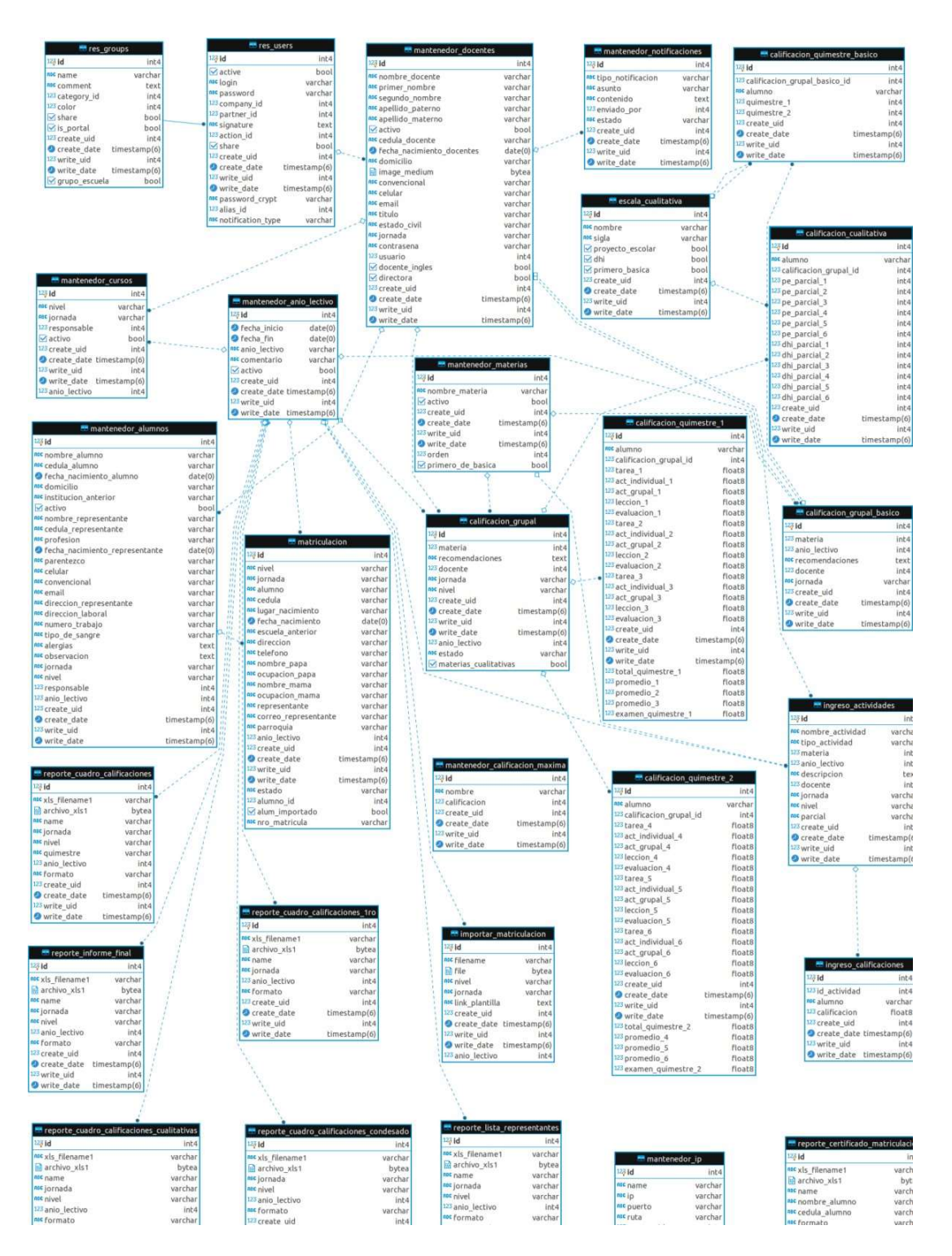

Ilustración 5: Modelo Entidad Relación Completo

#### 5.5.1 Modelo Entidad Relación – Módulo de Seguridad

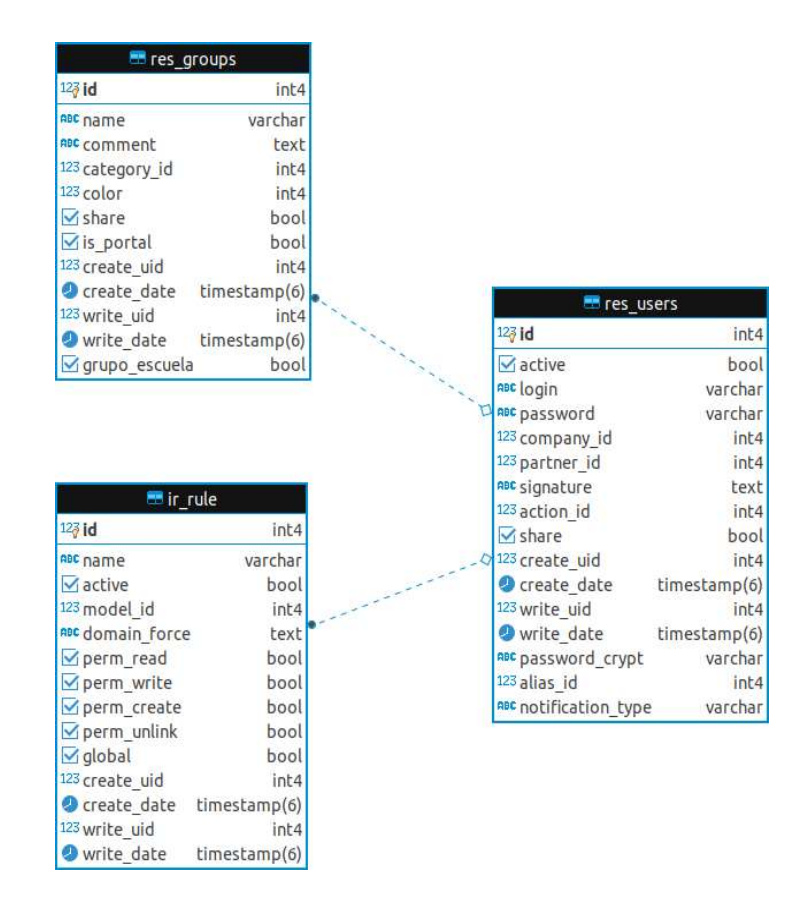

Ilustración 6: Modelo Entidad Relación – Módulo de Seguridad Elaborado por: Autores

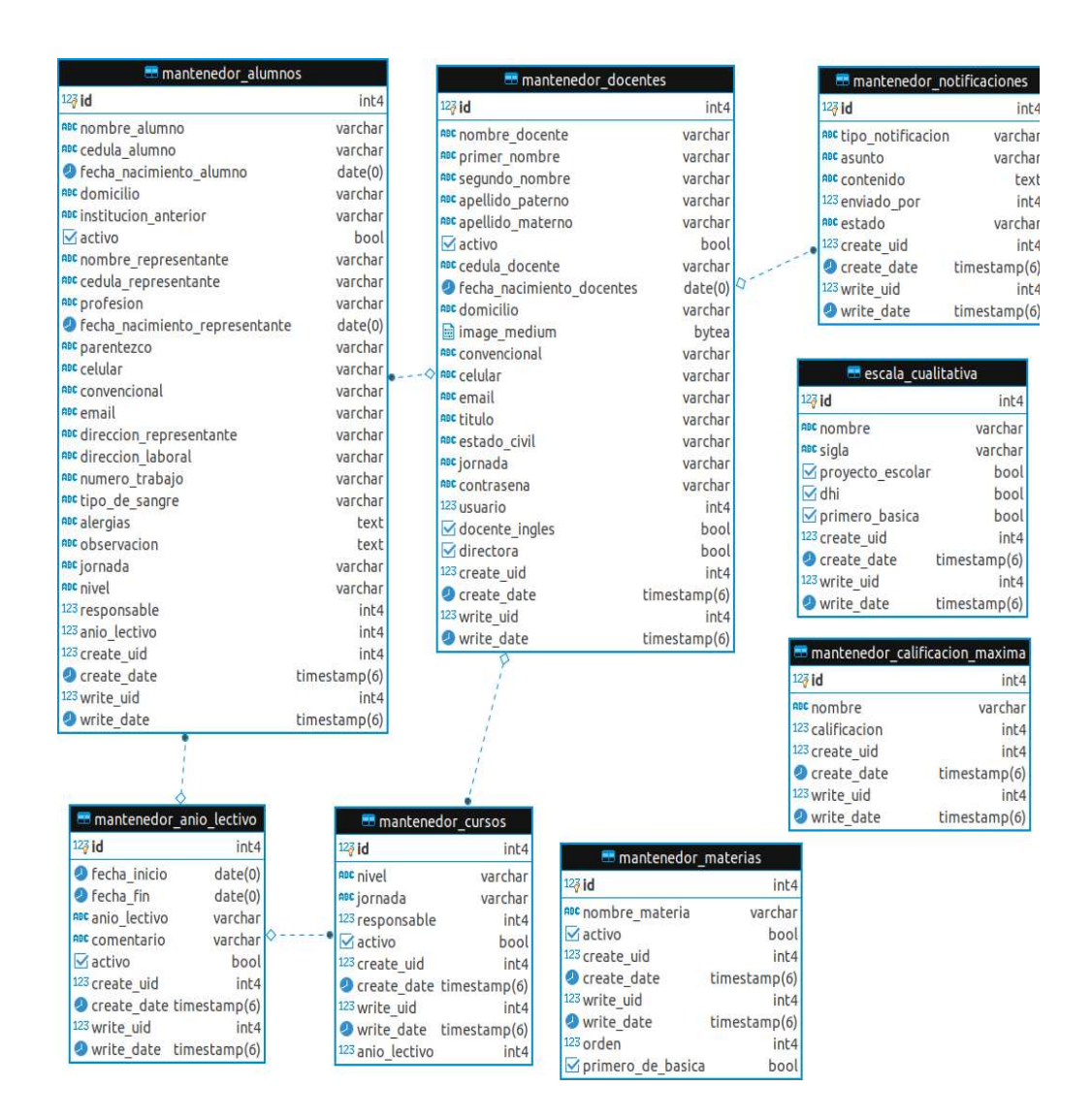

Ilustración 7: Modelo Entidad Relación – Módulo de Administración Elaborado por: Autores

#### 5.5.2 Modelo Entidad Relación – Módulo de Matriculación

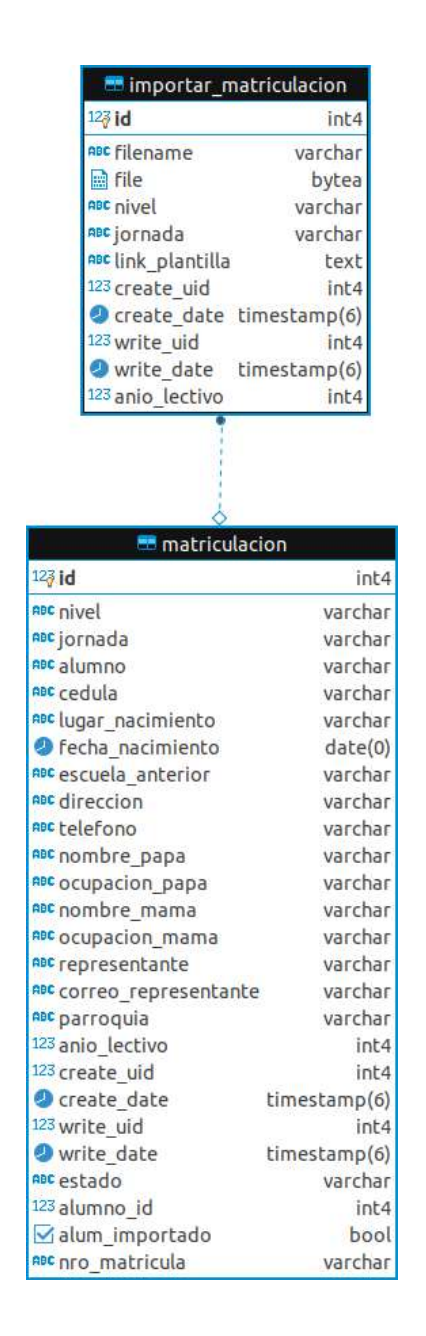

## Ilustración 8: Modelo Entidad Relación – Módulo de Matriculación Elaborado por: Autores

## 5.5.3 Modelo Entidad Relación – Módulo de Ingreso de Notas

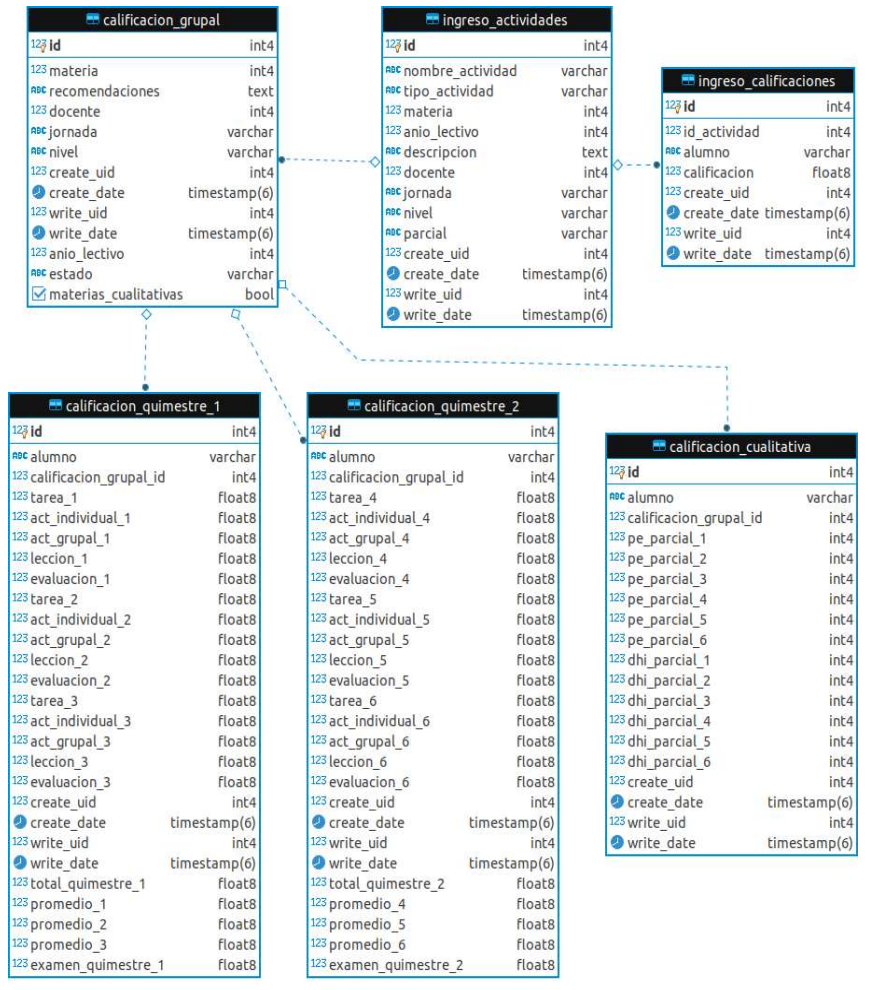

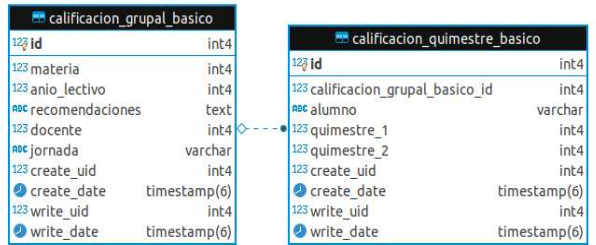

Ilustración 9: Modelo Entidad Relación – Módulo de Ingreso de Notas Elaborado por: Autores

#### 5.5.4 Modelo Entidad Relación – Módulo de Reporte

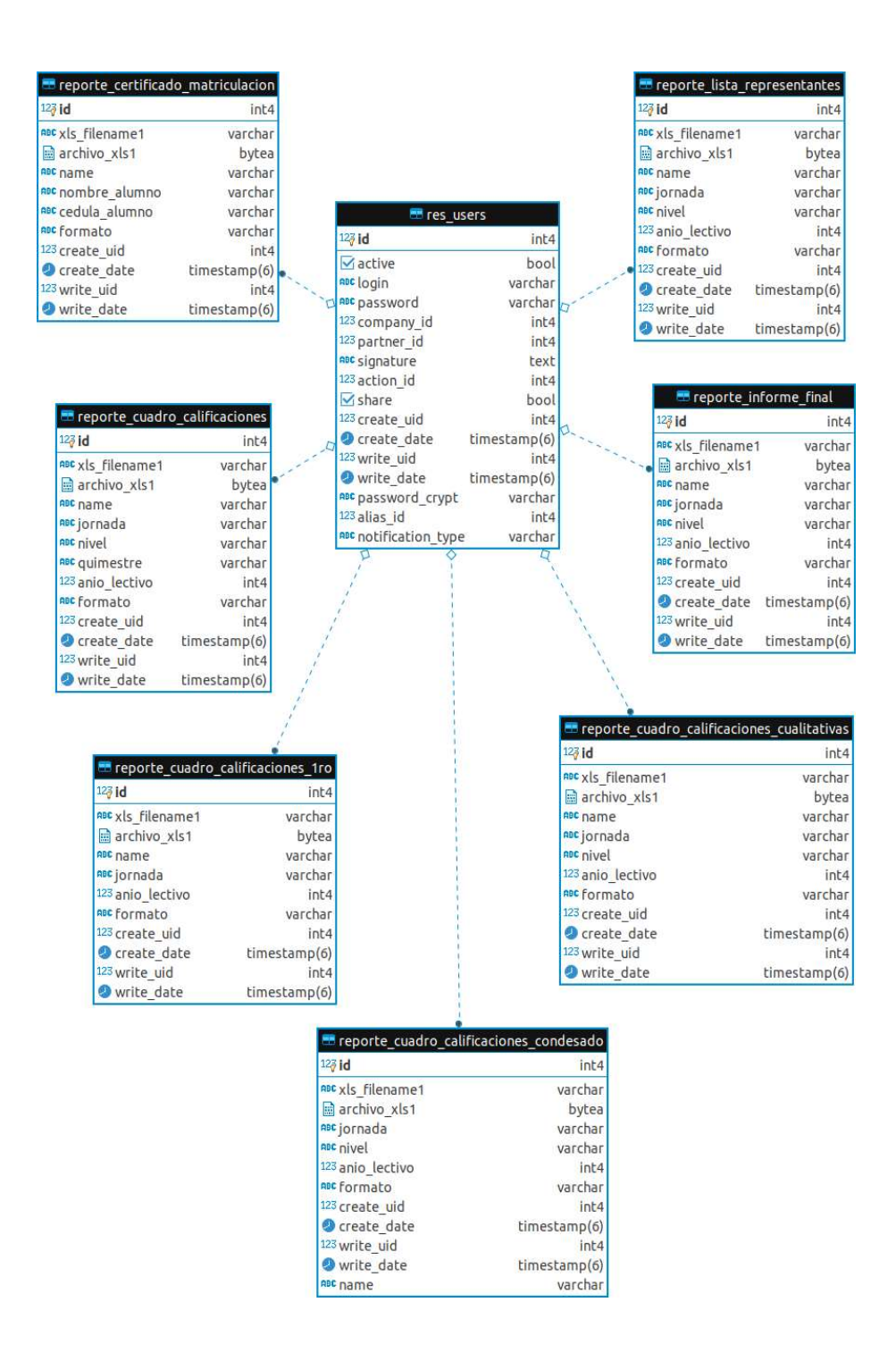

Ilustración 10: Modelo Entidad Relación – Módulo de Reportes Elaborado por: Autores

## 5.5.5 Modelo Entidad Relación – Módulo de Ayuda

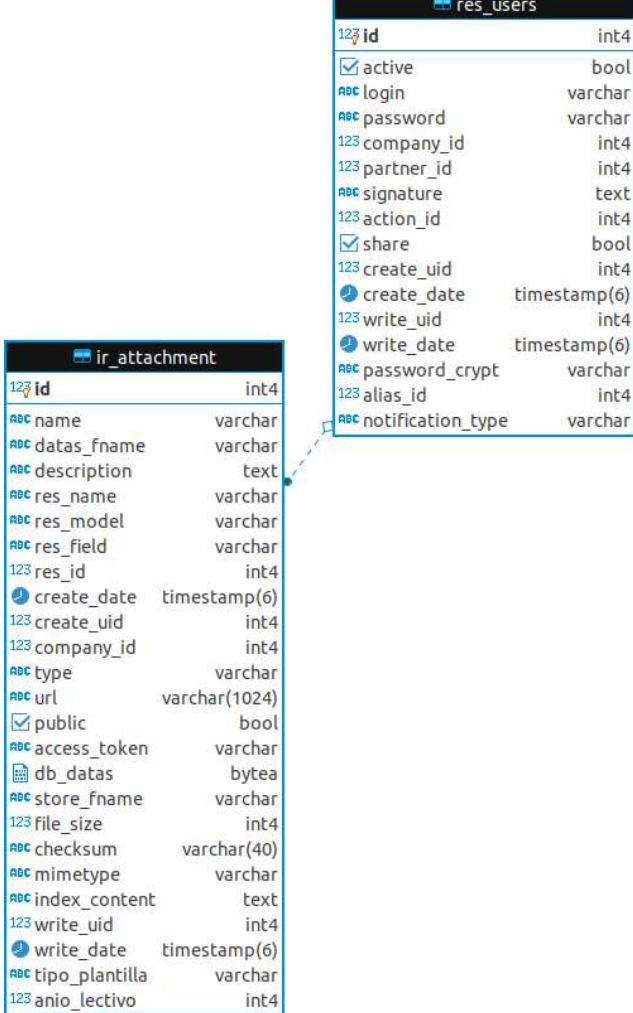

Ilustración 11: Modelo Entidad Relación – Módulo de Ayuda

## 5.6 Diccionario de datos

En esta sección se detalla las tablas que se utilizaron, en donde se describe el nombre del campo, tipo de dato y descripción, clave y ejemplo.

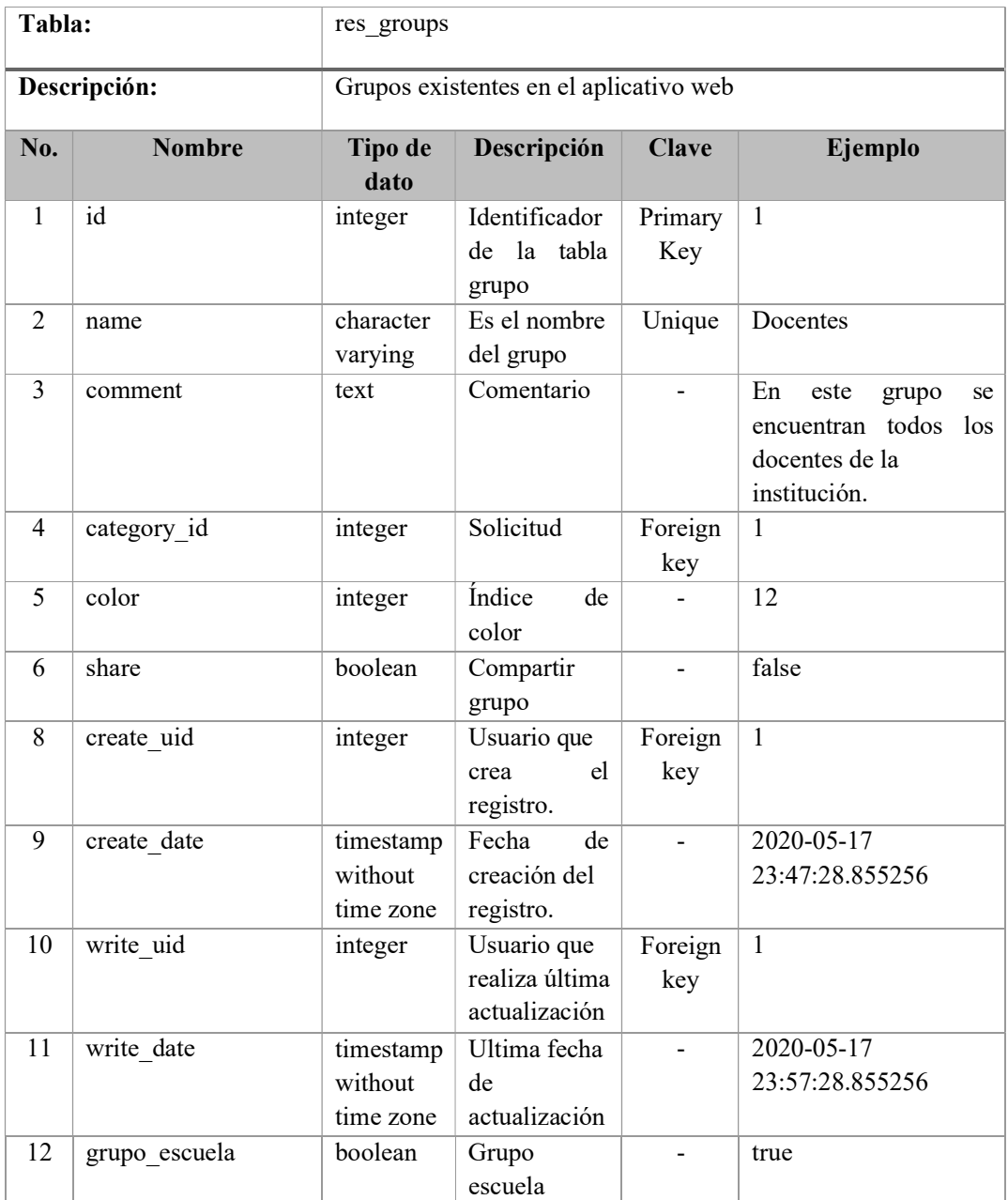

Tabla 44: Tabla res\_groups

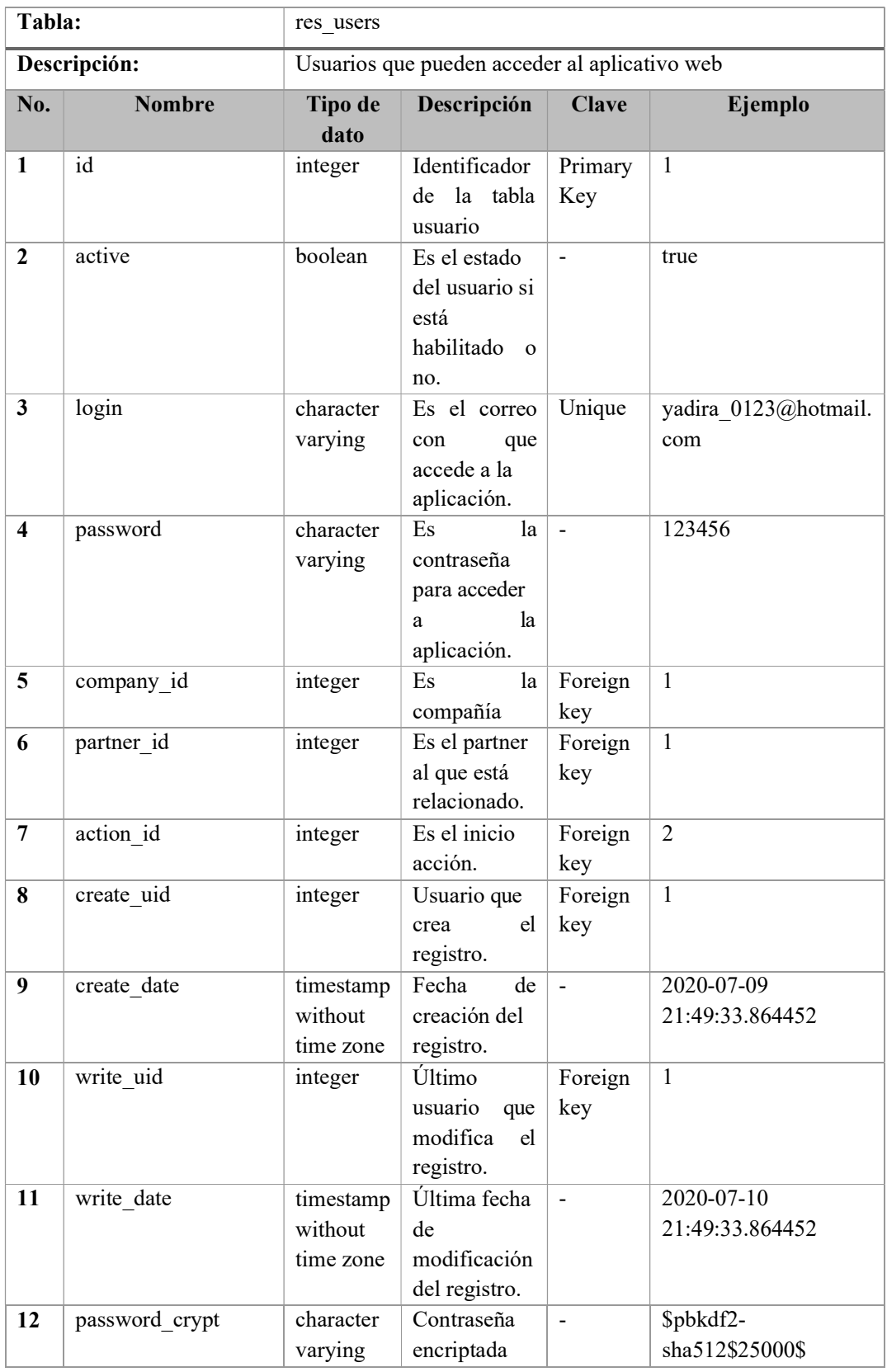

Tabla 45: Tabla res\_users

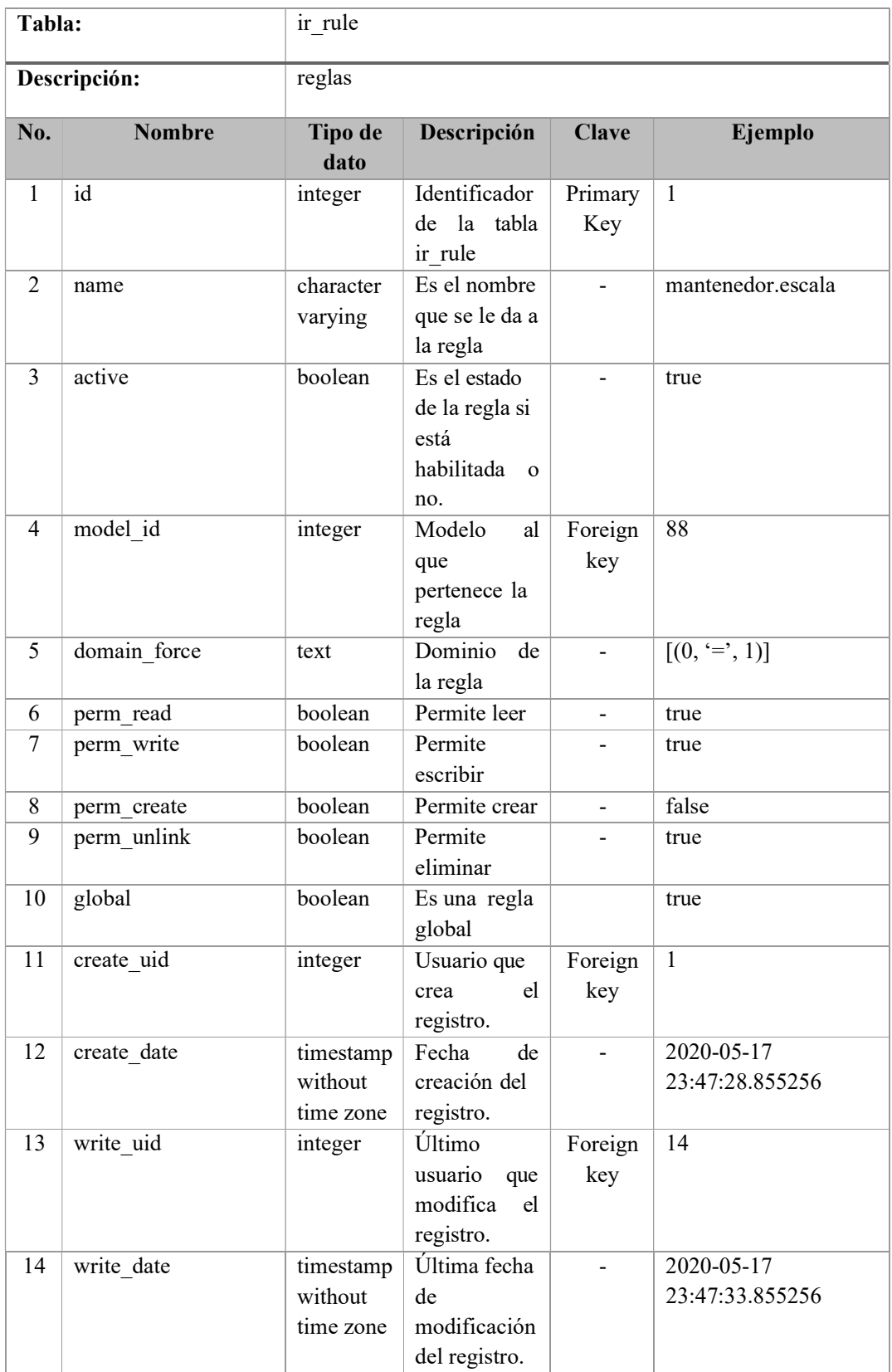

Tabla 46: Tabla ir\_rule

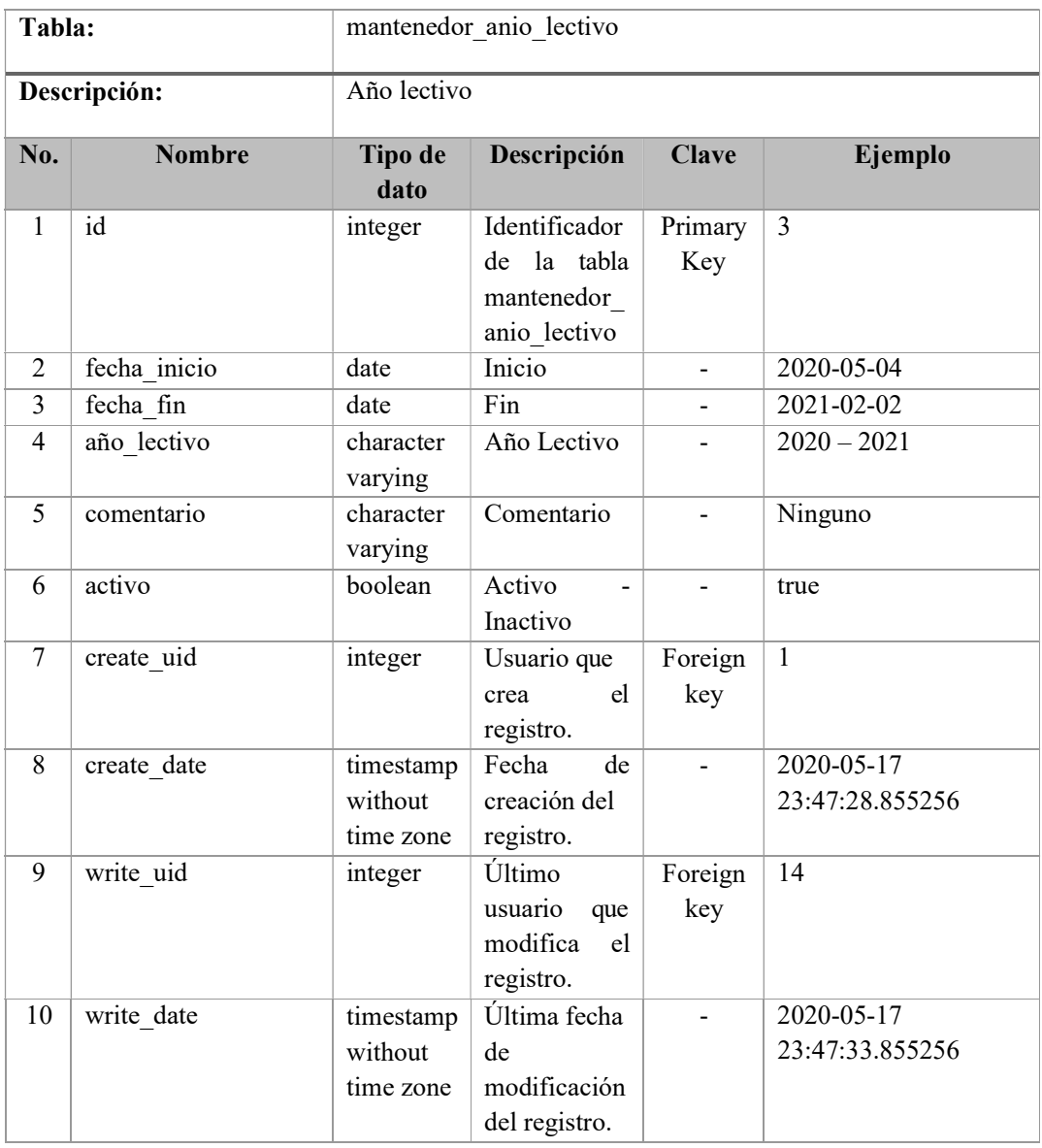

Tabla 47: Tabla mantenedor\_anio\_lectivo

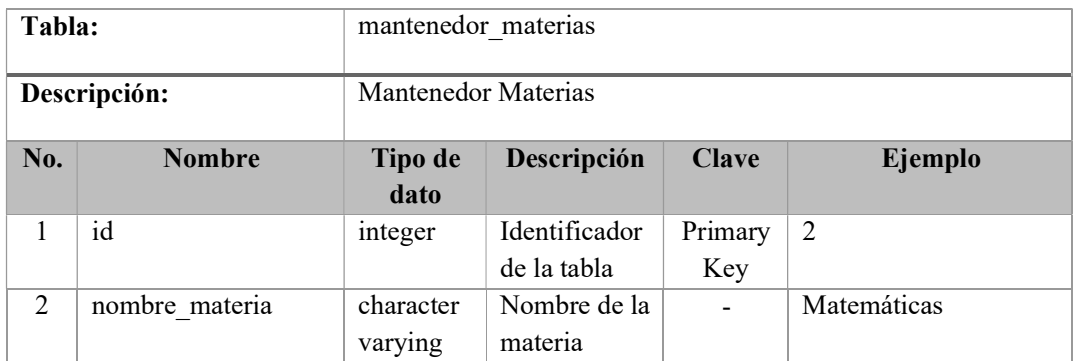

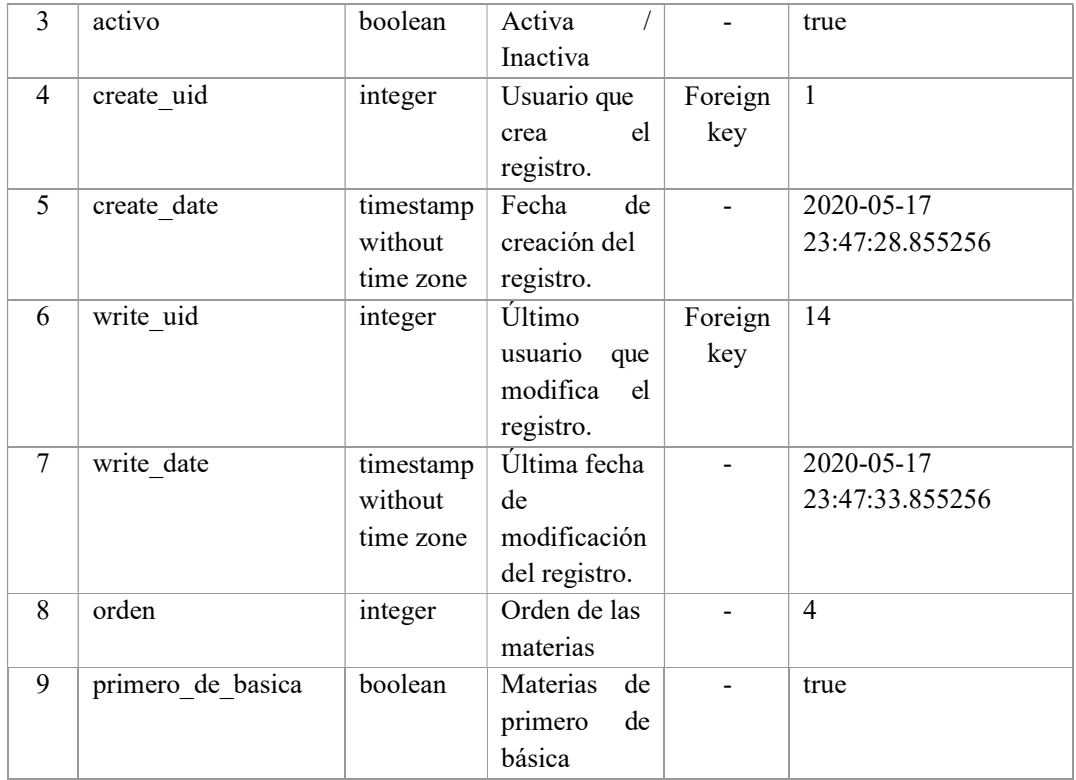

Tabla 48: Tabla mantenedor\_materias

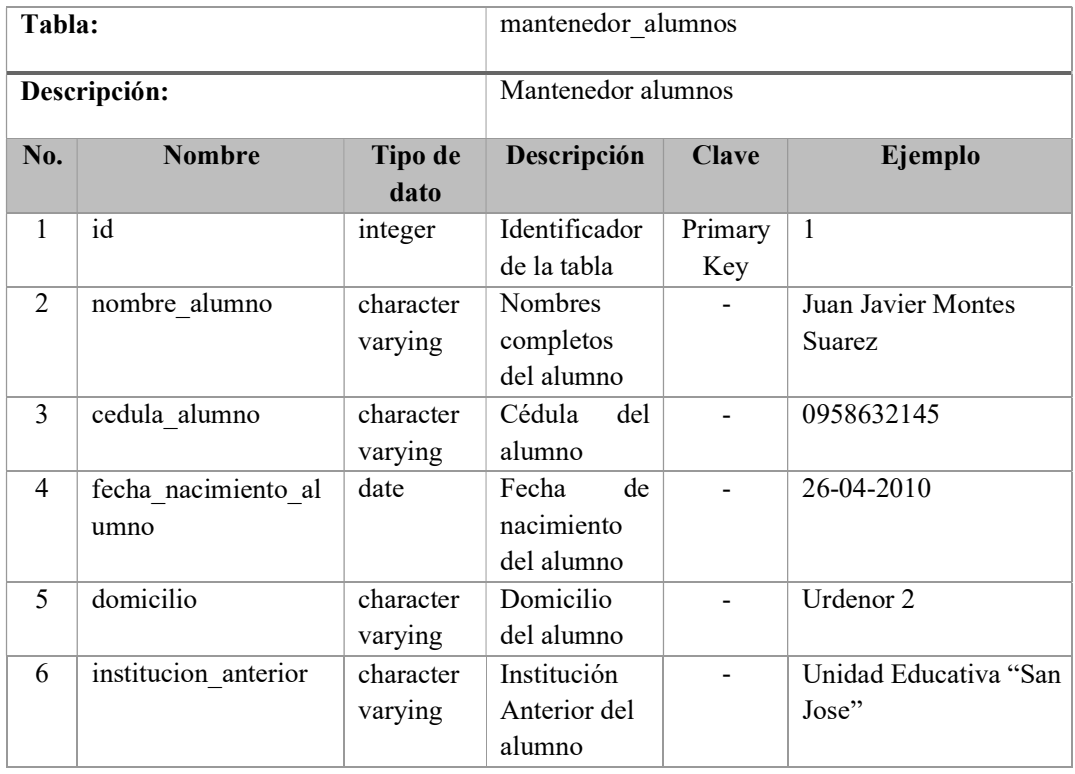

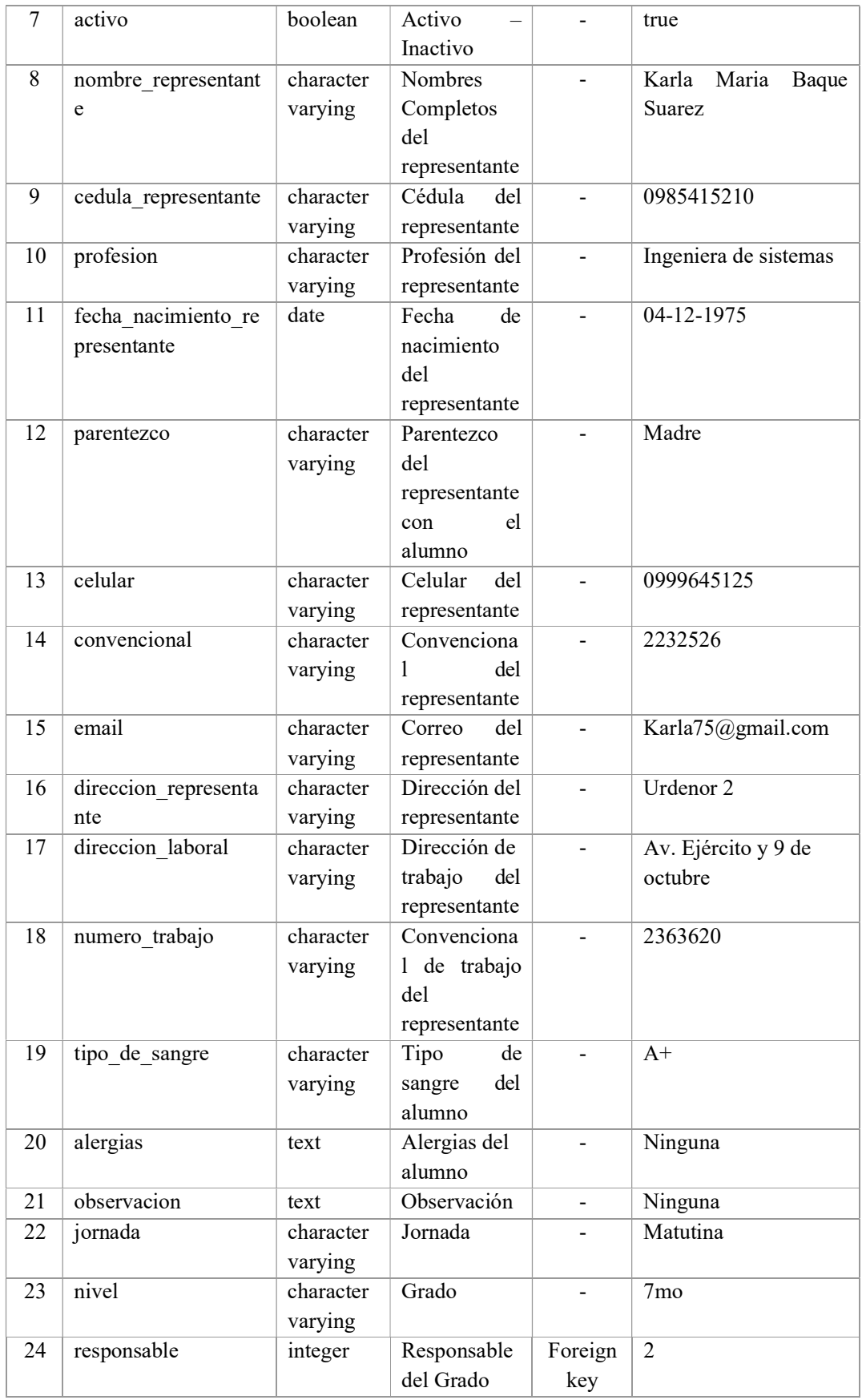

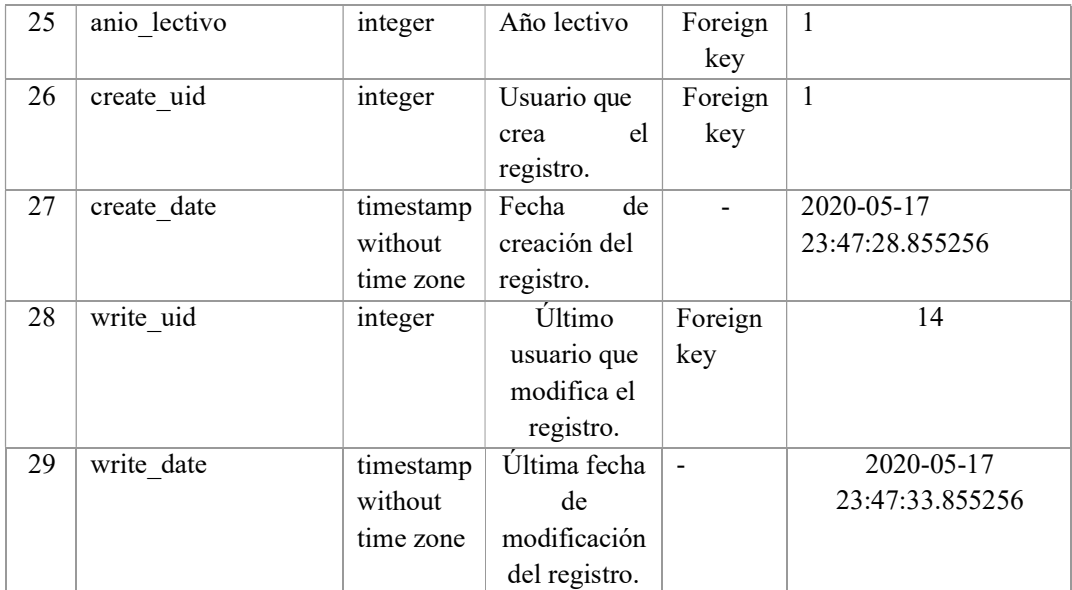

Tabla 49: Tabla mantenedor\_alumnos

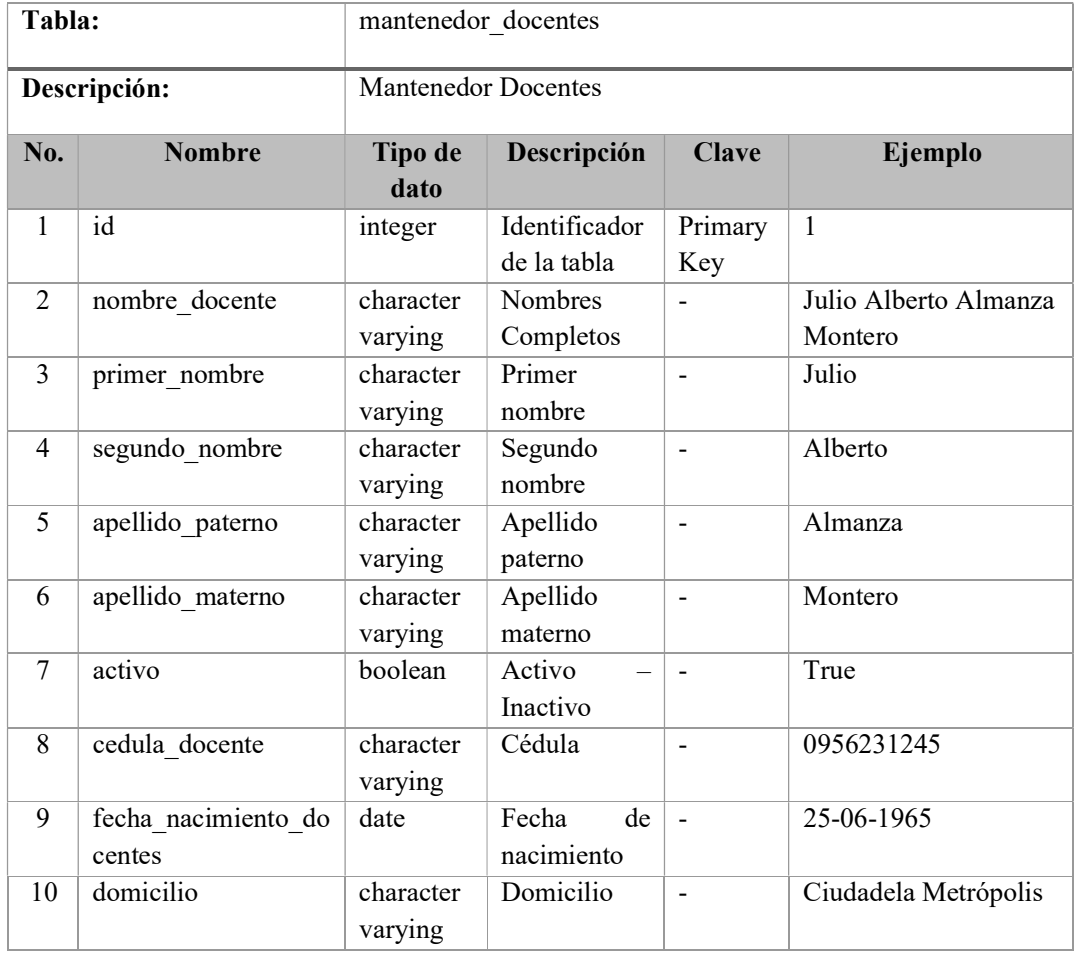

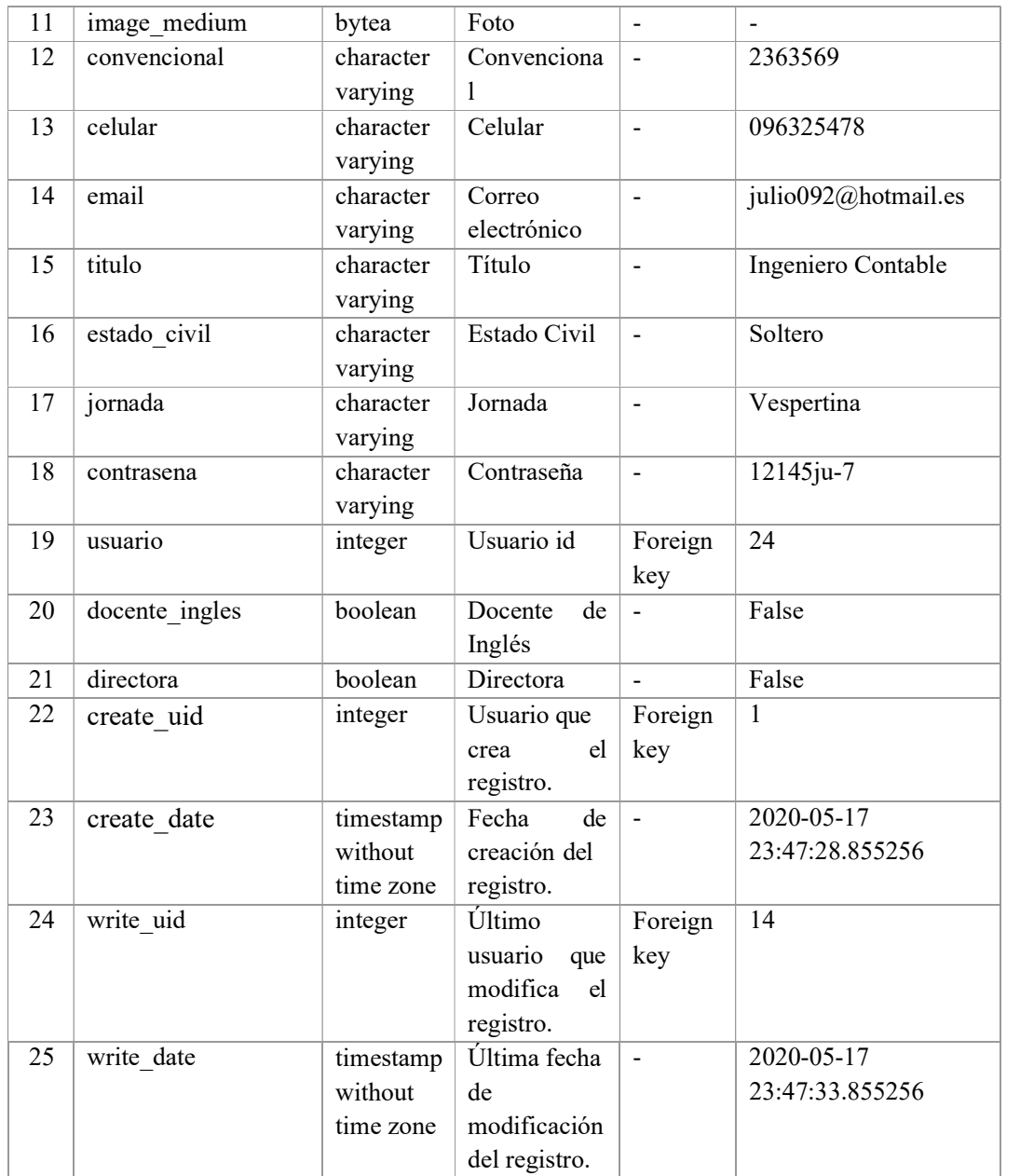

Tabla 50: Tabla mantenedor\_docentes

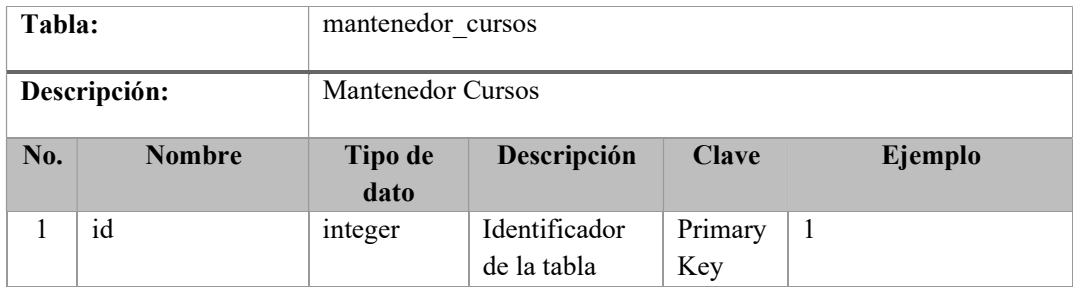

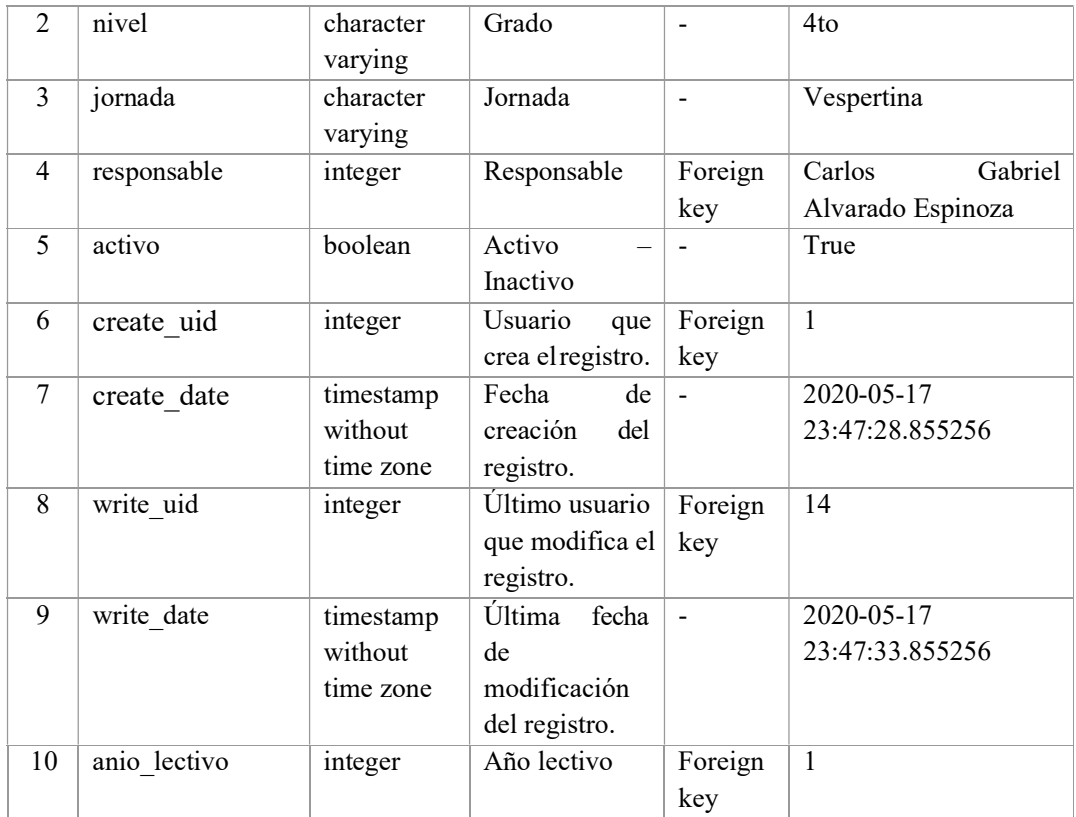

Tabla 51: Tabla mantenedor\_cursos

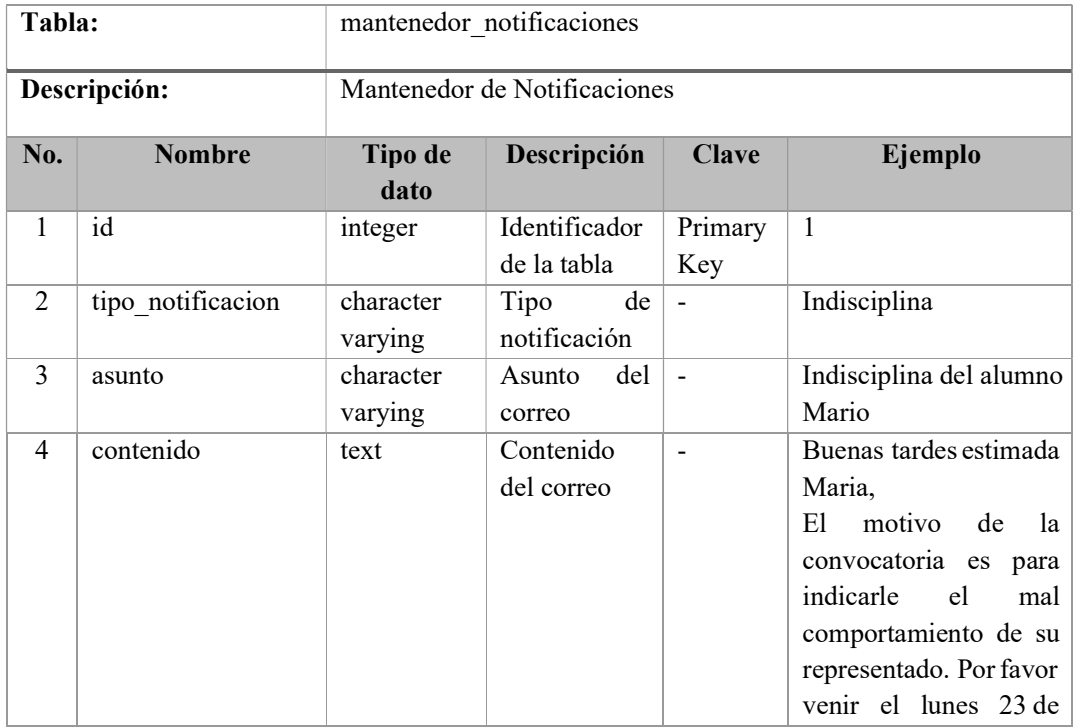

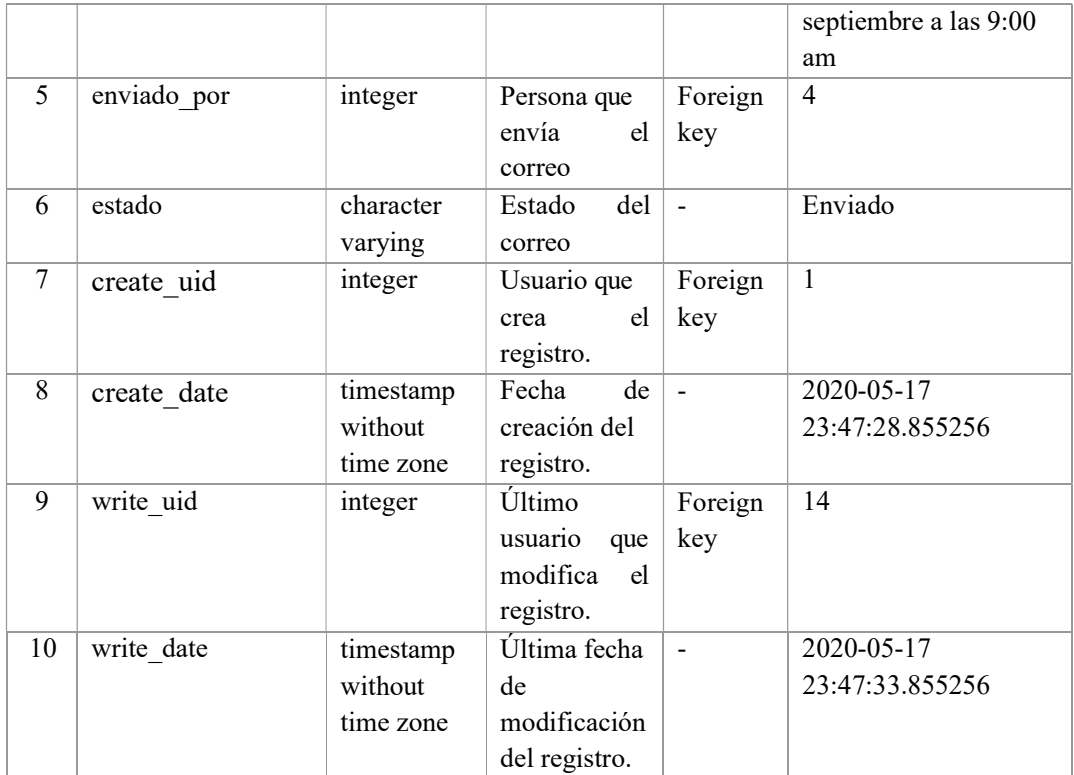

Tabla 52: Tabla mantenedor\_notificaciones

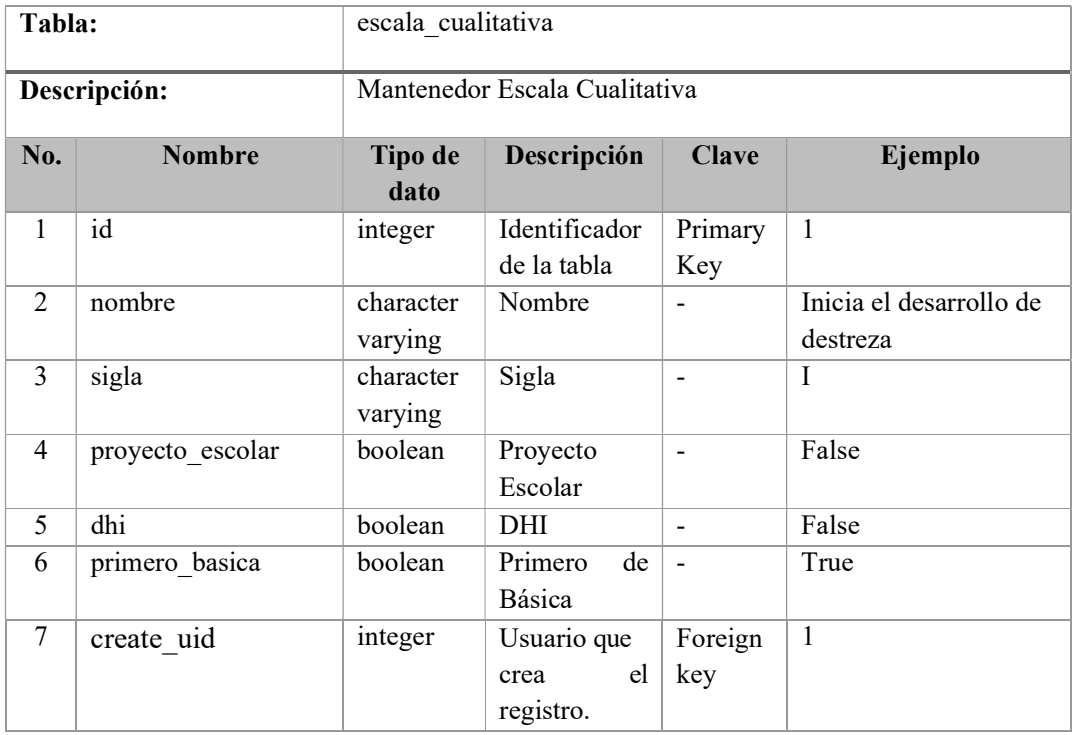

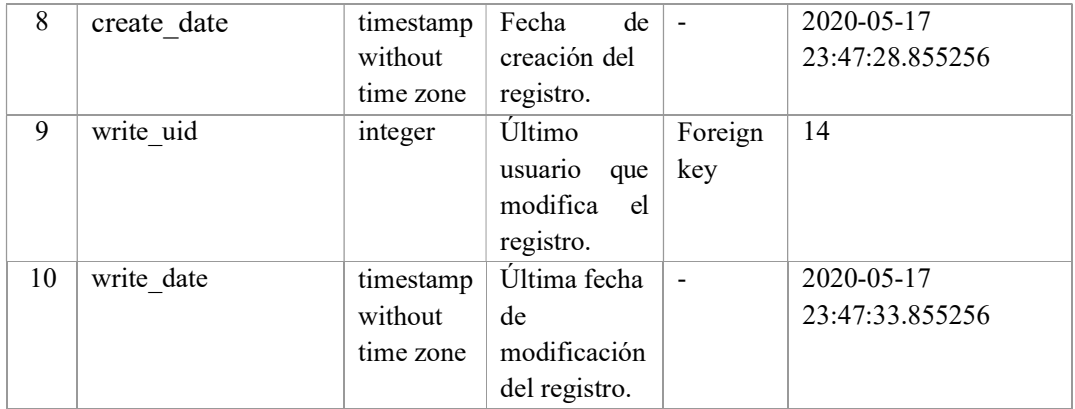

Tabla 53: Tabla escala\_cualitativa

Elaborado por: Autores

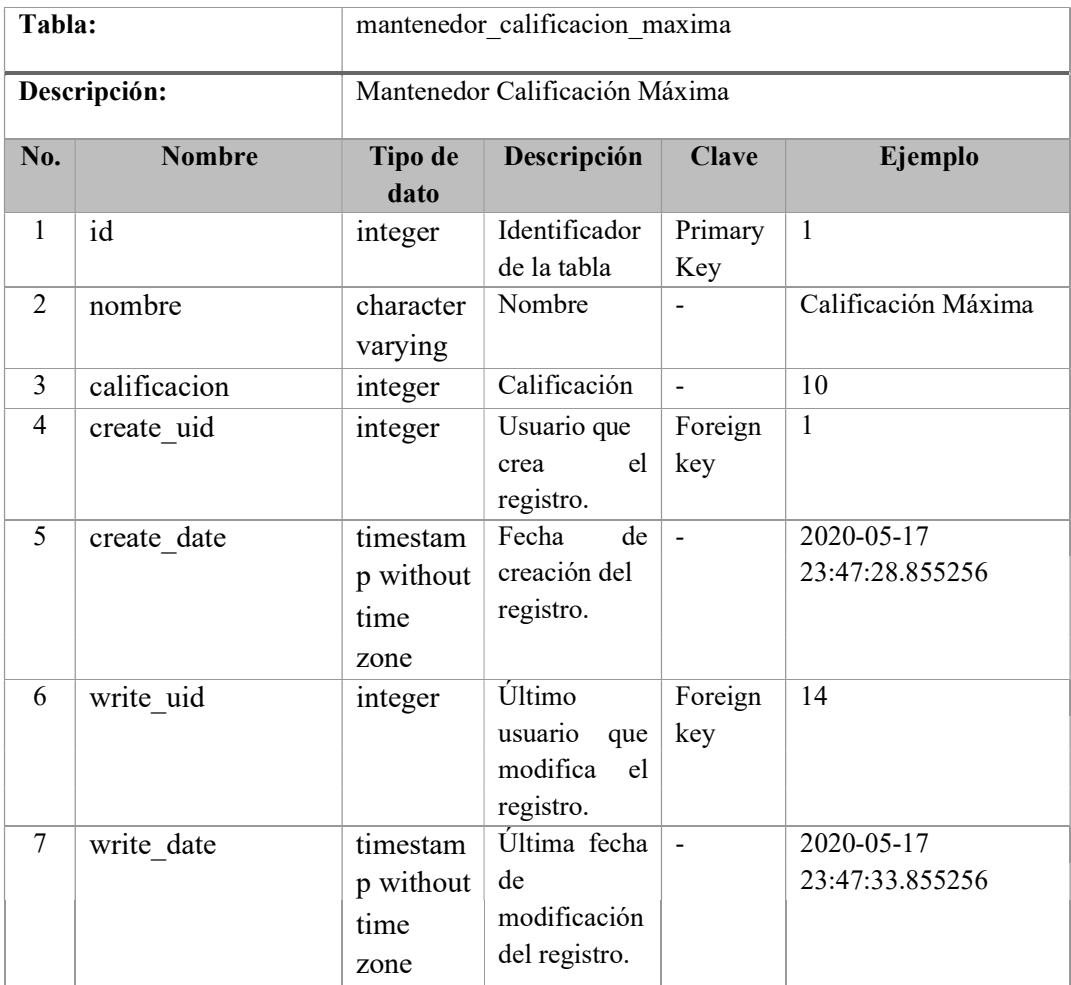

Tabla 54: Tabla mantenedor\_calificacion\_maxima

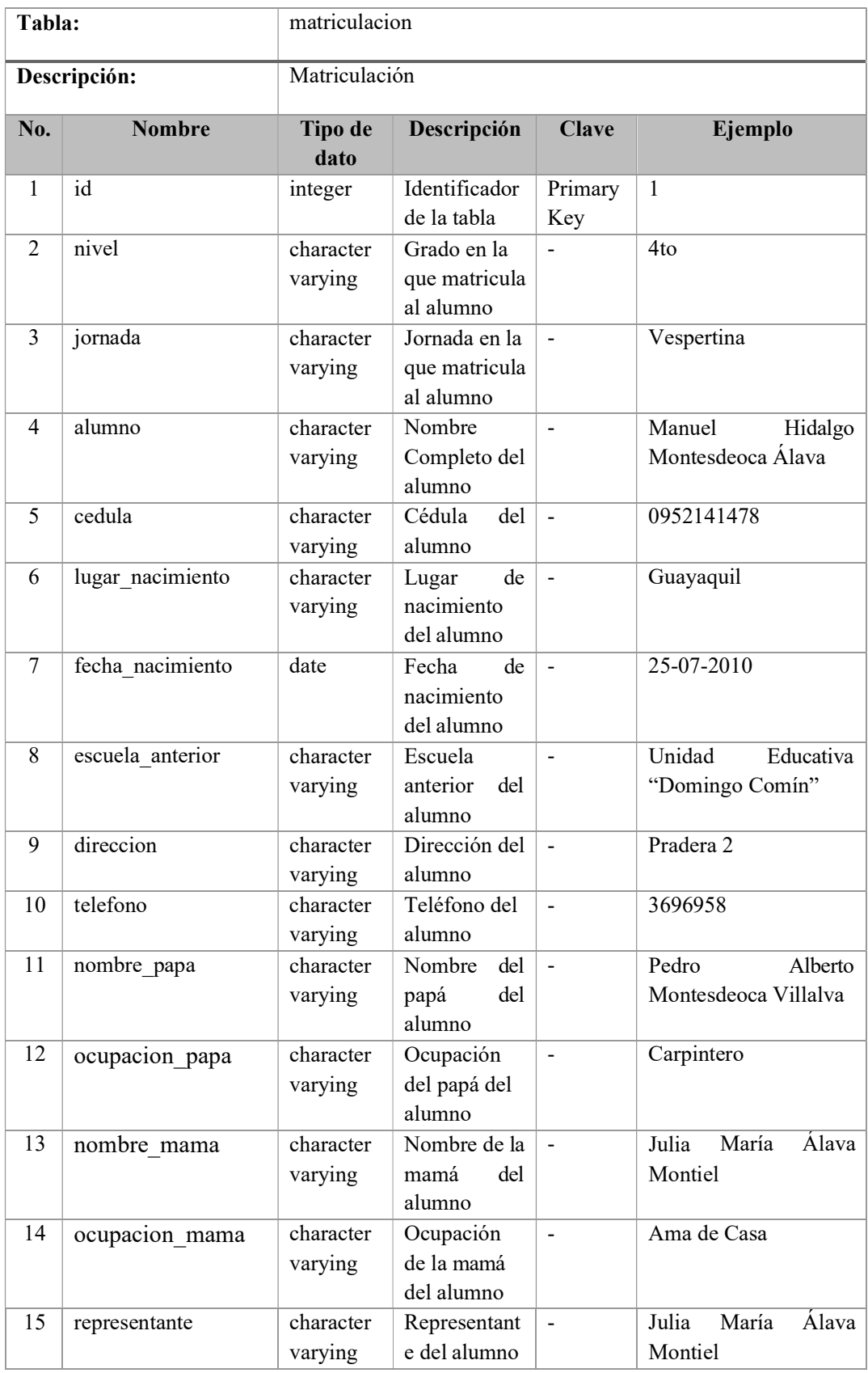
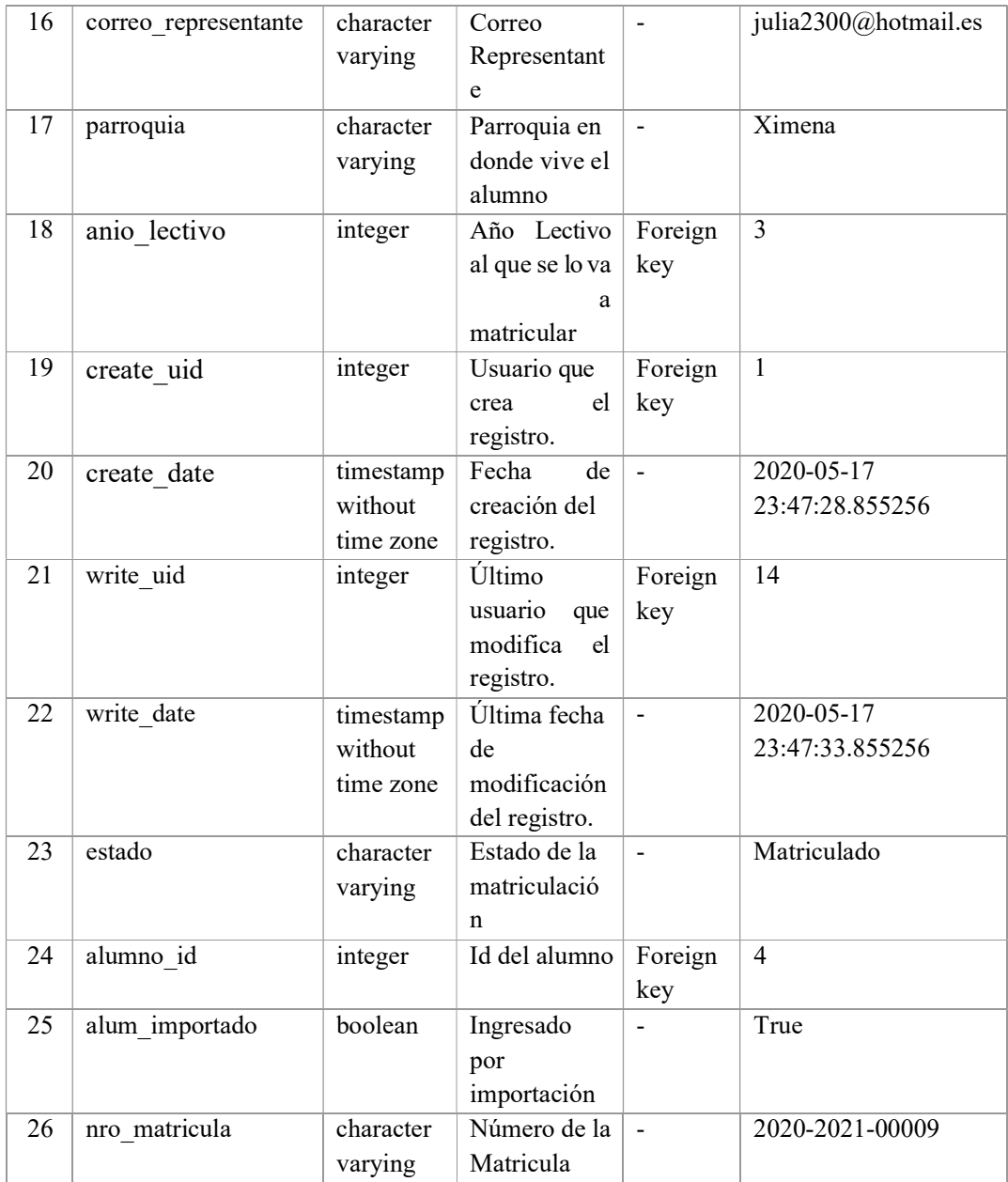

Tabla 55: Tabla matriculacion

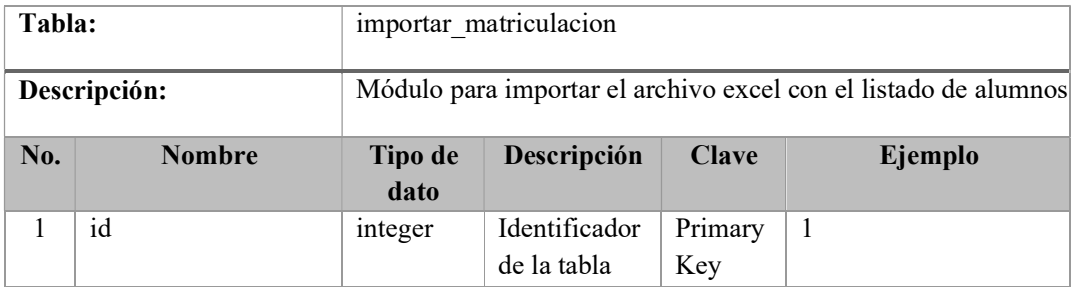

| $\overline{2}$ | filename       | character | Nombre                                 | $\overline{a}$ | <b>MATRICULA</b><br>4TO                                                    |
|----------------|----------------|-----------|----------------------------------------|----------------|----------------------------------------------------------------------------|
|                |                | varying   | Archivo                                |                | 2019.xlsx                                                                  |
| 3              | file           | bytea     | Archivo                                |                | <binary data=""></binary>                                                  |
| $\overline{4}$ | nivel          | character | Grado al que                           | $\overline{a}$ | 4to                                                                        |
|                |                | varying   | va<br>a                                |                |                                                                            |
|                |                |           | matricular                             |                |                                                                            |
| 5              | jornada        | character | Jornada a la                           |                | Matutina                                                                   |
|                |                | varying   | que<br>$_{\rm{va}}$<br>a<br>matricular |                |                                                                            |
| 6              | link plantilla | text      | Enlace para                            |                | " $\nless a$                                                               |
|                |                |           | descargar la                           |                | style="height:50px;wi                                                      |
|                |                |           | plantilla base                         |                | dth:50px"<br>data-                                                         |
|                |                |           |                                        |                | original-                                                                  |
|                |                |           |                                        |                | title="Plantilla                                                           |
|                |                |           |                                        |                | Matriculación"<br>data-                                                    |
|                |                |           |                                        |                | mimetype="text/plain"                                                      |
|                |                |           |                                        |                | title="Plantilla                                                           |
|                |                |           |                                        |                | Matriculacion"                                                             |
|                |                |           |                                        |                | href="/web/content/55                                                      |
|                |                |           |                                        |                | 4?unique=4dd6b743b5<br>6be6757917ca62f0a36                                 |
|                |                |           |                                        |                | 5072fef06a0&do                                                             |
|                |                |           |                                        |                | wnload=true">Plantill                                                      |
|                |                |           |                                        |                | a de Matriculacion                                                         |
|                |                |           |                                        |                | $\langle br \rangle \langle p \rangle \langle p \rangle \langle p \rangle$ |
| $\overline{7}$ | create uid     | integer   | Usuario que                            | Foreign        | $\mathbf{1}$                                                               |
|                |                |           | el<br>crea                             | key            |                                                                            |
|                |                |           | registro.                              |                |                                                                            |
| 8              | create date    | timestamp | Fecha<br>de                            | $\overline{a}$ | 2020-05-17                                                                 |
|                |                | without   | creación del                           |                | 23:47:28.855256                                                            |
| 9              |                | time zone | registro.<br>Último                    |                | 14                                                                         |
|                | write uid      | integer   | usuario que                            | Foreign<br>key |                                                                            |
|                |                |           | modifica<br>el                         |                |                                                                            |
|                |                |           | registro.                              |                |                                                                            |
| 10             | write date     | timestamp | Última fecha                           | $\overline{a}$ | 2020-05-17                                                                 |
|                |                | without   | de                                     |                | 23:47:33.855256                                                            |
|                |                | time zone | modificación                           |                |                                                                            |
|                |                |           | del registro.                          |                |                                                                            |
| 11             | anio lectivo   | integer   | Año lectivo                            | Foreign        | $\mathbf{1}$                                                               |
|                |                |           | al que va a                            | key            |                                                                            |
|                |                |           | matricular                             |                |                                                                            |

Tabla 56: Tabla importar\_matriculacion

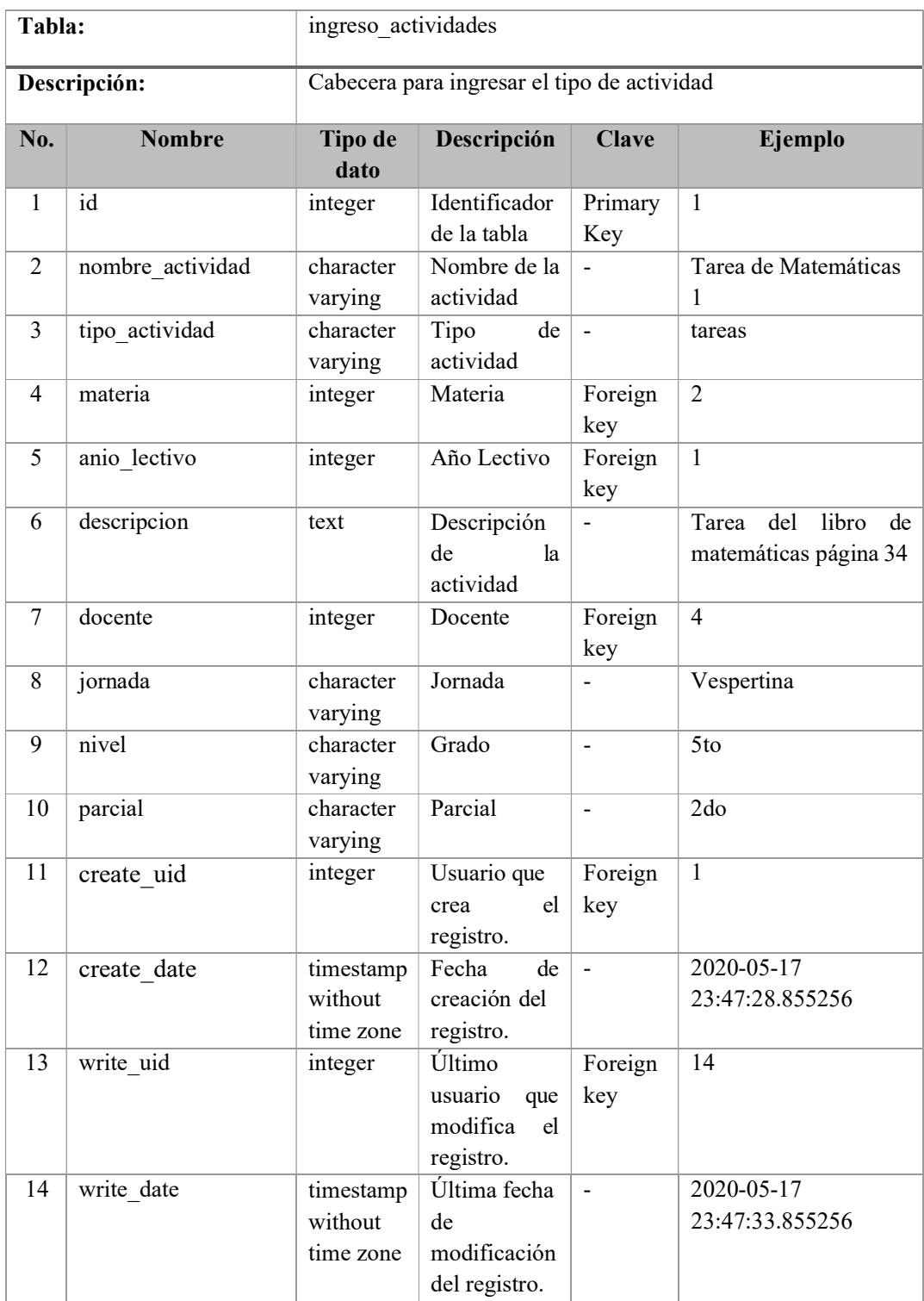

# Tabla 57: Tabla ingreso\_actividades

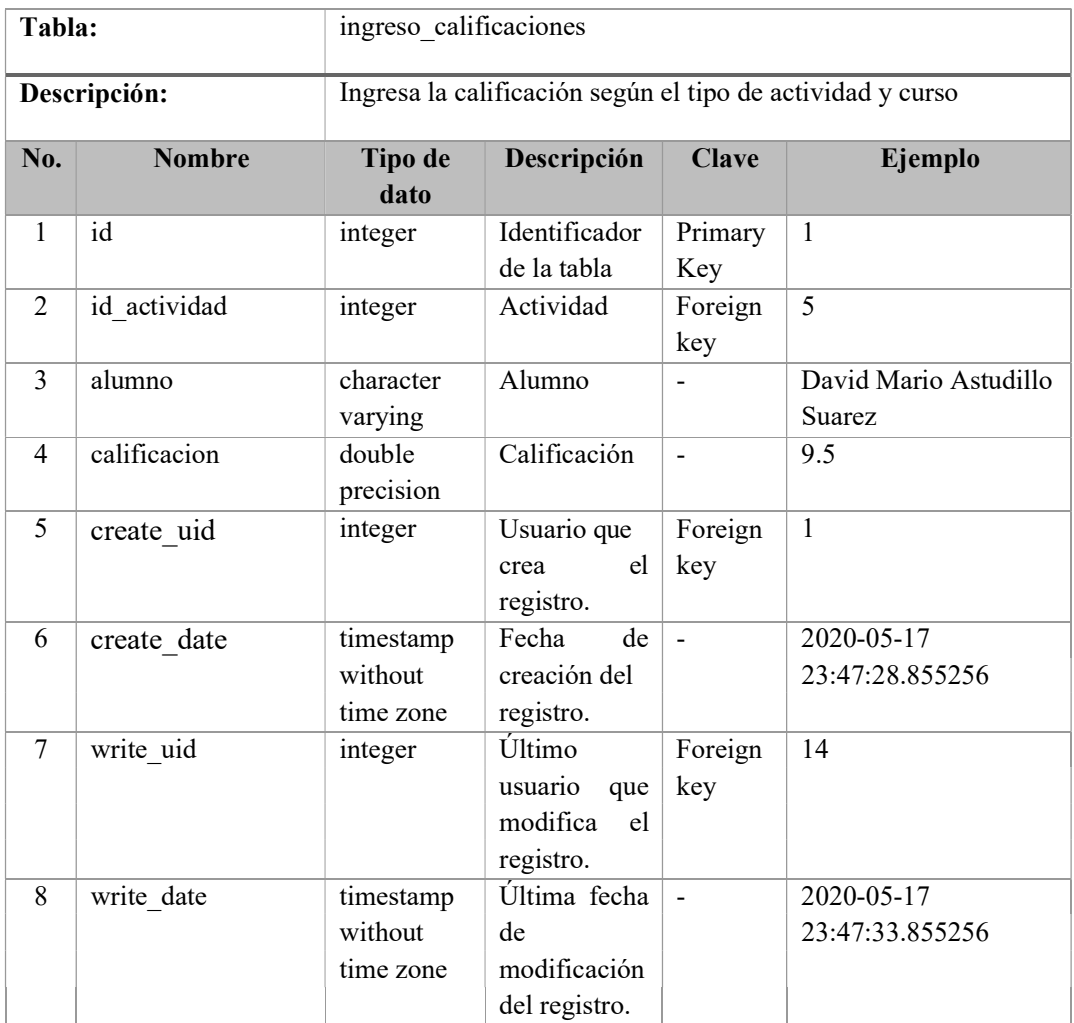

Tabla 58: Tabla ingreso\_calificaciones

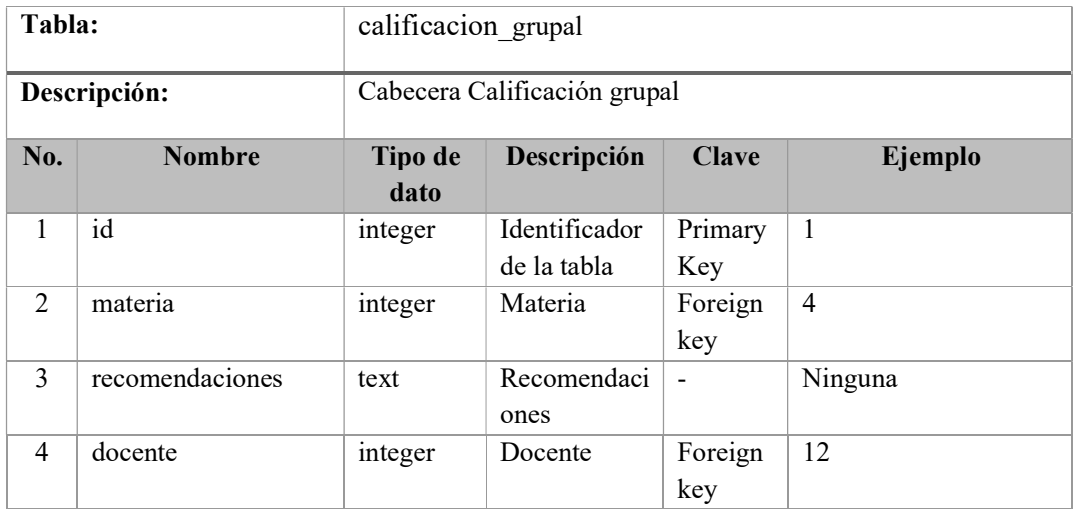

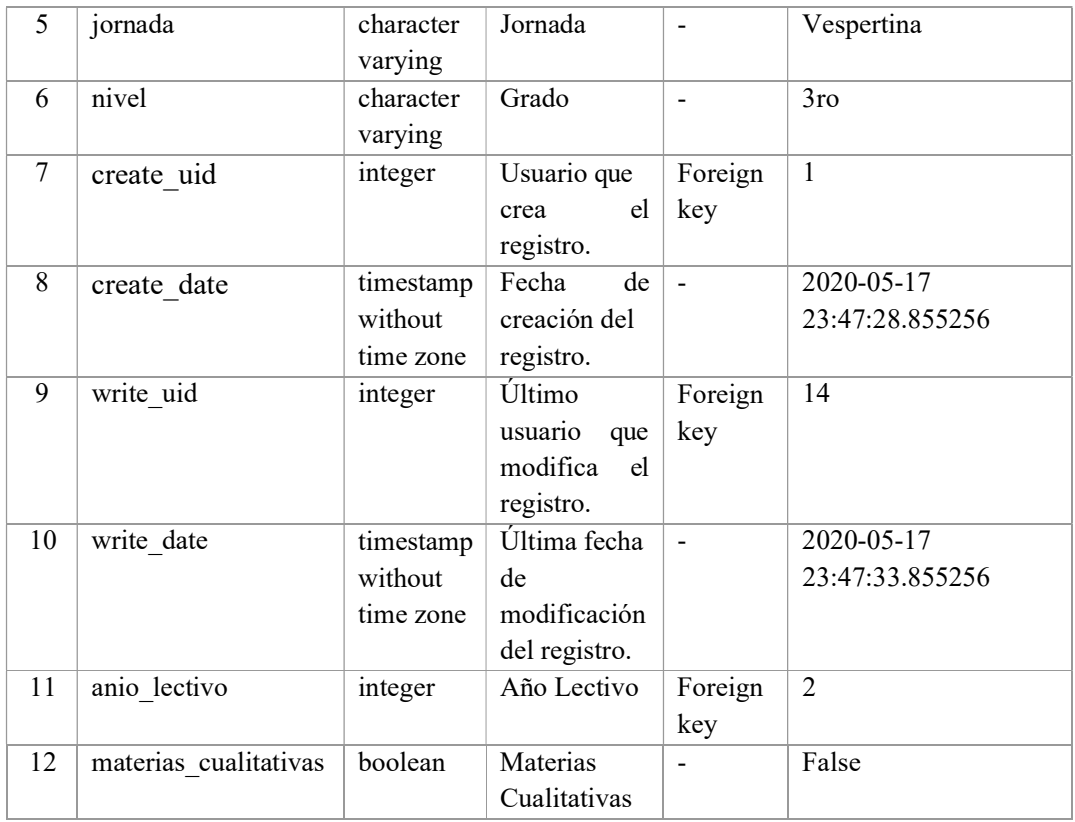

Tabla 59: Tabla calificacion\_grupal

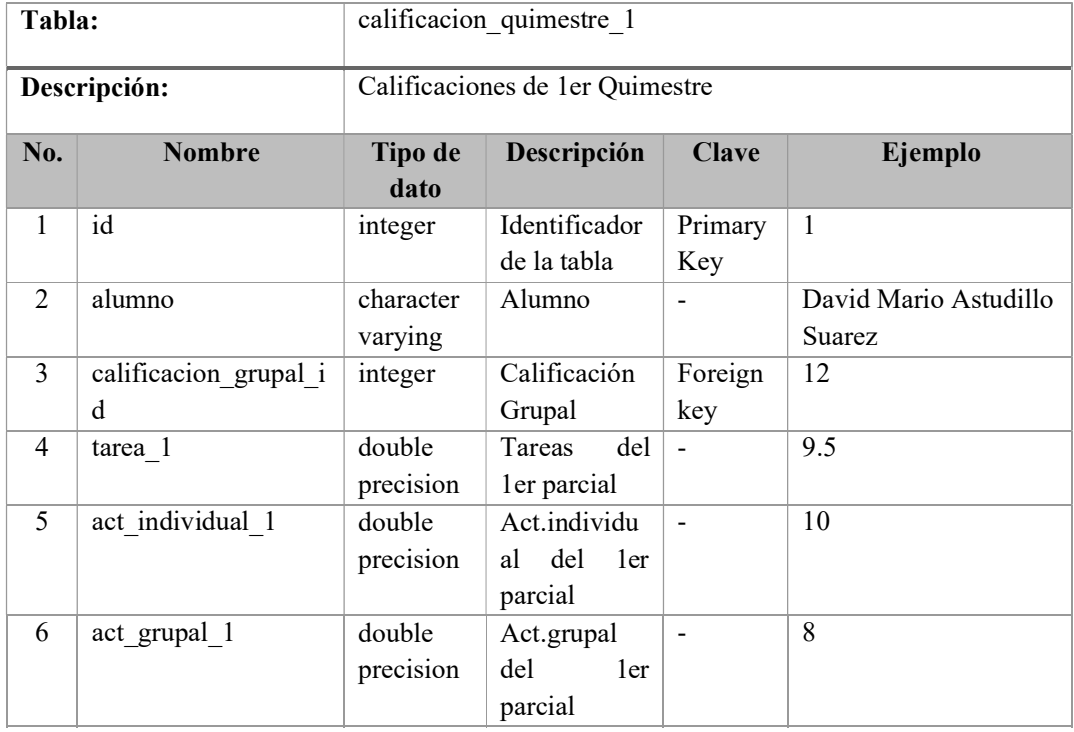

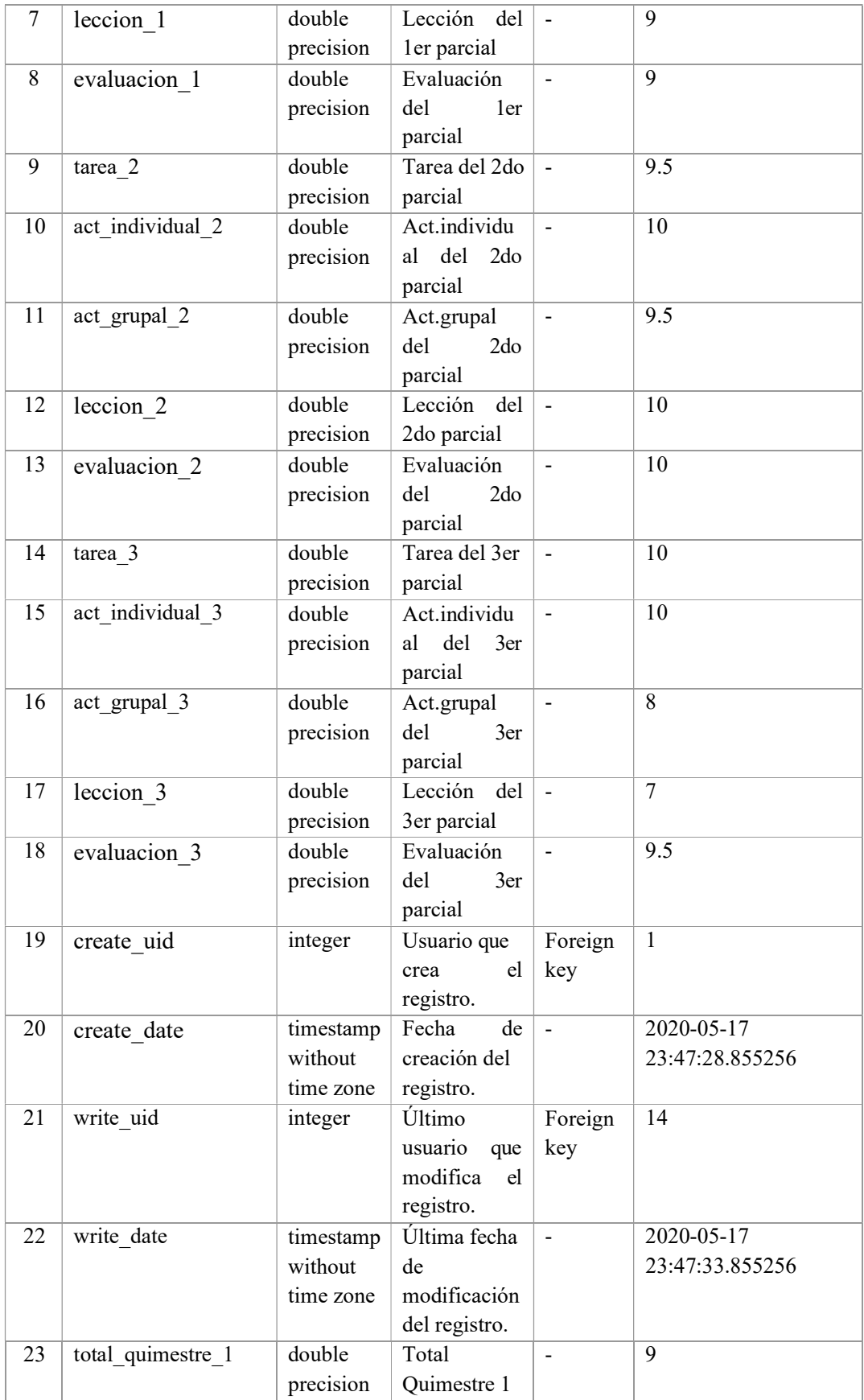

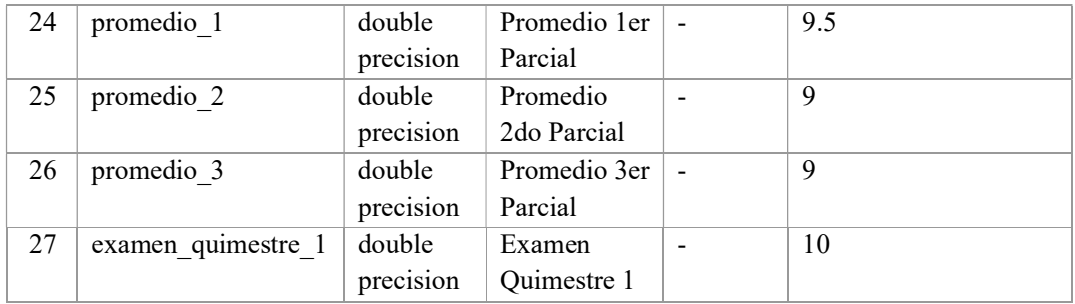

Tabla 60: Tabla calificación\_quimestre\_1

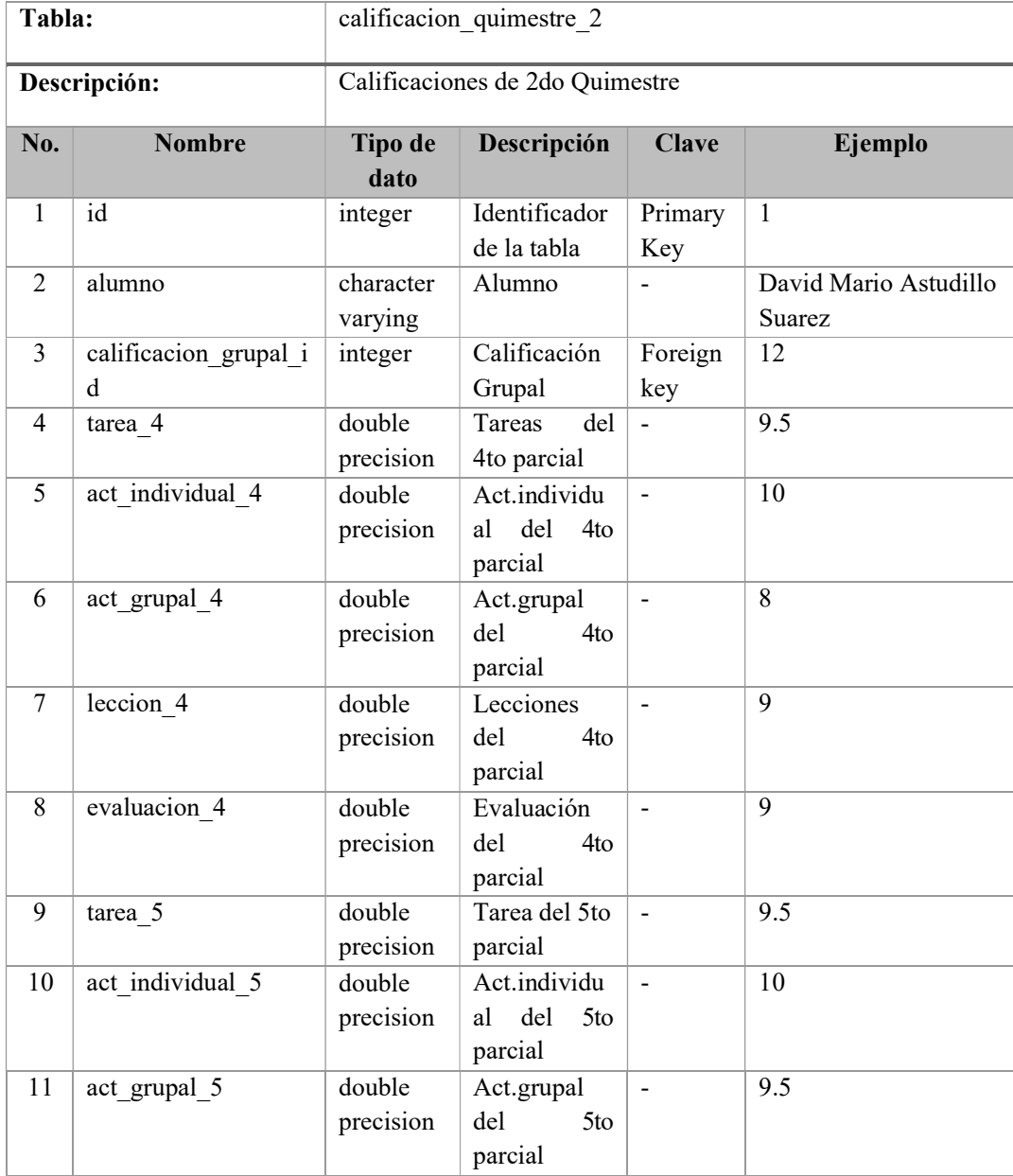

| 12 | leccion 5          | double              | Lección<br>del       | $\overline{a}$           | 10              |
|----|--------------------|---------------------|----------------------|--------------------------|-----------------|
|    |                    | precision           | 5to parcial          |                          |                 |
| 13 | evaluacion 5       | double              | Evaluación           | $\overline{\phantom{0}}$ | 10              |
|    |                    | precision           | del<br>5to           |                          |                 |
|    |                    |                     | parcial              |                          |                 |
| 14 | tarea 6            | double              | Tarea del 6to        |                          | 10              |
|    |                    | precision           | parcial              |                          |                 |
| 15 | act_individual 6   | double              | Act.individu         | $\overline{\phantom{a}}$ | 10              |
|    |                    | precision           | del<br>al<br>6to     |                          |                 |
|    |                    |                     | parcial              |                          |                 |
| 16 | act grupal 6       | double              | Act.grupal           | $\overline{\phantom{a}}$ | 8               |
|    |                    | precision           | del<br>6to           |                          |                 |
|    |                    |                     | parcial              |                          |                 |
| 17 | leccion 6          | double              | Lección<br>del       | $\overline{a}$           | $\tau$          |
|    |                    | precision           | 6to parcial          |                          |                 |
| 18 | evaluacion 6       | double              | Evaluación           | $\overline{\phantom{0}}$ | 9.5             |
|    |                    | precision           | del<br>6to           |                          |                 |
|    |                    |                     | parcial              |                          |                 |
| 19 | create uid         | integer             | Usuario que          | Foreign                  | $\mathbf{1}$    |
|    |                    |                     | crea<br>el           | key                      |                 |
|    |                    |                     | registro.            |                          |                 |
|    | create date        | timestamp           | Fecha<br>de          | $\overline{a}$           | 2020-05-17      |
| 20 |                    |                     |                      |                          |                 |
|    |                    | without             | creación del         |                          | 23:47:28.855256 |
|    |                    | time zone           | registro.            |                          |                 |
| 21 | write uid          | integer             | Último               | Foreign                  | 14              |
|    |                    |                     | usuario<br>que       | key                      |                 |
|    |                    |                     | modifica<br>el       |                          |                 |
|    |                    |                     | registro.            |                          |                 |
| 22 | write date         | timestamp           | Última fecha         |                          | 2020-05-17      |
|    |                    | without             | de                   |                          | 23:47:33.855256 |
|    |                    | time zone           | modificación         |                          |                 |
|    |                    |                     | del registro.        |                          |                 |
| 23 | total quimestre 2  | double<br>precision | Total<br>Quimestre 2 |                          | 9               |
| 24 |                    | double              | Promedio 4to         | $\overline{\phantom{a}}$ | 9.5             |
|    | promedio 4         | precision           | Parcial              |                          |                 |
| 25 | promedio 5         | double              | Promedio 5to         | $\overline{\phantom{a}}$ | 9               |
|    |                    | precision           | Parcial              |                          |                 |
| 26 | promedio 6         | double              | Promedio 6to         | $\overline{\phantom{a}}$ | 9               |
|    |                    | precision           | Parcial              |                          |                 |
| 27 | examen quimestre 2 | double              | Examen               |                          | 10              |

Tabla 61: Tabla calificación\_quimestre\_2 Elaborado por: Autores

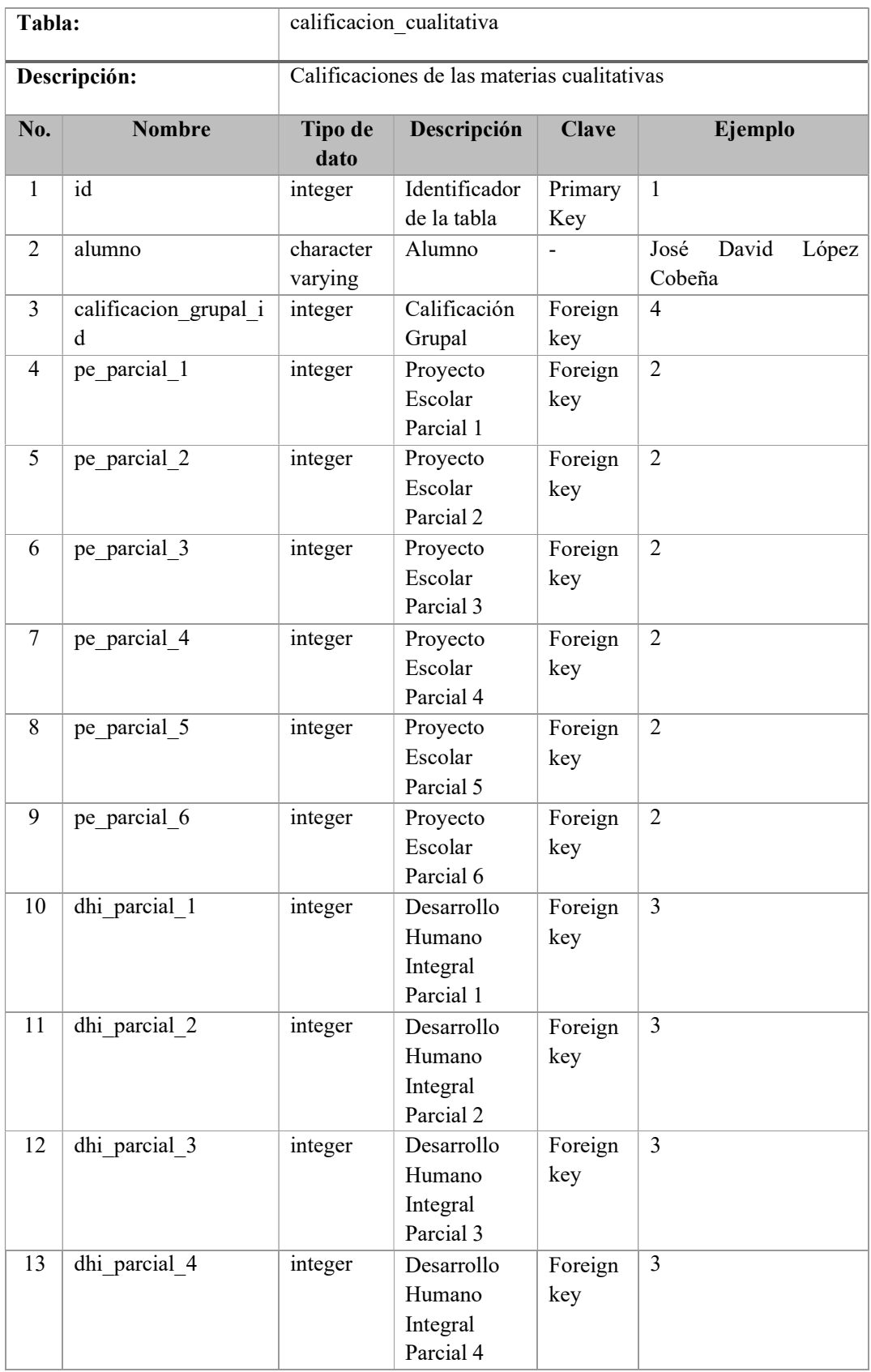

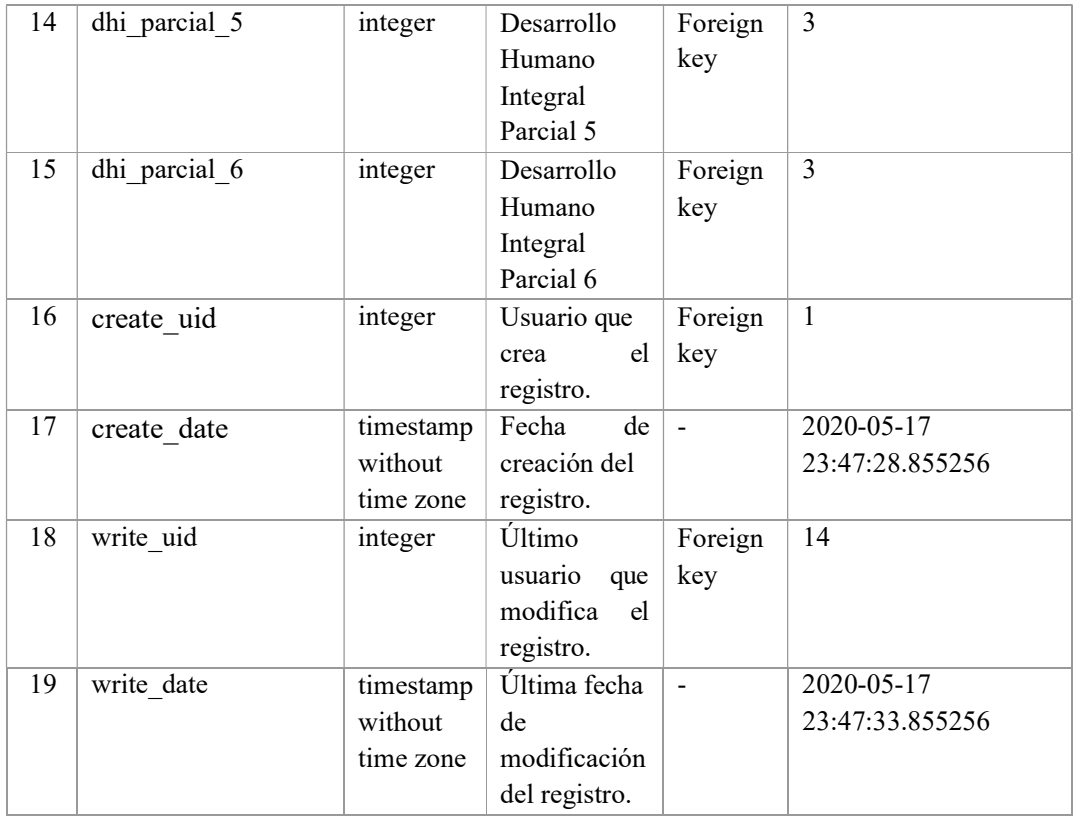

Tabla 62: Tabla calificación\_cualitativa

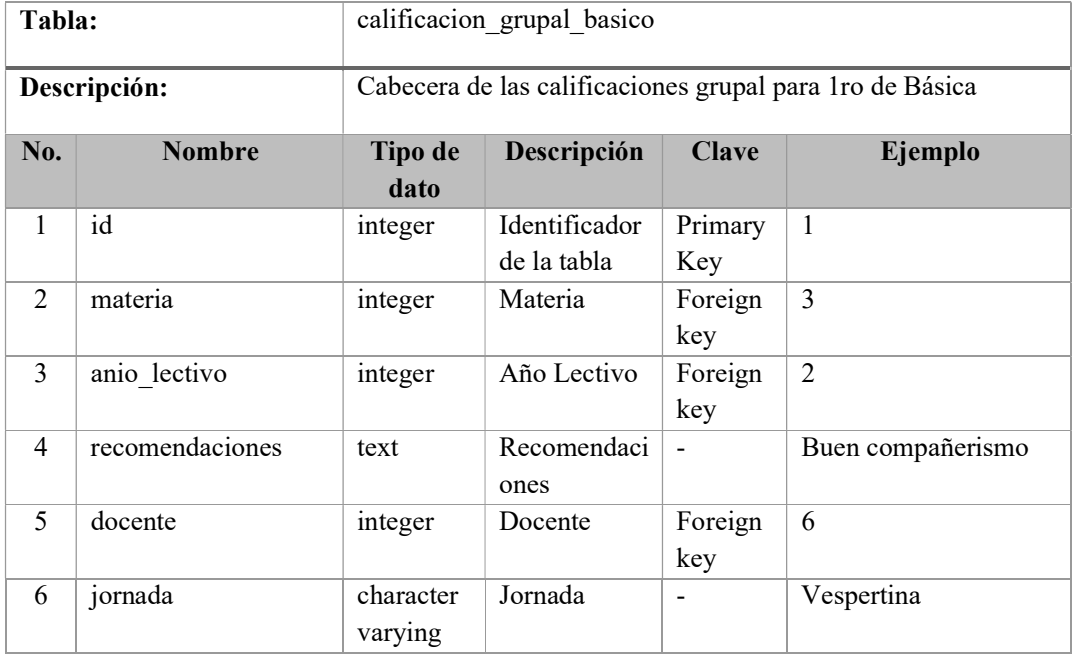

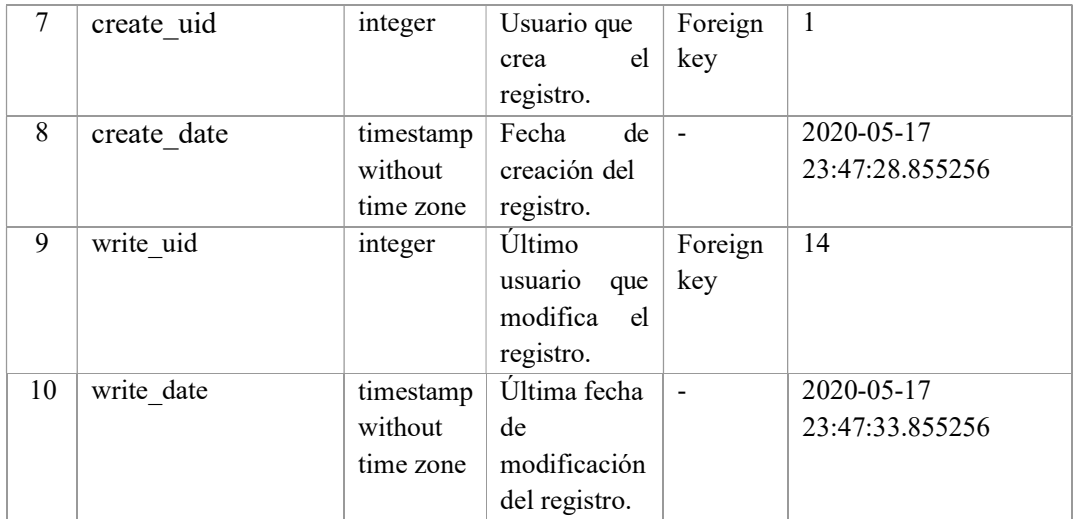

Tabla 63: Tabla calificación\_grupal\_basico

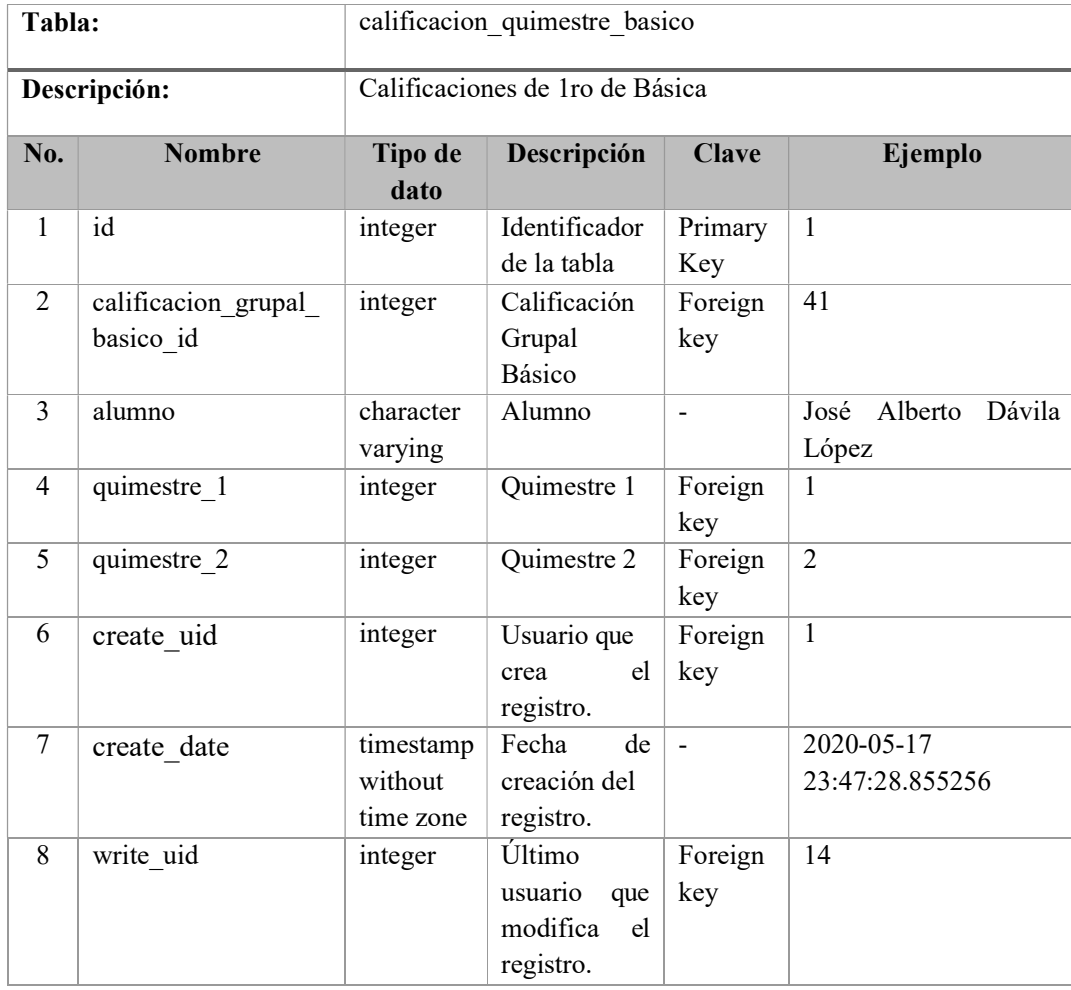

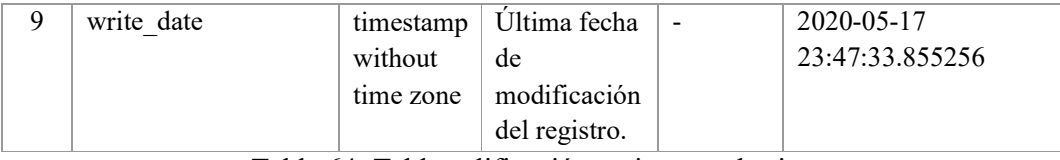

Tabla 64: Tabla calificación\_quimestre\_basico

Elaborado por: Autores

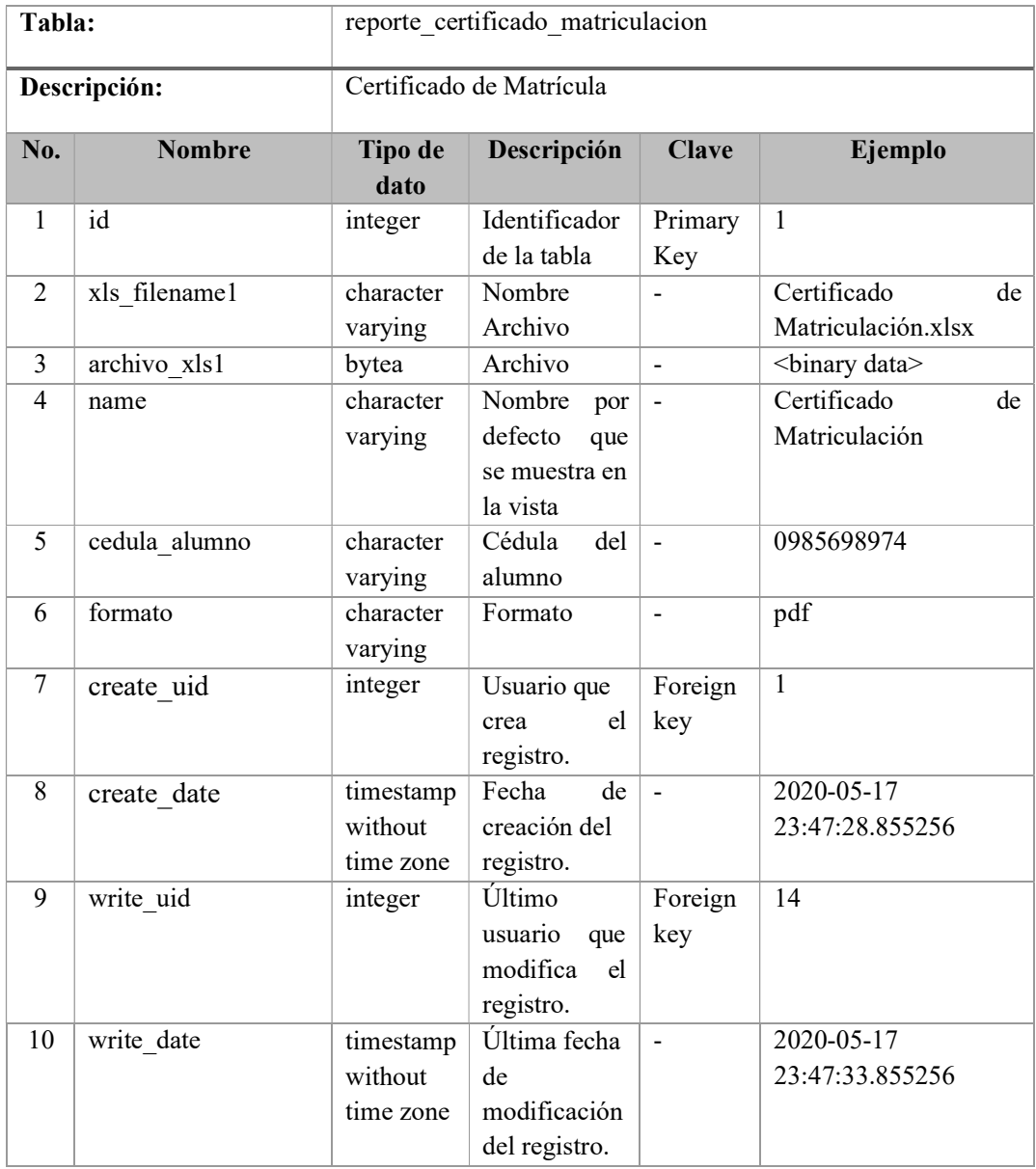

Tabla 65: Tabla reporte\_certificado\_matriculación

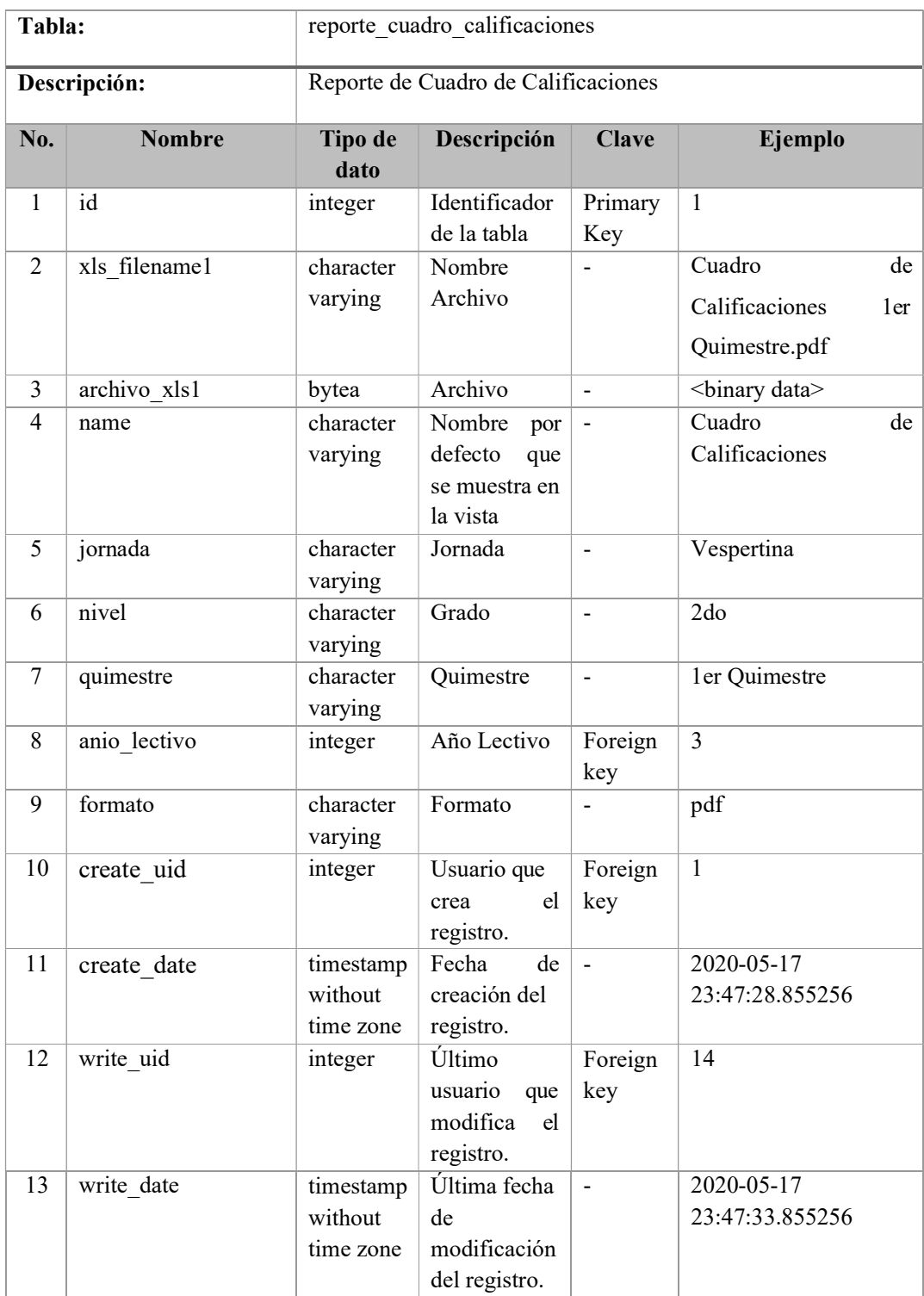

# Tabla 66: Tabla reporte\_cuadro\_calificaciones

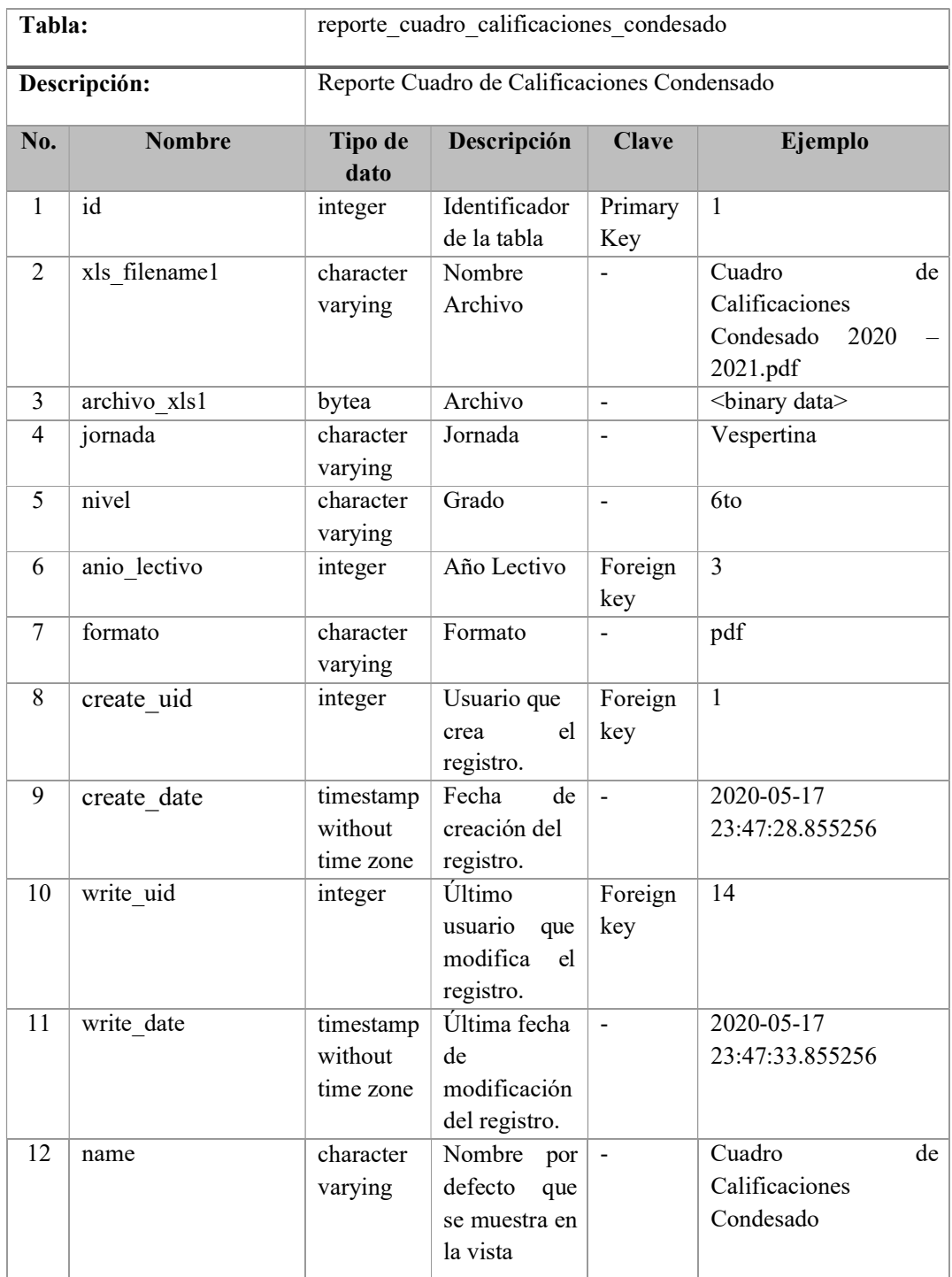

# Tabla 67: Tabla reporte\_cuadro\_calificaciones\_condesado

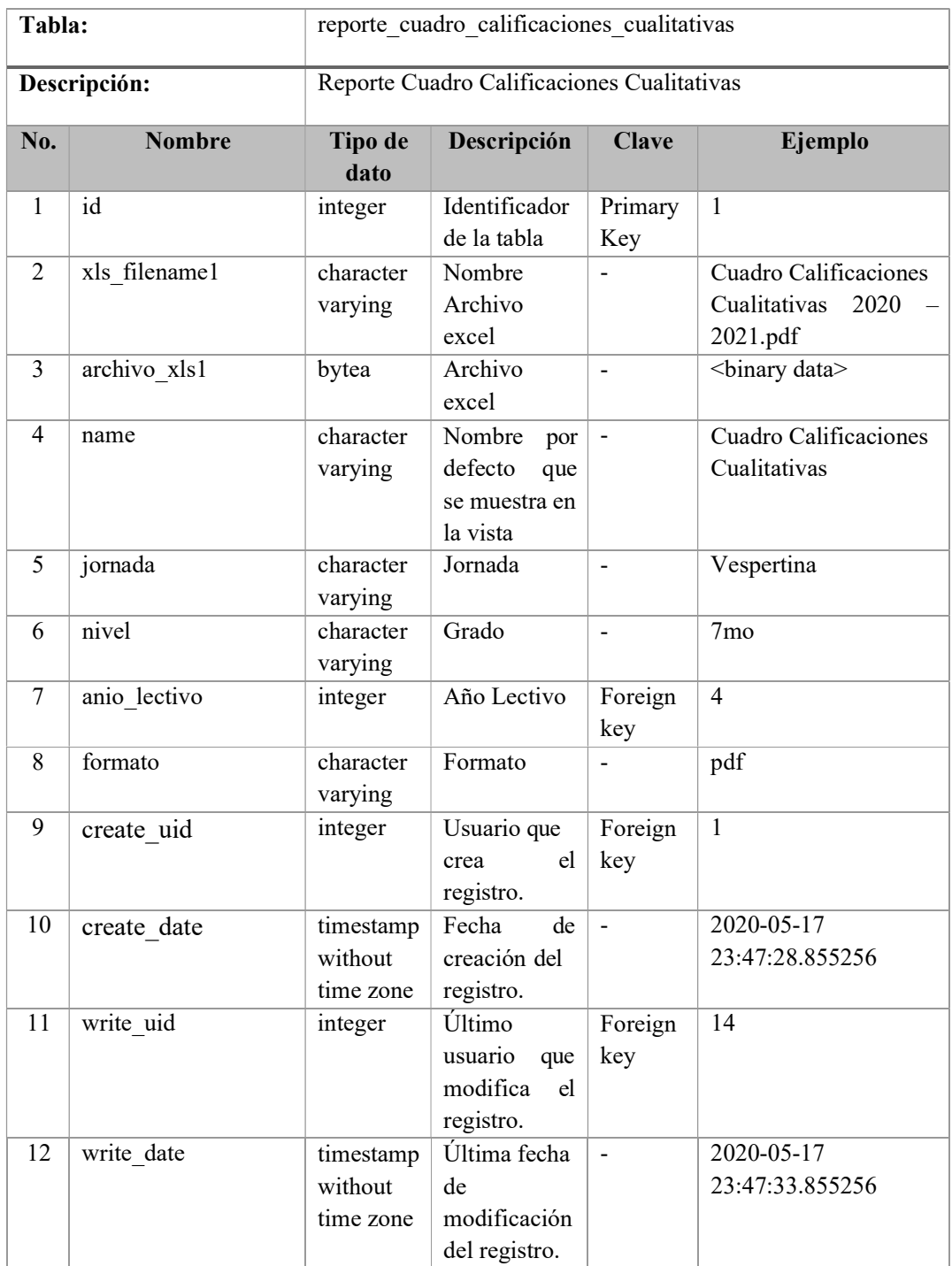

# Tabla 68: Tabla reporte\_cuadro\_calificaciones\_cualitativas

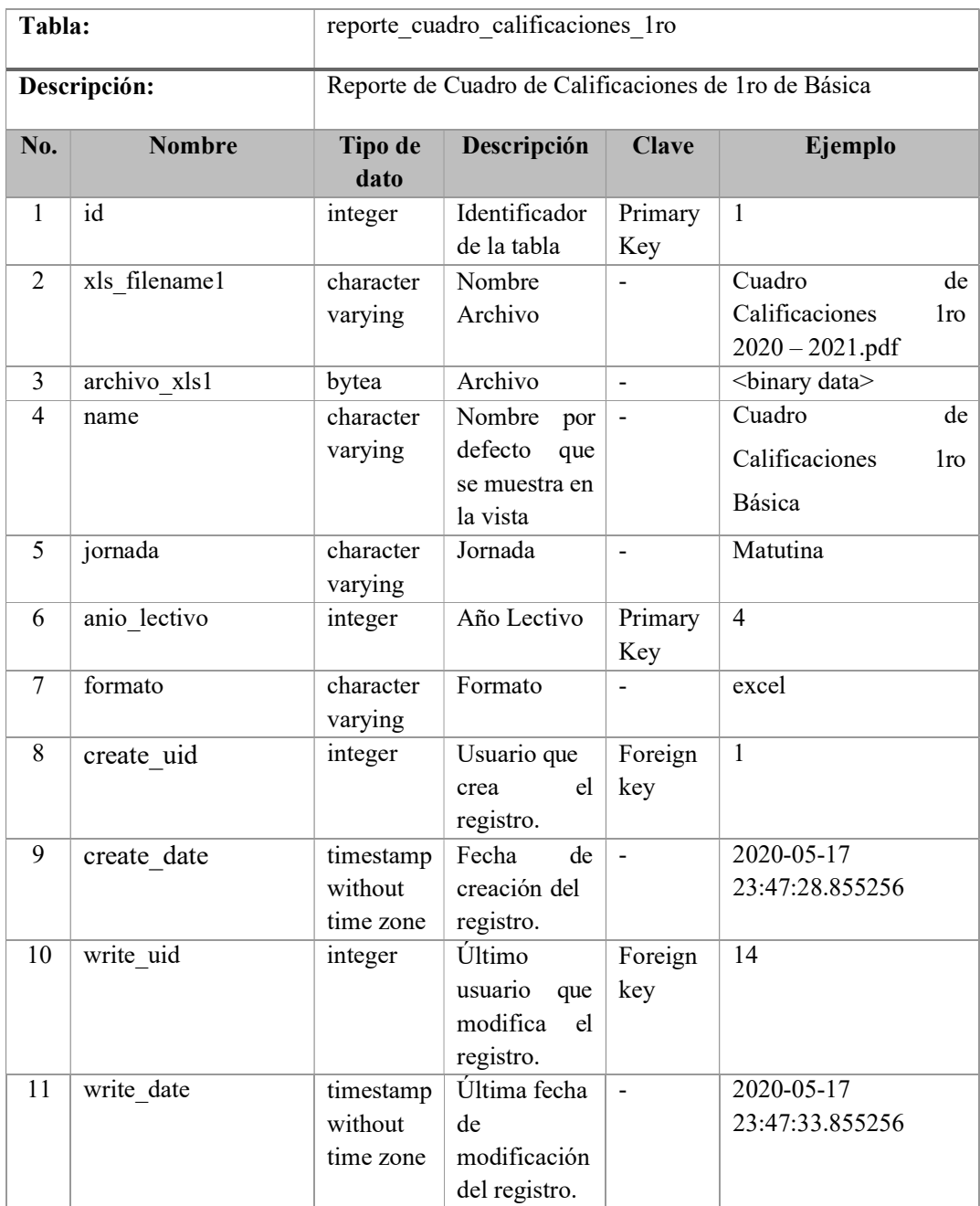

Tabla 69: Tabla reporte\_cuadro\_calificaciones\_1ro

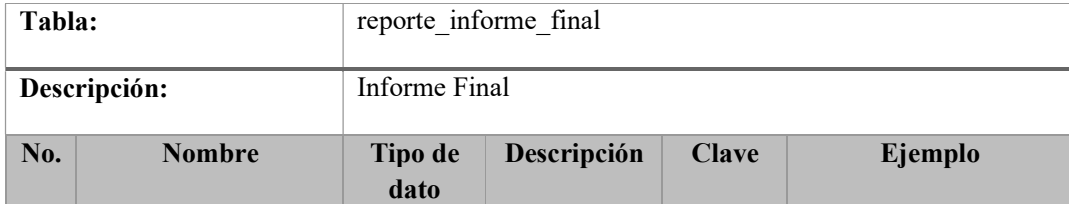

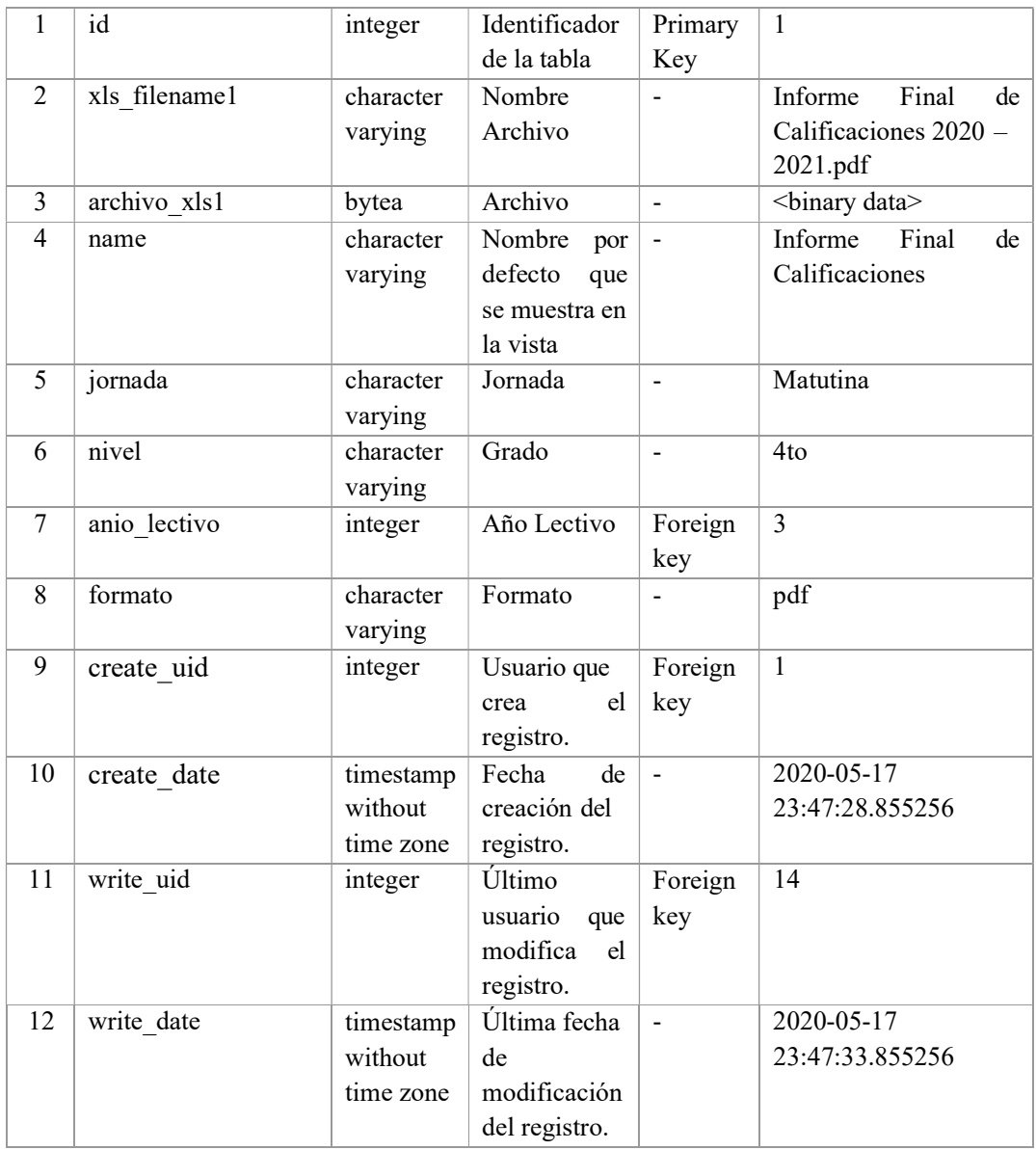

Tabla 70: Tabla reporte\_informe\_final

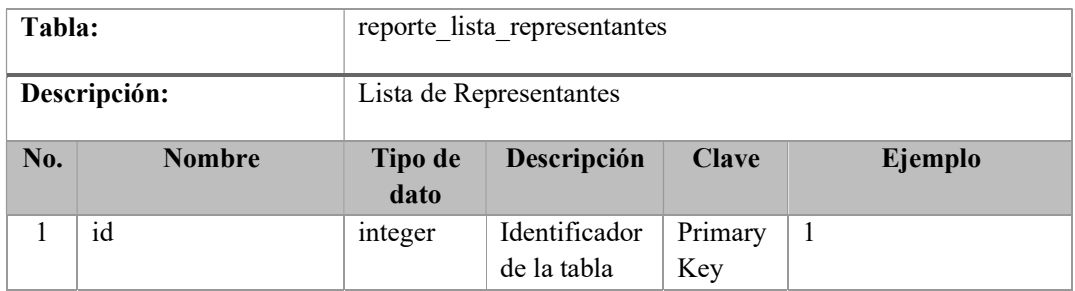

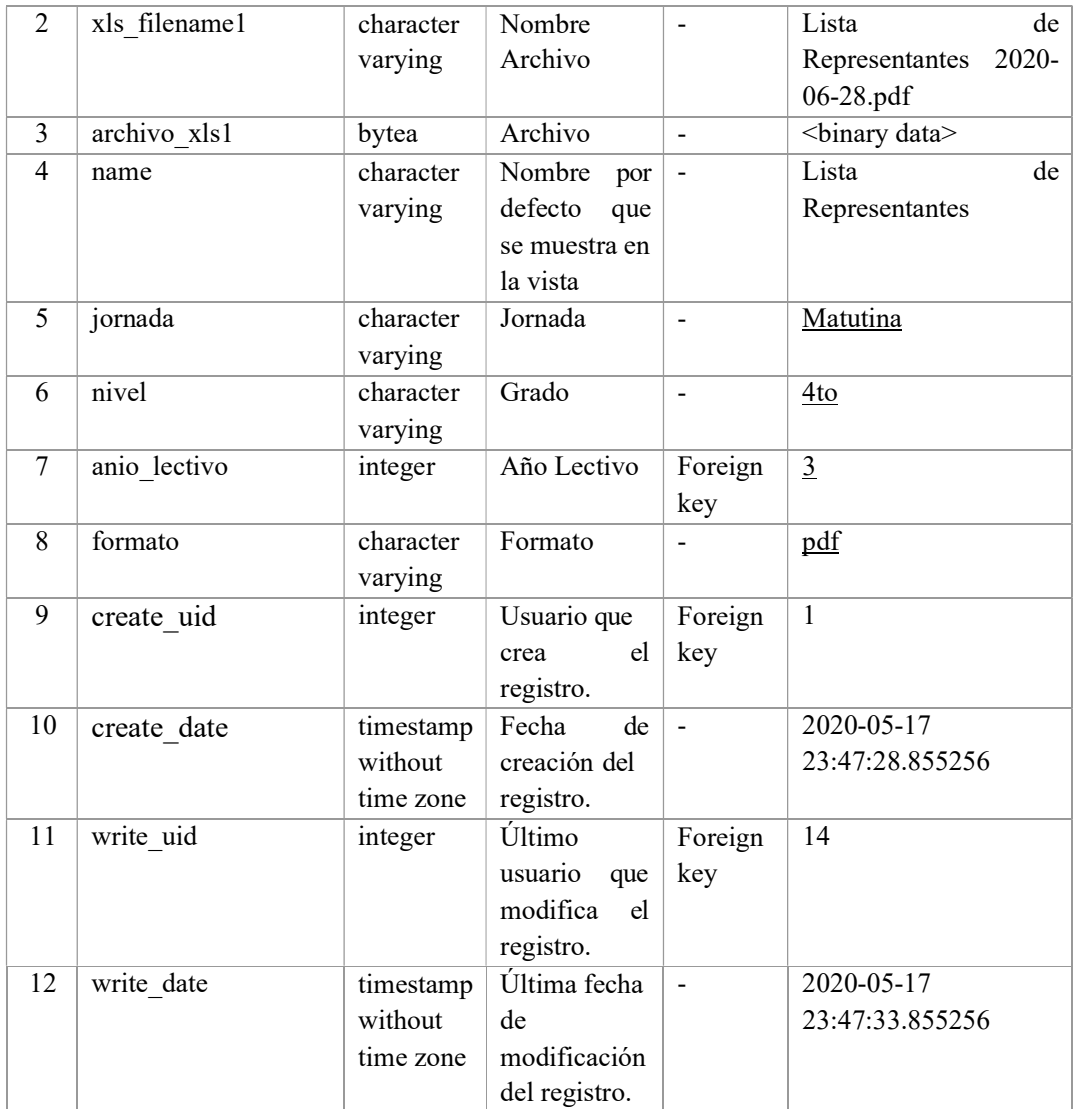

Tabla 71: Tabla reporte\_lista\_representantes

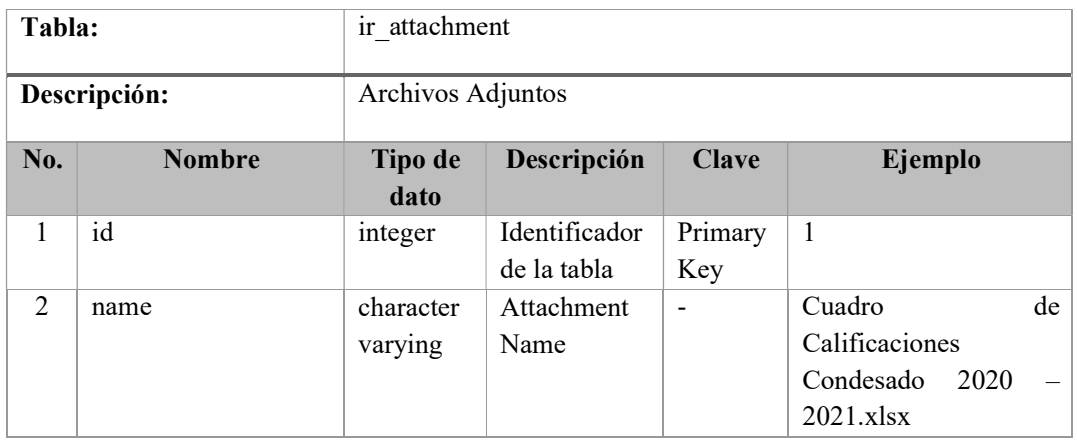

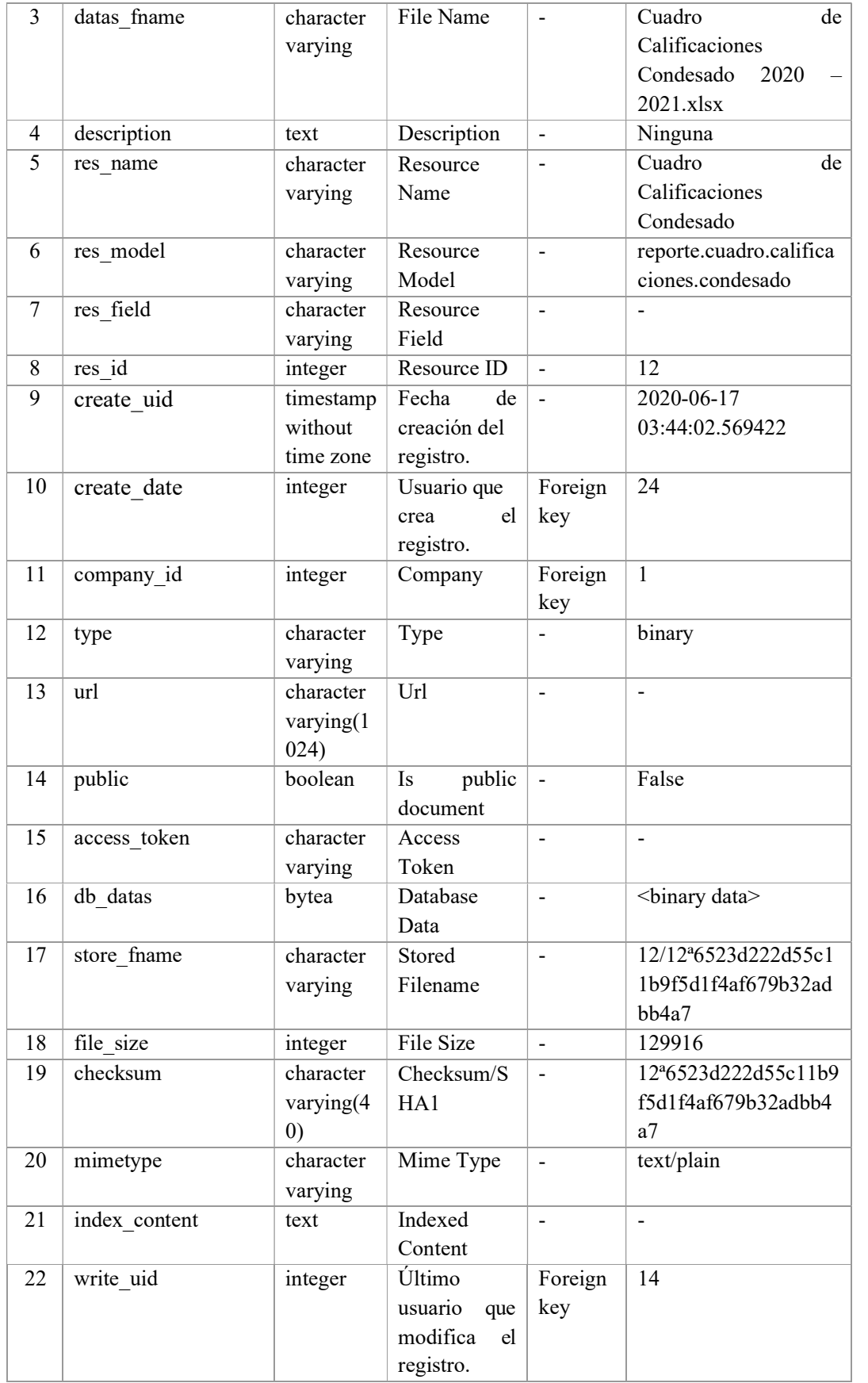

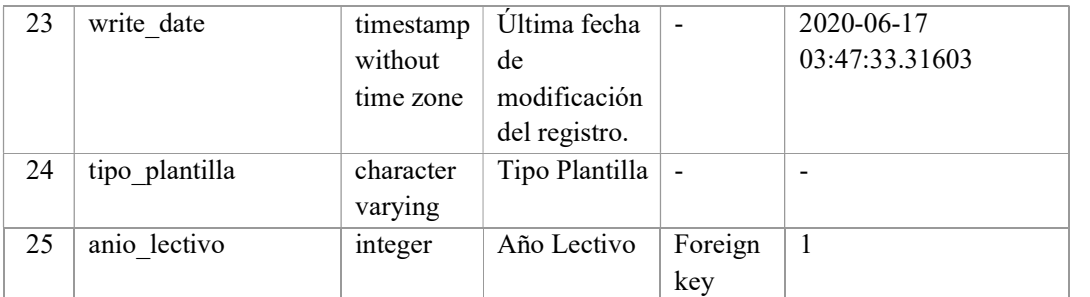

Tabla 72: Tabla ir\_attachment

Elaborado por: Autores

# 5.7 Interfaz de la aplicación

# 5.7.1 Módulo de Seguridad:

Este módulo se orienta a los accesos que se le dará según el rol que desempeñe en la institución.

#### Usuarios

Permite crear, modificar, consultar y eliminar los usuarios que se registren en la aplicación web.

| Usuarios                         | Buscar.                                          | $\alpha$            |
|----------------------------------|--------------------------------------------------|---------------------|
| Crear                            | $\equiv$ Agrupar Por $\sim$<br>$*$ Favoritos $*$ | $1-13/13$ < >       |
| Nombre                           | Usuario                                          | Última conexión     |
| Administrator                    | admin                                            | 04/09/2020 23:11:42 |
| Angelo Henry Gonzales Gonzales   | agonzales@pedrocarbo.com                         |                     |
| danny jacinto figueroa smith     | dfigueroa@pedrocarbo.com                         | 27/07/2020 23:12:25 |
| David Angelo Quinde Astudillo    | dquinde@pedrocarbo.com                           |                     |
| Domenica Dennise Santiel Alcivar | dsantiel@pedrocarbo.com                          |                     |
| Eleana Luisa Escobar Bermeo      | eescobar@pedrocarbo.com                          | 28/07/2020 16:37:02 |
| Frick David Nuñez Alvarez        | enuñez@pedrocarbo.com                            | 27/07/2020 23:53:02 |
| Maicol Dante Vaca Yamaha         | mvaca@pedrocarbo.com                             |                     |
| Marco Lenin Villalya Salazar     | mvillalva@pedrocarbo.com                         |                     |
| Mariana De Jesus Baque Toala     | mdbaque@pedrocarbo.com                           | 09/07/2020 17:04:01 |
| Marian Mariana Donoso Alcivar    | mdonoso@pedrocarbo.com                           |                     |
| Mariela Luisa Mantilla Donoso    | mmantilla@pedrocarbo.com                         |                     |
| Yadira Margarita Quimis Baque    | yquimis@pedrocarbo.com                           | 04/09/2020 22:16:16 |

Ilustración 11: Vista árbol de los usuarios

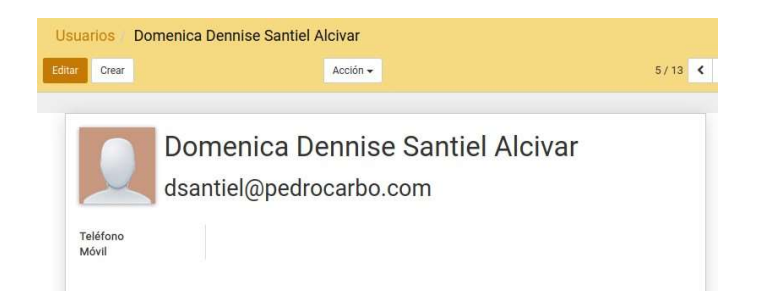

### Ilustración 12: Vista formulario de los usuarios

Elaborado por: Autores

### • Grupos

Permite consultar los usuarios que pertenecen a los diferentes grupos de la aplicación web.

| Grupos    | Buscar                                        | Θ                          |
|-----------|-----------------------------------------------|----------------------------|
|           | $\equiv$ Agrupar Por $\star$<br>* Favoritos * | $\rightarrow$<br>$1-2/2$ < |
| Nombre    |                                               |                            |
| Directora |                                               |                            |
| Docentes  |                                               |                            |

Ilustración 13: Vista árbol de los grupos

| Nombre<br><b>Docentes</b>        |                          |                     |
|----------------------------------|--------------------------|---------------------|
| Usuarios<br>Nombre               | Usuario                  | Última conexión     |
| Angelo Henry Gonzales Gonzales   | agonzales@pedrocarbo.com |                     |
| danny jacinto figueroa smith     | dfigueroa@pedrocarbo.com | 27/07/2020 23:12:25 |
| David Angelo Quinde Astudillo    | dquinde@pedrocarbo.com   |                     |
| Domenica Dennise Santiel Alcivar | dsantiel@pedrocarbo.com  |                     |
| Erick David Nuñez Alvarez        | enuñez@pedrocarbo.com    | 27/07/2020 23:53:02 |
| Maicol Dante Vaca Yamaha         | mvaca@pedrocarbo.com     |                     |
| Marco Lenin Villalya Salazar     | mvillalva@pedrocarbo.com |                     |
| Mariana De Jesus Baque Toala     | mdbaque@pedrocarbo.com   | 09/07/2020 17:04:01 |
| Marian Mariana Donoso Alcivar    | mdonoso@pedrocarbo.com   |                     |
| Mariela Luisa Mantilla Donoso    | mmantilla@pedrocarbo.com |                     |

Ilustración 14: Vista formulario de los grupos Elaborado por: Autores

### 5.7.2 Módulo de Administración

Este es un módulo principal que contiene los mantenedores necesarios para el uso del aplicativo web.

#### Año Lectivo

Permite crear, modificar, consultar y eliminar los cursos que se ingresen en la aplicación web.

| Año Lectivo        | Buscar     |                              |                                 |                          |
|--------------------|------------|------------------------------|---------------------------------|--------------------------|
| Crear              |            | $\equiv$ Agrupar Por $\star$ | $\bigstar$ Favoritos $\bigstar$ | $1-3/3$ <                |
| Inicio             | Fin        | Año Lectivo -                | Comentario                      | Activo                   |
| 20/02/2021<br>- 51 | 18/02/2022 | $2021 - 2022$                |                                 | $\overline{\mathcal{S}}$ |
| 04/05/2020         | 02/02/2021 | $2020 - 2021$                |                                 | ₿                        |
| 01/07/2020         | 31/12/2020 | $2020 - 2020$                |                                 | $\Box$                   |

Ilustración 15: Vista árbol de los años lectivos

#### Elaborado por: Autores

#### • Materias

Permite crear, modificar, consultar, eliminar y ordenar las materias que ingresen en la aplicación web.

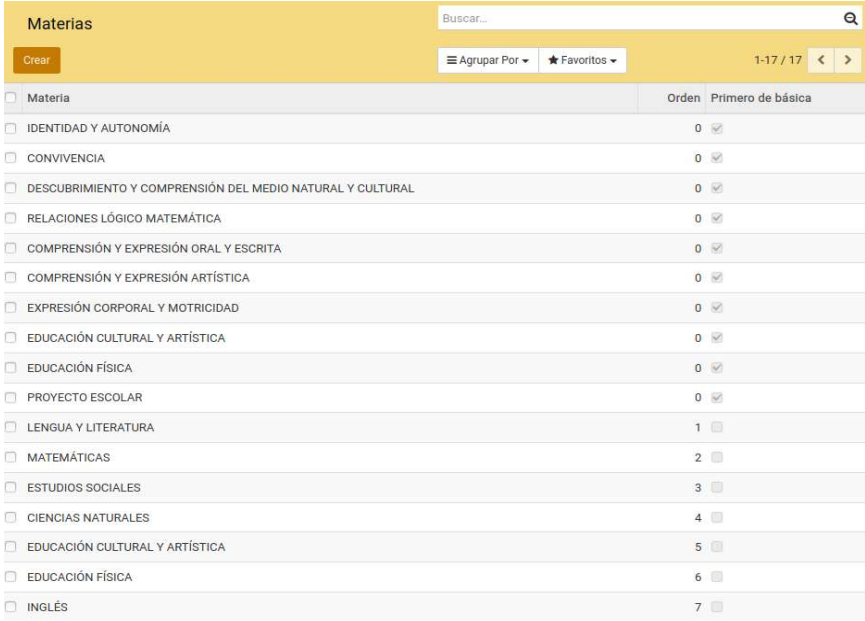

Ilustración 16: Vista árbol de las materias

### Jornada Matutina

### o Alumnos

Permite crear, modificar, consultar y eliminar los alumnos de la jornada matutina ingresados en la aplicación web. Además de filtrar por nombre o cédula del alumno y agrupar por año lectivo, docente responsable, curso, jornada.

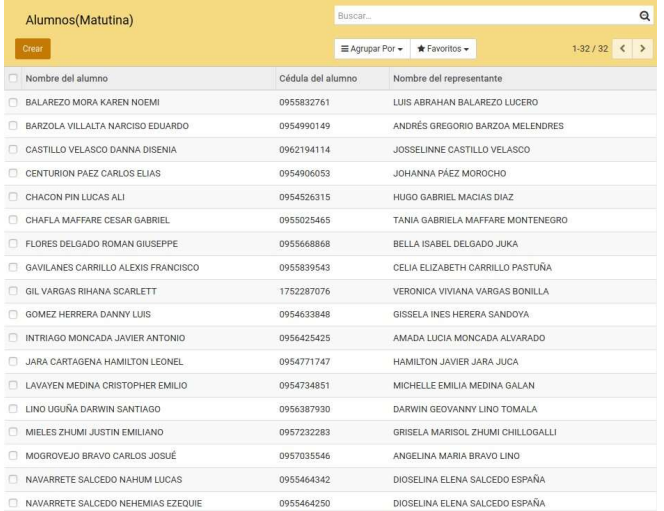

Ilustración 17: Vista árbol de los alumnos jornada matutina

#### Elaborado por: Autores

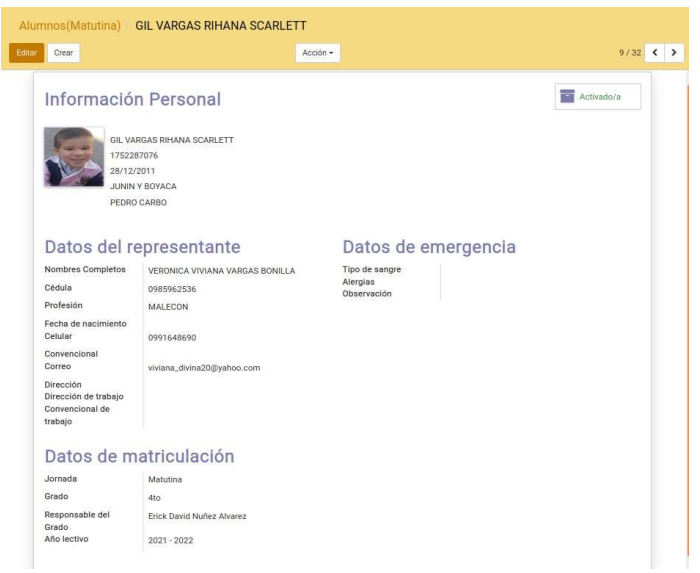

Ilustración 18: Vista formulario de los alumnos jornada matutina

#### o Docentes

Permite crear, modificar, consultar y eliminar los docentes de la jornada matutina ingresados en la aplicación web. Además de filtrar por nombre o cédula.

|   | Docentes(Matutina)           | Buscar          |               |             | $\alpha$ |
|---|------------------------------|-----------------|---------------|-------------|----------|
|   | Crear                        | E Agrupar Por + | * Favoritos + | $1-9/9$ < > |          |
|   | Nombres Completos            |                 |               | Cédula      |          |
| œ | Marco Lenin Villalva Salazar |                 |               | 0956231245  |          |
|   | Eleana Luisa Escobar Bermeo  |                 |               | 0952631478  |          |
| c | Erick David Nuñez Alvarez    |                 |               | 0956231245  |          |

Ilustración 19: Vista árbol de los docentes jornada matutina

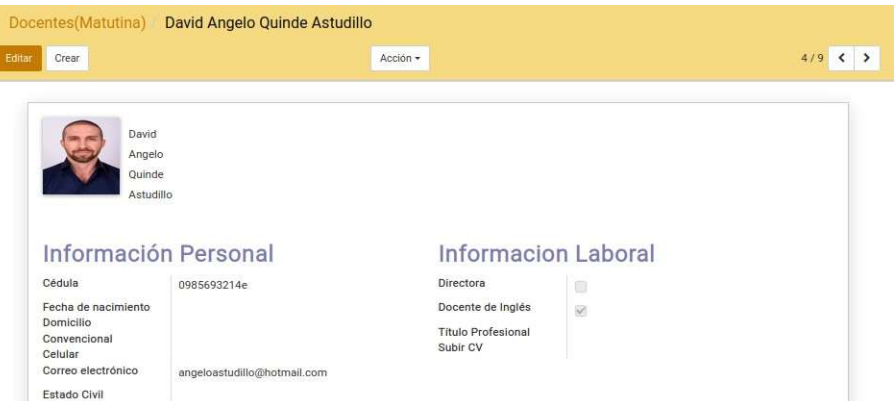

Elaborado por: Autores

Ilustración 20: Vista formulario de los docentes jornada matutina

Elaborado por: Autores

# o Cursos

Permite crear, modificar, consultar y eliminar los cursos de la jornada matutina ingresados en la aplicación web.

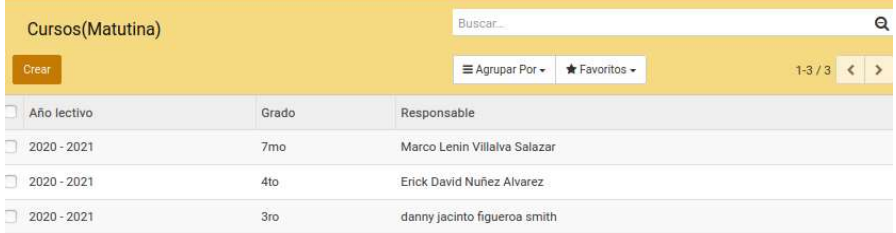

Ilustración 21: Vista árbol de los cursos de la jornada matutina

#### Jornada Vespertina

### o Alumnos

Permite crear, modificar, consultar y eliminar los alumnos de la jornada vespertina ingresados en la aplicación web. Además de filtrar por nombre o cédula del alumno y agrupar por año lectivo, docente responsable, curso, jornada.

| Alumnos (Vespertina)               | Buscar            |                                   | $\mathbf{Q}$  |
|------------------------------------|-------------------|-----------------------------------|---------------|
| Crear                              | E Agrupar Por -   | ★ Favoritos -                     | $1-24/24$ < > |
| Nombre del alumno                  | Cédula del alumno | Nombre del representante          |               |
| IBARRA COQUE YANDRI LEANDRO        | 0942745514        | COQUE MACIAS GISELA YESSENIA      |               |
| JOSE MOROCHO LINDA LILIBETH        | 0931660823        | YANTALEMA CHINLLE NARCISA         |               |
| LEÓN PIVAQUE GARY GABRIEL          | 0951253327        | PIVAQUE CALLE FANNY CECILIA       |               |
| LOZANO VILLEGAS SAMANTHA GHISLAINE | 0931691059        | VILLEGAS LIRIANO YULIANA          |               |
| MIELES ZHUMI KRISTEL JAMILETH      | 0952733491        | ZHUMI CHILLOGALLI GRISELA MARISOL |               |
| MITE OCHOA MIA VALESKA             | 0951972512        | JORGE GABRIEL MITE ZAMBRANO       |               |
| MORAN CAMPAS CARLOS STEVEN         | 0951997113        | CAMPAS ANGULO LEYDI DIANA         |               |
| MORANTE MUÑOZ SEBASTIÁN RAFAEL     | 0951434612        |                                   |               |
| ORRALA BORBOR SERGIO ORESTES       | 9131306997        | EVELYN ISOMOS YAGUAL ORRALA       |               |
| PARRA YAGUAL NOELIA ANAHI          | 0952527513        | YAGUAL GONZALEZ MARIUXI           |               |
| PEÑA LOPEZ JOSUE ISAL              | 0958241713        | ROSA LÓPEZ ORELLANA               |               |

Ilustración 22: Vista árbol de los alumnos jornada vespertina

#### Elaborado por: Autores

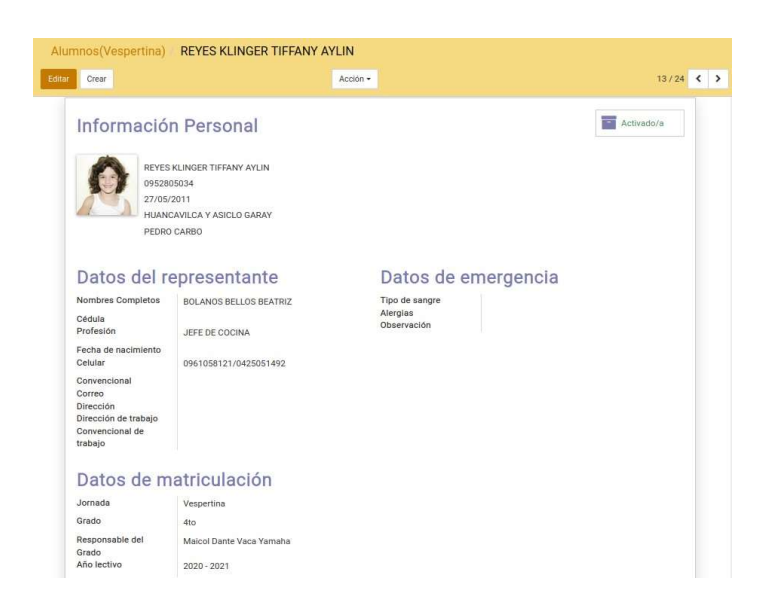

Ilustración 23: Vista formulario de los alumnos jornada vespertina

### o Docentes

Permite crear, modificar, consultar y eliminar los docentes de la jornada vespertina ingresados en la aplicación web. Además de filtrar por nombre o cedula.

| Docentes(Vespertina)          | Buscar.         |               |            |             | Q |
|-------------------------------|-----------------|---------------|------------|-------------|---|
| Crear                         | E Agrupar Por - | * Favoritos - |            | $1-3/3$ ( ) |   |
| Nombres Completos             |                 |               | Cédula     |             |   |
| Mariana De Jesus Baque Toala  |                 |               | 099999999  |             |   |
| Maicol Dante Vaca Yamaha      |                 |               | 0987654321 |             |   |
| Mariela Luisa Mantilla Donoso |                 |               | 0987652312 |             |   |
|                               |                 |               |            |             |   |

Ilustración 24: Vista árbol de los docentes jornada vespertina

| Crear                                       |                      | Acción -                              |               | $\left\langle \right\rangle$<br>3/3 |
|---------------------------------------------|----------------------|---------------------------------------|---------------|-------------------------------------|
| Mariela<br>Luisa<br>Mantilla<br>Donoso      |                      |                                       |               |                                     |
|                                             |                      |                                       |               |                                     |
|                                             | Información Personal | Informacion Laboral                   |               |                                     |
| Cédula                                      | 0987652312           | <b>Directora</b>                      | 面             |                                     |
| Fecha de nacimiento                         |                      | Docente de Inglés                     | 回             |                                     |
| <b>Domicilio</b><br>Convencional<br>Celular |                      | <b>Titulo Profesional</b><br>Subir CV | Xavier_Cv.pdf |                                     |

Elaborado por: Autores

Ilustración 25: Vista formulario de los docentes jornada vespertina

Elaborado por: Autores

o Cursos

Permite crear, modificar, consultar y eliminar los cursos de la jornada vespertina ingresados en la aplicación web.

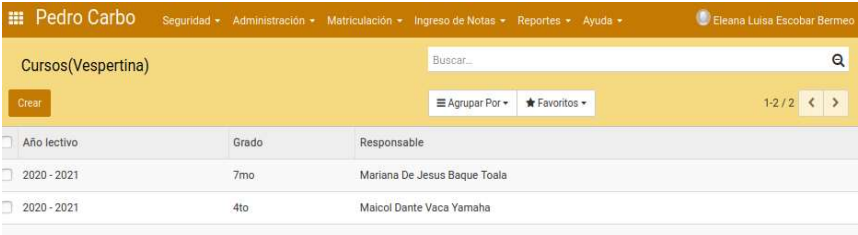

Ilustración 26: Vista árbol de los cursos de la jornada matutina

## • Notificaciones

Permite crear, modificar, consultar y eliminar las notificaciones ingresadas en la aplicación web. Además de filtrar por el asunto de la notificación y agrupar por año lectivo.

| <b>Notificaciones</b>               |                              | Buscar          |                                 |                             | $\mathbf{Q}$ |
|-------------------------------------|------------------------------|-----------------|---------------------------------|-----------------------------|--------------|
| Crear                               |                              | ≡ Agrupar Por - | $\bigstar$ Favoritos $\bigstar$ | $1-5/5$ ( )                 |              |
| asunto                              | Tipo de notificación         |                 |                                 | Creado por                  |              |
| Reunion de Padres de Familia de 3ro | Reunión de Padres de Familia |                 |                                 | Eleana Luisa Escobar Bermeo |              |
| Reunion de Padres de Familia de 3ro | Reunión de Padres de Familia |                 |                                 | Eleana Luisa Escobar Bermeo |              |
| Prueba                              | Indisciplina                 |                 |                                 | Eleana Luisa Escobar Bermeo |              |

Ilustración 27: Vista árbol de las notificaciones

### Elaborado por: Autores

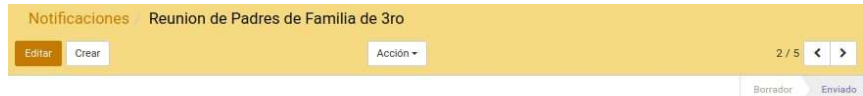

|                      | Reunion de Padres de Familia de 3ro                                                 |                              |                                 |
|----------------------|-------------------------------------------------------------------------------------|------------------------------|---------------------------------|
| Tipo de notificación | Reunión de Padres de Familia                                                        | Creado por                   | Fleana Luisa Escobar Bermeo     |
| Contenido            | Se cita a reunion el dia 7 de abril con el fin de hablar sobre el inicio de clases. |                              |                                 |
| Destinatarios        | Alumno                                                                              | Representante                | Correo                          |
|                      |                                                                                     |                              |                                 |
|                      | BALAREZO MORA KAREN NOEMI                                                           | LUIS ABRAHAN BALAREZO LUCERO | luisbalarezolucero@gmail.com    |
|                      | CASTILLO VELASCO DANNA DISENIA                                                      | JOSSELINNE CASTILLO VELASCO  | iosselinnecastillo194@gmail.com |

Ilustración 28: Vista formulario de las notificaciones

Elaborado por: Autores

#### Escala Cualitativa

Permite crear, modificar, consultar y eliminar las escalas cualitativas que intervienen en el proceso de calificación.

| Escala Cualitativa                    |         | Buscar           |             |     |                   |  |  |  |
|---------------------------------------|---------|------------------|-------------|-----|-------------------|--|--|--|
| Crear                                 |         | E Agrupar Por -  | Favoritos - |     | $1-8/8$ < >       |  |  |  |
| Nombre                                | Sigla   | Proyecto Escolar |             | DHI | Primero de Básica |  |  |  |
| n<br>Excelente                        | EX      | $\odot$          |             | ø   | 目                 |  |  |  |
| n<br>Muy Bueno                        | MB      | $\mathcal{D}$    |             | Ø   | 前                 |  |  |  |
| m<br>Bueno                            | B       | $\odot$          |             | Ø   | 回                 |  |  |  |
| Regular<br>m                          | $\sf R$ | $\mathcal{D}$    |             | Ø   | 60                |  |  |  |
| 同<br>Inicia el desarrollo de destreza |         | 0                |             | 8   | 5                 |  |  |  |

Ilustración 29: Vista árbol de las escalas cualitativas

# Calificación Máxima

Permite modificar cual será la calificación máxima en la aplicación web.

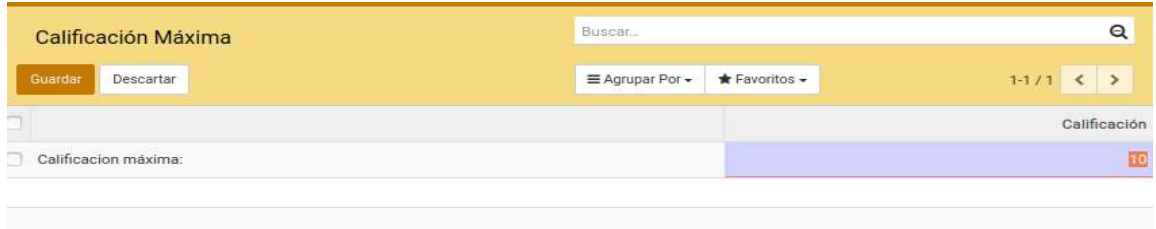

Ilustración 30: Vista Calificación máxima Elaborado por: Autores

#### 5.7.3 Módulo de Matriculación

Este módulo permite importar el archivo de matriculación que envía el ministerio de educación en formato xls, para ello descarga una plantilla base que encuentra en el menú de importación. Además de consultar dicha matricula por jornada.

### Importar Alumnos Matriculados

Esta opción dispone de una plantilla para ingresar los datos de los alumnos a matricular e importa un archivo de extensión xls y se selecciona el año lectivo curso según corresponda.

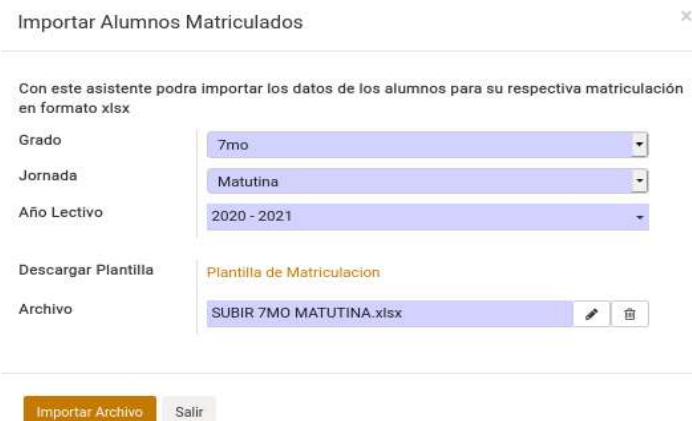

Ilustración 31: Importación de matrícula Elaborado por: Autores

#### Jornada Matutina

Permite crear matriculas para la jornada matutina de forma manual y visualizar las matrículas importadas con el archivo excel, además de eliminarlas.

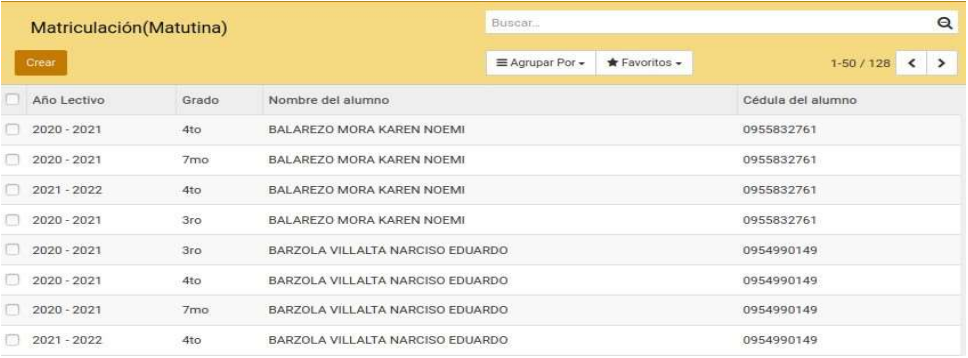

Ilustración 32: Vista árbol de las matrículas jornada matutina

#### Elaborado por: Autores

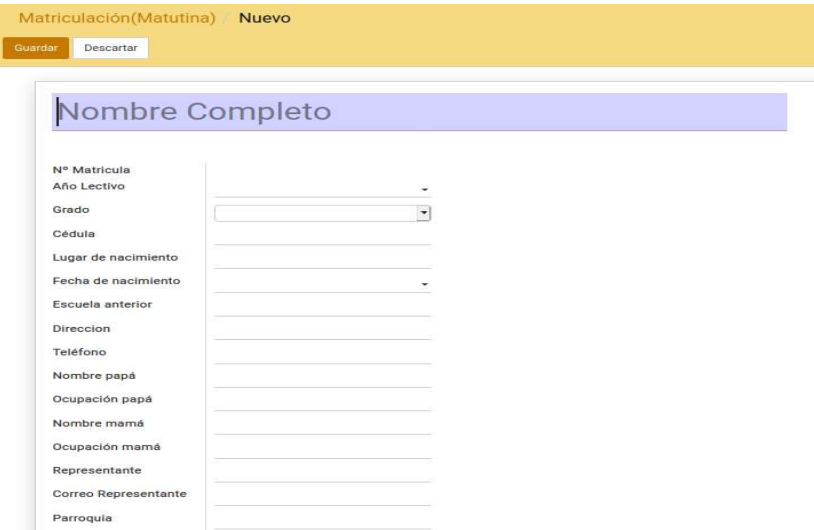

Ilustración 33: Vista formulario de las matrículas jornada matutina Elaborado por: Autores

### Jornada Vespertina

Permite crear matriculas para la jornada vespertina de forma manual y visualizar las matrículas importadas con el archivo excel, además de eliminarlas.

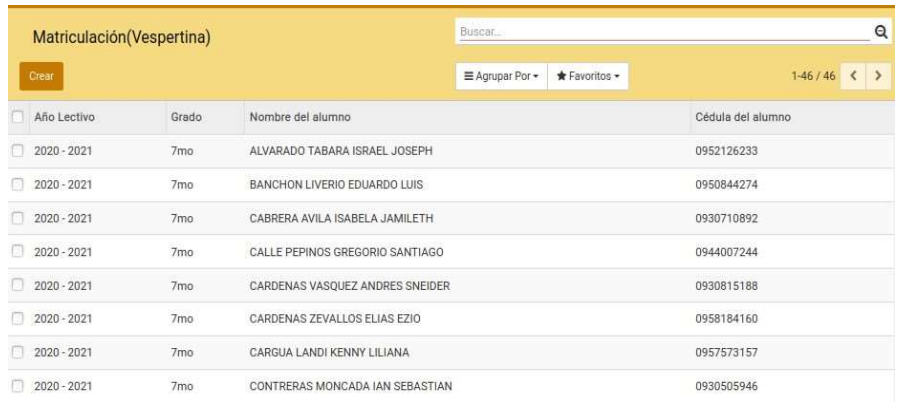

# Ilustración 34: Vista árbol de las matrículas jornada matutina

#### Elaborado por: Autores

|                               | Matriculación (Vespertina) CARDENAS ZEVALLOS ELIAS EZIO |                         |
|-------------------------------|---------------------------------------------------------|-------------------------|
| Crear                         | Acción +                                                | $6/46$ < >              |
|                               |                                                         | Borrador<br>Matriculado |
|                               | CARDENAS ZEVALLOS ELIAS EZIO                            |                         |
| Nº Matricula                  | $000011 - 2020 - 2021$                                  |                         |
| Año Lectivo                   | $2020 - 2021$                                           |                         |
| Grado                         | 7 <sub>mp</sub>                                         |                         |
| Cédula                        | 0958184160                                              |                         |
| Lugar de nacimiento           | GUAYAOUIL                                               |                         |
| Fecha de nacimiento           | 01/07/2008                                              |                         |
| Escuela anterior              | PEDRO CARBO                                             |                         |
| Direccion                     | URBANIZACION DURANCITY                                  |                         |
| Teléfono                      | 042810340                                               |                         |
| Nombre papá                   | MARTIN CARDENAS SOTOMAYOR                               |                         |
| Ocupación papá<br>Nombre mamá | CARMEN ZEVALLOS PINTO                                   |                         |
| Ocupación mamá                |                                                         |                         |
| Representante                 | CARMEN ZEVALLOS PINTO                                   |                         |
| Correo Representante          | 401golis-1212@hotmail.com                               |                         |
| Parroquia                     |                                                         |                         |

Ilustración 35: Vista formulario de las matrículas jornada matutina

Elaborado por: Autores

#### 5.7.4 Módulo de Ingreso de Notas

Este módulo permite el ingreso de notas de cada estudiante por cada nivel. Están subdivididas en los siguientes parámetros tales como tareas, talleres, lecciones, deberes, exámenes entre otras actividades según el docente realice durante su jornada de clases. Así mismo estas son ponderadas según la calificación que el docente considere.

### $\bullet$  Ingreso de actividades

Permite crear, modificar, consultar y eliminar las calificaciones de los alumnos. Además, permite filtrar por alumno y agrupar por tipo de actividad, año lectivo, curso, docente, materia para que sea más fácil al momento de consultar.

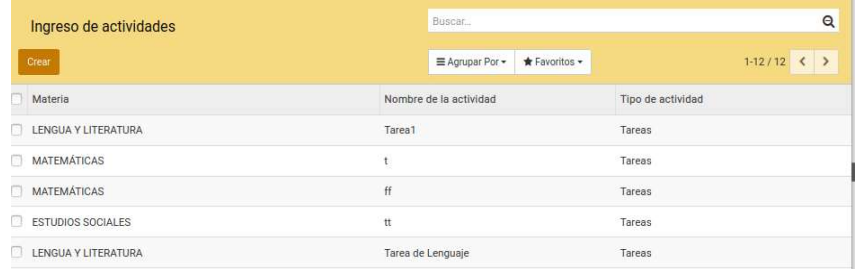

#### Ilustración 36: Vista árbol de ingreso de actividades

#### Elaborado por: Autores

| Crear                            |        | Acción -    |                     | 1/12         |
|----------------------------------|--------|-------------|---------------------|--------------|
|                                  |        |             |                     |              |
| Tarea1                           |        |             |                     |              |
| Tipo de actividad                | Tareas | Jornada     | Matutina            |              |
| Grado                            | 4to    | Materia     | LENGUA Y LITERATURA |              |
| Parcial                          | 1ro    | Año Lectivo | $2021 - 2022$       |              |
|                                  |        |             |                     |              |
| Descripción                      |        |             |                     |              |
| Calificaciones                   |        |             |                     |              |
| Alumno                           |        |             |                     | Calificación |
| BALAREZO MORA KAREN NOEMI        |        |             |                     | 9,00         |
| BARZOLA VILLALTA NARCISO EDUARDO |        |             |                     | 9,00         |
| CASTILLO VELASCO DANNA DISENIA   |        |             |                     | 0,00         |
| CENTURION PAEZ CARLOS ELIAS      |        |             |                     | 9,00         |
| CHACON PIN LUCAS ALI             |        |             |                     | 9,00         |

Ilustración 37: Vista formulario de ingreso de actividades

Elaborado por: Autores

#### • Calificaciones por quimestre

Permite crear, modificar, consultar y eliminar las calificaciones de los alumnos por quimestre de 2do grado a 7mo grado y calcular automáticamente sus respectivos promedios por parcial y quimestre. Además, permite filtrar por alumno y agrupar por año lectivo, curso, docente, materia para que sea más fácil al momento de consultar.

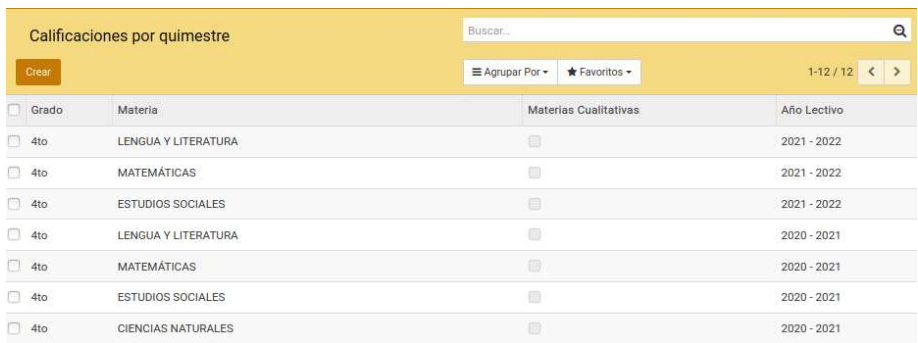

# Ilustración 38: Vista árbol de calificaciones por quimestre Elaborado por: Autores

| Calificaciones por quimestre 2021 - 2022 |       |                                                    |      |      |      |                         |      |                                                    |          |         |             |                         |             |                                                    |      |      |      |                         |                                   |       |
|------------------------------------------|-------|----------------------------------------------------|------|------|------|-------------------------|------|----------------------------------------------------|----------|---------|-------------|-------------------------|-------------|----------------------------------------------------|------|------|------|-------------------------|-----------------------------------|-------|
| Crear                                    |       |                                                    |      |      |      |                         |      |                                                    | Acción - |         |             |                         |             |                                                    |      |      |      |                         |                                   |       |
|                                          |       |                                                    |      |      |      |                         |      |                                                    |          |         |             |                         |             |                                                    |      |      |      |                         |                                   |       |
| Materia                                  |       | <b>MATEMÁTICAS</b>                                 |      |      |      |                         |      |                                                    |          | Jornada |             | Matutina                |             |                                                    |      |      |      |                         |                                   |       |
| Grado                                    | 4to   |                                                    |      |      |      |                         |      |                                                    |          |         | Año Lectivo | $2021 - 2022$           |             |                                                    |      |      |      |                         |                                   |       |
| Recomendaciones                          |       |                                                    |      |      |      |                         |      |                                                    |          |         |             |                         |             |                                                    |      |      |      |                         |                                   |       |
| Calcular calificaciones                  |       |                                                    |      |      |      |                         |      |                                                    |          |         |             |                         |             |                                                    |      |      |      |                         |                                   |       |
| Primer Quimestre                         |       | Segundo Quimestre                                  |      |      |      |                         |      |                                                    |          |         |             |                         |             |                                                    |      |      |      |                         |                                   |       |
| Alumno                                   |       | Tarea Act.individual Act.grupal Lección Evaluación |      |      |      | Promedio<br>1er Parcial |      | Tarea Act.individual Act.grupal Lección Evaluación |          |         |             | Promedio<br>2do Parcial |             | Tarea Act.individual Act.grupal Lección Evaluación |      |      |      | Promedio<br>3er Parcial | Examen<br>Quimestre 1 Quimestre 1 | Total |
| BALAREZO MORA<br>KAREN NOEMI             | 10.00 | 0.00                                               | 0.00 | 0.00 | 0,00 | 2.00                    | 7.00 | 0,00                                               | 0.00     | 0.00    | 7.00        | 2.80                    | 0.00        | 0.00                                               | 0.00 | 0,00 | 8.00 | 0.00                    | 0.00                              |       |
| BARZOLA VILLALTA<br>NARCISO EDUARDO      | 10,00 | 0,00                                               | 0,00 | 0,00 | 0,00 | 2,00                    | 7,00 | 0,00                                               | 0,00     | 0,00    | 8,00        |                         | 3,00 0,00   | 0,00                                               | 0.00 | 0,00 | 8,00 | 0.00                    | 0.00                              |       |
| CASTILLO VELASCO<br><b>DANNA DISENIA</b> | 0,00  | 0,00                                               | 0,00 | 0,00 | 8,00 | 1,60                    | 7,00 | 0,00                                               | 0,00     | 0,00    | 9,00        |                         | 3,20 0,00   | 0,00                                               | 0,00 | 0,00 | 8,00 | 0,00                    | 0,00                              |       |
| <b>CENTURION PAEZ</b><br>CARLOS ELIAS    | 0,00  | 0,00                                               | 0,00 | 0,00 | 8,00 | 1,60                    | 0,00 | 0,00                                               | 0,00     | 0,00    | 0,00        | 0,00                    | 0,00        | 0,00                                               | 0,00 | 0,00 | 8,00 | 0,00                    | 0,00                              |       |
| CHACON PIN LUCAS<br>ALI                  | 0.00  | 0.00                                               | 0.00 | 0.00 | 0.00 | 0.00                    | 7.00 | 0,00                                               | 0.00     | 0.00    | 0.00        | 1.40                    | $-0.00$     | 0.00                                               | 0.00 | 0.00 | 8.00 | 0.00                    | 0.00                              |       |
| CHAFLA MAFFARE<br><b>CESAR GABRIEL</b>   | 0,00  | 0,00                                               | 0,00 | 0,00 | 0,00 | 0,00                    | 7,00 | 0,00                                               | 0,00     | 0,00    | 0,00        |                         | $1,40$ 0.00 | 0,00                                               | 0,00 | 0,00 | 9,00 | 0,00                    | 0,00                              |       |
| FLORES DELGADO<br>ROMAN GIUSEPPE         | 0.00  | 0,00                                               | 0.00 | 0,00 | 0,00 | 0.00                    | 7,00 | 0,00                                               | 0.00     | 0,00    | 0.00        |                         | 1.40 0.00   | 0,00                                               | 0,00 | 0,00 | 9,00 | 0.00                    | 0.00                              |       |
| GAVILANES CARRILLO<br>ALEXIS FRANCISCO   | 0,00  | 0,00                                               | 0,00 | 0,00 | 0,00 | 0.00                    | 7,00 | 0,00                                               | 0,00     | 0,00    | 0,00        |                         | 1,40 0,00   | 0,00                                               | 0,00 | 0,00 | 9,00 | 0,00                    | 0.00                              |       |
| GIL VARGAS RIHANA<br>SCARLETT            | 0.00  | 0,00                                               | 0,00 | 0.00 | 0,00 | 0,00                    | 7,00 | 0,00                                               | 0,00     | 0,00    | 0,00        |                         | 1,40 0,00   | 0,00                                               | 0.00 | 0.00 | 0,00 | 0.00                    | 0,00                              |       |

Ilustración 39: Vista formulario de calificaciones por quimestre Elaborado por: Autores

### Calificaciones 1ro de Básica

Permite crear, modificar, consultar y eliminar las calificaciones (escalas cualitativas) de los alumnos de 1ro de básica. Además, permite filtrar por alumno y agrupar por año lectivo, docente, materia para que sea más fácil al momento de consultar.

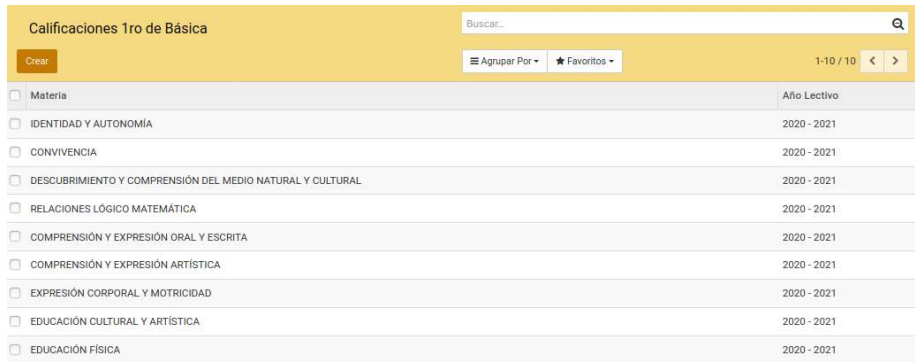

## Ilustración 40: Vista árbol de calificaciones 1ro de básica

#### Elaborado por: Autores

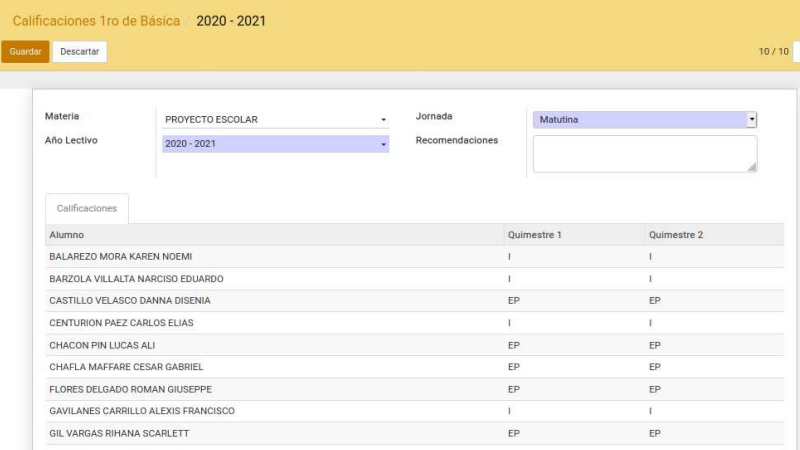

Ilustración 41: Vista formulario de calificaciones 1ro de básica

Elaborado por: Autores

# 5.7.5 Módulo de Reportes

Esta opción genera la reportaría en excel y pdf que se alimenta de los datos ingresados en la aplicación web.

# Cuadro de Calificaciones Condensado

Permite descargar el cuadro de calificaciones condensado de segundo a séptimo grado tanto en excel como pdf.

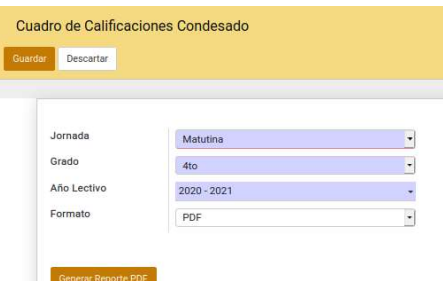

Ilustración 42: Vista para generar el reporte cuadro de calificación condensado

Elaborado por: Autores

### Informe Final de Calificaciones

Permite descargar el informe final de calificaciones de segundo a séptimo grado tanto en excel como pdf.

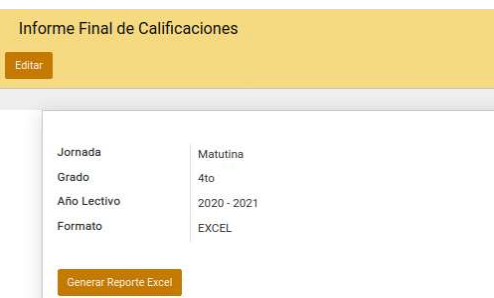

Ilustración 43: Vista para generar el informe final de calificaciones

Elaborado por: Autores

### Lista de Representantes

Permite descargar la lista de representantes con el nombre de su representado y un espacio para firmar su asistencia o aprobación, en formato excel y pdf.

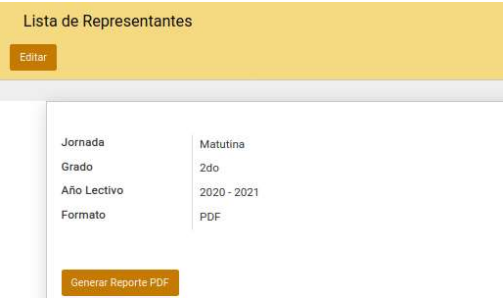

Ilustración 44: Vista para generar la lista de representantes

#### Cuadro de Calificaciones

Permite descargar el cuadro de calificaciones de segundo a séptimo grado tanto en excel como pdf.

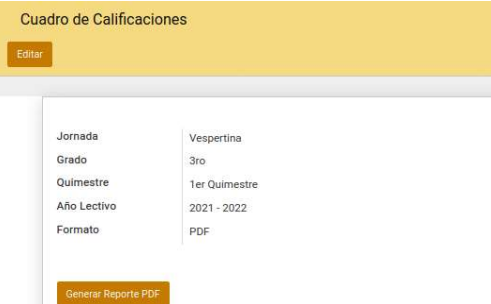

Ilustración 45: Vista para generar el reporte cuadro de calificaciones

Elaborado por: Autores

#### Cuadro Calificaciones Cualitativas

Permite descargar las calificaciones cualitativas de segundo a séptimo grado tanto en excel como pdf.

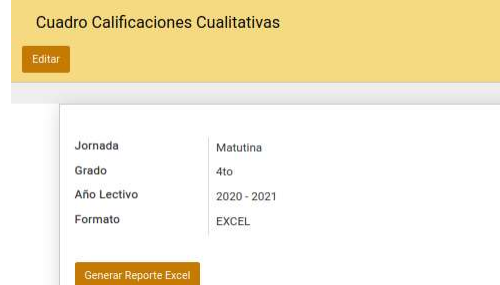

Ilustración 46: Vista para generar el reporte calificaciones cualitativas

Elaborado por: Autores

### Cuadro de Calificaciones 1ro

Permite descargar el cuadro de calificaciones de primero de básica tanto en excel como pdf.

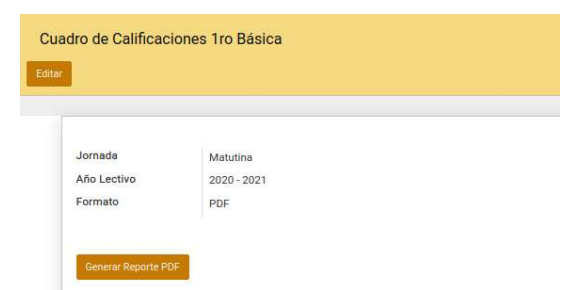

Ilustración 47: Vista para generar el reporte cuadro de calificaciones de 1ro Elaborado por: Autores

#### Certificado de Matriculación

Permite descargar el certificado de matriculación del alumno que lo requiera, se descarga en formato excel y pdf.

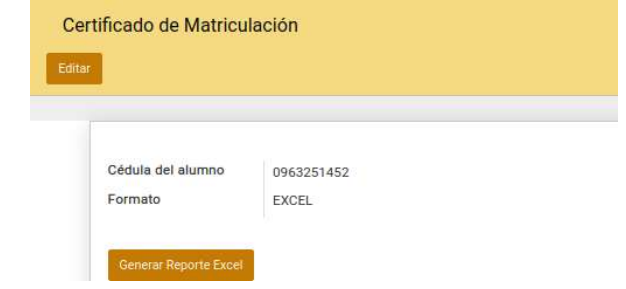

Ilustración 48: Vista para generar el certificado de matriculación Elaborado por: Autores

### 5.7.6 Módulos de Ayuda

En esta opción permite subir los documentos, manuales, fotos o archivos que sean de utilidad para la institución, se suben a la aplicación web con fecha y nombre de la persona que realiza la acción.

| <b>Planificaciones</b>              | Buscar                        |  |             |  |
|-------------------------------------|-------------------------------|--|-------------|--|
| Crear                               | E Agrupar Por - * Favoritos - |  | $1-2/2$ < > |  |
| Titulo                              |                               |  |             |  |
| Planificacion año lectivo 2020-2021 |                               |  |             |  |
| PLanificacion 1                     |                               |  |             |  |
|                                     |                               |  |             |  |

Ilustración 49: Vista árbol de los submenús de ayuda

Elaborado por: Autores

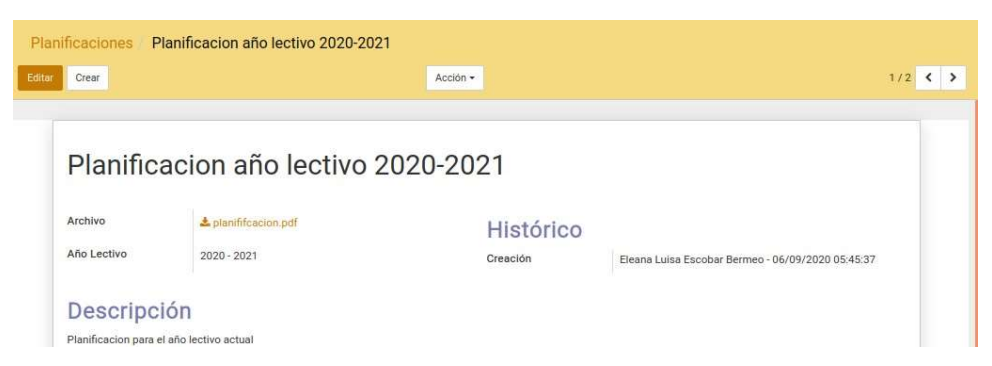

Ilustración 50: Vista formulario de los submenús de ayuda
#### Planificaciones

Permite crear, modificar, consultar y eliminar las planificaciones que se ingresen en la aplicación web. Además de descargar, filtrar por nombre del archivo y agrupar por año lectivo.

#### • Horarios

Permite crear, modificar, consultar y eliminar los horarios que se ingresen en la aplicación web. Además de descargar, filtrar por nombre del archivo y agrupar por año lectivo.

#### **Evaluaciones**

Permite crear, modificar, consultar y eliminar las evaluaciones que se ingresen en la aplicación web. Además de descargar, filtrar por nombre del archivo y agrupar por año lectivo.

## Vías de actividades

Permite crear, modificar, consultar y eliminar las vías de actividades que se ingresen en la aplicación web. Además de descargar, filtrar por nombre del archivo y agrupar por año lectivo.

#### Actas de Comisiones

Permite crear, modificar, consultar y eliminar las actas de comisiones que se ingresen en la aplicación web. Además de descargar, filtrar por nombre del archivo y agrupar por año lectivo.

## Manual de Usuario

Permite descargar el manual de usuario de la aplicación web.

## 5.8 Diagrama de Despliegue

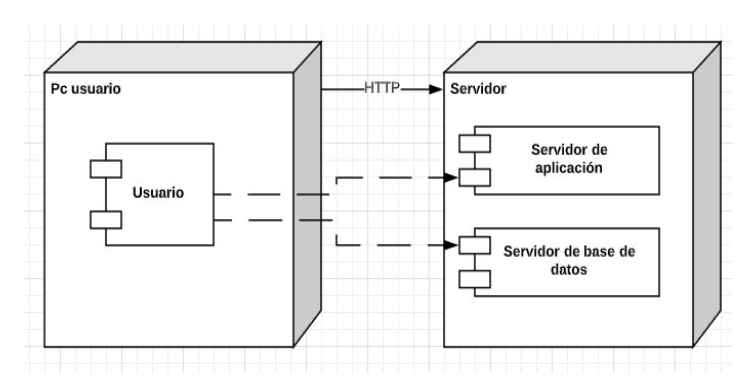

Ilustración 51: Diagrama de Despliegue

Elaborado por: Autores

#### 5.9 Esquema de Componentes

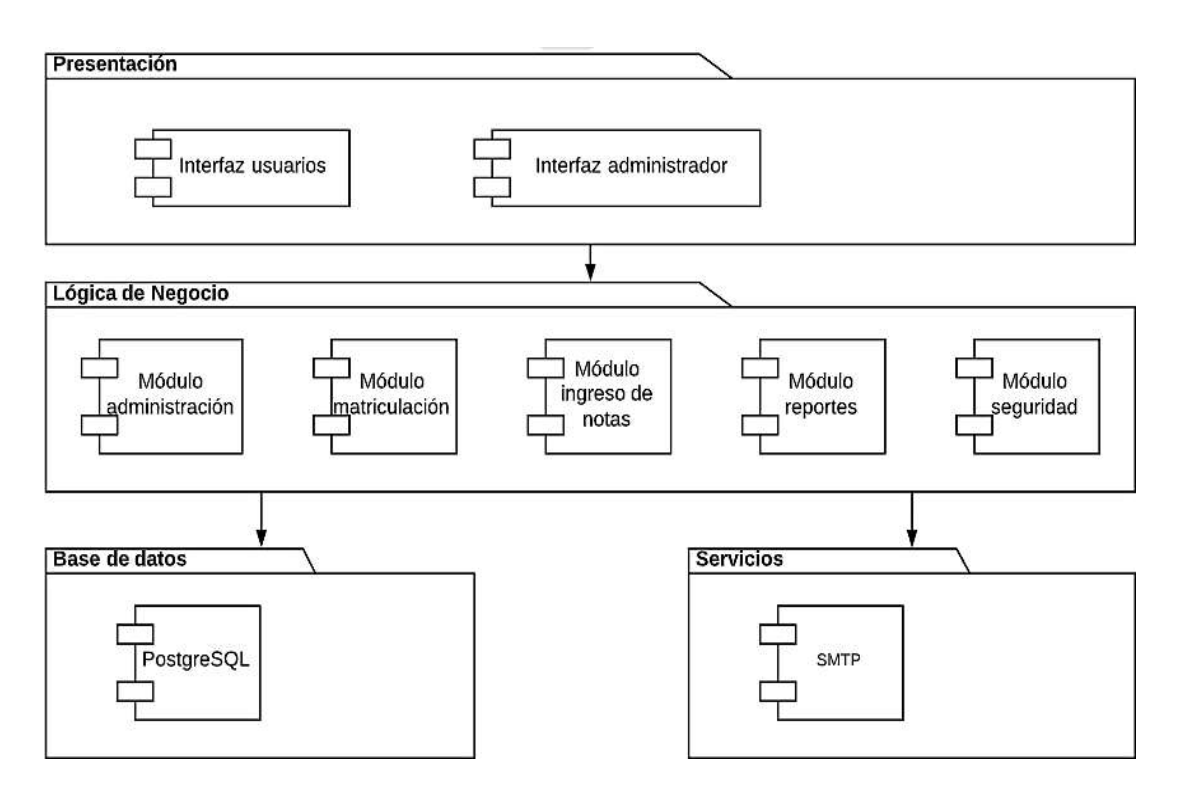

Ilustración 52: Esquema de componentes Elaborado por: Autores

El Esquema de componentes está compuesto por los siguientes elementos:

- Presentación: También denominada capa de usuario, esta es la interfaz que visualizan los usuarios que utilicen el sistema, por lo cual debe ser amigable y fácil de usar.
- Lógica e negocio: Esta es la capa que recepta la información que el usuario registra al sistema y envía una respuesta. Aquí interviene los módulos de seguridad, administración, matriculación, ingreso de notas, reportes y ayuda.
- Base de datos: Esta capa es la que almacena todos los datos(información útil) del sistema, se utilizó la base PostgreSQL
- Servicios: Para él envió de correo se utilizó el servicio SMTP.

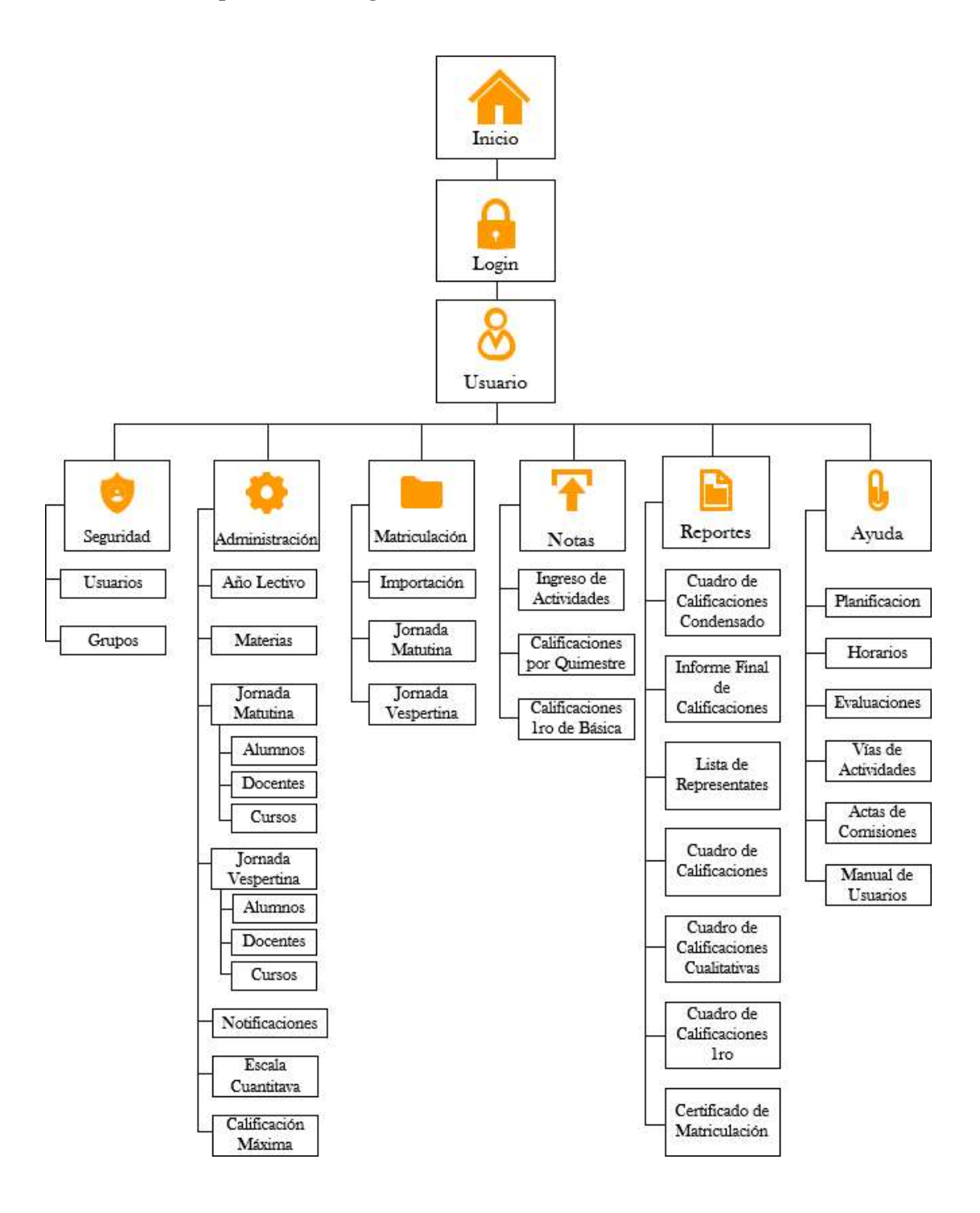

Ilustración 53: Modelo de Navegación

#### Elaborado por: Autores

## 5.11 Herramientas Informáticas

Para el desarrollo del aplicativo web, se utilizaron las siguientes herramientas tecnológicas.

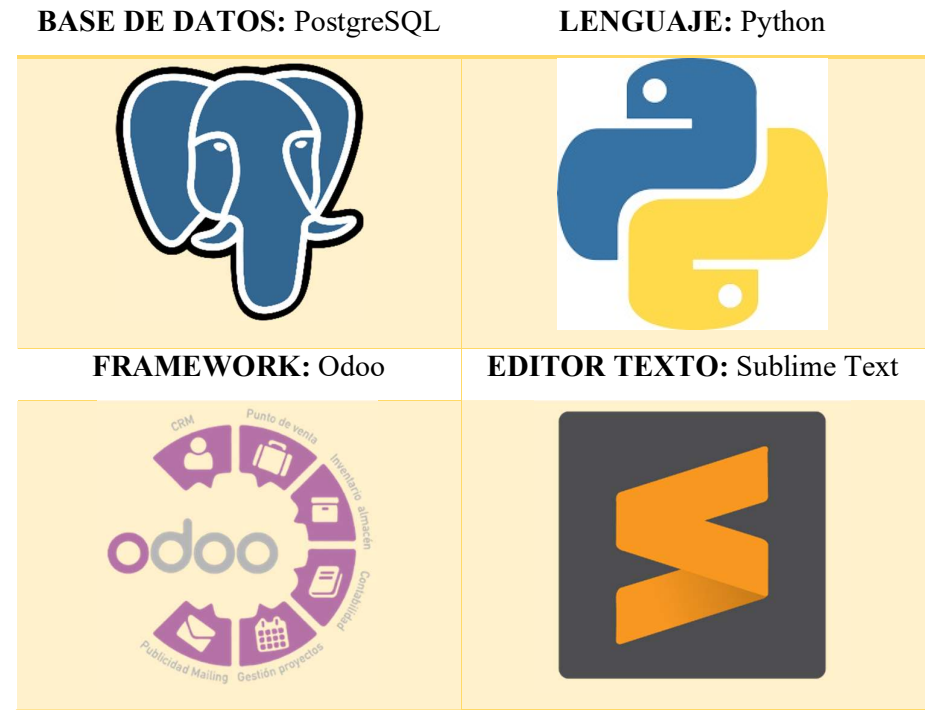

Tabla 73: Herramientas Tecnológicas Elaborado por: Autores

#### 6. RESULTADOS

## 6.1 Casos de pruebas

Para realizar las pruebas finales se escogió el método de Lista de chequeo, a continuación, se mostrará una matriz con los escenarios de pruebas que se validó con los usuarios.

- $\bullet$  TR = Tiempo de respuesta agotado
- EP = Error de Procesamiento (Error debido a que no termina la ejecución.)
- EF = Error de Funcionalidad (El resultado no cumple con el resultado esperado.)
- $\bullet$  OK = Sin errores

#### 6.2 Matriz de pruebas

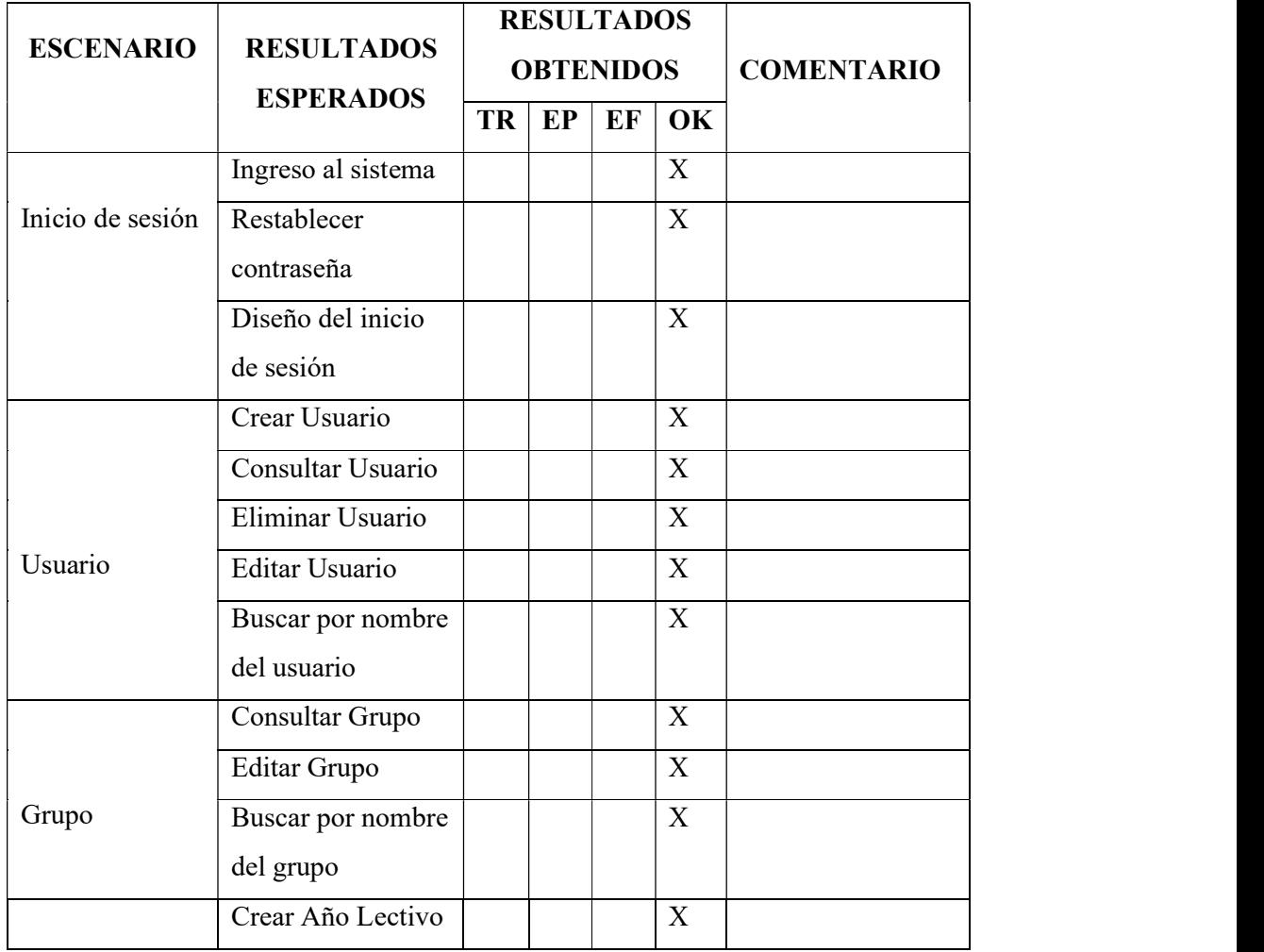

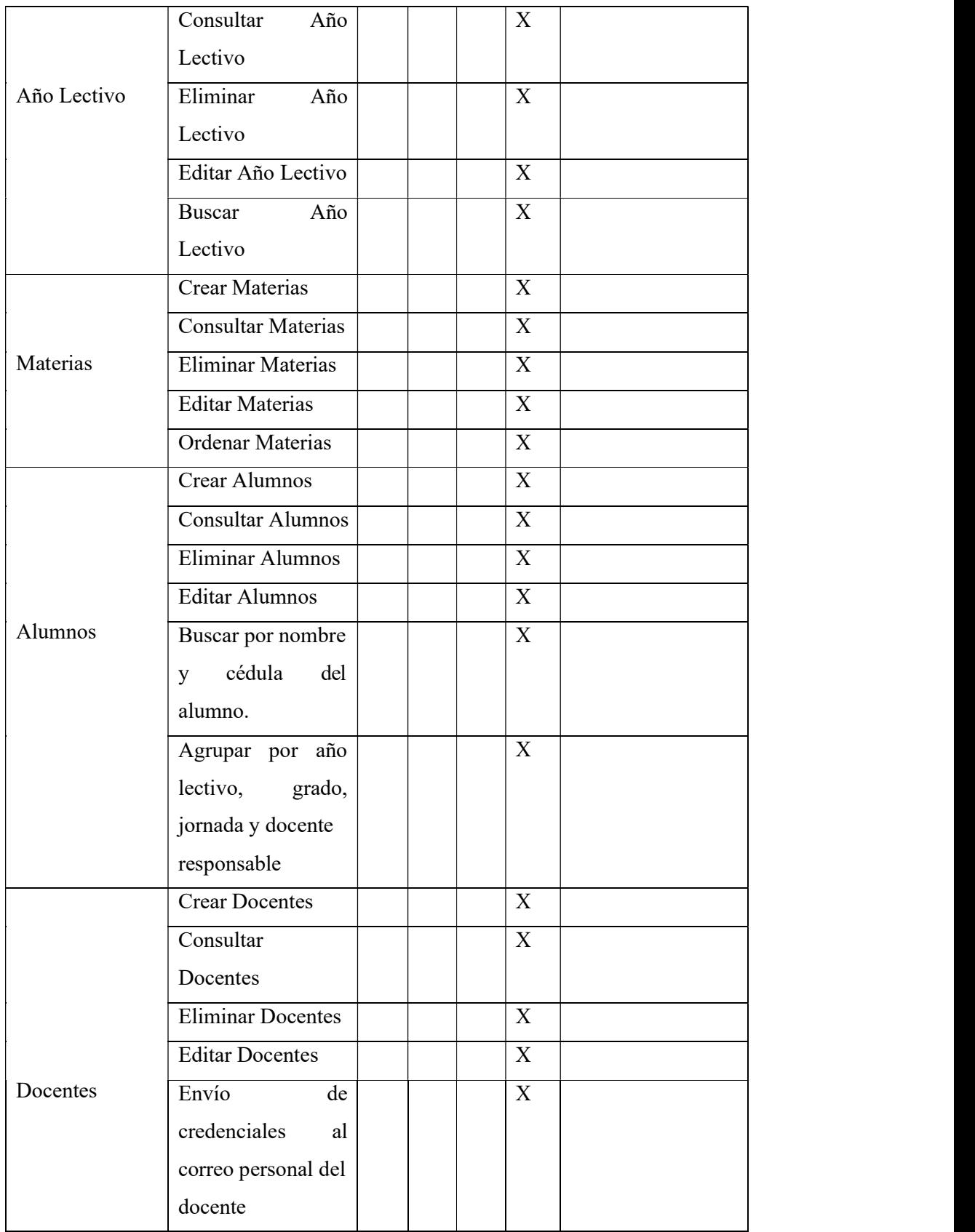

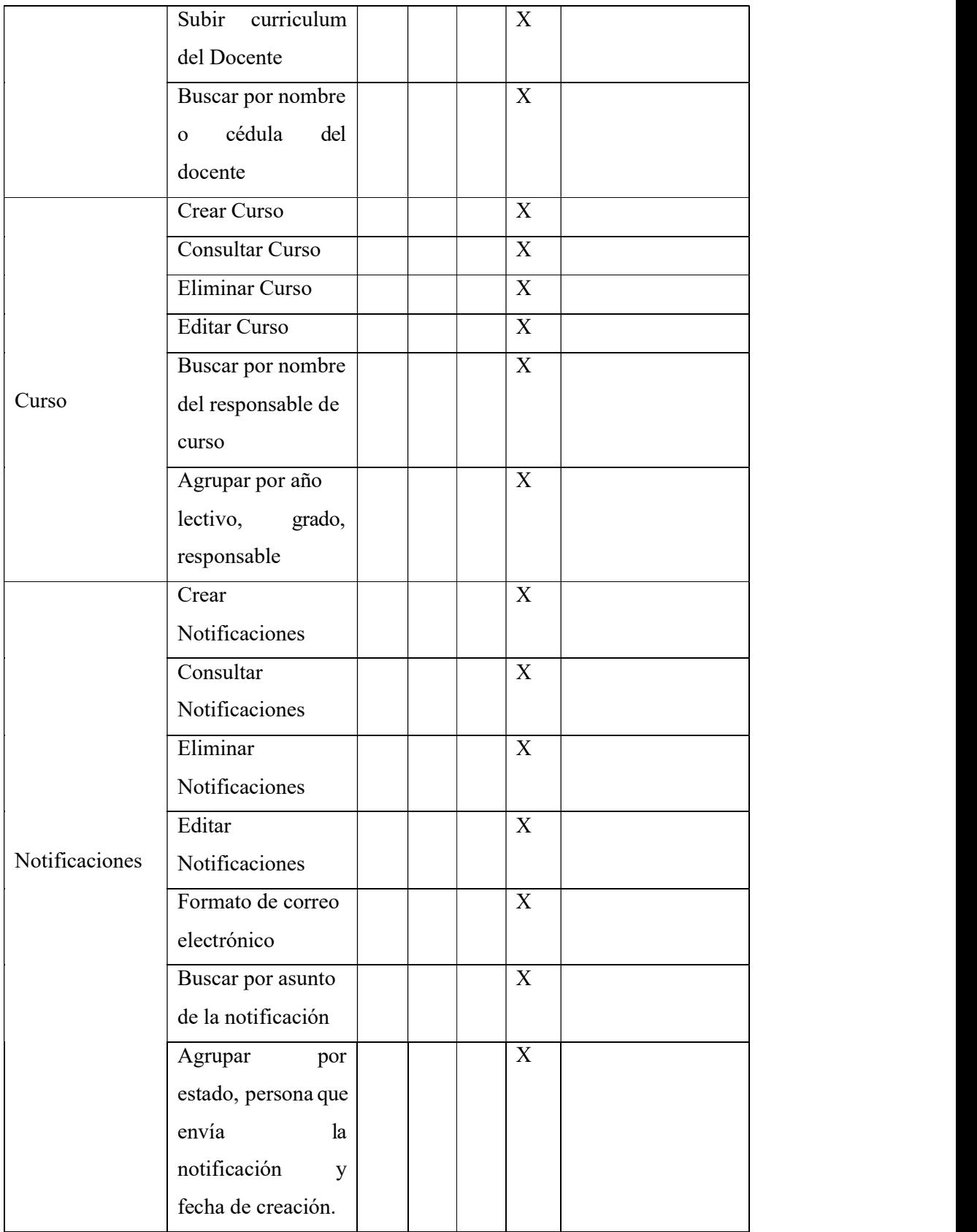

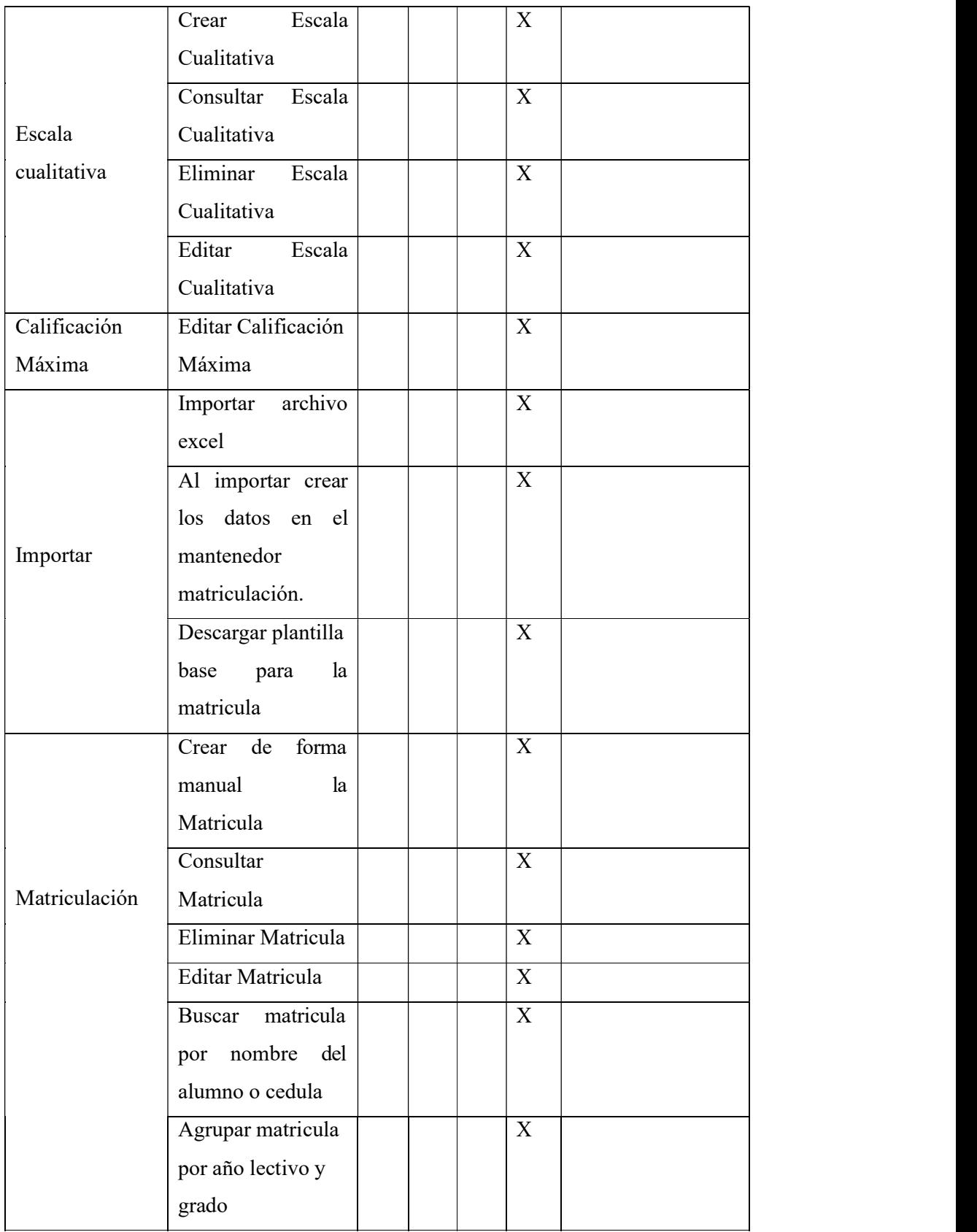

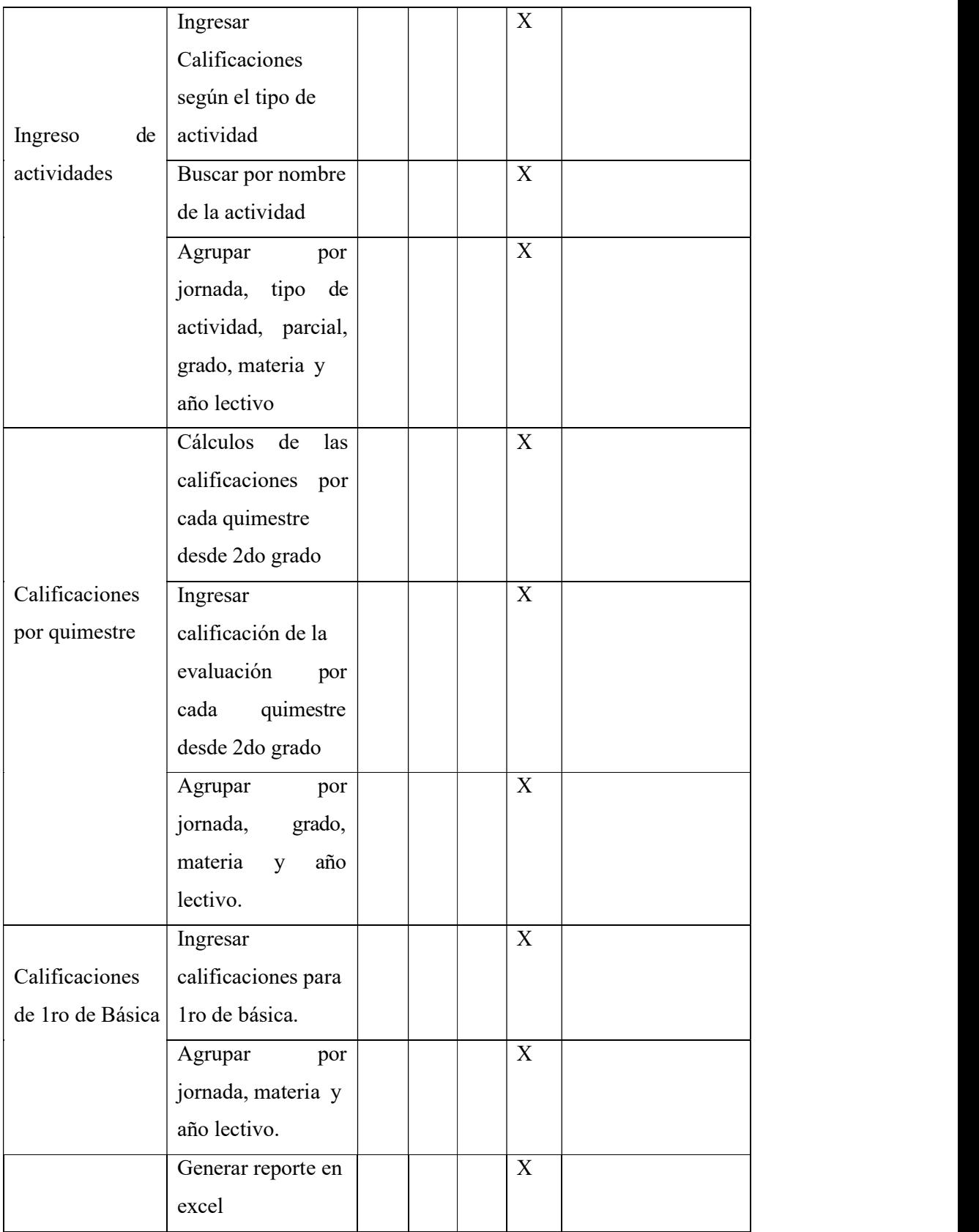

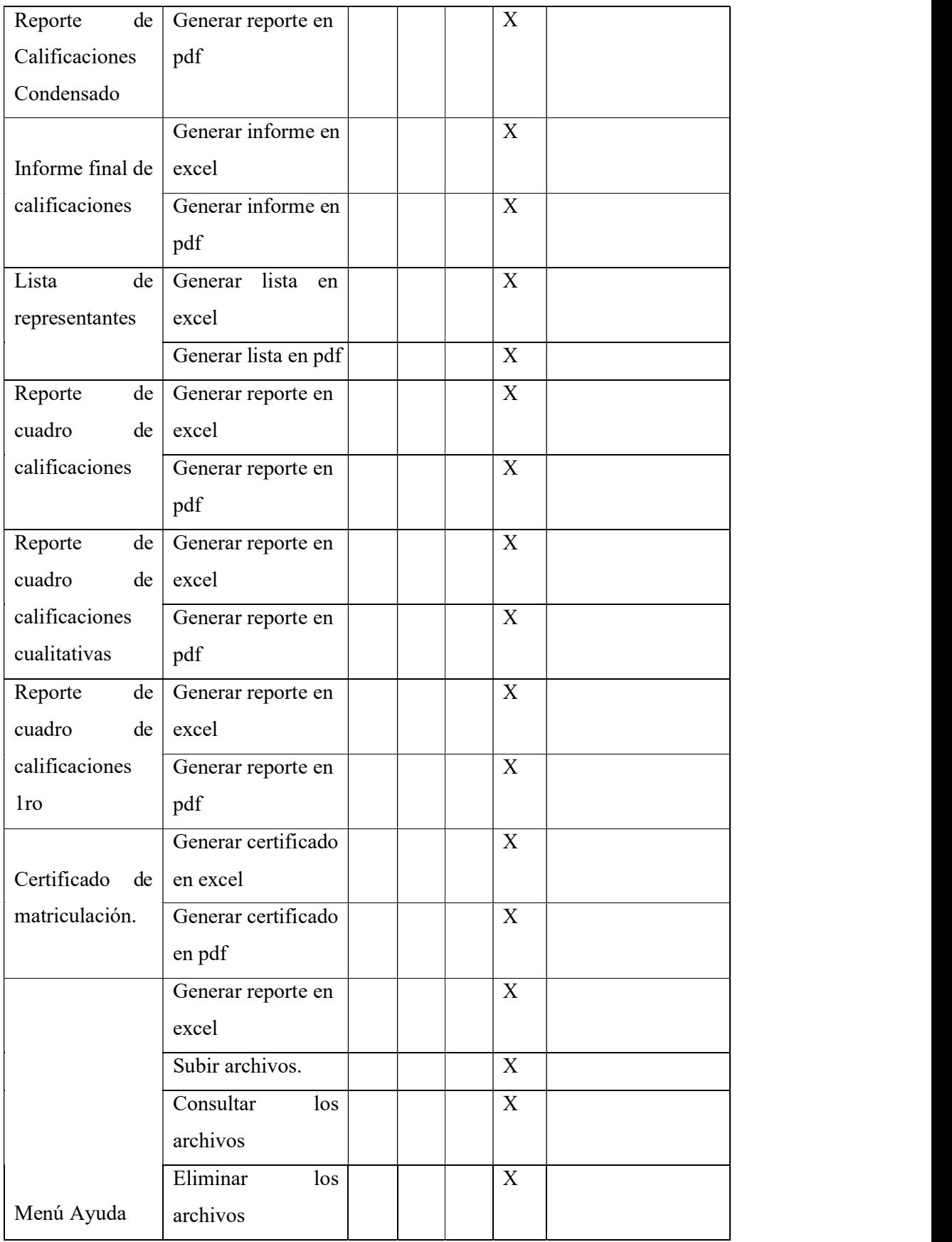

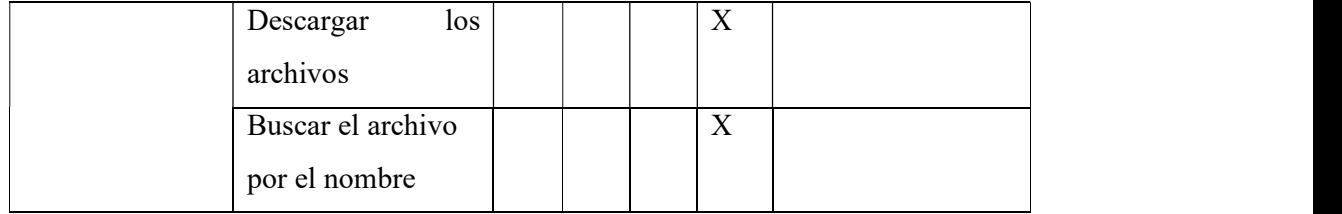

Tabla 74: Matriz de Pruebas

Elaborado por: Autores

#### 6.3 Resultados Obtenidos

Se cumplieron todos escenarios de pruebas dando como resultado un OK del 100%, lo cual indica que el aplicativo web no presento ningún error y está listo para su uso en la institución educativa.

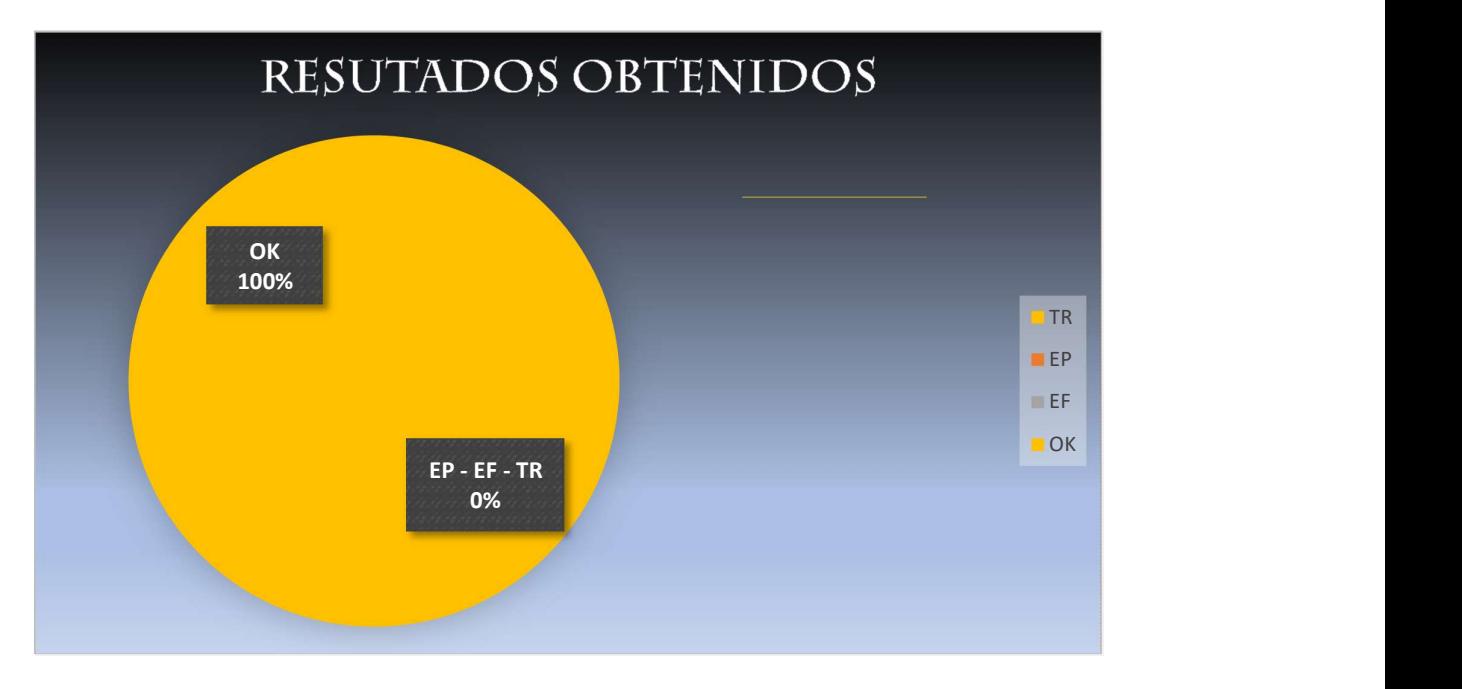

Ilustración 54: Diagrama Pastel de los Resultados obtenidos Elaborado por: Autores

#### 7. CONCLUSIONES

- La implementación del aplicativo web obtuvo una aceptación del 100%, ya que se comprobó que la aplicación web, es una herramienta que ayuda mucho en la automatización de los procesos de matriculación, evita la perdida de datos, ya que estos se guardan de forma segura e integra en una base de datos.
- Reduce tiempo al tener las calificaciones de todos los cursos en un solo sitio y con un solo Clic la puede consultar.
- La aplicación también genera reportes con todas las calificaciones, informes y certificado de matriculación, todos estos en formato Excel y Pdf. Envía notificaciones a los padres de familia según los docentes crean correspondiente.

#### 8. RECOMENDACIONES

- Se recomienda ubicar el servidor en lugar adecuado, donde no sea propenso a golpes.
- Es aconsejable leer el manual de usuario para solucionar cualquier problema con el sistema.
- En las capacitaciones es preferible que estén presentes todos los usuarios que vayan a utilizar el sistema.
- Para la importación siempre descargar la plantilla base y verificar la extensión los archivos a importar.
- Abrir una solo una sesión de usuario a la vez en un mismo navegador.

#### 9. TRABAJOS FUTUROS

La aplicación web fue diseñada con la arquitectura MVC, de esta forma puede soportar el ingreso de varios usuarios.

Se podría implementar las notificaciones al celular o un módulo de WhatsApp para mantenerse más en contacto con los padres de familia.

Otra opción viable y para comodidad de los usuarios, es subir la aplicación a la nube y así los usuarios pueden acceder desde sus casas y no estar limitados solo a la institución.

#### 10. REFERENCIAS BIBLIOGRÁFICAS

- Andrea, I., & German, V. (n.d.). Implementación de aplicación web para el agendamiento de citas médicas, fichas ocupacionales y facturación electrónica para el centro médico Guayas of3 de la ciudad de Guayaquil. Retrieved October 11, 2020, from https://dspace.ups.edu.ec/bitstream/123456789/17812/1/UPS-GT002766.pdf
- Capítulo 1. Introducción (Introducción a JavaScript). (n.d.). Retrieved October 11, 2020, from https://uniwebsidad.com/libros/javascript/capitulo-1
- Conceptos Básicos De Scrum: Desarrollo De Software Agile Y Manejo De ... Troy Dimes Google Libros. (n.d.). Retrieved September 7, 2020, from https://books.google.com.ec/books?id=ETuXBgAAQBAJ&printsec=frontcover&dq=metodolo gia+scrum&hl=es&sa=X&ved=2ahUKEwi7jJ76sdbrAhVJkHIEHTQxDR8Q6AEwAXoECAQ QAg#v=onepage&q&f=false
- De, G., Mejores, L., Administrativas, P., Disponibilidad, A., De, C., & Postgresql, E. : (n.d.). PONTIFICIA UNIVERSIDAD CATÓLICA DEL ECUADOR FACULTAD DE INGENIERÍA ESCUELA DE SISTEMAS DISERTACIÓN PREVIA PARA LA OBTENCIÓN DEL TÍTULO DE INGENIERO EN SISTEMAS.
- Diseño Web con CSS: 2ª Edición Alicia Durango Google Libros. (n.d.). Retrieved September 7, 2020, from https://books.google.com.ec/books?id=bCXsCgAAQBAJ&printsec=frontcover&dq=que+es+c ss&hl=es&sa=X&ved=2ahUKEwjHlrPertbrAhU8gnIEHRZoBqQQ6AEwAXoECAUQAg#v= onepage&q=que es css&f=false
- Educación General Básica Ministerio de Educación. (n.d.). Retrieved August 25, 2020, from https://educacion.gob.ec/educacion\_general\_basica/#
- Eguíluz Pérez, J. (n.d.). Introducción a JavaScript. Retrieved August 24, 2020, from www.librosweb.es
- El Lenguaje JavaScript Sitio web de Informática.  $(n.d.)$ . Retrieved October 11, 2020, from https://blogefra.wordpress.com/2018/10/28/el-lenguaje-javascript/
- FrontPage Python Wiki. (n.d.). Retrieved February 8, 2020, from https://wiki.python.org/moin/
- Holguín, C., Díaz-Ricardo, Y., & Antonio Becerra-García, R. (n.d.). Ciencias Holguín, Revista trimestral, Año XX, abril-junio 2014 El lenguaje de programación Python/The programming language Python Ivet Challenger-Pérez. Retrieved August 24, 2020, from http://www.linuxjournal.com/article/2959
- ING. JEAN ANDRÉ MOGROVEJO BUCHELI. (2017). IMPLEMENTACIÓN DEL ERP OPEN SOURCE ODOO EN UNA PYME.
- JavaScript.com | Acerca de. (n.d.). Retrieved February 8, 2020, from https://www.javascript.com/about
- JavaScript Aprende a programar en el lenguaje de la web Fernando Luna Google Libros. (n.d.). Retrieved September 7, 2020, from

https://books.google.com.ec/books?id=SqikDwAAQBAJ&printsec=frontcover&dq=que+es+ja vascript&hl=es&sa=X&ved=2ahUKEwiRlsqArNbrAhWclXIEHT1uCQYQ6AEwAnoECAQQ Ag#v=onepage&q=que es javascript&f=false

- Jean André, M. B. (2017). IMPLEMENTACIÓN DEL ERP OPEN SOURCE ODOO EN UNA PYME. ESCUELA SUPERIOR POLITECNICA DEL LITORAL.
- LOS MINISTERIOS DE INCLUSIÓN ECONÓMICA Y SOCIAL, SALUD PÚBLICA, EDUCACIÓN, CULTURA, TURISMO, DEPORTE, JUSTICIA Y RELACIONES LABORALES; EL INSTITUTO ECUATORIANO DE SEGURIDAD SOCIAL , EL SERVICIO DE RENTAS INTERNAS Y EL MUNICIPIO DE QUITO – Ministerio de Inclusión Económica y Social. (n.d.). Retrieved October 11, 2020, from https://www.inclusion.gob.ec/los-ministerios-de-inclusion-economicay-social-salud-publica-educacion-cultura-turismo-deporte-justicia-y-relaciones-laborales-elinstituto-ecuatoriano-de-seguridad-social-el-servicio-de-ren/
- Martillo, D. (2019). Desarrollo de aplicación web para la gestión de matriculación y notas, de la unidad educativa Luisa Gómez de la Torre.
- Ministerio de Educación | Ecuador Guía Oficial de Trámites y Servicios. (n.d.). Retrieved October 11, 2020, from https://www.gob.ec/mineduc?page=2
- Misión / Visión / Valores Ministerio de Educación. (n.d.). Retrieved August 24, 2020, from https://educacion.gob.ec/valores-mision-vision/
- Odoo es.LinkFang.org. (n.d.). Retrieved October 11, 2020, from https://es.linkfang.org/wiki/Odoo Pavón González, Y., Puente Baró, L., Abreu, M. I., & Blanco González, J. (2018). ERP Odoo configuration experience for small business. Successful case in TostoneT. In Revista chilena de ingeniería (Vol. 26, Issue 3).
- PostgreSQL: Documentación: 9.5: ¿Qué es PostgreSQL? (n.d.). Retrieved August 24, 2020, from https://www.postgresql.org/docs/9.5/intro-whatis.html
- Programación en Python II: Programación orientada a objetos Celeste Guagliano Google Libros. (n.d.). Retrieved September 7, 2020, from https://books.google.com.ec/books?id=y1yzDwAAQBAJ&pg=PA14&dq=tesis+en+python&hl =es&sa=X&ved=2ahUKEwiSnt27q9brAhVclnIEHcG4BtwQ6AEwAHoECAQQAg#v=onepa ge&q=tesis en python&f=false
- Quiénes somos Odoo. (n.d.). Retrieved February 8, 2020, from https://www.odoo.com/es\_ES/page/about-us
- Rivera, J., & Tamayo, K. (2015). Desarrollo e implementación de un sistema empresarial web de gestión académica y emulación de procesos de compras públicas.
- Working with Odoo Greg Moss Google Libros. (n.d.). Retrieved September 7, 2020, from https://books.google.es/books?hl=es&lr=&id=\_xl1CgAAQBAJ&oi=fnd&pg=PP1&dq=tesis+e n+odoo&ots=EAEjfjOzx7&sig=gnrVzXpg5QzWVhMA-3rryOHuOew#v=onepage&q&f=false

#### 11.1 Carta de aceptación

ESCUELA DE EDUCACIÓN **BÁSICA FISCAL** 

"PEDRO CARBO"

MATUTINA - VESPERTINA<br>AV. DEL EJÉRCITO 803 Y AV. 9 DE OCTUBRE AV. UEL EJEKUTO BOJ Y AV. 1<br>E-mail: escu168pedrocarbo@hot<br>TELÉFONO: 042 322074 otmail com OFICIO #

Guayaquil, 4 de septiembre del 2020

## **CARTA DE ACEPTACIÓN**

Señores Universidad Politécnica Salesiana Ciudad

De mis consideraciones:

Yo Msc. Eleana Escobar Bermeo representante legal de la Escuela de Educación Básica Fiscal Pedro Carbo, por medio de la presente tengo bien de informales que la Srta. Yadira Margarita Quimis Baque con cédula de identidad No 0953078623 y el Sr. Danny Jacinto Figueroa Smith con cédula de identidad No. 0922356738 realizaron la implementación y respectivas capacitaciones al personal docente que hará uso del aplicativo web.

Por lo cual certifico la aprobación del sistema "DESARROLLO E IMPLEMENTACIÓN DE UNA APLICACIÓN WEB PARA LA MATRICULACIÓN Y GESTIÓN DE INGRESO DE NOTAS ACADÉMICAS DE LA ESCUELA DE EDUCACIÓN BÁSICA FISCAL PEDRO CARBO", el cual fue desarrollado desde el 4 de mayo hasta el 31 de agosto del presente año.

El presente certificado puede ser usado para los fines que a los interesados les convenga.

Atentamente,

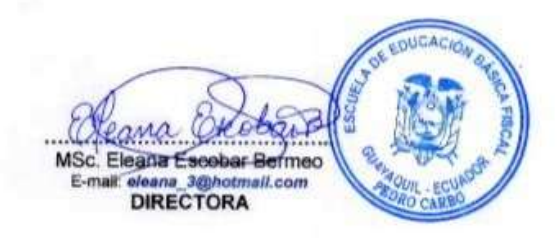

Ilustración 55: Carta de aprobación Elaborado por: Directora de la institución educativa

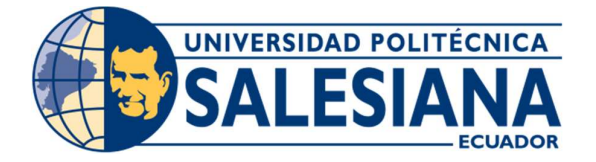

# UNIVERSIDAD POLITÉCNICA SALESIANA

# SEDE GUAYAQUIL

# CARRERA DE INGENIERÍA DE SISTEMAS

MANUAL DE USUARIO

## TEMA:

"DESARROLLO E IMPLEMENTACIÓN DE UNA APLICACIÓN WEB PARA LA MATRICULACIÓN Y GESTIÓN DE INGRESO DE NOTAS ACADÉMICAS DE LA ESCUELA DE EDUCACIÓN BÁSICA FISCAL PEDRO CARBO"

AUTORES:

YADIRA MARGARITA QUIMIS BAQUE

DANNY JACINTO FIGUEROA SMITH

## DIRECTOR:

MSG. MÁXIMO GIOVANI TANDAZO ESPINOZA

GUAYAQUIL, SEPTIEMBRE 2020

## **INDICE GENERAL**

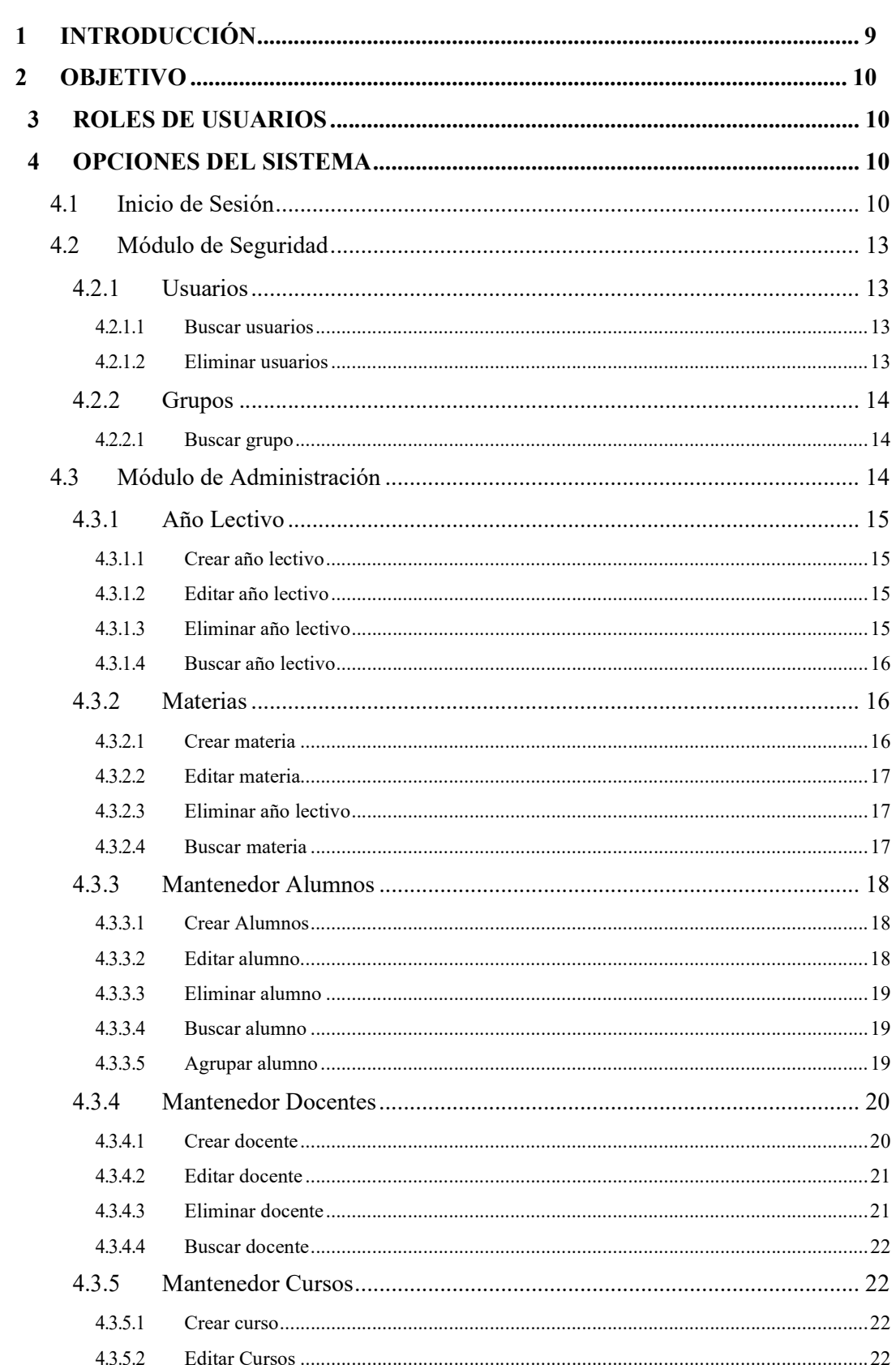

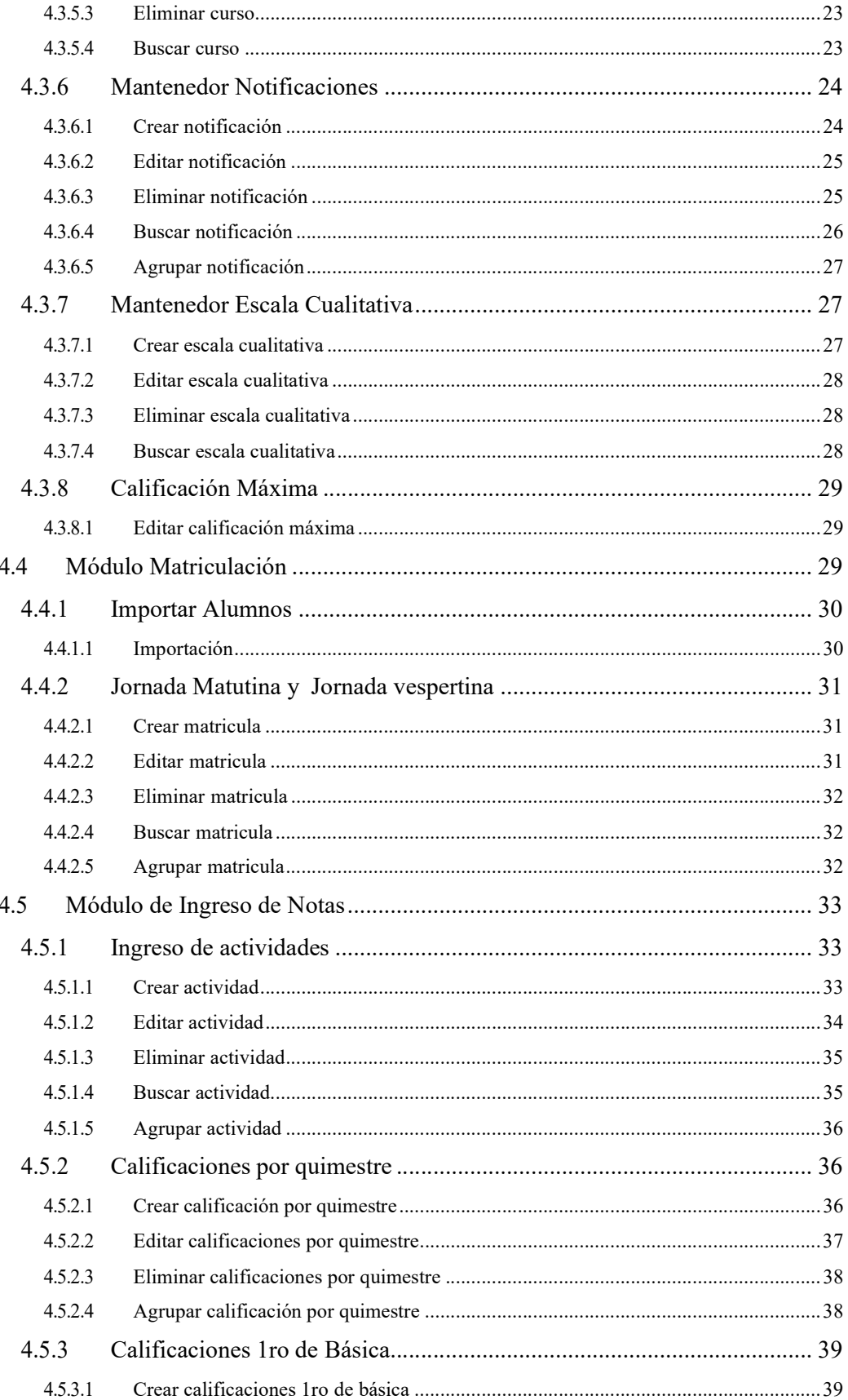

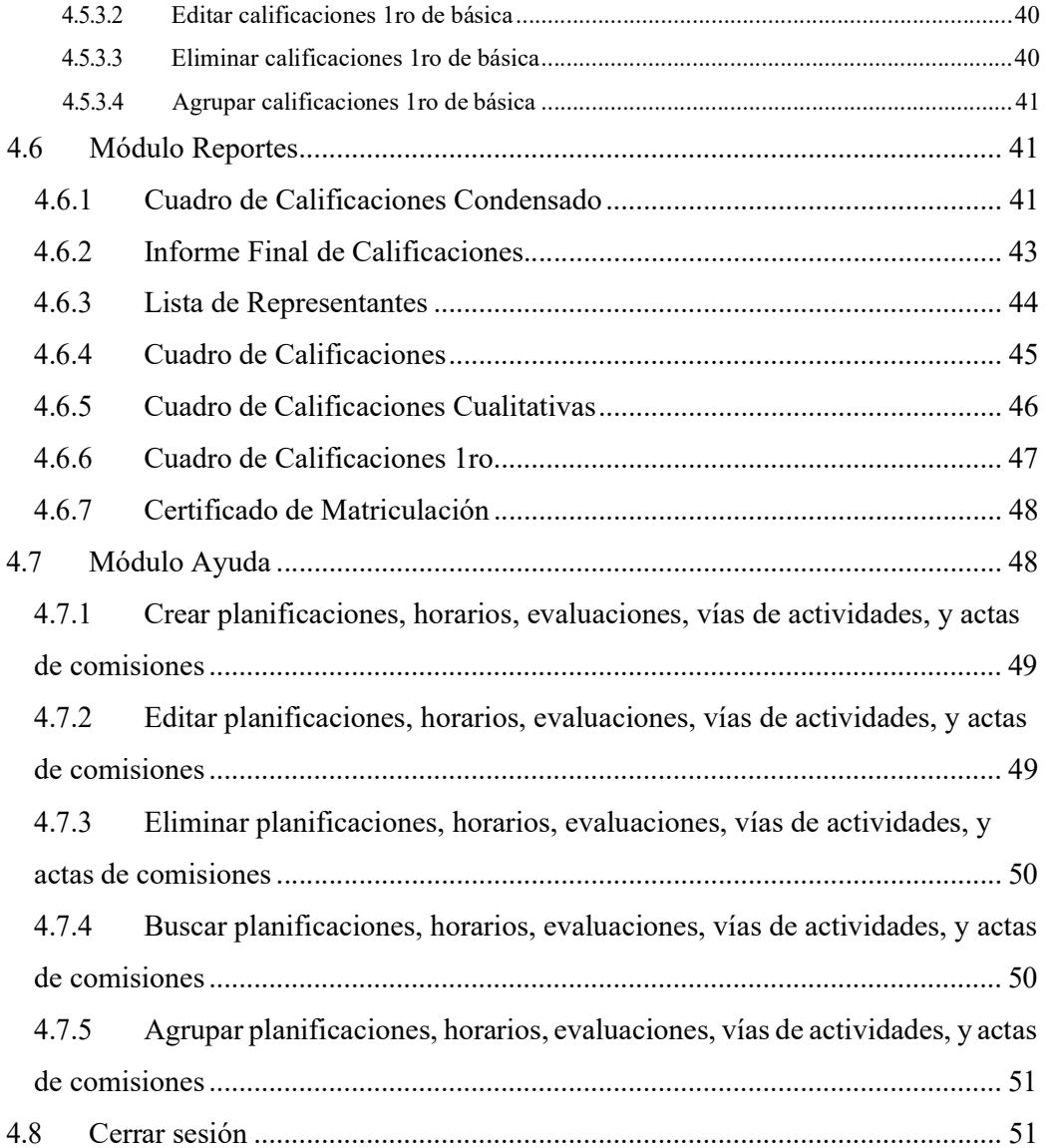

## INDICE DE ILUSTRACIONES

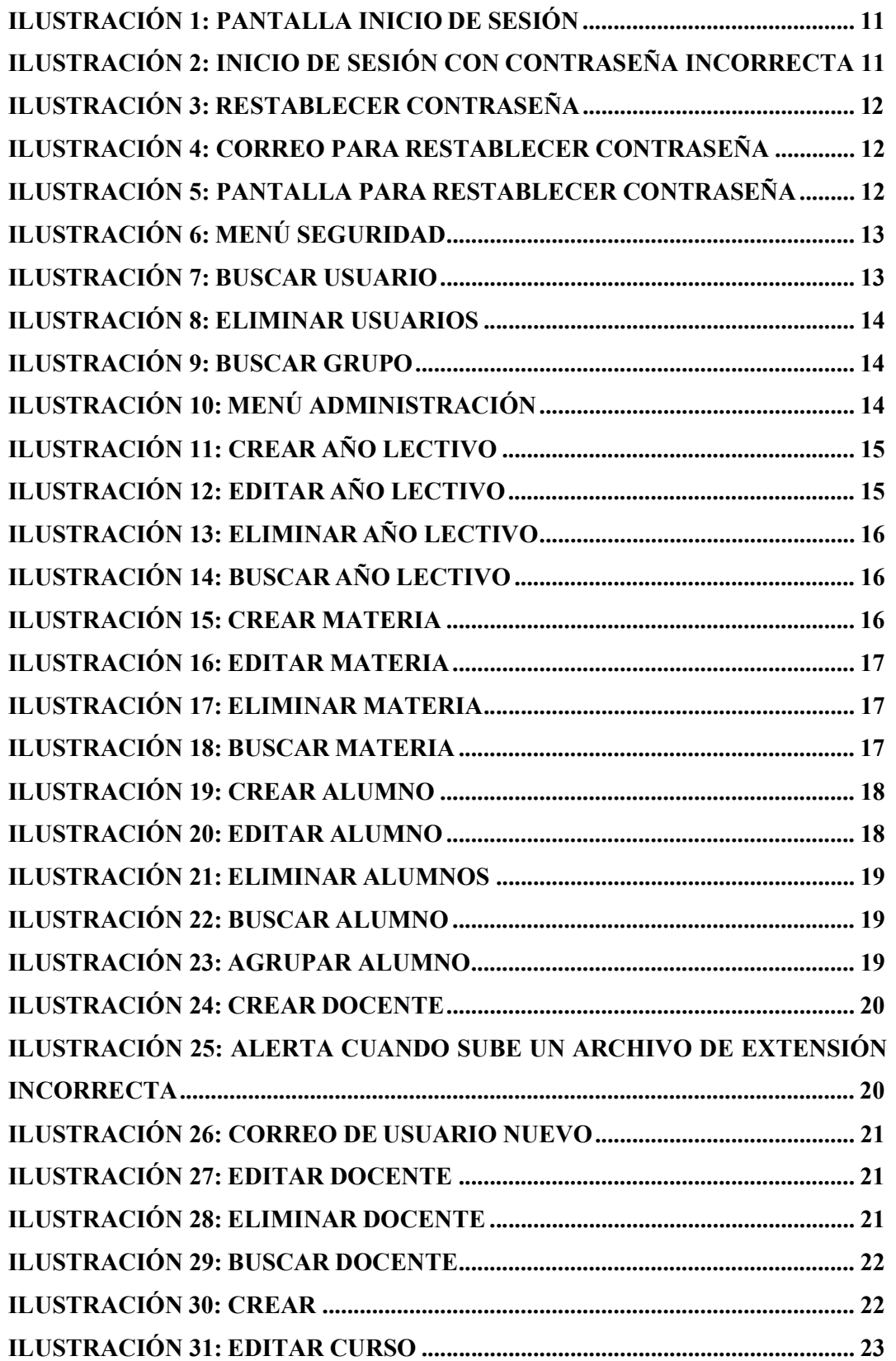

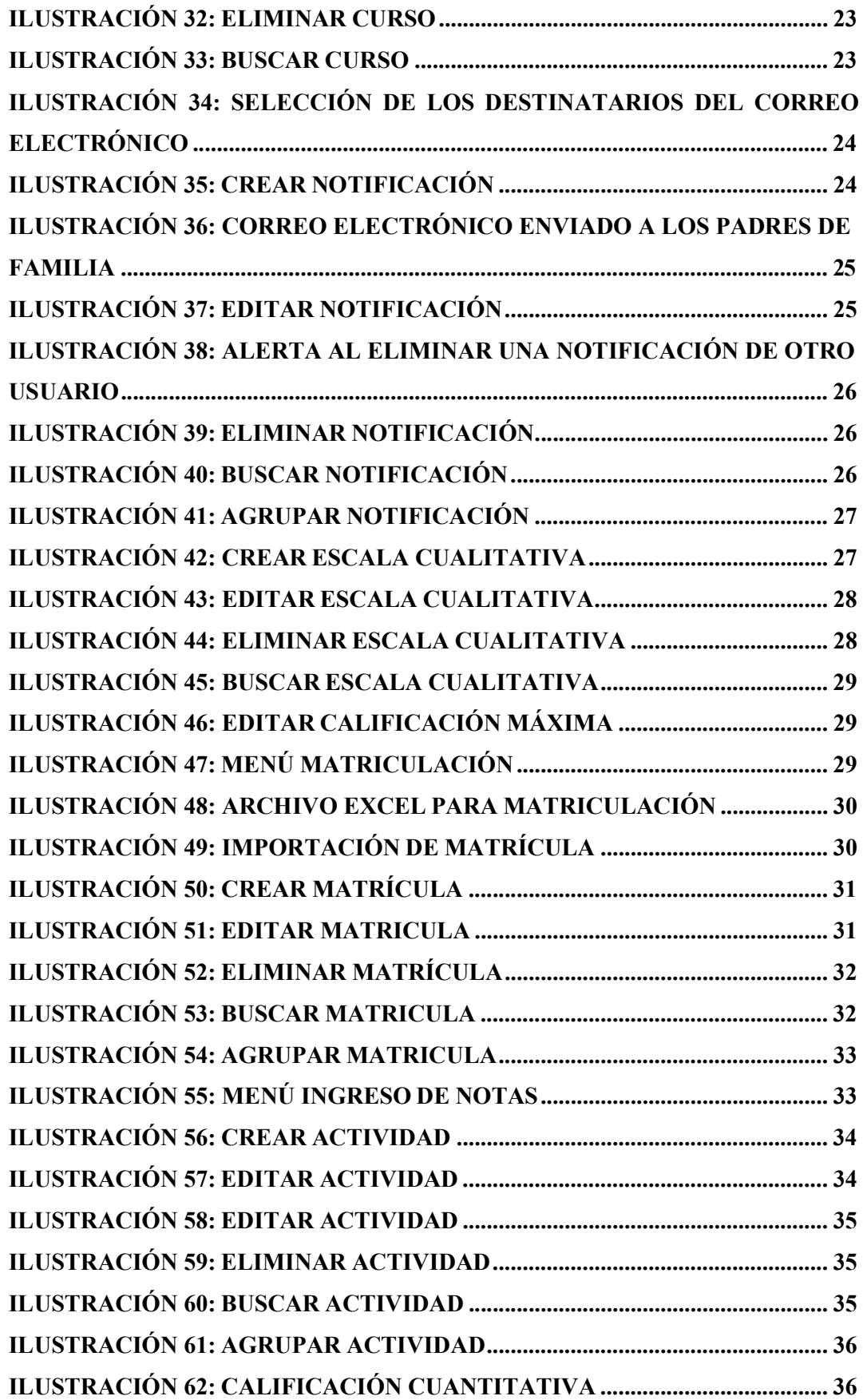

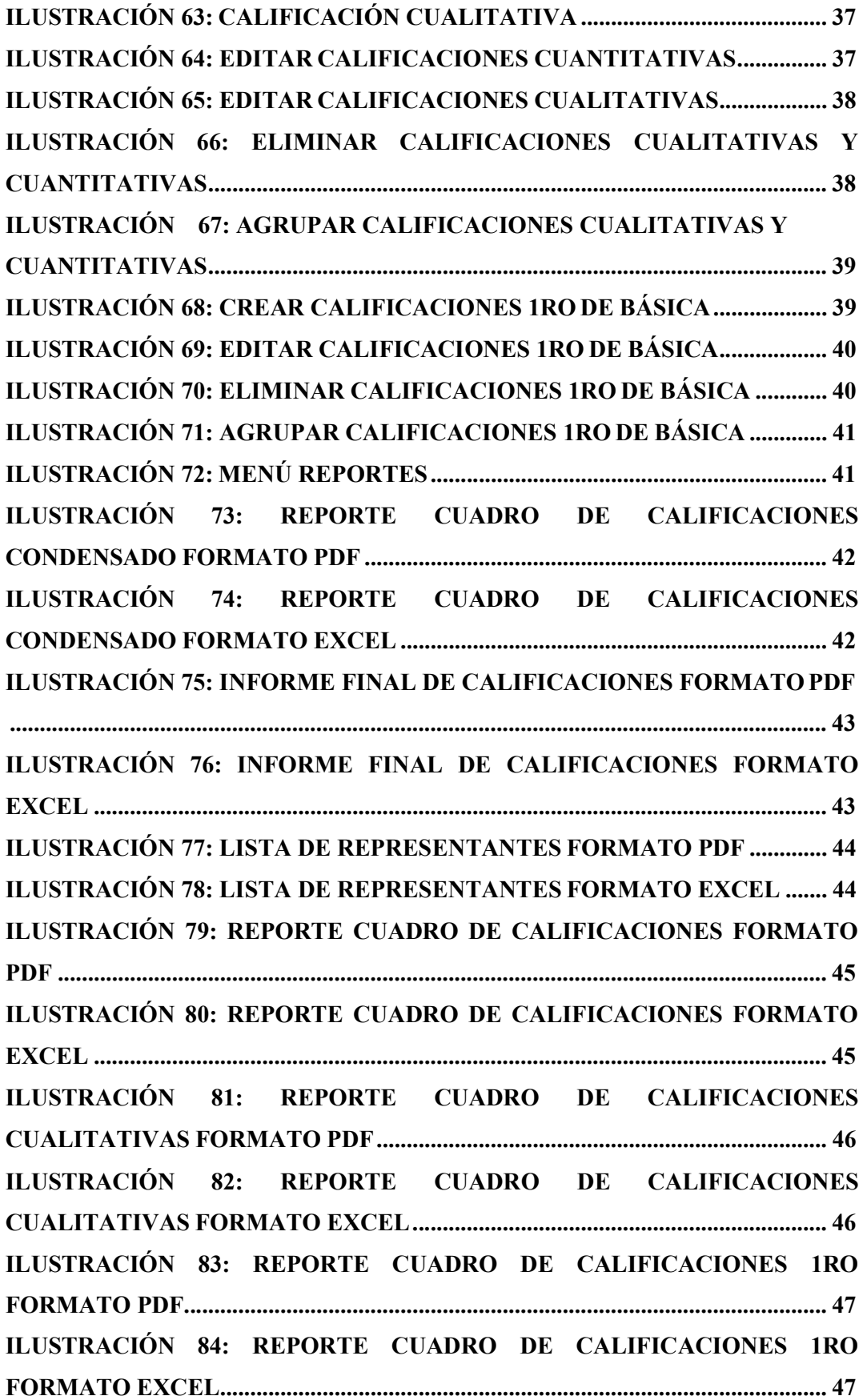

ILUSTRACIÓN 85: CERTIFICADO DE MATRICULACIÓN FORMATO PDF ........................................................................................................................................ 48

ILUSTRACIÓN 86: MENÚ AYUDA ......................................................................... 49 ILUSTRACIÓN 87: CREAR PLANIFICACIONES, HORARIOS, EVALUACIONES, VÍAS DE ACTIVIDADES, Y ACTAS DE COMISIONES .... 49 ILUSTRACIÓN 88: EDITAR PLANIFICACIONES, HORARIOS, EVALUACIONES, VÍAS DE ACTIVIDADES, Y ACTAS DE COMISIONES .... 50 ILUSTRACIÓN 89: ELIMINAR PLANIFICACIONES, HORARIOS, EVALUACIONES, VÍAS DE ACTIVIDADES, Y ACTAS DE COMISIONES .... 50 ILUSTRACIÓN 90: BUSCAR PLANIFICACIONES, HORARIOS, EVALUACIONES, VÍAS DE ACTIVIDADES, Y ACTAS DE COMISIONES .... 51 ILUSTRACIÓN 91: AGRUPAR PLANIFICACIONES, HORARIOS, EVALUACIONES, VÍAS DE ACTIVIDADES, Y ACTAS DE COMISIONES .... 51 ILUSTRACIÓN 92: CERRAR SESIÓN .................................................................... 51

## 1 INTRODUCCIÓN

El presente documento está dirigido a los usuarios encargados del manejo y uso de la aplicación web para la matriculación y gestión de ingreso de notas académicas, que tiene como prioridad explicar de forma detallada el uso de cada opción que dispone la aplicación web.

La aplicación contiene las siguientes opciones:

- Seguridad
	- o Usuarios
	- o Grupos
- Administración
	- o Año Lectivo
	- o Materias
- o Jornada Matutina
	- Alumnos
	- Docentes
	- Cursos
	- o Jornada Vespertina
		- Alumnos
		- Docentes
		- **Cursos**
	- o Escala Cualitativa
	- o Notificaciones
	- Matriculación
		- o Importación Alumnos Matriculados
		- o Jornada Matutina
		- o Jornada Vespertina
	- $\bullet$  Ingreso de notas
		- o Ingreso de actividades
		- o Calificaciones por Quimestre
		- o Calificaciones 1ro e Básica
	- Reportes
		- o Cuadro de Calificaciones Condesado
- o Informe Final de Calificaciones
- o Lista de Representantes
- o Cuadro de calificaciones
- o Cuadro Calificaciones Cualitativas
- o Cuadro de Calificaciones 1ro
- o Certificado de Matriculación
- Ayuda
	- o Planificaciones
	- o Horarios
	- o Evaluaciones
	- o Vías de actividades
	- o Actas de Comisiones
	- o Manual de Usuario

## 2 OBJETIVO

Ofrecer a los usuarios encargados de usar la aplicación, un manual detallado con todas las funcionalidades para el correcto manejo de la aplicación.

## 3 ROLES DE USUARIOS

En la aplicación intervienen los siguientes grupos de usuarios:

- Directora
- Docentes

## 4 OPCIONES DEL SISTEMA

## 4.1 Inicio de Sesión

Para ingresar al sistema elija cualquier navegador web de su preferencia y acceda a la ruta http://localhost:8069/web/login

Ingrese el correo y contraseña del usuario.

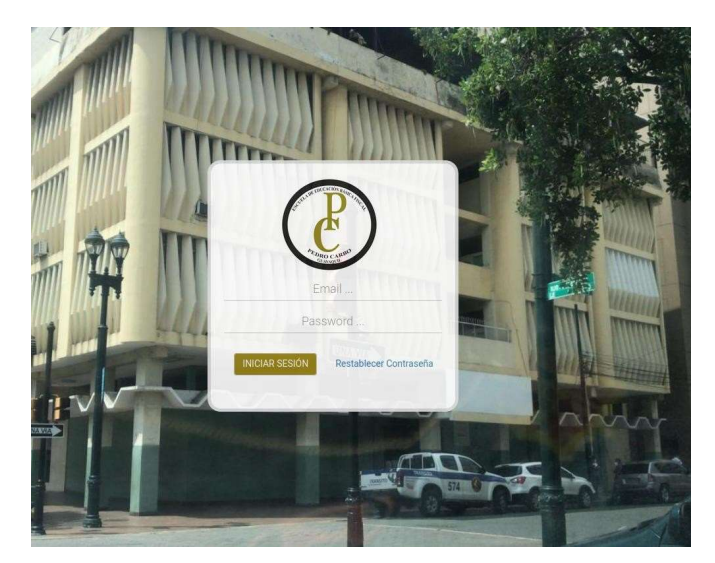

Ilustración 1: Pantalla Inicio de Sesión Elaborado por: Autores

El sistema validará las credenciales ingresadas, en caso de que sean incorrectas se presentará un mensaje en rojo indicando que sus credenciales son incorrectas.

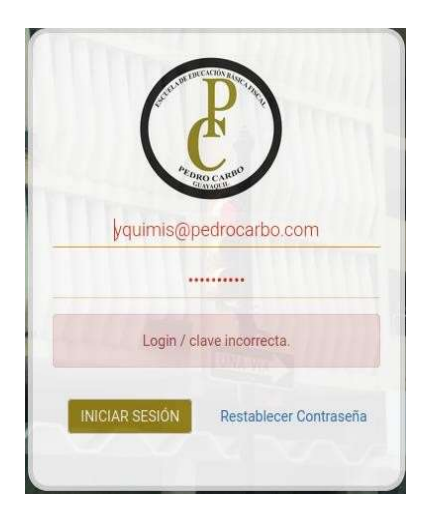

Ilustración 2: Inicio de sesión con contraseña incorrecta Elaborado por: Autores

Si no recuerda su contraseña, existe la opción Restablecer Contraseña al presionarlo, deberá ingresar su correo institucional.

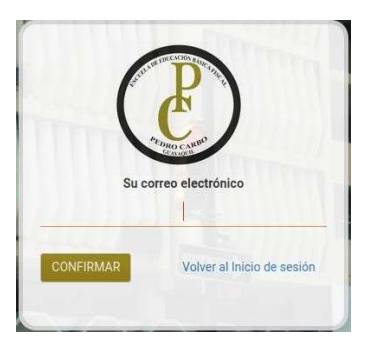

#### Ilustración 3: Restablecer contraseña Elaborado por: Autores

Al confirmar su correo institucional se enviará un mensaje a su correo personal

Estimado/a Yadira Margarita Quimis Baque, Una petición de reinicio de contraseña ha sido solicitada para la cuenta de Odoo asociada a esta cuenta de correo electrónico. Puede cambiar la contraseña pulsando en el siguiente enlace, que será valido durante las siguientes 24 horas: Cambiar contraseña Si no esperaba este mensaje, puede ignorarlo de forma segura.

Un saludo,

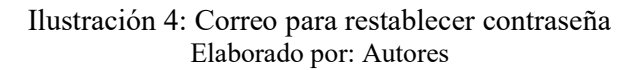

En el correo se visualiza un botón morado, al presionarlo se abrirá una nueva pestaña en el navegador para restablecer la contraseña. Ingresa y confirma su nueva contraseña.

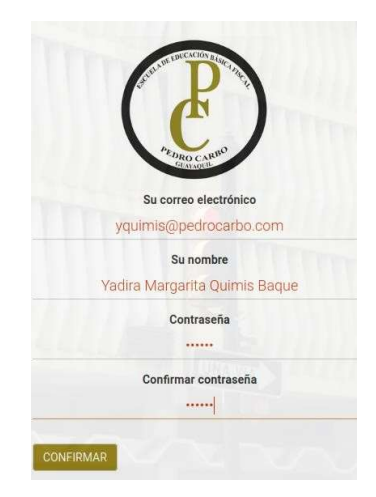

Ilustración 5: Pantalla para restablecer contraseña Elaborado por: Autores

Al confirmar, se mostrará la interfaz principal del sistema.

#### 4.2 Módulo de Seguridad

Este módulo solo lo visualiza la directora. En esta sección se administran los grupos y usuarios que manejan la aplicación web.

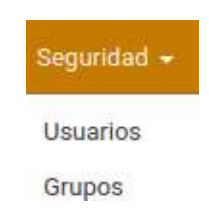

#### Ilustración 6: Menú seguridad Elaborado por: Autores

#### 4.2.1 Usuarios

En esta sección se enlista los usuarios que acceden al sistema. Un punto muy importante es que esta pantalla está solo para visualizar los usuarios, ya que estos se crean automáticamente al ingresar la información del docente en su respectivo mantenedor.

#### 4.2.1.1 Buscar usuarios

En la parte superior derecha encuentra la opción buscar, Buscar. ingresa el nombre, apellido o alguna letra de su

nombre presionar la tecla enter y este busca todas las coincidencias.

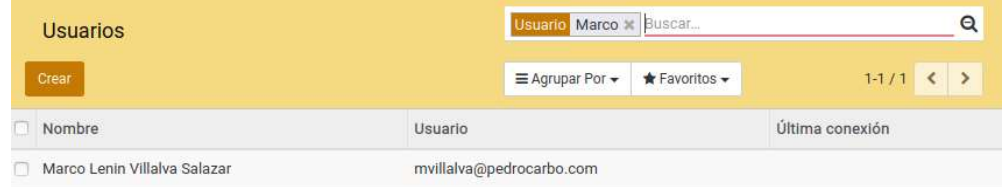

Ilustración 7: buscar usuario Elaborado por: Autores

#### 4.2.1.2 Eliminar usuarios

Para eliminar un usuario en el lado izquierdo encontrará esta casilla,  $\Box$ la selecciona y en el menú acción esta la opción suprimir, así puede eliminar uno o varios usuarios.

| <b>Usuarios</b>                  | Buscar                                                                     |                     |
|----------------------------------|----------------------------------------------------------------------------|---------------------|
| Crear                            | Acción -<br>$\bigstar$ Favoritos $\bigstar$<br>$\equiv$ Agrupar Por $\sim$ |                     |
| Nombre                           | Suprimir<br>Usuario                                                        | Última conexión     |
| Administrator                    | Cambiar contraseña<br>admin                                                | 04/09/2020 23:54:40 |
| Angelo Henry Gonzales Gonzales   | agonzales@pedrocarbo.com                                                   |                     |
| danny jacinto figueroa smith     | dfigueroa@pedrocarbo.com                                                   | 27/07/2020 23:12:25 |
| David Angelo Quinde Astudillo    | dquinde@pedrocarbo.com                                                     |                     |
| Domenica Dennise Santiel Alcivar | dsantiel@pedrocarbo.com                                                    |                     |
| Eleana Luisa Escobar Bermeo      | eescobar@pedrocarbo.com                                                    | 04/09/2020 23:55:15 |

Ilustración 8: Eliminar usuarios Elaborado por: Autores

#### 4.2.2 Grupos

Esta sección le permite ver los grupos con sus respectivos usuarios.

## 4.2.2.1 Buscar grupo

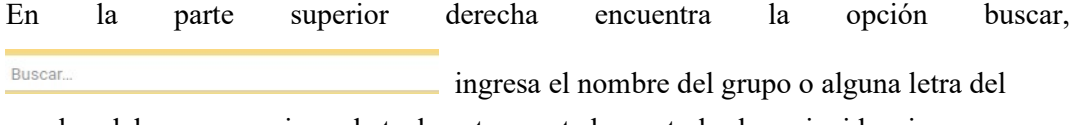

nombre del grupo, presionar la tecla enter y este busca todas las coincidencias.

| Grupos   | srupo doce x Buscar           | $\alpha$    |
|----------|-------------------------------|-------------|
|          | E Agrupar Por ★ ★ Favoritos ★ | $1-1/1$ < > |
| Nombre   |                               |             |
| Docentes |                               |             |
|          |                               |             |

Ilustración 9: Buscar grupo Elaborado por: Autores

## 4.3 Módulo de Administración

Este es un módulo principal que contiene los mantenedores necesarios para el uso del aplicativo web.

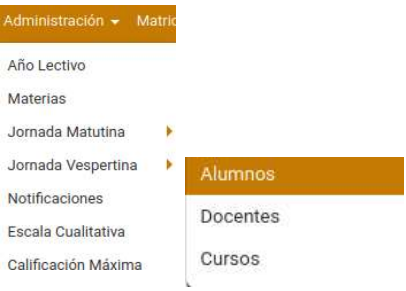

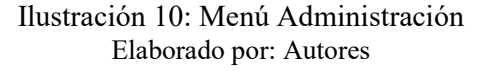

#### 4.3.1 Año Lectivo

En esta sección muestra los años lectivos de la institución.

#### 4.3.1.1 Crear año lectivo

Seleccionar el botón <sup>crear</sup> e ingrese los campos obligatorios que son los que se muestran sombreados (campo inicio, campo fin) y el campo activo es para saber cuál es el año lectivo actual. Al crear el registro automáticamente se forma el año lectivo juntando el año de la fecha inicio y el año de la fecha fin. Por último, presionar **COLUG** 

| Año Lectivo     |                |                      |   |              |                |                       | Buscar          |               |            |                     |
|-----------------|----------------|----------------------|---|--------------|----------------|-----------------------|-----------------|---------------|------------|---------------------|
| Guardar         |                | Descartar            |   |              |                |                       | E Agrupar Por - | * Favoritos - |            | $1-4/4$ < >         |
| $n$ inicio      |                |                      |   |              |                | Fin                   | Año Lectivo +   |               | Comentario | Activo              |
| 20/02/2021      |                |                      |   |              |                | 18/02/2022            | $2021 - 2022$   |               |            | $\overline{\omega}$ |
| 04/05/2020      |                |                      |   |              |                | 02/02/2021            | $2020 - 2021$   |               |            | E)                  |
| 01/07/2020      |                |                      |   |              |                | 31/12/2020            | $2020 - 2020$   |               |            | 回                   |
| $\Box$          |                |                      |   |              |                | ۰                     |                 |               |            | $\Box$              |
| к               |                | septiembre 2020      |   |              |                | $\blacktriangleright$ |                 |               |            |                     |
| 荘               |                | lu ma mi ju vi sá do |   |              |                |                       |                 |               |            |                     |
| $\overline{36}$ |                | $31 \quad 1$         |   | $2 \t3 \t4$  |                | 5, 6                  |                 |               |            |                     |
| 37              | $\overline{7}$ | $^{\rm 8}$           | 9 |              | 10[11]         | 12 13                 |                 |               |            |                     |
| 38              |                | 14 15 16 17 18 19 20 |   |              |                |                       |                 |               |            |                     |
| 39              |                | 21 22 23 24 25 26 27 |   |              |                |                       |                 |               |            |                     |
| 40              |                | 28 29 30             |   | $\mathbb{T}$ | $\overline{2}$ | 34                    |                 |               |            |                     |
| 41              | 5              | 6                    | 7 | 8            |                | 9 10 11               |                 |               |            |                     |

Ilustración 11: Crear año lectivo Elaborado por: Autores

#### 4.3.1.2 Editar año lectivo

Hacer clic sobre el registro que desee editar para que se le habiliten los campos, por último guarde los cambios.

| Año Lectivo          |               | Buscar                      |                                 |             |  |  |
|----------------------|---------------|-----------------------------|---------------------------------|-------------|--|--|
| Guardar<br>Descartar |               | $\equiv$ Agrupar Por $\sim$ | $\bigstar$ Favoritos $\bigstar$ | $1-3/3$ ( ) |  |  |
| $n$ inicio           | Fin           | Año Lectivo -               | Comentario                      | Activo      |  |  |
| $\sqrt{20/02/2021}$  | $-18/02/2022$ | $-2021 - 2022$              | Año lectivo modificado          | v           |  |  |
| 04/05/2020           | 02/02/2021    | $2020 - 2021$               |                                 |             |  |  |
| 01/07/2020           | 31/12/2020    | $2020 - 2020$               |                                 |             |  |  |
|                      |               |                             |                                 |             |  |  |

Ilustración 12: Editar año lectivo Elaborado por: Autores

#### 4.3.1.3 Eliminar año lectivo

Seleccionar el registro que desee eliminar y en la parte de arriba escoja suprimir.

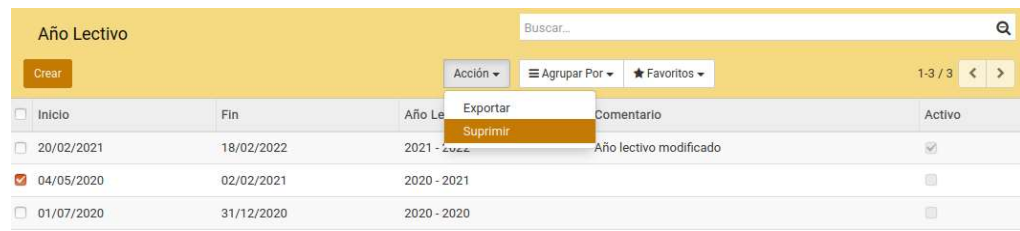

#### Ilustración 13: Eliminar año lectivo Elaborado por: Autores

#### 4.3.1.4 Buscar año lectivo

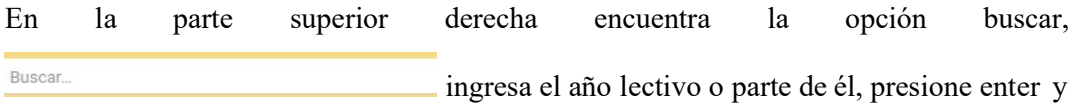

este busca todas las coincidencias.

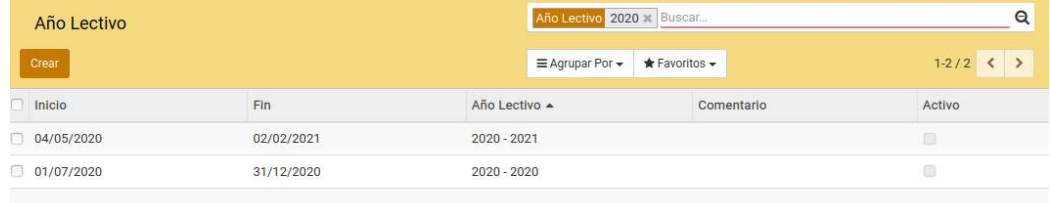

Ilustración 14: Buscar año lectivo Elaborado por: Autores

## 4.3.2 Materias

En esta sección muestra todas las materias que cursen los alumnos.

### 4.3.2.1 Crear materia

Seleccionar el botón <sup>crear</sup> e ingrese los campos obligatorios que son los que se muestran sombreados (campo materia, campo orden) y el campo primero de básica es para distinguir las materias de 1ro de básica. Por último, presionar

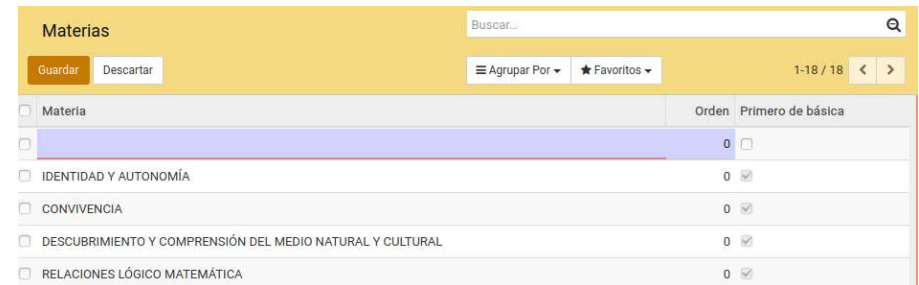

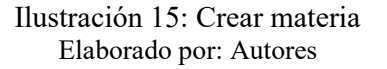

## 4.3.2.2 Editar materia

Hacer clic sobre el registro que desee editar para que se le habiliten los campos, luego guarde los cambios.

|    | <b>Materias</b>                                           | Buscar                       |                                 |              | $\mathbf{\Theta}$                                                                                                    |
|----|-----------------------------------------------------------|------------------------------|---------------------------------|--------------|----------------------------------------------------------------------------------------------------|
|    | Guardar<br>Descartar                                      | $\equiv$ Agrupar Por $\star$ | $\bigstar$ Favoritos $\bigstar$ |              | $1-17/17 <$                                                                                                    |
|    | Materia                                                   |                              |                                 |              | Orden Primero de básica                                                                                                    |
| n  | <b>IDENTIDAD Y AUTONOMÍA</b>                              |                              |                                 | $0$ $\vee$   |                                                                                                    |
|    | CONVIVENCIA                                               |                              |                                 | $0 \vee$     |                                                                                                    |
| R1 | DESCUBRIMIENTO Y COMPRENSIÓN DEL MEDIO NATURAL Y CULTURAL |                              | $0$ $\heartsuit$                |              |                                                                                                    |
|    | RELACIONES LÓGICO MATEMÁTICA                              |                              |                                 | $\mathbf{0}$ | $[0] \centering% \includegraphics[width=0.3\textwidth]{images/STT.pdf} \caption{The first two different values of $S$ and $S$ is the same as in Figure~\ref{fig:map}(a) and the second two different values of $S$ and $S$ is the same as in Figure~\ref{fig:map}(b) and the third two different values of $S$ and $S$ is the same as in Figure~\ref{fig:map}(c) and the third two different values of $S$ and $S$ is the same as in Figure~\ref{fig:map}(d) and the third two different values of $S$ is the same as in Figure~\ref{fig:map}(e) and the third two different values of $S$ is the same as in Figure~\ref{fig:map}(e) and the third two different values of $S$ is the same as in Figure~\ref{$ |

Ilustración 16: Editar materia Elaborado por: Autores

#### 4.3.2.3 Eliminar año lectivo

Seleccionar el registro que desee eliminar y en la parte de arriba escoja suprimir.

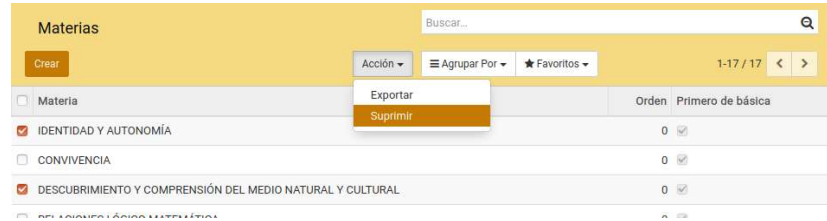

Ilustración 17: Eliminar materia Elaborado por: Autores

## 4.3.2.4 Buscar materia

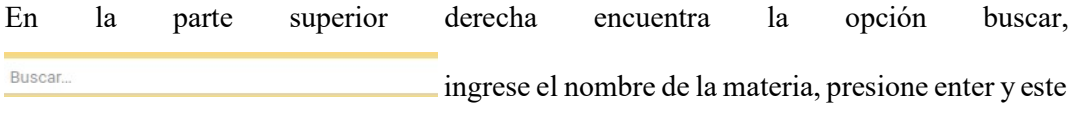

busca todas las coincidencias.

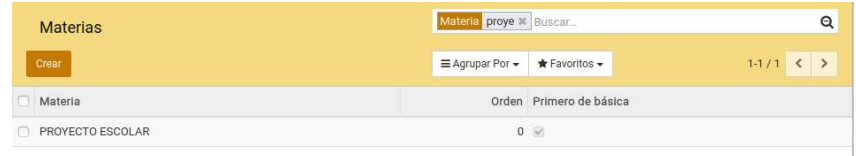

Ilustración 18: Buscar materia Elaborado por: Autores

#### 4.3.3 Mantenedor Alumnos

Esta sección muestra los datos personales del alumno y en qué curso se encuentra el estudiante.

#### 4.3.3.1 Crear Alumnos

Seleccionar el botón <sup>crear</sup> e ingrese los campos obligatorios que son los que se muestran sombreados (campo nombre completo, campo nombre del representante), ingrese los demás datos que crea necesarios y guarde los cambios.

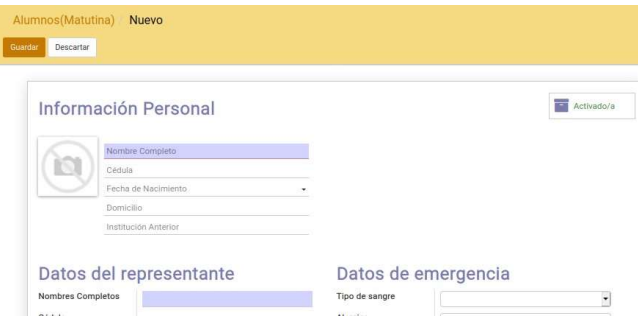

Ilustración 19: Crear alumno Elaborado por: Autores

#### 4.3.3.2 Editar alumno

Hacer clic sobre el registro que desee editar para que se le habiliten los campos, luego guarde los cambios.

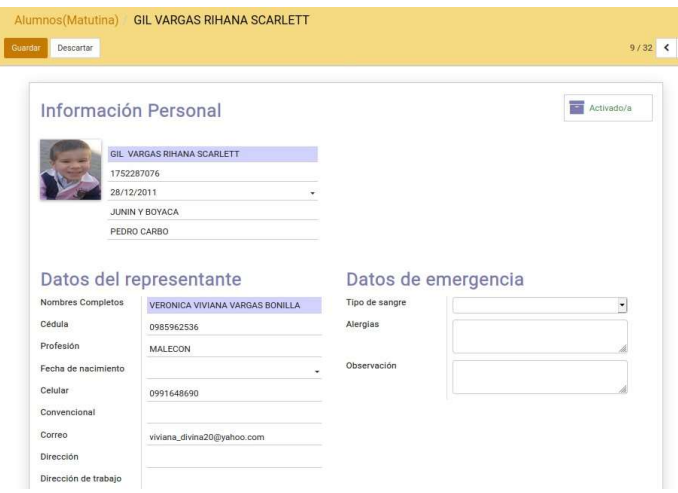

Ilustración 20: Editar alumno Elaborado por: Autores

### 4.3.3.3 Eliminar alumno

Seleccionar el registro que desee eliminar y en la parte de arriba escoja suprimir.

| Alumnos (Matutina)                                        |                        | Buscar.                          | Q             |
|-----------------------------------------------------------|------------------------|----------------------------------|---------------|
| Crear                                                     | Acción -               | * Favoritos -<br>E Agrupar Por - | $1-32/32$ < > |
| Nombre del alumno<br>$\sim$                               | Exportar<br>$C_{\ell}$ | Nombre del representante         |               |
| BALAREZO MORA KAREN NOEMI<br>$\sim$                       | Suprimir<br>0933032701 | LUIS ABRAHAN BALAREZO LUCERO     |               |
| BARZOLA VILLALTA NARCISO EDUARDO<br>$\mathbf{v}$          | 0954990149             | ANDRÉS GREGORIO BARZOA MELENDRES |               |
| CASTILLO VELASCO DANNA DISENIA<br>$\overline{\mathbf{v}}$ | 0962194114             | JOSSELINNE CASTILLO VELASCO      |               |
| CENTURION PAEZ CARLOS ELIAS<br>$\checkmark$               | 0954906053             | JOHANNA PÁEZ MOROCHO             |               |

Ilustración 21: Eliminar alumnos Elaborado por: Autores

## 4.3.3.4 Buscar alumno

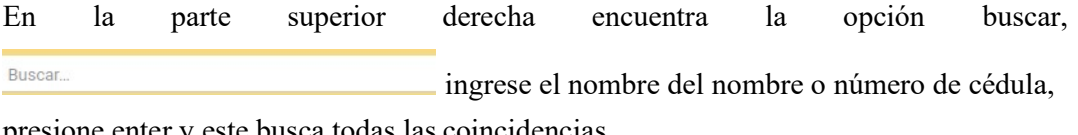

presione enter y este busca todas las coincidencias.

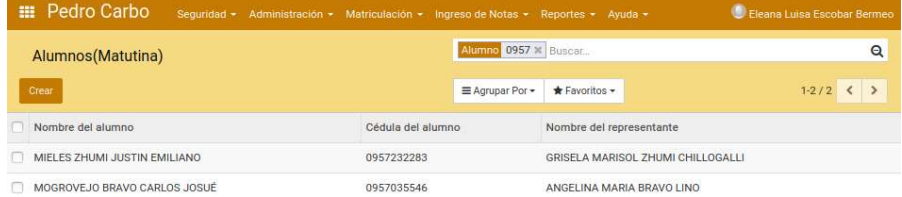

Ilustración 22: Buscar alumno Elaborado por: Autores

## 4.3.3.5 Agrupar alumno

En la parte superior en  $\equiv$  Agrupar Por  $\sim$  seleccione según los criterios que desee agrupar pueden ser uno o varios.

| Alumnos (Vespertina) |                             | Año Lectivo > Jornada > Grado X Buscar |                              |  |
|----------------------|-----------------------------|----------------------------------------|------------------------------|--|
| Creat                |                             | Favoritos -<br>E Agrupar Por -         |                              |  |
|                      | Nombre del alumno           | Docente responsable<br>$\sqrt{G}$ rado | Nombre del representante     |  |
| $= 2020 - 2021(24)$  |                             | ✔ Año Lectivo                          |                              |  |
| v Vespertina (24)    |                             | ✔ Jornada                              |                              |  |
| $*$ 4to (24)         |                             |                                        |                              |  |
|                      | IBARRA COQUE YANDRI LEANDRO | 0942745514                             | COQUE MACIAS GISELA YESSENIA |  |
|                      | JOSE MOROCHO LINDA LILIBETH | 0931660823                             | YANTALEMA CHINLLE NARCISA    |  |
|                      | LEÓN PIVAQUE GARY GABRIEL   | 0951253327                             | PIVAQUE CALLE FANNY CECILIA  |  |

Ilustración 23: Agrupar Alumno Elaborado por: Autores
#### 4.3.4 Mantenedor Docentes

Esta sección muestra los datos del personal docente e incluso puede subir el curriculum vitae.

#### 4.3.4.1 Crear docente

Haga clic en el botón  $\left[\begin{array}{cc} \text{Year} \\ \text{energy} \end{array}\right]$  ingrese campos obligatorios (primer nombre, segundo nombre, apellido paterno, apellido materno, cedula y correo electrónico), llene los demás campos que crea necesario, además de subir una foto del docente si desea.

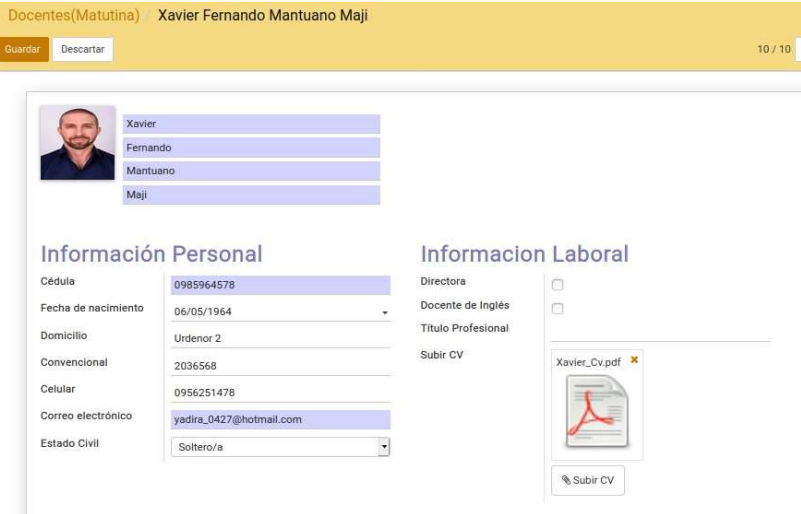

Ilustración 24: Crear docente Elaborado por: Autores

- Campo directora: seleccionarlo si desea el rol de directora.
- Campo docente de inglés: Seleccionarlo cuando ingrese al docente de inglés.
- Subir cv: Solo permite archivos pdf y word, si sube un archivo diferente de estos se mostrará una alerta.

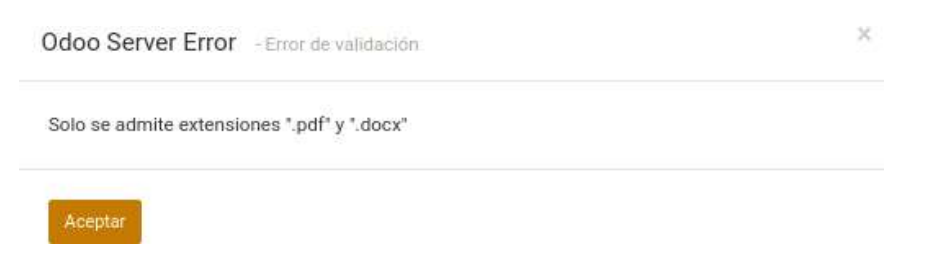

Ilustración 25: Alerta cuando sube un archivo de extensión incorrecta Elaborado por: Autores

Al crear el docente se enviará un mensaje a su correo personal con las credenciales para ingresar a la aplicación web y también se crearán los datos correspondientes en el mantenedor usuario.

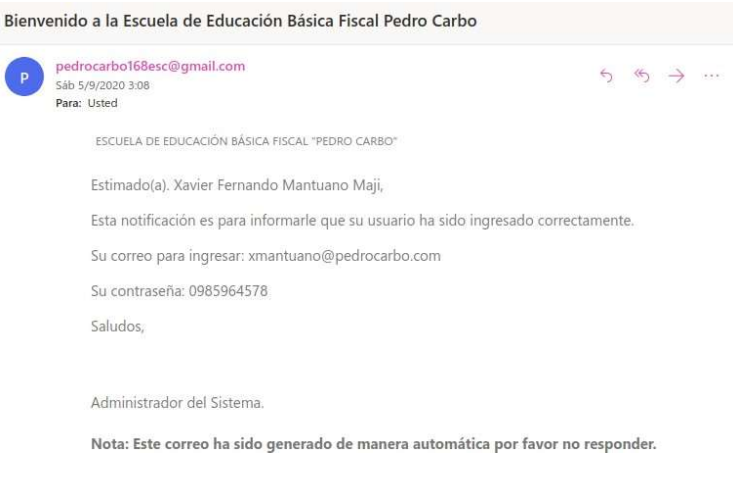

# Ilustración 26: Correo de usuario nuevo Elaborado por: Autores

# 4.3.4.2 Editar docente

ľ

Hacer clic sobre el registro que desee editar para que se le habiliten los campos, luego guarde los cambios.

|        | Xavier               |                            |
|--------|----------------------|----------------------------|
|        | Fernando             |                            |
|        | Mantuano             |                            |
|        | Maji                 |                            |
|        |                      |                            |
|        |                      |                            |
|        | Información Personal | <b>Informacion Laboral</b> |
|        |                      |                            |
| Cédula | 0985964578           | Directora<br>⊙             |

Ilustración 27: Editar docente Elaborado por: Autores

# 4.3.4.3 Eliminar docente

Seleccionar el registro que desee eliminar y en la parte de arriba escoja suprimir.

| <b>EE</b> Pedro Carbo<br>Seguridad - Administración - Matriculación - Ingreso de Notas - Reportes - Ayuda - |          |                 |               |            | Eleana Luisa Escobar Bermeo |          |
|----------------------------------------------------------------------------------------------------|----------|-----------------|---------------|------------|-----------------------------|----------|
| Docentes (Matutina)                                                                                         |          | Buscar.         |               |            |                             | $\Omega$ |
| Crear                                                                                                    | Acción - | E Agrupar Por - | * Favoritos - |            | $1-10/10 <$                 |          |
| Nombres Completos                                                                                           | Exportar |                 |               | Cédula     |                             |          |
| Marco Lenin Villalva Salazar                                                                                | Suprimir |                 |               | 0956231245 |                             |          |
| Eleana Luisa Escobar Bermeo                                                                                 |          |                 |               | 0952631478 |                             |          |

Ilustración 28: Eliminar docente Elaborado por: Autores

## 4.3.4.4 Buscar docente

En la parte superior derecha encuentra la opción buscar, Buscar. ingrese el nombre del docente o número de cédula, presione enter y este busca todas las coincidencias.

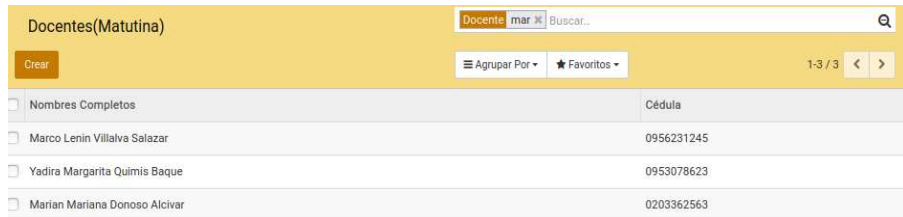

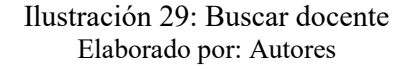

#### 4.3.5 Mantenedor Cursos

Esta sección muestra los cursos y el responsable de cada curso por año lectivo.

#### 4.3.5.1 Crear curso

Seleccionar el botón <sup>crear</sup> e ingrese los campos obligatorios que son los que se muestran sombreados (campo año lectivo, campo grado, campo responsable), luego presionar

Guardar<sup>1</sup>

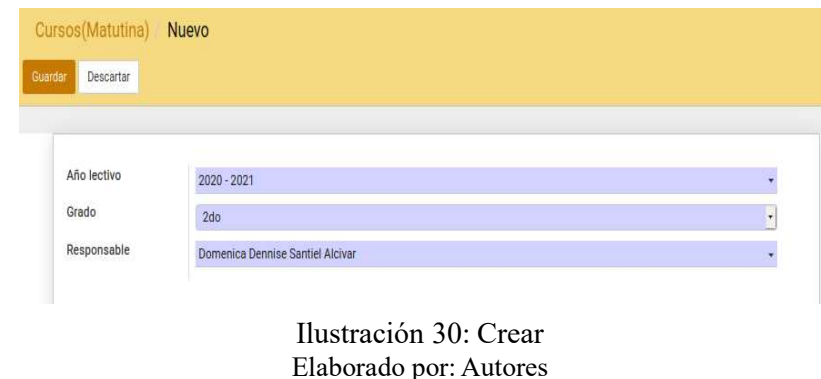

# 4.3.5.2 Editar Cursos

Seleccione el registro que desee editar y presione el botón **editer modifique** y guarde.

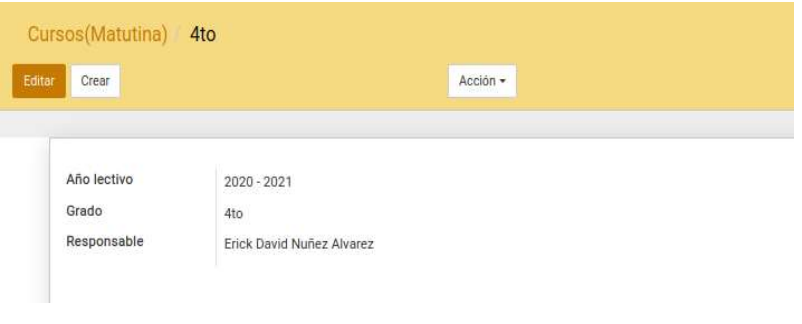

Ilustración 31: Editar curso Elaborado por: Autores

## 4.3.5.3 Eliminar curso

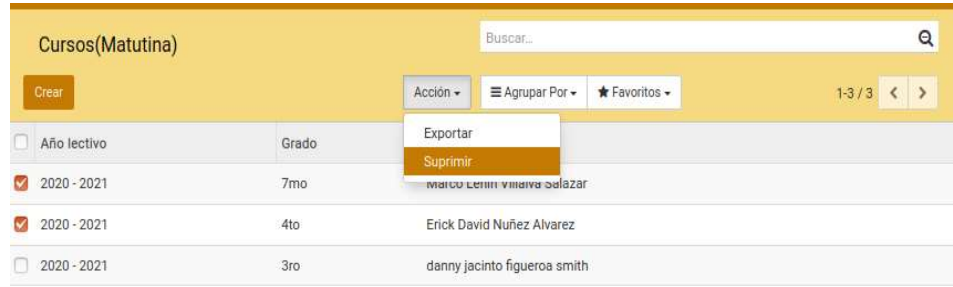

Seleccionar el registro que desee eliminar y en la parte de arriba escoge suprimir.

# Ilustración 32: Eliminar curso Elaborado por: Autores

#### 4.3.5.4 Buscar curso

En la parte superior derecha encuentra la opción buscar, Buscar. ingrese el nombre del responsable, presione la tecla enter y buscará todas las coincidencias.

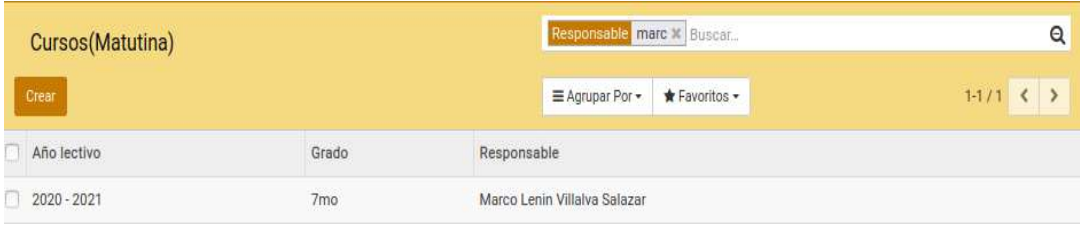

Ilustración 33: Buscar curso Elaborado por: Autores

## 4.3.6 Mantenedor Notificaciones

Esta sección muestra todas las notificaciones creadas en el sistema.

# 4.3.6.1 Crear notificación

Seleccionar el botón <sup>crear</sup> e ingrese los campos obligatorios que son los que se muestran sombreados (campo asunto, campo tipo de notificación, campo contenido), en

destinatarios al presionar destinatarios al presionar destinatarios al presionar destinatarios en este este este solo se mostraran los alumnos cuyos representantes hayan proveído su correo electrónico, para hacer la selección más rápido tiene la opción de agrupar, selecciona todos los estudiantes deseados.

| Año Lectivo > Grado > Buscar |                          |                                     |                   | $\alpha$                            |
|------------------------------|--------------------------|-------------------------------------|-------------------|-------------------------------------|
| Agrupar Por +                |                          | * Favoritos -                       |                   |                                     |
|                              | $\sim$                   | Nombre del alumno                   | Cédula del alumno | Nombre del representante            |
| $= 2021 - 2022(24)$          |                          |                                     |                   |                                     |
| $-4to (24)$                  |                          |                                     |                   |                                     |
|                              | $\tilde{\phantom{a}}$    | CENTURION PAEZ CARLOS ELIAS         | 0954906053        | JOHANNA PÁEZ MOROCHO                |
|                              |                          | CHACON PIN LUCAS ALL                | 0954526315        | HUGO GABRIEL MACIAS DIAZ            |
|                              | $\overline{\phantom{0}}$ | CHAFLA MAFFARE CESAR GABRIEL        | 0955025465        | TANIA GABRIELA MAFFARE MONTENEGRO   |
|                              | $\sim$                   | FLORES DELGADO ROMAN GIUSEPPE       | 0955668868        | BELLA ISABEL DELGADO JUKA           |
|                              | $\overline{\phantom{0}}$ | GAVILANES CARRILLO ALEXIS FRANCISCO | 0955839543        | CELIA ELIZABETH CARRILLO PASTUÑA    |
|                              | $\tilde{\phantom{a}}$    | GIL VARGAS RIHANA SCARLETT          | 1752287076        | VERONICA VIVIANA VARGAS BONILLA     |
|                              | $\overline{\phantom{0}}$ | GOMEZ HERRERA DANNY LUIS            | 0954633848        | GISSELA INES HERERA SANDOYA         |
|                              | S                        | INTRIAGO MONCADA JAVIER ANTONIO     | 0956425425        | AMADA LUCIA MONCADA ALVARADO        |
|                              | $\sim$                   | JARA CARTAGENA HAMILTON LEONEL      | 0954771747        | HAMILTON JAVIER JARA JUCA           |
|                              |                          | MOGROVEJO BRAVO CARLOS JOSUÉ        | 0957035546        | ANGELINA MARIA BRAVO LINO           |
|                              | $\overline{\phantom{0}}$ | NAVARRETE SALCEDO NAHUM LUCAS       | 0955464342        | DIOSELINA ELENA SALCEDO ESPAÑA      |
|                              | $\overline{\phantom{0}}$ | NAVARRETE SALCEDO NEHEMIAS EZEQUIE  | 0955464250        | DIOSELINA ELENA SALCEDO ESPAÑA      |
|                              | $\overline{\phantom{0}}$ | PEÑAHERRERA MACIAS AARON JESUS      | 0955767769        | GUSTAVO ALFONSO PEÑAHERRERA HIDALGO |
|                              |                          | OUINTANA ZHINGRE DANNA ROMINA       | 0954094843        | DELIA MARIELA ZHINGRE               |
|                              | G                        | RAMBAY QUIMIS JORGE ALEJANDRO       | 0955443023        | JORGE CESAR RAMBAY TOMALA           |

Ilustración 34: Selección de los destinatarios del correo electrónico Elaborado por: Autores

Una vez seleccionados los destinatarios, en la parte superior presione **Enviar Correo** y pasará a estado enviado.

|                      | Acción +                                                                            |                              | 1/7                         |
|----------------------|-------------------------------------------------------------------------------------|------------------------------|-----------------------------|
| Enviar Correo        |                                                                                     |                              | Borrador                    |
|                      | Reunion de Padres de Familia de 3ro                                                 |                              |                             |
| Tipo de notificación | Reunión de Padres de Familia                                                        | Creado por                   | Fleana Luisa Escobar Bermeo |
|                      |                                                                                     |                              |                             |
| Contenido            | Se cita a reunion el dia 7 de abril con el fin de hablar sobre el inicio de clases. |                              |                             |
| Destinatarios        | Alumno                                                                              | Representante                | Correo                      |
|                      | BALAREZO MORA KAREN NOEMI                                                           | LUIS ABRAHAN BALAREZO LUCERO | vadira_0427@hotmail.com     |
|                      | CASTILLO VELASCO DANNA DISENIA                                                      | JOSSELINNE CASTILLO VELASCO  | yadira_0427@hotmail.com     |

Ilustración 35: Crear notificación Elaborado por: Autores

Inmediatamente llegará un correo electrónico a sus destinatarios.

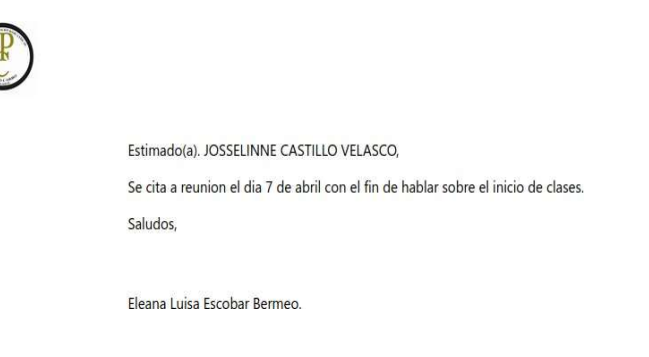

#### Ilustración 36: Correo electrónico enviado a los padres de familia Elaborado por: Autores

## 4.3.6.2 Editar notificación

Solo se puede modificar las notificaciones que estén en estado borrador, las que están en estado enviado solo podrá visualizarlas.

Hacer clic sobre el registro que desee editar para que se le habiliten los campos, realiza sus cambios y guarda.

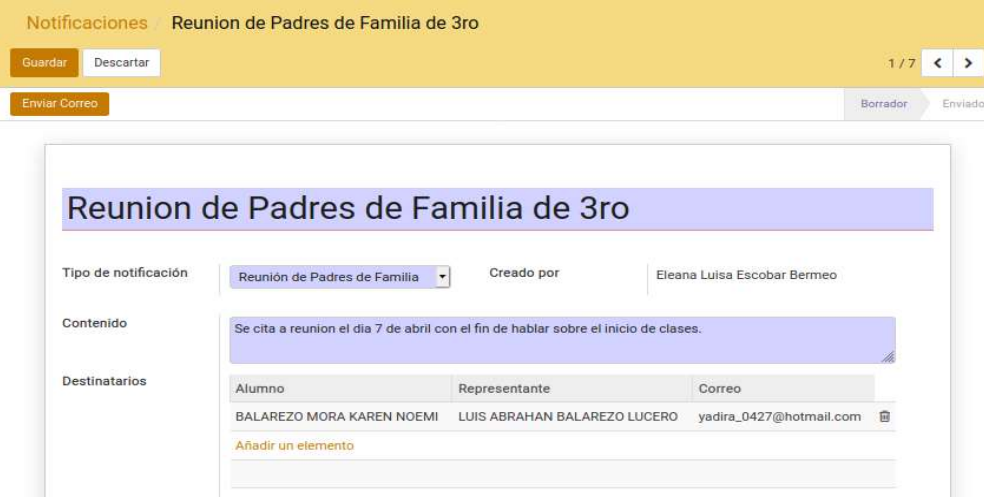

Ilustración 37: Editar notificación Elaborado por: Autores

#### 4.3.6.3 Eliminar notificación

Solo la persona que crea la notificación puede eliminarla, a excepción de la directora que puede eliminar cualquier registro, aunque ella no lo haya creado.

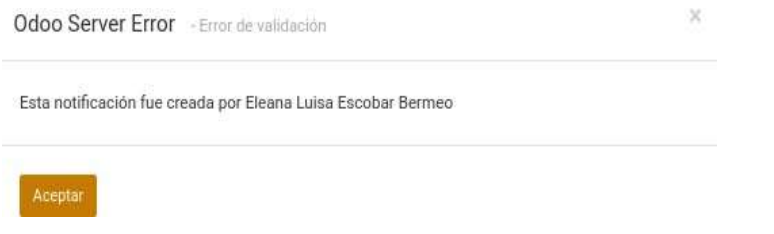

Ilustración 38: Alerta al eliminar una notificación de otro usuario. Elaborado por: Autores

Seleccionar el registro que desee eliminar y en la parte de arriba escoge suprimir.

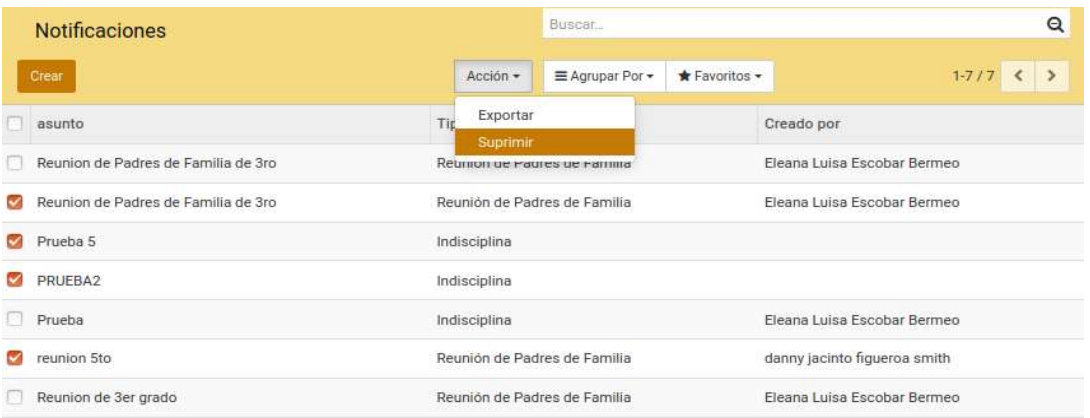

#### Ilustración 39: Eliminar notificación Elaborado por: Autores

# 4.3.6.4 Buscar notificación

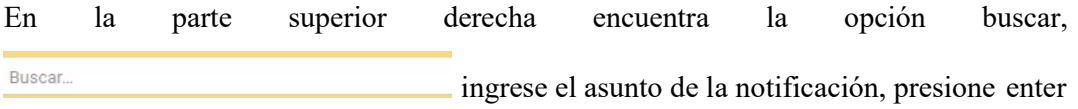

y este busca todas las coincidencias.

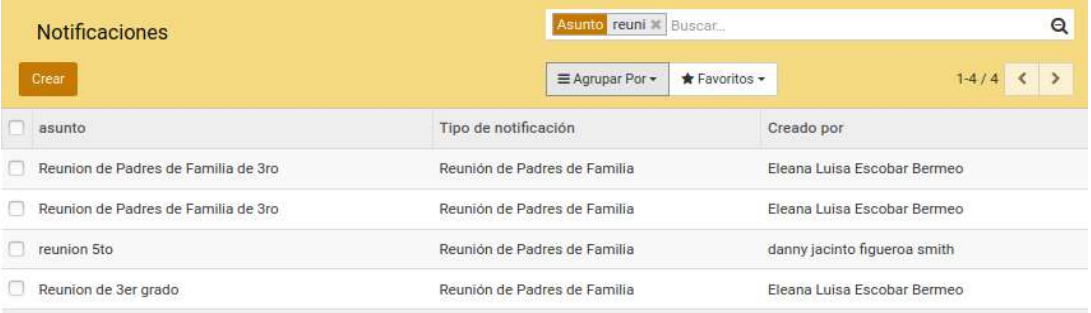

Ilustración 40: Buscar notificación Elaborado por: Autores

#### 4.3.6.5 Agrupar notificación

En la parte superior en  $\equiv$  Agrupar Por  $\bullet$  seleccione según los criterios que desee agrupar pueden ser uno o varios(tipo de notificación, creado por estado).

| <b>Notificaciones</b>              | Tipo de notificación * Buscar |               | Q          |
|------------------------------------|-------------------------------|---------------|------------|
| Crear                              | E Agrupar Por -               | * Favoritos - |            |
|                                    | ✔ Tipo de notificación<br>asu | cación        | Creado por |
| · Indisciplina (3)                 | Enviado por<br>Estado         |               |            |
| · Reunión de Padres de Familia (4) | 88 88 88 88 88                |               |            |

Ilustración 41: Agrupar notificación Elaborado por: Autores

#### 4.3.7 Mantenedor Escala Cualitativa

Esta sección muestra las escalas cualitativas que luego se elegirán según correspondan en proyecto escolar, desarrollo humano integral y primero de básica.

# 4.3.7.1 Crear escala cualitativa

Seleccionar el botón <sup>crear</sup> e ingrese los campos obligatorios que son los que se muestran sombreados (nombre) y escoja según corresponda la escala cualitativa ya sea de proyecto escolar, dhi o escala para primero de básica, luego presione

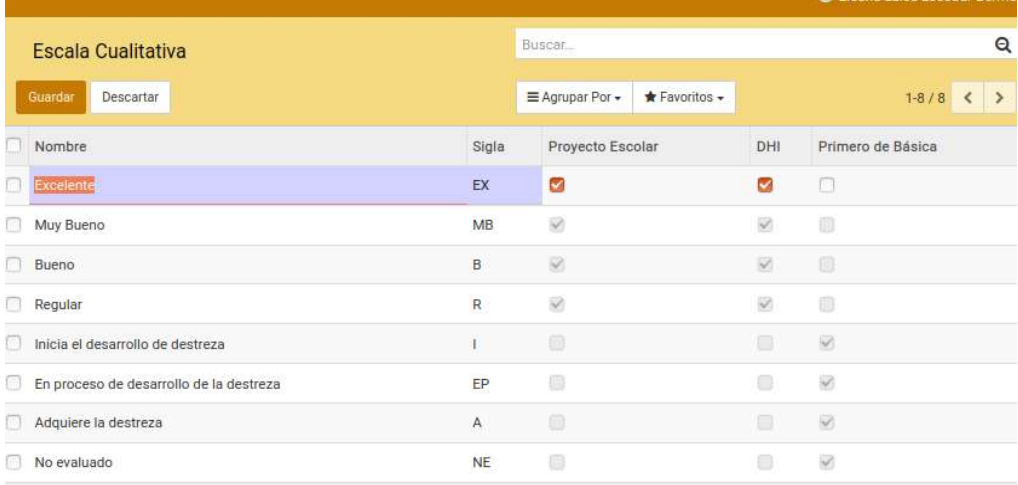

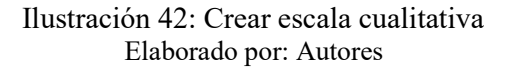

# 4.3.7.2 Editar escala cualitativa

Hacer clic sobre el registro que desee editar para que se le habiliten los campos, modifique y guarde los cambios.

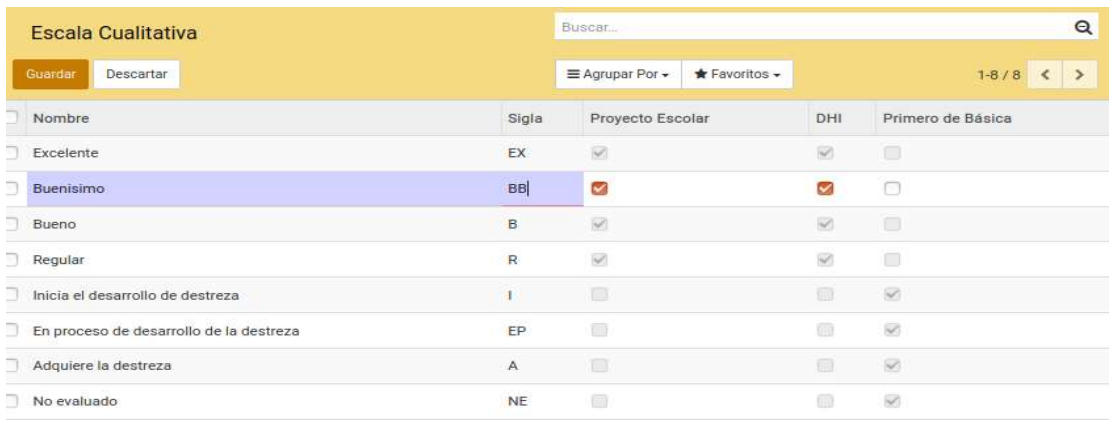

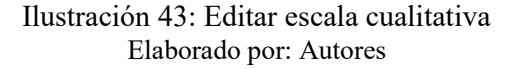

# 4.3.7.3 Eliminar escala cualitativa

Seleccionar el/los registros que desee eliminar y en la parte de arriba escoge suprimir.

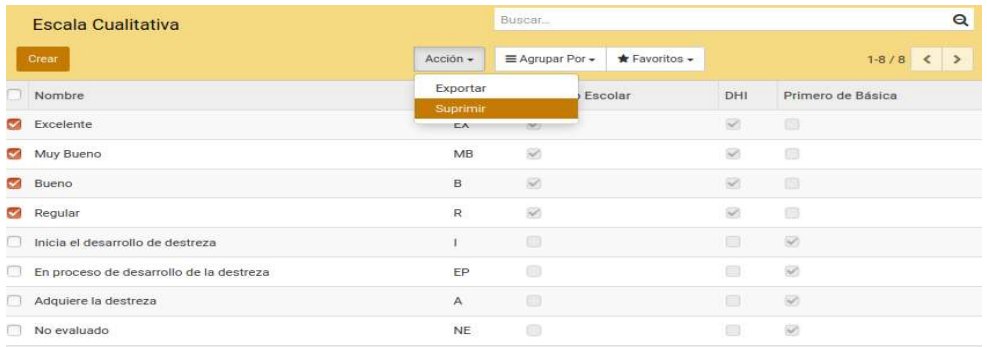

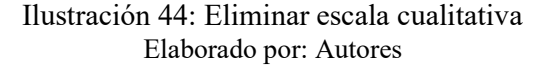

## 4.3.7.4 Buscar escala cualitativa

En la parte superior derecha encuentra la opción buscar, Buscar. ingrese la sigla, presione enter y este busca todas

las coincidencias.

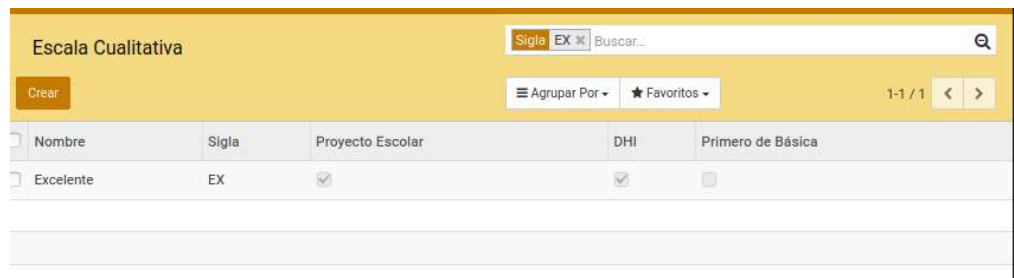

Ilustración 45: Buscar escala cualitativa Elaborado por: Autores

# 4.3.8 Calificación Máxima

Esta sección permite cambiar la calificación máxima que rige en el año lectivo, por defecto será 10.

# 4.3.8.1 Editar calificación máxima

Haga clic sobre la calificación, modifique y guarde los cambios.

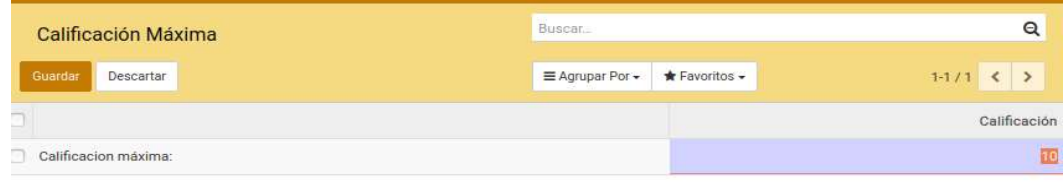

Ilustración 46: Editar calificación máxima Elaborado por: Autores

# 4.4 Módulo Matriculación

El módulo importa un archivo excel y muestra las matrículas de los estudiantes según la jornada.

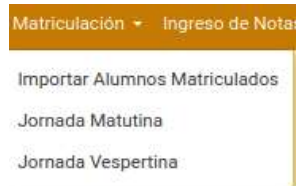

Ilustración 47: Menú Matriculación Elaborado por: Autores

#### 4.4.1 Importar Alumnos

Esta sección permite importar a los alumnos según su matrícula.

#### 4.4.1.1 Importación

Recomendación: Antes de importar, primero descargue la plantilla base, haciendo clic en Plantilla de Matriculacion y llene con los datos que vea en la cabecera del archivo. Cree un archivo excel por curso y jornada por ejemplo un archivo para 7mo matutina y otro diferente para 7mo vespertina.

|       |                               |                               |               |                                                                                   |      |                       |                                                                                      | PLANTILLA MATRICULACION.xlsx - LibreOffice Calc                                                                           |           |                                |                              |                                              |   |                                                                                            |                     |                                                                     |
|-------|-------------------------------|-------------------------------|---------------|-----------------------------------------------------------------------------------|------|-----------------------|--------------------------------------------------------------------------------------|----------------------------------------------------------------------------------------------------|-----------|--------------------------------|------------------------------|----------------------------------------------|---|--------------------------------------------------------------------------------------------|---------------------|---------------------------------------------------------------------|
|       |                               |                               |               | Archivo Editar Ver Insertar Formato Estilos Hoja Datos Herramientas Ventana Ayuda |      |                       |                                                                                      |                                                                                                    |           |                                |                              |                                              |   |                                                                                            |                     |                                                                     |
|       |                               |                               |               |                                                                                   |      |                       |                                                                                      |                                                                                                    |           |                                |                              |                                              |   |                                                                                            |                     |                                                                     |
| Arial |                               |                               |               |                                                                                   |      |                       | • 10 • a d d d · 日· まきモ ラ = 日日日 マ· % ω 図 <sup>4</sup> : . : 三三 田· F: · <u>ロ</u> · 昌· |                                                                                                    |           |                                |                              |                                              |   |                                                                                            |                     |                                                                     |
| 032   |                               | $\bullet$ $\angle$ $\angle$ = |               |                                                                                   |      |                       |                                                                                      |                                                                                                    |           |                                |                              |                                              |   |                                                                                            |                     |                                                                     |
|       |                               |                               | B             |                                                                                   | D    | $E$ $F$               | G                                                                                    | H                                                                                                    |           |                                | K                            |                                              | M | N                                                                                          | $\Omega$            | р                                                                   |
|       | ALUMNO                        |                               | <b>CEDULA</b> | LUGAR DE NACIMIENTO AÑO                                                           |      |                       | MES DÍA ESCUELA QUE PROCEDE DOMICILIO                                                |                                                                                                    |           | TELÉFONO NOMBRE/PAPA OCUPACIÓN |                              |                                              |   |                                                                                            |                     | NOMBRESIMAMA OCUPACIÓN REPRESENTANTE PARROQUIA CORREO REPRESENTANTE |
|       | ALMEIDA HERNÁNDEZ PATP        |                               | 0931827166    | GUAYAQUIL                                                                         | 2011 |                       | <b>FEDRO CARBO</b>                                                                   | DURAN COOP, 5 DE JUNION 014764/042867 ALMEIDA SALVAT FUMIGADOR                                                            |           |                                |                              |                                              |   | HERNANDEZ SARCOS AMA DE CASA HERNANDEZ SARCOS BATRICIA GEOCONDAPT-P49                      |                     |                                                                     |
|       | AMAYA VARGAS JESUS ALEM       |                               | 0952877249    | GUAYAQUIL                                                                         | 2011 | 12                    | PEDRO CARBO                                                                          | LUQUE Y GARCIA MOREM 960937533                                                                                            |           | <b>GARY AMAYA LARREA</b>       |                              | CLAUDIA VARGAS HINCOMERCIANTI CLAUDIA VARGAS |   |                                                                                            | <b>9 DE OCTUBRE</b> |                                                                     |
|       | <b>BALON GUAMBO JUDITH KO</b> |                               | 0959227570    | GUAYAQUIL                                                                         | 2011 | $_{13}$               | PEDRO CARBO                                                                          | ALCEDO # 441 ENTRE PION882167/04241 BALON QUISHPI AN                                                                      |           |                                | MARINO                       |                                              |   | GUAMBO PICHASACA ESTILISTA GUAMBO PICHASACA                                                | BOLIVAR             |                                                                     |
|       | BARZOLA VILLALTA JOHAN        |                               | 0952870152    | GUAYAQUIL                                                                         | 2011 | $\boldsymbol{\Sigma}$ | <b>FEDRO CARBO</b>                                                                   | PADRE SOLANO 1711 E/LA                                                                                                    | 979055398 |                                |                              |                                              |   | BARZOLA MELANA ADMINISTRADOR VILLALTA SEGURA DI AMA DE CASA BARZOLA MELANDRE (ERES CORDERD |                     |                                                                     |
|       | BORBOR LEMUS BRITHANY         |                               | 0951573369    | GUAYAQUIL                                                                         | 2012 | 18                    | PEDRO CARBO                                                                          | FEBRES CORDERO ENTREM 980952588                                                                                           |           | <b>JORGE RUBEN BOP</b>         | TAXISTA                      |                                              |   | DÉBORA ESTHER LEM DOCENTE DÉBORA ESTHER LEMMERES CORDERD                                   |                     |                                                                     |
|       | CHILAN REYES JOEL ADRIAN      |                               | 0952226736    | GUAYAQUIL                                                                         | 2011 | и                     | PEDRO CARBO                                                                          | VELEZ 310 Y PEDRO CARNO 688/0% 70 CHILAN SANCHEZM RICIANTE AMBULNEVES SAILEMA MANCIANTE AMBUREVES SAILEMA MARN ROCAFUERTE |           |                                |                              |                                              |   |                                                                                            |                     |                                                                     |
|       | CHUCURI VALENTE JORDAN        |                               | 0931799613    | GUAYAQUIL                                                                         | 2011 |                       | PEDRO CARBO                                                                          | ALCEDO Y JOSÉ MASCOTA 980541581                                                                                           |           |                                | JOSÉ ALFREDO CHA COMERCIANTE |                                              |   | ROSA ELENA VALENTCOMERCIANTI ROSA ELENA VALENT                                             | <b>SAGRARIO</b>     |                                                                     |
|       | COELLO ZAMBRANO JAIR AP       |                               | 0953184538    | GUAYAQUIL                                                                         | 2011 | 19                    | PEDRO CARBO                                                                          | SAMBOCITY-HOLLIWORNA12 083 / 09868 COELLO CRIOLLOM                                                                        |           |                                | <b>EMPLEADO</b>              |                                              |   | ZAMBRANO MINCHAN EMPLEADA ZAMBRANO MINCHALA RUTH LUCIA                                     |                     |                                                                     |
|       | CRUZ SUAREZ JURGEN ALEA       |                               | 0931437289    | GUAYAQUIL                                                                         | 2010 | 19                    | <b>FEDRO CARBO</b>                                                                   | JOSÉ MASCOTE 1255 Y DV 20583096050 GEORGE CRUZ QON ST. SUDAMERICA BUAREZ ALAND. SOLIDARI BIANCA SUAREZ ALAN9 DE OCTUBRE   |           |                                |                              |                                              |   |                                                                                            |                     |                                                                     |

Ilustración 48: Archivo excel para matriculación Elaborado por: Autores

Una vez ya tenga el archivo excel listo, ingrese los campos que se piden y suba el archivo, luego presione importar archivo para que los datos se guarden según la jornada que haya escogido.

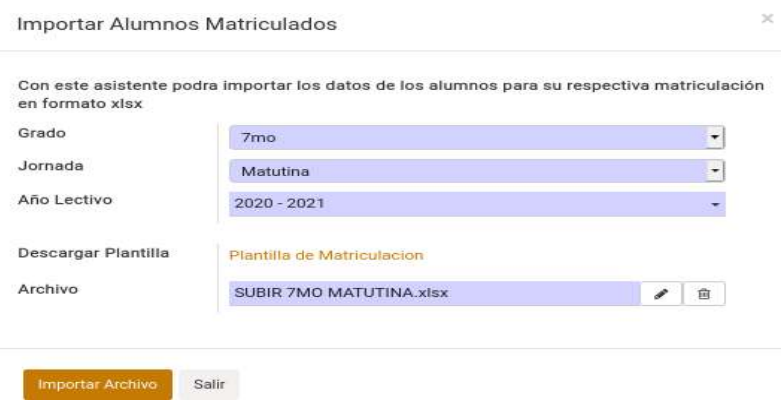

Ilustración 49: Importación de matrícula Elaborado por: Autores

#### 4.4.2 Jornada Matutina y Jornada vespertina

Esta sección muestra todas las matrículas de la jornada matutina y vespertina correspondientemente.

#### 4.4.2.1 Crear matricula

Aquí aparecen las matrículas de la jornada matutina y vespertina correspondiente que importa, pero también puede crear la matrícula de forma manual haciendo click en crear. Ingrese los datos y guarde.

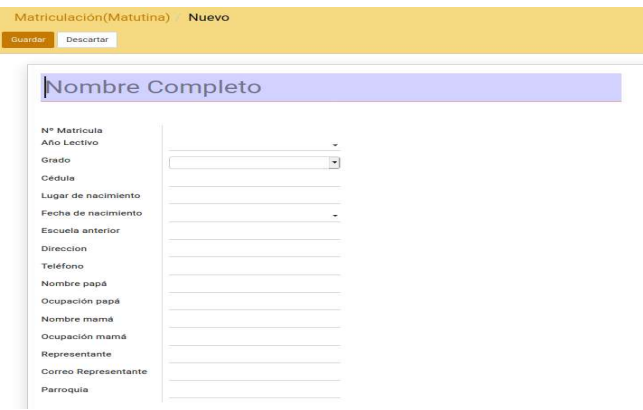

Ilustración 50: Crear matrícula Elaborado por: Autores

#### 4.4.2.2 Editar matricula

Solo se podrá editar la matrícula que este estado borrador, las que están en estado matriculado solo las podrá visualizar. Hacer clic sobre el registro que desee editar para que se le habiliten los campos, luego guarde los cambios.

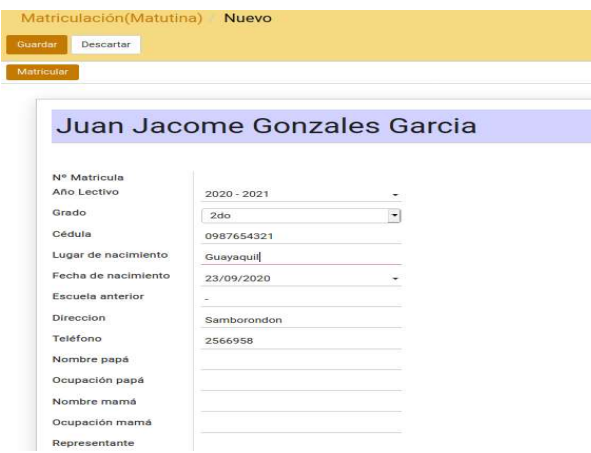

Ilustración 51: Editar matricula Elaborado por: Autores

# 4.4.2.3 Eliminar matricula

Seleccionar el/los registro que desee eliminar y en la parte de arriba escoja suprimir.

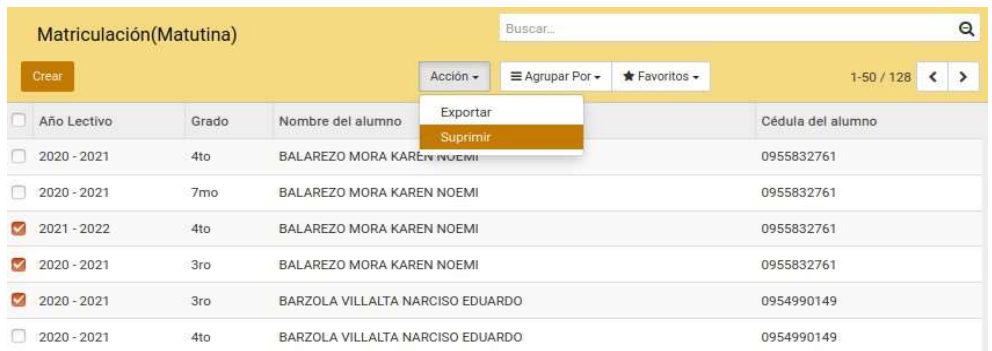

#### Ilustración 52: Eliminar matrícula Elaborado por: Autores

#### 4.4.2.4 Buscar matricula

En la parte superior derecha encuentra la opción buscar, ingrese el nombre del alumno o número de cedula, presione enter y este busca todas las coincidencias.

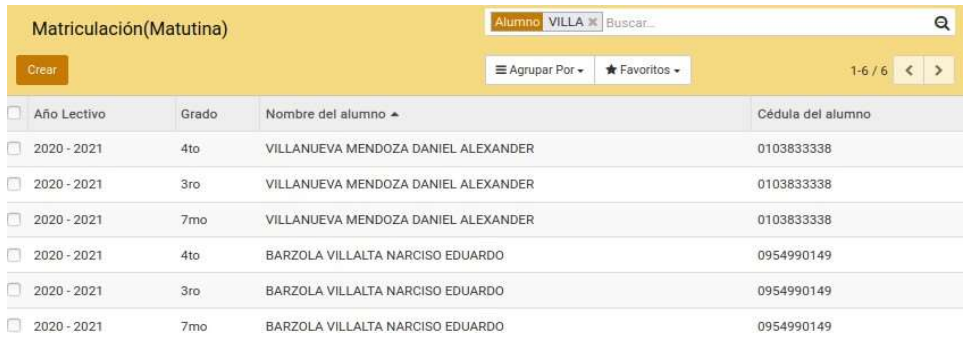

## Ilustración 53: Buscar matricula Elaborado por: Autores

#### 4.4.2.5 Agrupar matricula

En la parte superior en  $\equiv$  Agrupar Por  $\bullet$  seleccione según los criterios que desee agrupar pueden ser uno o varios(grado, año lectivo).

| Matriculación (Matutina) |               |       |                      | Año Lectivo > Grado * Buscar                 | $\alpha$          |
|--------------------------|---------------|-------|----------------------|----------------------------------------------|-------------------|
| Crear                    |               |       |                      | $\equiv$ Agrupar Por $\sim$<br>* Favoritos - |                   |
|                          | Año Lectivo   | Grado | Nombre del ali       | $\checkmark$ Grado<br>Año Lectivo            | Cédula del alumno |
| $2020 - 2021(96)$        |               |       |                      |                                              |                   |
| ▶ 3ro (32)               |               |       |                      |                                              |                   |
| $*$ 4to (32)             |               |       |                      |                                              |                   |
| ▶ 7mo (32)               |               |       |                      |                                              |                   |
| $2021 - 2022(30)$        |               |       |                      |                                              |                   |
| $-4t0(30)$               |               |       |                      |                                              |                   |
|                          | $2021 - 2022$ | 4to   |                      | BALAREZO MORA KAREN NOEMI                    | 0955832761        |
|                          | $2021 - 2022$ | 4to   |                      | CASTILLO VELASCO DANNA DISENIA               | 0962194114        |
|                          | $2021 - 2022$ | 4to   |                      | CENTURION PAEZ CARLOS ELIAS                  | 0954906053        |
|                          | $2021 - 2022$ | 4to   | CHACON PIN LUCAS ALI |                                              | 0954526315        |
|                          | 2021 - 2022   | 4to   |                      | CHAFLA MAFFARE CESAR GABRIEL                 | 0955025465        |
|                          | $2021 - 2022$ | 4to   |                      | FLORES DELGADO ROMAN GIUSEPPE                | 0955668868        |
|                          | $2021 - 2022$ | 4to   |                      | GAVILANES CARRILLO ALEXIS FRANCISCO          | 0955839543        |
|                          | 2021 - 2022   | 4to   |                      | GIL VARGAS RIHANA SCARLETT                   | 1752287076        |
|                          | $2021 - 2022$ | 4to   |                      | GOMEZ HERRERA DANNY LUIS                     | 0954633848        |

Ilustración 54: Agrupar matricula Elaborado por: Autores

#### 4.5 Módulo de Ingreso de Notas

Este es un módulo donde se ingresa las calificaciones y se calcula los promedios por parcial y quimestre.

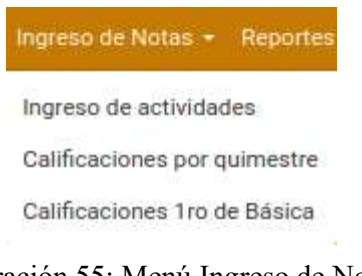

Ilustración 55: Menú Ingreso de Notas Elaborado por: Autores

#### 4.5.1 Ingreso de actividades

En esta sección muestra las calificaciones individuales por tipo de actividad para los alumnos de 2do grado en adelante.

## 4.5.1.1 Crear actividad

Seleccionar el botón  $\frac{f_{\text{C}}}{f_{\text{C}}}\$ e ingrese los campos obligatorios que son los que se muestran sombreados (nombre de la actividad, tipo de actividad, grado, parcial, jornada, materia) y guarde los cambios.

Al guardar se mostrará la lista de los alumnos del curso y jornada seleccionados anteriormente.

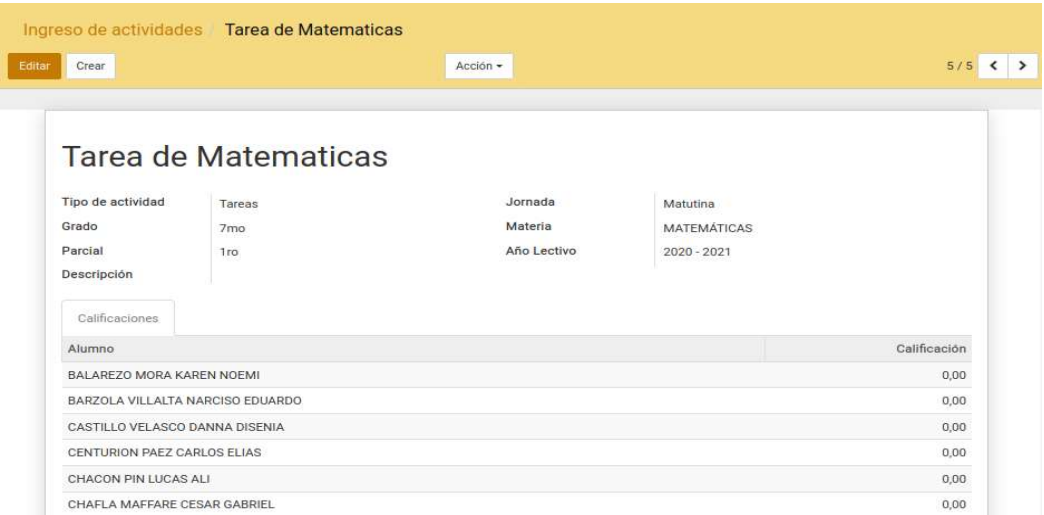

Ilustración 56: Crear actividad Elaborado por: Autores

Al momento de crearse la actividad, se crea automáticamente una calificación grupal por materia.

### 4.5.1.2 Editar actividad

Hacer clic sobre el registro que desee editar para que se le habiliten los campos,

modifique y guarde los cambios.

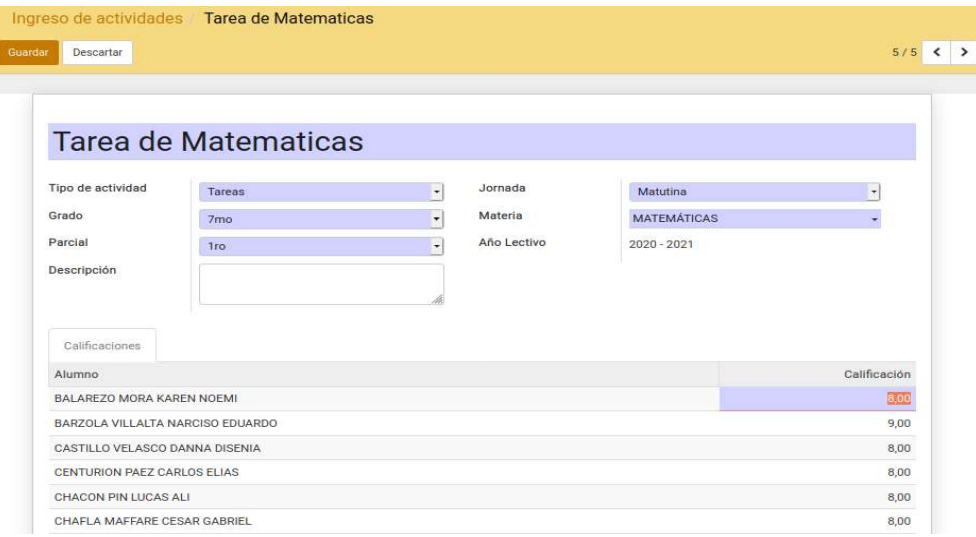

Ilustración 57: Editar actividad Elaborado por: Autores

Si ingresa una calificación mayor a la calificación ingresada en el mantenedor de calificación máxima se mostrará una alerta

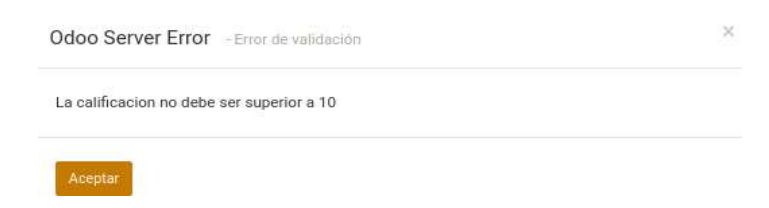

## Ilustración 58: Editar actividad Elaborado por: Autores

# 4.5.1.3 Eliminar actividad

Seleccionar el registro que desee eliminar y en la parte de arriba escoja suprimir.

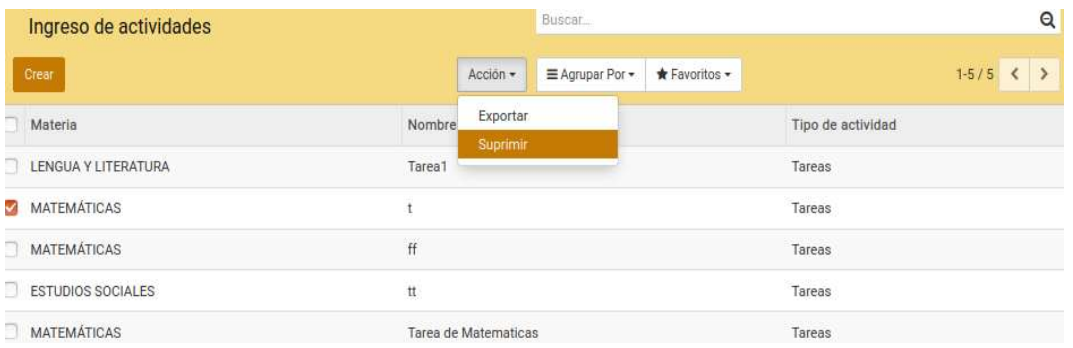

Ilustración 59: Eliminar actividad Elaborado por: Autores

# 4.5.1.4 Buscar actividad

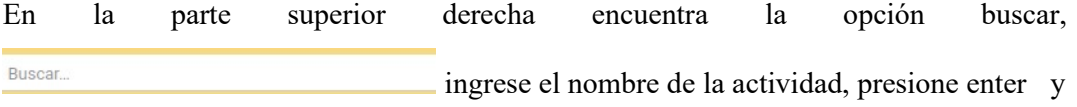

este busca todas las coincidencias.

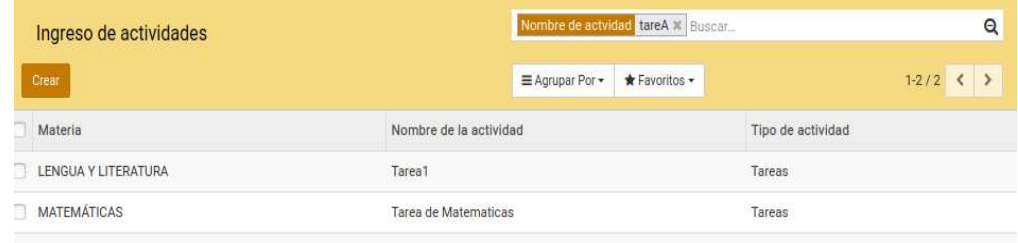

Ilustración 60: Buscar actividad Elaborado por: Autores

#### 4.5.1.5 Agrupar actividad

En la parte superior en  $\equiv$   $\frac{1}{2}$   $\frac{1}{2}$  seleccione según los criterios que desee agrupar pueden ser uno o varios(jornada, tipo de actividad, parcial , grado, materia y año lectivo).

| Ingreso de actividades           |                          | Año Lectivo > Tipo de Actividad X Buscar | $\alpha$          |
|----------------------------------|--------------------------|------------------------------------------|-------------------|
| Crear                            |                          | E Agrupar Por -<br>* Favoritos -         |                   |
|                                  | Materia                  | Jornada<br>√Tipo de Actividad            | Tipo de actividad |
| $-2020 - 2021(1)$                |                          | Parcial                                  |                   |
| $\triangleright$ Tareas (1)      |                          | Grado                                    |                   |
| $= 2021 - 2022(4)$               |                          | Materia                                  |                   |
| $\blacktriangleright$ Tareas (4) |                          | <b>√Año Lectivo</b>                      |                   |
|                                  | LENGUA Y LITERATURA      | Tarea1                                   | Tareas            |
|                                  | MATEMÁTICAS<br>n         |                                          | Tareas            |
|                                  | MATEMÁTICAS<br>ㅁ         | ff                                       | Tareas            |
|                                  | <b>ESTUDIOS SOCIALES</b> | tt                                       | Tareas            |

Ilustración 61: Agrupar actividad Elaborado por: Autores

#### 4.5.2 Calificaciones por quimestre

Esta sección permite visualizar los promedios totales e ingresar la evaluación por cada parcial.

#### 4.5.2.1 Crear calificación por quimestre

Se crean automáticamente al ingresar una actividad para las calificaciones cuantitativas. Para las calificaciones cualitativas uno mismo tiene que crearla y chequear el campo de materias cualitativas para que se habiliten los campos e ingrese el grado, jornada y año lectivo, al guardar se mostrara la lista de los alumnos.

| Materia                                    |      | <b>MATEMÁTICAS</b>                                 |      |      |      |                         |      |                                                    |      | Jornada     |      | Matutina                |               |                                                    |      |      |      |                         |                     |                    |
|--------------------------------------------|------|----------------------------------------------------|------|------|------|-------------------------|------|----------------------------------------------------|------|-------------|------|-------------------------|---------------|----------------------------------------------------|------|------|------|-------------------------|---------------------|--------------------|
| Grado                                      |      | 7mo                                                |      |      |      |                         |      |                                                    |      | Año Lectivo |      |                         | $2020 - 2021$ |                                                    |      |      |      |                         |                     |                    |
| Recomendaciones                            |      |                                                    |      |      |      |                         |      |                                                    |      |             |      |                         |               |                                                    |      |      |      |                         |                     |                    |
| Calcular calificaciones                    |      |                                                    |      |      |      |                         |      |                                                    |      |             |      |                         |               |                                                    |      |      |      |                         |                     |                    |
| Primer Quimestre                           |      | Segundo Quimestre                                  |      |      |      |                         |      |                                                    |      |             |      |                         |               |                                                    |      |      |      |                         |                     |                    |
| Alumno                                     |      | Tarea Act.individual Act.grupal Lección Evaluación |      |      |      | Promedio<br>1er Parcial |      | Tarea Act.individual Act.grupal Lección Evaluación |      |             |      | Promedio<br>2do Parcial |               | Tarea Act.individual Act.grupal Lección Evaluación |      |      |      | Promedio<br>3er Parcial | Examen<br>Quimestre | Total<br>Quimestre |
| <b>BALAREZO MORA</b><br><b>KAREN NOEMI</b> | 0,00 | 0,00                                               | 0,00 | 0,00 | 0,00 | 0,00                    | 0,00 | 0,00                                               | 0,00 | 0,00        | 0,00 | 0,00                    | 0,00          | 0,00                                               | 0,00 | 0,00 | 0,00 | 0,00                    | 0,00                | 0,00               |
|                                            |      |                                                    |      |      | 0,00 | 0,00                    | 0,00 | 0,00                                               | 0,00 | 0,00        | 0,00 | 0,00                    | 0,00          | 0,00                                               | 0,00 | 0,00 | 0,00 | 0.00                    | 0,00                | 0,00               |
| BARZOLA<br>VILLALTA NARCISO<br>EDUARDO     | 0.00 | 0,00                                               | 0,00 | 0,00 |      |                         |      |                                                    |      |             |      |                         |               |                                                    |      |      |      |                         |                     |                    |
| CASTILLO<br>VELASCO DANNA<br>DISENIA       | 0.00 | 0,00                                               | 0,00 | 0,00 | 0,00 | 0.00                    | 0,00 | 0,00                                               | 0.00 | 0,00        | 0,00 | 0,00                    | 0,00          | 0,00                                               | 0,00 | 0,00 | 0.00 | 0,00                    | 0,00                | 0,00               |

Ilustración 62: Calificación cuantitativa Elaborado por: Autores

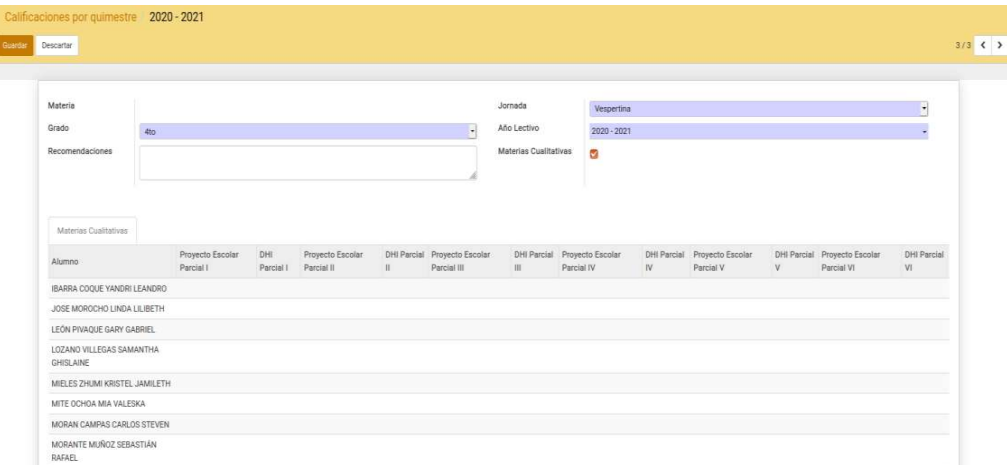

Ilustración 63: Calificación cualitativa Elaborado por: Autores

# 4.5.2.2 Editar calificaciones por quimestre

Hacer clic sobre el registro que desee editar para que se le habiliten los campos.

El botón **calcular calificaciones** permite calcular los promedios, cada vez que lo presione se actualizarán las calificaciones según las actividades que haya ingresado y solo se permite ingresar la evaluación por cada parcial ya que las demás actividades se calculan con el botón.

| Materia                                |       | MATEMÁTICAS                                       |       |      |       |                    |           |                                                            |                                                       | Jornada |             | Matutina    |           |                                                    |      |       |      |                    |           |                 |
|----------------------------------------|-------|---------------------------------------------------|-------|------|-------|--------------------|-----------|------------------------------------------------------------|-------------------------------------------------------|---------|-------------|-------------|-----------|----------------------------------------------------|------|-------|------|--------------------|-----------|-----------------|
| Grado                                  |       | 7 <sub>m</sub>                                    |       |      |       |                    |           |                                                            |                                                       |         | Año Lectivo |             | 2020-2021 |                                                    |      |       |      |                    |           |                 |
| Recomendaciones                        |       |                                                   |       |      |       |                    |           |                                                            | mestre 1                                              |         |             |             |           |                                                    |      |       |      |                    |           |                 |
|                                        |       |                                                   |       |      |       |                    |           |                                                            | o Campo: quimestre_1<br>o Obieto: calificacion.grupal |         |             |             |           |                                                    |      |       |      |                    |           |                 |
| Calcular ceificaciones                 |       |                                                   |       |      |       |                    |           |                                                            | o Tipo: one2many<br>o Contexto: {}                    |         |             |             |           |                                                    |      |       |      |                    |           |                 |
| Primier Ouimestre                      |       | Segundo Quimestre                                 |       |      |       |                    |           |                                                            | o Dominio: []<br>o Relación: calificacion quimestre.1 |         |             |             |           |                                                    |      |       |      |                    |           |                 |
|                                        |       |                                                   |       |      |       |                    |           |                                                            |                                                       |         |             | Promedio    |           |                                                    |      |       |      | Promedio           | Examen    | Total           |
| Alumno                                 |       | Tarea Actindividual Actigrupal Lección Evaluación |       |      |       | <b>1er Parcial</b> |           | Promedio Tarea Actindividual Actigrupal Lección Evaluación |                                                       |         |             | 2do Parcial |           | Tarea Act.individual Act.grupal Lección Evaluación |      |       |      | <b>3er Parcial</b> | Quimestre | Quimestre<br>h. |
| BALAREZO MORA<br>KAREN NOEMI           | 8.00  | 0.00                                              | 0.00  | 0.00 | 10.00 | 3.60               | 0.00      | 0.00                                                       | 0.00                                                  | 0.00    | 0.00        | 0.00        | 0.00      | 0.00                                               | 0.00 | 0.00  | 0.00 | 0.00               | 0.00      | 0.96            |
| BARZOLA<br>VILLALTA NARCISO<br>EDUARDO | 9.00  | 0.00                                              | 0.00  | 0.00 | 10.00 | 3.80               | 0.00      | 0.00                                                       | 0.00                                                  | 0.00    | 0.00        | 0.00        | 0.00      | 0.00                                               | 0.00 | 0.00  | 0.90 | 0.00               | 0.00      | 1.01            |
| CASTILLO<br>VELASCO DANNA<br>DISENIA   | .8.00 | 0.00                                              | 8.00  | 0,00 | 8,00  | 3.20               | 0.00      | 0,00                                                       | 0.00                                                  | 0,00    | 0.00        | 0.00        | 0,00      | 0,00                                               | 0.00 | 0.00  | 0,00 | 0,00               | 0,00      | 0,85            |
| CENTURION PAEZ<br>CARLOS ELIAS         | 8.00  | 0.00                                              | 0,00  | 0.00 | 9,00  | 3,40               | 0,00      | 0.00                                                       | 0.00                                                  | 0.00    | 0.00        | 0.00        | 0.00      | 0.00                                               | 0.00 | 0,00  | 0.00 | 0,00               | 0,00      | 0.91            |
| CHACON PIN<br>LUCAS ALL                | 8.00  | 0.00                                              | 0.00  | 0.00 | 0.00. | 1,60               | 0.00      | 0,00                                                       | 0.00                                                  | 0.00    | 0.00        | 0.00        | 0.00      | 0.00                                               | 0.00 | 0.00  | 0.00 | 0.00               | 0.00      | 0.43            |
| CHARLA MAFFARE<br>CESAR GABRIEL        | 8.00  | 0.00                                              | 0.00  | 0.00 | 0.00  |                    | 1,60 0.00 | 0.00                                                       | 0.00                                                  | 0.00    | 0.00        |             | 0.00 0.00 | 0.00                                               | 0.00 | 0.00. | 0.00 | 0.00               | 0.00      | 0.43            |
| FLORES DELGADO<br>ROMAN GIUSEPPE       | 8.00  | 0.00                                              | 8.08  | 0.00 | 0.00  |                    | 1.60 0.00 | 0.00                                                       | 0.00                                                  | 0.00    | 0.00        |             | 0.00 0.00 | 0.00                                               | 0.00 | 0.00  | 8.00 | 0.90               | 0.00      | 0,43            |
| GAVILANES<br>CARGIO ALEVIE             | 200   | $n \,$                                            | o.co. | non  |       |                    | 1.cm n'en | and                                                        | nnn                                                   |         |             |             |           | non non<br>non                                     | ons  | non   | 0.00 | ning               | nnn       | 0.42            |

Elaborado por: Autores

Para las calificaciones cualitativas se mostrará la siguiente pantalla en donde se podrá seleccionar la escala cualitativa para cada estudiante.

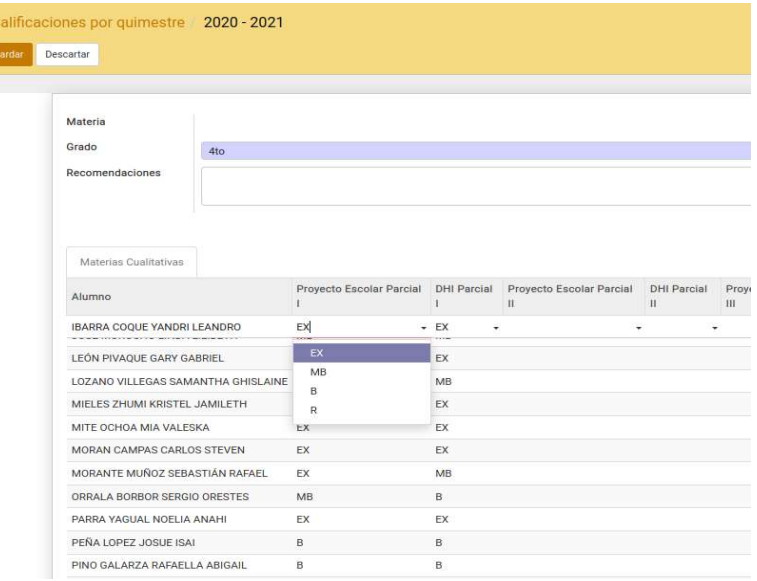

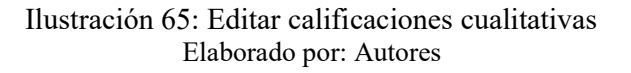

# 4.5.2.3 Eliminar calificaciones por quimestre

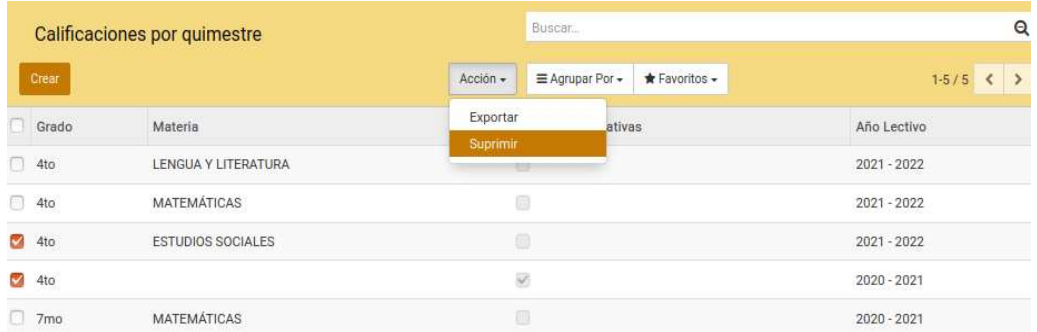

Seleccionar el registro que desee eliminar y en la parte de arriba escoja suprimir.

Ilustración 66: Eliminar calificaciones cualitativas y cuantitativas Elaborado por: Autores

# 4.5.2.4 Agrupar calificación por quimestre

En la parte superior en  $\equiv$  Agrupar Por  $\sim$  seleccione según los criterios que desee agrupar pueden ser uno o varios(jornada, grado, materia, año lectivo).

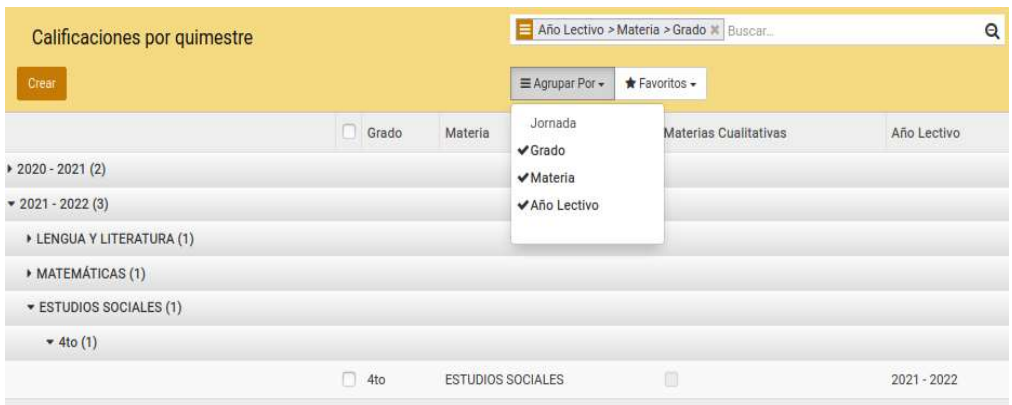

Ilustración 67: Agrupar calificaciones cualitativas y cuantitativas Elaborado por: Autores

# 4.5.3 Calificaciones 1ro de Básica

Esta sección permite crear las calificaciones para primero de básica jornada matutina y vespertina.

# 4.5.3.1 Crear calificaciones 1ro de básica

Seleccionar el botón <sup>crear</sup> e ingrese los campos obligatorios que son los que se muestran sombreados (campo materia, campo jornada, campo año lectivo) y guarde.

Al crearlo se mostrará la lista de alumnos.

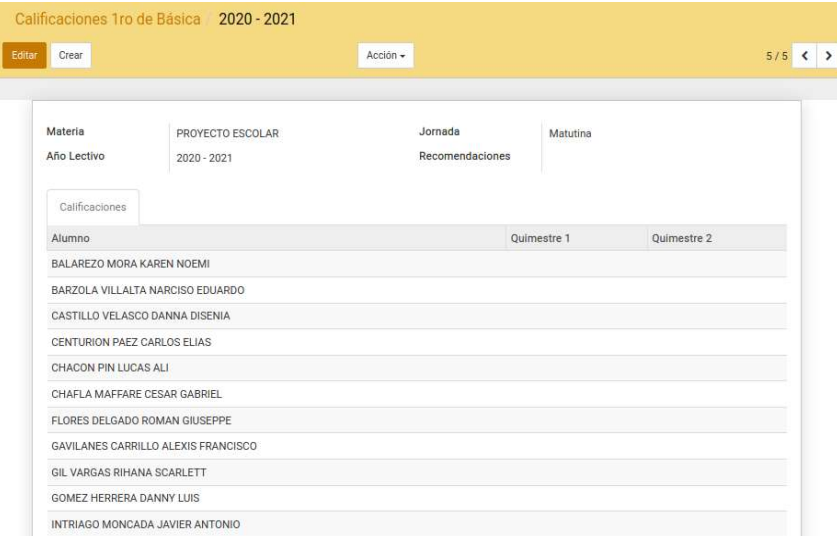

### Ilustración 68: Crear calificaciones 1ro de básica Elaborado por: Autores

# 4.5.3.2 Editar calificaciones 1ro de básica

Hacer clic sobre el registro que desee editar para que se le habiliten los campos, luego guarde los cambios.

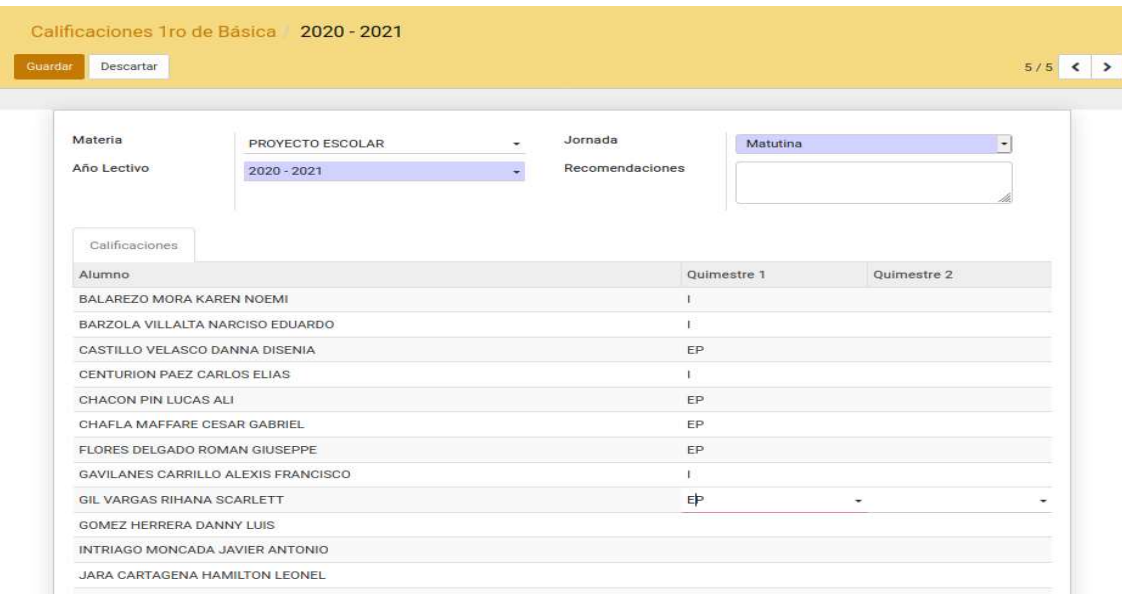

## Ilustración 69: Editar calificaciones 1ro de básica Elaborado por: Autores

# 4.5.3.3 Eliminar calificaciones 1ro de básica

Seleccionar el registro que desee eliminar y en la parte de arriba escoja suprimir.

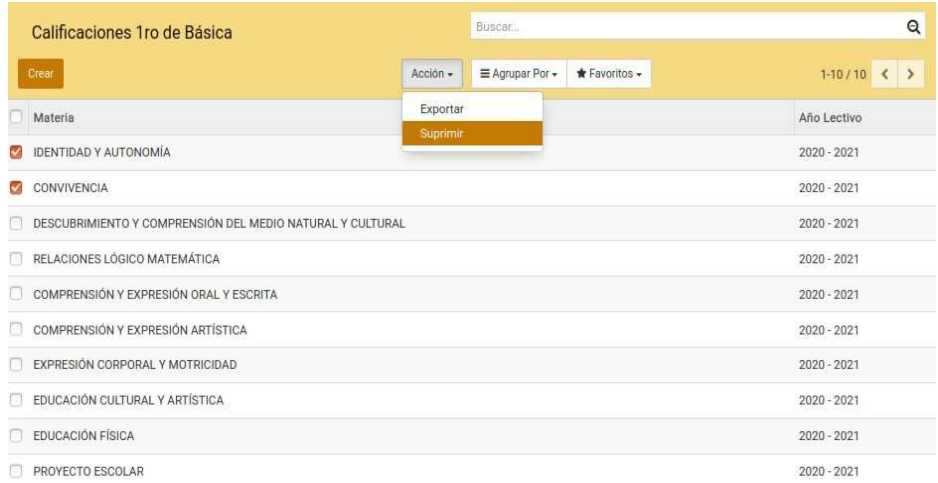

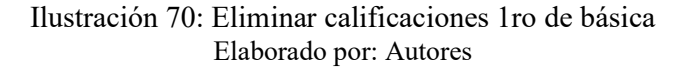

## 4.5.3.4 Agrupar calificaciones 1ro de básica

En la parte superior en  $\equiv$  Agrupar Por  $\sim$  seleccione según los criterios que desee agrupar pueden ser uno o varios (jornada, materia, año lectivo).

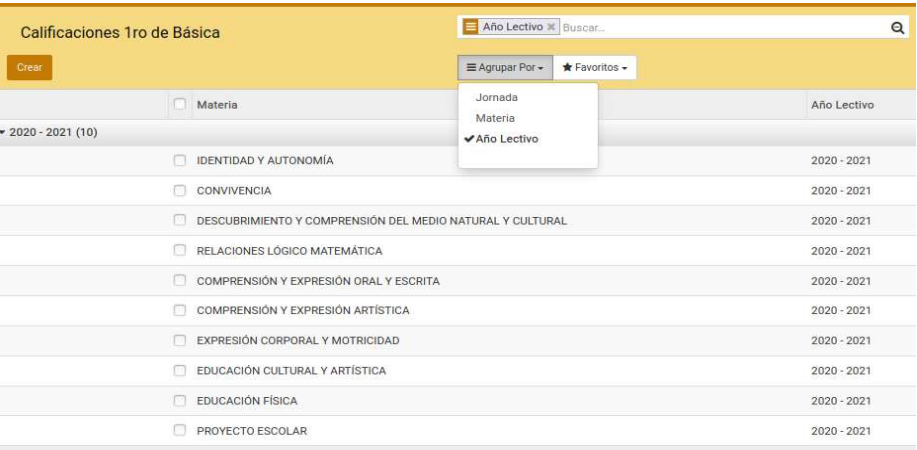

#### Ilustración 71: Agrupar calificaciones 1ro de básica Elaborado por: Autores

#### 4.6 Módulo Reportes

Este es un módulo que genera reportes, informes y certificado de matriculación.

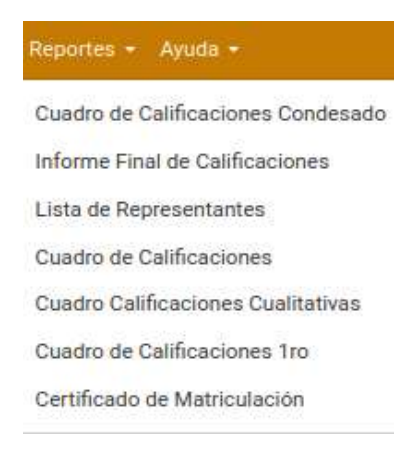

Ilustración 72: Menú Reportes Elaborado por: Autores

#### 4.6.1 Cuadro de Calificaciones Condensado

Para generar el reporte ingrese los campos obligatorios y según el formato que elija se le presentara un botón para descargar en excel o pdf.

|              | PROFESOR/A: Malcol Dante Vaca Yamaha |                     |                 |      |                   |                    |          |                  |                          |                |        | GRADO: 4to Vespertina     |      |                      |                   |              |                |                         |                |              |                 |      |              |
|--------------|--------------------------------------|---------------------|-----------------|------|-------------------|--------------------|----------|------------------|--------------------------|----------------|--------|---------------------------|------|----------------------|-------------------|--------------|----------------|-------------------------|----------------|--------------|-----------------|------|--------------|
|              |                                      | LENGUA Y LITERATURA |                 |      |                   | <b>MATEMATICAS</b> |          |                  | <b>ESTUDIOS SOCIALES</b> |                |        | <b>CIENCIAS NATURALES</b> |      | EDUCACIÓN CULTURAL Y | <b>ARTISTICA</b>  |              |                | <b>EDUCACIÓN FÍSICA</b> |                |              | <b>NGLES</b>    |      |              |
| No           | Nőmina                               | Quimes<br>ă         | Quimestr<br>2de | g    | ٠<br>Quimest<br>ă | Quime<br>do        | Promedio | ٠<br>Quimas<br>ă | Quimastr<br>2do          | action<br>Prom | ô<br>ä | Quimestr<br>2do           | Prom | Quine<br>ä           | ē<br>Quime<br>2do | edio<br>Prom | Quimestre<br>š | Quimestr<br>2do         | Prom           | Quimest<br>ă | Quimestr<br>aps | å    | ×<br>P.Gener |
| $\mathbf{1}$ | IBARRA COOUE YANDRI LEANDRO          | 0.00                | 0.00            | 0.00 | 0.00              | 0.00               | 0.00     | 0.00             | 0.00                     | 0.00           | 0.00   | 0.00                      | 0.00 | 0.00                 | 0.00              | 0.00         | 0.00           | 0.00                    | 0.0            | 0.00         | 0.00            | 0.00 | 0.00         |
| $\mathbf{2}$ | JOSE MOROCHO LINDA LILIBETH          | 0.00                | 0.00            | 0.00 | 0.00              | 0.00               | 0.00     | 0.00             | 0.00                     | 0.00           | 0.00   | 0.00                      | 0.00 | 0.00                 | 0.00              | 0.00         | 0.00           | 0.00                    | 0.01           | 0.00         | 0.00            | 0.00 | 0.00         |
| з            | LEON PIVAQUE GARY GABRIEL            | 0.00                | 0.00            | 0.00 | 0.00              | 0.00               | 0.00     | 0.00             | 0.00                     | 0.00           | 0.00   | 0.00                      | 0.00 | 0.00                 | 0.00              | 0.00         | 0.00           | 0.00                    | 0.00           | 0.00         | 0.00            | 0.00 | 0.00         |
| a.           | LOZANO VILLEGAS SAMANTHA GHISLAINE   | 0.00                | 0.00            | 0.00 | 0.00              | 0.00               | 0.00     | 0.00             | 0.00                     | 0.00           | 0.00   | 0.00                      | 0.00 | 0.00                 | 0.00              | 0.00         | 0.00           | 0.00                    | 0.00           | 0.00         | 0.00            | 0.00 | 0.00         |
| 5            | MIELES ZHUMI KRISTEL JAMILETH        | 0.00                | 0.00            | 0.00 | 0.00              | 0.00               | 0.00     | 0.00             | 0.00                     | 0.00           | 0.00   | 0.00                      | 0.00 | 0.00                 | 0.00              | 0.00         | 0.00           | 0.00                    | 0.01           | 0.00         | 0.00            | 0.00 | 0.00         |
| ô.           | <b>MITE OCHOA MIA VALESKA</b>        | 0.00                | 0.00            | 0.00 | 0.00              | 0.00               | 0.00     | 0.00             | 0.00                     | <b>DO</b>      | 0.00   | 0.00                      | 0.00 | 0.00                 | 0.00              | 0.00         | 0.00           | 0.00                    | 0.0            | 0.00         | 0.00            | 0.00 | 0.00         |
| $\tau$       | <b>JORAN CAMPAS CARLOS STEVEN</b>    | 0.00                | 0.00            | 0.00 | 0.00              | 0.00               | 0.00     | 0.00             | 0.00                     | 0.00           | 0.00   | 0.00                      | 0.00 | 0.00                 | 0.00              | 0.00         | 0.00           | 0.00                    | 0.0            | 0.00         | 0.00            | 0.00 | 0.00         |
| 8            | MORANTE MUNOZ SEBASTIAN RAFAEL       | 0.00                | 0.00            | 0.00 | 0.00              | 0.00               | 0.00     | 0.00             | 0.00                     | 0.00           | 0.00   | 0.00                      | 0.00 | 0.00                 | 0.00              | 0.00         | 0.00           | 0.00                    | 0.0            | 0.00         | 0.00            | 0.00 | 0.00         |
| 9            | ORRALA BORBOR SERGIO ORESTES         | 0.00                | 0.00            | 0.00 | 0.00              | 0.00               | 0.00     | 0.00             | 0.00                     | 0.00           | 0.00   | 0.00                      | 0.00 | 0.00                 | 0.00              | 0.00         | 0.00           | 0.00                    | 00             | 0.00         | 0.00            | 0.00 | 0.00         |
| 10           | PARRA YAGUAL NOELIA ANAHI            | 0.00                | 0.00            | 0.00 | 0.00              | 0.00               | 0.00     | 0.00             | 0.00                     | 0.00           | 0.00   | 0.00                      | 0.00 | 0.00                 | 0.00              | 0.00         | 0.00           | 0.00                    | 0.00           | 0.00         | 0.00            | 0.00 | 0.00         |
| 11           | PENALOPEZ JOSUE ISA                  | 0.00                | 0.00            | 0.00 | 0.00              | 0.00               | 0.00     | 0.00             | 0.00                     | 0.00           | 0.001  | 0.00                      | 0.00 | 0.00                 | 0.00              | 0.00         | 0.00           | 0.00                    | 0.01           | 0.00         | 0.00            | 0.00 | 0.00         |
| 12           | PINO GALARZA RAFAELLA ABIGAIL        | 0.00                | 0.00            | 0.00 | 0.00              | 0.00               | 0.00     | 0.00             | 0.00                     | 0 <sup>o</sup> | 0.00   | 0.00                      | 0.00 | 0.00                 | 0.00              | 0.00         | 0.00           | 0.00                    | 0 <sup>o</sup> | 0.00         | 0.00            | 0.00 | 0.00         |
| 13           | REYES KLINGER TIFFANY AYLIN          | 0.00                | 0.00            | 0.00 | 0.00              | 0.00               | 0.00     | 0.00             | 0.00                     | R <sub>0</sub> | 0.00   | 0.00                      | 0.00 | 0.00                 | 0.00              | 0.00         | 0.00           | 0.00                    | 0.0            | 0.00         | 0.00            | 0.00 | 0.00         |
| 14           | REYES VALVERDE LUIS JESUS            | 0.00                | 0.00            | 0.00 | 0.00              | 0.00               | 0.00     | 0.00             | 0.00                     | 0.00           | 0.00   | 0.00                      | 0.00 | 0.00                 | 0.00              | 0.00         | 0.00           | 0.00                    | 0.01           | 0.00         | 0.00            | 0.00 | 0.00         |
| 15           | RODAS MOROCHO MAYERLI NICOLE         | 0.00                | 0.00            | 0.00 | 0.00              | 0.00               | 0.00     | 0.00             | 0.00                     | D Of           | 0.00   | 0.00                      | 0.00 | 0.00                 | 0.00              | 0.00         | 0.00           | 0.00                    | 0.0            | 0.00         | 0.00            | 0.00 | 0.00         |
| 16           | <b>SOJO RIOS WENRY ESTIBEN</b>       | 0.00                | 0.00            | 0.00 | 0.00              | 0.00               | 0.00     | 0.00             | 0.00                     | 000            | 0.00   | 0.00                      | 0.00 | 0.00                 | 0.00              | 0.00         | 0.00           | 0.00                    | 0 <sup>o</sup> | 0.00         | 0.00            | 0.00 | 0.00         |
| 17           | SUAREZ PINCAY VALESKA DESIREE        | 0.00                | 0.00            | 0.00 | 0.00              | 0.00               | 0.00     | 0.00             | 0.00                     | 0.00           | 0.00   | 0.00                      | 0.00 | 0.00                 | 0.00              | 0.00         | 0.00           | 0.00                    | 0.00           | 0.00         | 0.00            | 0.00 | 0.00         |
| 18           | <b>TARCO MALAN CHRISTIAN BASILIO</b> | 0.00                | 0.00            | 0.00 | 0.00              | 0.00               | 0.00     | 0.00             | 0.00                     | 0.00           | 0.001  | 0.00                      | 0.00 | 0.00                 | 0.00              | 0.00         | 0.001          | 0.00                    | 0.01           | 0.00         | 0.00            | 0.00 | 0.00         |
| 19           | ORAL MONTENEGRO ARLETH AURORA        | 0.00                | 0.00            | 0.00 | 0.00              | 0.00               | 0.00     | 0.06             | 0.00                     | 0.00           | 0.00   | 0.00                      | 0.00 | 0.00                 | 0.00              | 0.00         | 0.00           | 0.00                    | 0.0            | 0.00         | 0.00            | 0.00 | 0.00         |
| 20           | <b>ARGAS REYES RELEN ARIGAIL</b>     | 0.00                | 0.00            | 0.00 | 0.00              | 0.00               | 0.00     | 0.00             | 0.00                     | 0.00           | 0.00   | 0.00                      | 0.00 | 0.01                 | 0.00              | 0.06         | 0.00           | 0.00                    | 0.0            | 0.00         | 0.00            | 0.00 | 0.00         |
| 21           | <b>ARGAS VERA AIDE DAYANA</b>        | 0.00                | 0.00            | 0.00 | 0.00              | 0.00               | 0.00     | 0.00             | 0.00                     | 0 <sup>o</sup> | 0.00   | 0.00                      | 0.00 | 0.00                 | 0.00              | 0.00         | 0.00           | 0.00                    | 00             | 0.00         | 0.00            | 0.00 | 0.00         |
| $^{22}$      | VERGARA PAREDES PIERINA PAULETTE     | 0.00                | 0.00            | 0.00 | 0.00              | 0.00               | 0.00     | 0.00             | 0.00                     | D <sub>0</sub> | 0.00   | 0.00                      | 0.00 | 0.00                 | 0.00              | 0.00         | 0.00           | 0.00                    | 00             | 0.00         | 0.00            | 0.00 | 0.00         |
| 23           | YACELGA CHILA THAIS ANALELIA         | 0.00                | 0.00            | 0.00 | 0.00              | 0.00               | 0.00     | 0.00             | 0.00                     | 0.00           | 0.00   | 0.00                      | 0.00 | 0.00                 | 0.00              | 0.00         | 0.00           | 0.00                    | 0 <sup>o</sup> | 0.00         | 0.00            | 0.00 | 0.00         |
| 24           | ZAMBRANO VILLON SCARLETT SAMANTHA    | 0.00                | 0.00            | 0.00 | 0.00              | 0.00               | 0.00     | 0.00             | 0.00                     | D Of           | 0.00   | 0.00                      | 0.00 | 0.00                 | 0.00              | 0.00         | 0.00           | 0.00                    | 0.00           | 0.00         | 0.00            | 0.00 | 0.00         |
|              |                                      |                     |                 | 0.00 |                   |                    | 0.00     |                  |                          | 0.00           |        |                           | 0.00 |                      |                   | 0.00         |                |                         | 0.00           |              |                 | 0.00 | 0.00         |

Ilustración 73: Reporte Cuadro de Calificaciones Condensado formato pdf Elaborado por: Autores

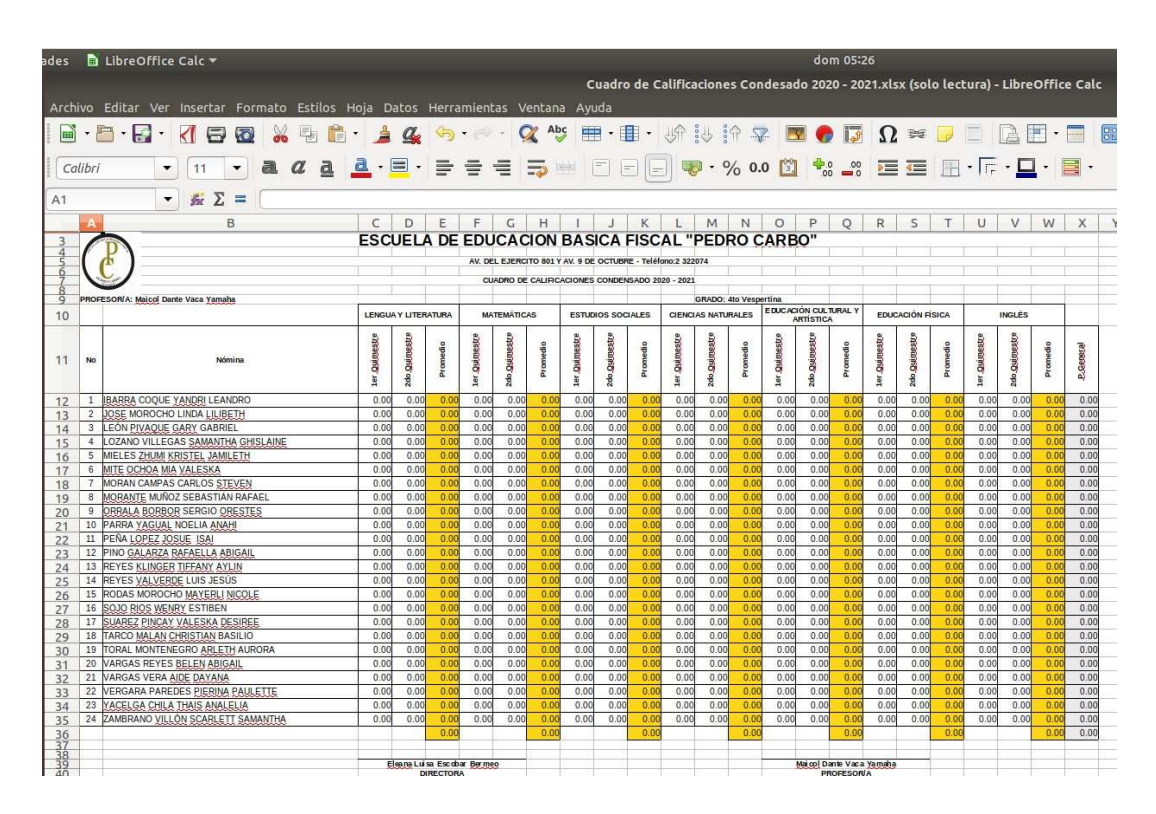

Ilustración 74: Reporte Cuadro de Calificaciones Condensado formato excel Elaborado por: Autores

# 4.6.2 Informe Final de Calificaciones

Eleana Luisa Escobar Bermeo<br>DIRECTORA

Para generar el informe ingrese los campos obligatorios y según el formato que elija se le presentara un botón para descargar en excel o pdf.

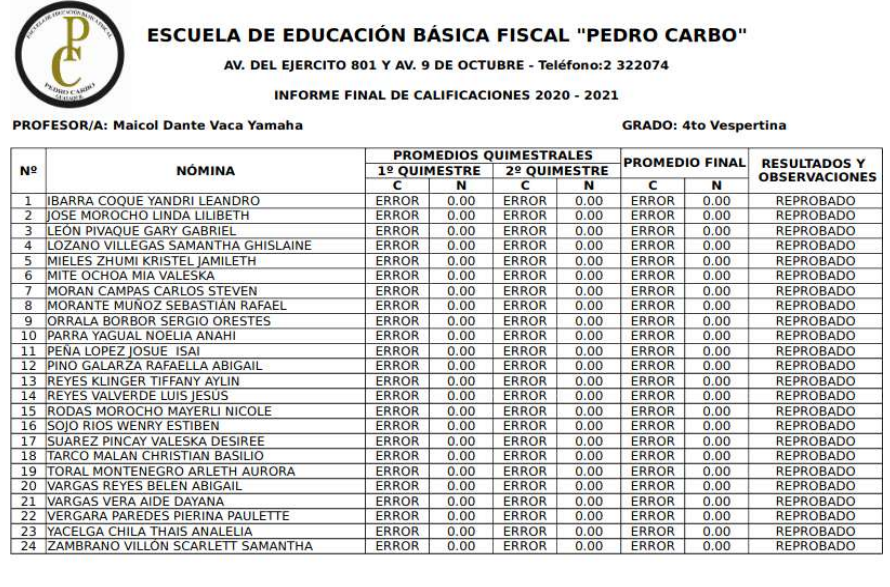

Ilustración 75: Informe Final de Calificaciones formato pdf Elaborado por: Autores

Maicol Dante Vaca Yamaha<br>PROFESOR/A

| des                      |                | <b>D</b> LibreOffice Calc *                                                       |                                                                                                   |              |                                                                                                |              |                                 |              |                                      |
|--------------------------|----------------|-----------------------------------------------------------------------------------|---------------------------------------------------------------------------------------------------|--------------|------------------------------------------------------------------------------------------------|--------------|---------------------------------|--------------|--------------------------------------|
|                          |                |                                                                                   |                                                                                                   |              |                                                                                                |              |                                 |              |                                      |
|                          |                |                                                                                   |                                                                                                   |              |                                                                                                |              |                                 |              | Informe Final de Calificacion        |
|                          |                | Archivo Editar Ver Insertar Formato Estilos Hoja Datos Herramientas Ventana Ayuda |                                                                                                   |              |                                                                                                |              |                                 |              |                                      |
|                          |                |                                                                                   |                                                                                                   |              |                                                                                                |              |                                 |              |                                      |
| m                        |                | 厚<br>情<br>$\odot$<br>$\overline{\phantom{a}}$<br>⊲                                | 喜<br>$\alpha$<br>$\overline{\phantom{a}}$                                                         |              | $\frac{1}{2} \left( \frac{1}{2} \right) \left( \frac{1}{2} \right) \left( \frac{1}{2} \right)$ | Abc          | <b>FEE</b>                      |              | ・用・断診論字                              |
|                          |                |                                                                                   |                                                                                                   |              |                                                                                                |              |                                 |              |                                      |
|                          | Calibri        | a<br>11<br>a.<br>▼<br>$\checkmark$                                                | $\underline{a} \cdot \underline{b} \cdot \underline{b} \equiv \underline{c} \equiv \underline{c}$ |              |                                                                                                | $\equiv$     | <b>Detection</b>                | $=$          | $\cdot$ % 0.0                        |
|                          |                |                                                                                   |                                                                                                   |              |                                                                                                |              |                                 |              |                                      |
| A1                       |                | 云区<br>$=$                                                                         |                                                                                                   |              |                                                                                                |              |                                 |              |                                      |
|                          |                |                                                                                   |                                                                                                   |              |                                                                                                |              |                                 |              |                                      |
|                          | Α              | B.                                                                                | $\epsilon$                                                                                        | D            | E                                                                                              | F            | G                               | н            | т.                                   |
|                          |                |                                                                                   |                                                                                                   |              |                                                                                                |              |                                 |              |                                      |
| $\overline{2}$<br>3      |                | <b>ESCUELA DE EDUCACION BASICA FISCAL "PEDRO CARBO"</b>                           |                                                                                                   |              |                                                                                                |              |                                 |              |                                      |
| 4                        |                |                                                                                   |                                                                                                   |              |                                                                                                |              |                                 |              |                                      |
| 5                        |                | AV. DEL EIERCITO 801 Y AV. 9 DE OCTUBRE - Teléfono:2 322074                       |                                                                                                   |              |                                                                                                |              |                                 |              |                                      |
| 6                        |                |                                                                                   |                                                                                                   |              |                                                                                                |              |                                 |              |                                      |
| $\overline{\mathcal{L}}$ |                |                                                                                   | <b>INFORME FINAL DE CALIFICACIONES 2020 - 2021</b>                                                |              |                                                                                                |              |                                 |              |                                      |
| 8                        |                |                                                                                   |                                                                                                   |              |                                                                                                |              |                                 |              |                                      |
| $\overline{9}$           |                | <b>PROFESOR/A: Maicol Dante Vaca Yamaha</b>                                       |                                                                                                   |              |                                                                                                |              | <b>GRADO: 4to Vespertina</b>    |              |                                      |
| 10                       |                |                                                                                   |                                                                                                   |              |                                                                                                |              |                                 |              |                                      |
| 11                       | Nº             | <b>NÓMINA</b>                                                                     |                                                                                                   |              | <b>PROMEDIOS QUIMESTRALES</b>                                                                  |              | <b>PROMEDIO FINAL</b>           |              | <b>RESULTADOS Y</b>                  |
| 12                       |                |                                                                                   | $\mathbf{C}$                                                                                      | 1º QUIMESTRE | 2º OUIMESTRE<br>$\mathbf{C}$                                                                   |              | c                               | N            | <b>OBS ERVACIONES</b>                |
| 13<br>14                 | $\overline{1}$ | <b>IBARRA COOUE YANDRI LEANDRO</b>                                                | <b>FRROR</b>                                                                                      | N<br>0.00    | <b>FRROR</b>                                                                                   | N<br>0.00    | <b>FRROR</b>                    | 0.00         | <b>REPROBADO</b>                     |
| 15                       | $\overline{2}$ | OSE MOROCHO LINDA LILIBETH                                                        | <b>ERROR</b>                                                                                      | 0.00         | <b>ERROR</b>                                                                                   | 0.00         | <b>ERROR</b>                    | 0.00         | <b>REPROBADO</b>                     |
| 16                       | 3              | LEÓN PIVAQUE GARY GABRIEL                                                         | <b>ERROR</b>                                                                                      | 0.00         | <b>ERROR</b>                                                                                   | 0.00         | <b>ERROR</b>                    | 0.00         | <b>REPROBADO</b>                     |
| 17                       | $\overline{a}$ | LOZANO VILLEGAS SAMANTHA GHISLAINE                                                | <b>FRROR</b>                                                                                      | 0.00         | <b>FRROR</b>                                                                                   | 0.00         | <b>FRROR</b>                    | 0.00         | <b>REPROBADO</b>                     |
| 18                       | 5              | MIELES ZHUMI KRISTEL IAMILETH                                                     | <b>ERROR</b>                                                                                      | 0.00         | <b>ERROR</b>                                                                                   | 0.00         | <b>ERROR</b>                    | 0.00         | <b>REPROBADO</b>                     |
| 19                       | 6              | MITE OCHOA MIA VALESKA                                                            | <b>ERROR</b>                                                                                      | 0.00         | <b>ERROR</b>                                                                                   | 0.00         | <b>ERROR</b>                    | 0.00         | <b>REPROBADO</b>                     |
| 20                       | $\overline{7}$ | MORAN CAMPAS CARLOS STEVEN                                                        | <b>ERROR</b>                                                                                      | 0.00         | <b>ERROR</b>                                                                                   | 0.00         | <b>ERROR</b>                    | 0.00         | <b>REPROBADO</b>                     |
| 21                       | 8              | MORANTE MUNOZ SEBASTIÁN RAFAEL                                                    | <b>ERROR</b>                                                                                      | 0.00         | <b>ERROR</b>                                                                                   | 0.00         | <b>ERROR</b>                    | 0.00         | <b>REPROBADO</b>                     |
| 22                       | $\circ$        | ORRALA BORBOR SERGIO ORESTES                                                      | <b>ERROR</b>                                                                                      | 0.00         | <b>ERROR</b>                                                                                   | 0.00         | <b>ERROR</b>                    | 0.00         | <b>REPROBADO</b>                     |
| 23                       | 10             | PARRA YAGUAL NOELIA ANAHI                                                         | <b>ERROR</b>                                                                                      | 0.00         | <b>ERROR</b>                                                                                   | 0.00         | <b>ERROR</b>                    | 0.00         | <b>REPROBADO</b>                     |
| 24                       | 11             | PEÑA LOPEZ IOSUE ISAI                                                             | <b>ERROR</b>                                                                                      | 0.00         | <b>ERROR</b>                                                                                   | 0.00         | <b>ERROR</b>                    | 0.00         | <b>REPROBADO</b>                     |
| 25                       | 12<br>13       | PINO GALARZA RAFAELLA ABIGAIL                                                     | <b>ERROR</b><br><b>ERROR</b>                                                                      | 0.00<br>0.00 | <b>ERROR</b><br><b>ERROR</b>                                                                   | 0.00<br>0.00 | <b>ERROR</b><br><b>ERROR</b>    | 0.00<br>0.00 | <b>REPROBADO</b><br><b>REPROBADO</b> |
| 26<br>27                 | 14             | REYES KLINGER TIFFANY AYLIN<br>REYES VALVERDE LUIS JESUS                          | <b>ERROR</b>                                                                                      | 0.00         | <b>ERROR</b>                                                                                   | 0.00         | <b>ERROR</b>                    | 0.00         | <b>REPROBADO</b>                     |
| 28                       | 15             | RODAS MOROCHO MAYERLI NICOLE                                                      | <b>ERROR</b>                                                                                      | 0.00         | <b>ERROR</b>                                                                                   | 0.00         | <b>ERROR</b>                    | 0.00         | <b>REPROBADO</b>                     |
| 29                       | 16             | <b>SOIO RIOS WENRY ESTIBEN</b>                                                    | <b>ERROR</b>                                                                                      | 0.00         | <b>ERROR</b>                                                                                   | 0.00         | <b>ERROR</b>                    | 0.00         | <b>REPROBADO</b>                     |
| 30                       | 17             | <b>SUAREZ PINCAY VALESKA DESIREE</b>                                              | <b>ERROR</b>                                                                                      | 0.00         | <b>ERROR</b>                                                                                   | 0.00         | <b>ERROR</b>                    | 0.00         | <b>REPROBADO</b>                     |
| 31                       | 18             | TARCO MALAN CHRISTIAN BASILIO                                                     | <b>ERROR</b>                                                                                      | 0.00         | <b>ERROR</b>                                                                                   | 0.00         | <b>ERROR</b>                    | 0.00         | <b>REPROBADO</b>                     |
| 32                       | 19             | TORAL MONTENEGRO ARLETH AURORA                                                    | <b>ERROR</b>                                                                                      | 0.00         | <b>ERROR</b>                                                                                   | 0.00         | <b>ERROR</b>                    | 0.00         | <b>REPROBADO</b>                     |
| 33                       |                | 20 VARGAS REYES BELEN ABIGAIL                                                     | <b>ERROR</b>                                                                                      | 0.00         | <b>ERROR</b>                                                                                   | 0.00         | <b>ERROR</b>                    | 0.00         | <b>REPROBADO</b>                     |
|                          |                |                                                                                   | <b>ERROR</b>                                                                                      | 0.00         | <b>ERROR</b>                                                                                   | 0.00         | <b>ERROR</b>                    | 0.00         | <b>REPROBADO</b>                     |
| 34                       | 21             | <b>VARGAS VERA AIDE DAYANA</b>                                                    |                                                                                                   |              |                                                                                                |              |                                 |              | <b>REPROBADO</b>                     |
| 35                       | 22             | <b>VERGARA PAREDES PIERINA PAULETTE</b>                                           | <b>ERROR</b>                                                                                      | 0.00         | <b>ERROR</b>                                                                                   | 0.00         | <b>ERROR</b>                    | 0.00         |                                      |
| 36                       | 23             | YACELGA CHILA THAIS ANALELIA                                                      | <b>ERROR</b>                                                                                      | 0.00         | <b>ERROR</b>                                                                                   | 0.00         | <b>ERROR</b>                    | 0.00         | <b>REPROBADO</b>                     |
| 37                       | 24             | ZAMBRANO VILLON SCARLETT SAMANTHA                                                 | <b>ERROR</b>                                                                                      | 0.00         | <b>ERROR</b>                                                                                   | 0.00         | <b>ERROR</b>                    | 0.00         | <b>REPROBADO</b>                     |
| 38                       |                |                                                                                   |                                                                                                   |              |                                                                                                |              |                                 |              |                                      |
|                          |                |                                                                                   |                                                                                                   |              |                                                                                                |              |                                 |              |                                      |
| 39<br>40<br>41           |                | <b>Eleana Luisa Escobar Bermeo</b>                                                |                                                                                                   |              |                                                                                                |              | <b>Maicol Dante Vaca Yamaha</b> |              |                                      |

Elaborado por: Autores Ilustración 76: Informe Final de Calificaciones formato excel

# 4.6.3 Lista de Representantes

Para generar la lista de representante ingrese los campos obligatorios y según el formato que elija se le presentara un botón para descargar en Excel o pdf.

|                         |                                      | <b>LISTA DE REPRESENTANTES</b>     |                              |
|-------------------------|--------------------------------------|------------------------------------|------------------------------|
|                         | PROFESOR/A: Maicol Dante Vaca Yamaha |                                    | <b>GRADO: 4to Vespertina</b> |
| N <sub>9</sub>          | <b>ALUMNOS</b>                       | <b>REPRESENTANTES</b>              | <b>FIRMA</b>                 |
| $\mathbf{1}$            | IBARRA COOUE YANDRI LEANDRO          | COOUE MACIAS GISELA YESSENIA       |                              |
| $\overline{\mathbf{z}}$ | JOSE MOROCHO LINDA LILIBETH          | YANTALEMA CHINLLE NARCISA          |                              |
| з                       | LEÓN PIVAOUE GARY GABRIEL            | PIVAQUE CALLE FANNY CECILIA        |                              |
| A                       | LOZANO VILLEGAS SAMANTHA GHISLAINE   | VILLEGAS LIRIANO YULIANA           |                              |
| 5                       | MIELES ZHUMI KRISTEL JAMILETH        | ZHUMI CHILLOGALLI GRISELA MARISOL  |                              |
| 6                       | MITE OCHOA MIA VALESKA               | <b>IORGE GABRIEL MITE ZAMBRANO</b> |                              |
| 7                       | MORAN CAMPAS CARLOS STEVEN           | CAMPAS ANGULO LEYDI DIANA          |                              |
| R                       | MORANTE MUNOZ SEBASTIÁN RAFAEL       |                                    |                              |
| 9                       | ORRALA BORBOR SERGIO ORESTES         | EVELYN ISOMOS YAGUAL ORRALA        |                              |
| 10                      | PARRA YAGUAL NOELIA ANAHI            | YAGUAL GONZALEZ MARIUXI            |                              |
| 11                      | PENA LOPEZ JOSUE ISAI                | ROSA LOPEZ ORELLANA                |                              |
| 12 <sub>2</sub>         | PINO GALARZA RAFAELLA ABIGAIL        | <b>GALARZA YULI</b>                |                              |
| 13                      | REYES KLINGER TIFFANY AYLIN          | BOLANOS BELLOS BEATRIZ             |                              |
| 14                      | REYES VALVERDE LUIS IESUS            | VALVERDE RUIZ ROSA MARYURI         |                              |
| 15                      | RODAS MOROCHO MAYERLI NICOLE         | MOROCHO MERO CARMEN ELIZABETH      |                              |
| 16                      | SOJO RIOS WENRY ESTIBEN              | WENRY STIC SOJO ORMAZA             |                              |
| 17                      | SUAREZ PINCAY VALESKA DESIREE        | PINCAY CHIMBO CANDY JAZMIN         |                              |
| 18                      | TARCO MALAN CHRISTIAN BASILIO        | MALAN YUQUILEMA LUZ MARIA          |                              |
| 19                      | TORAL MONTENEGRO ARLETH AURORA       | TORAL CACERES HUGO DAVID           |                              |
| 20                      | VARGAS REYES BELEN ABIGAIL           | REYES SANTOS BRENDA KATHERINE      |                              |
| 21                      | VARGAS VERA AIDE DAYANA.             | VERA ROSERO JOHANNA ELIZABETH      |                              |
| 22                      | VERGARA PAREDES PIERINA PAULETTE     | PAREDES BURGOS ROSAURA             |                              |
| 23                      | YACELGA CHILA THAIS ANALELIA         | CHILA NAPA DIANA MARICELA          |                              |
| 24                      | ZAMBRANO VILLÓN SCARLETT SAMANTHA    | VILLON QUIMIS TANNIA CLARIBEL      |                              |

Ilustración 77: Lista de representantes formato pdf Elaborado por: Autores

| ies             |                         | <b>D</b> LibreOffice Calc $\sim$            |                                                              |                                                                             |
|-----------------|-------------------------|---------------------------------------------|--------------------------------------------------------------|-----------------------------------------------------------------------------|
|                 |                         |                                             |                                                              |                                                                             |
|                 |                         |                                             |                                                              | Archivo Editar Ver Insertar Formato Estilos Hoia Datos Herramientas Ventana |
| <b>EE</b>       |                         | $\Rightarrow$<br>$\leq$                     | $\sqrt{2}$<br>œ                                              | Abc<br>$\Box$                                                               |
|                 |                         |                                             |                                                              |                                                                             |
|                 | Calibri                 | 11                                          | $a \ a \cdot \equiv \cdot \equiv$<br>$\alpha$                |                                                                             |
|                 |                         |                                             |                                                              |                                                                             |
| W21             |                         | $\mathbb{Z}^{\mathbb{Z}}$ $\sum$ $=$ $\Box$ |                                                              |                                                                             |
|                 | A                       | B                                           | $\epsilon$                                                   | D                                                                           |
|                 |                         |                                             |                                                              |                                                                             |
|                 |                         |                                             | <b>ESCUELA DE EDUCACION BASICA FISCAL "PEDRO CARBO"</b>      |                                                                             |
| <b>DUNA</b>     |                         |                                             | AV. DEL EJERCITO 801 Y AV. 9 DE OCTUBRE - Telefono: 2 322074 |                                                                             |
| 8               |                         | PROFESOR/A: Makol Dante Vaca Yamaha         | <b>LISTA DE REPRESENTANTES</b>                               | <b>GRADO: 4to Vespertina</b>                                                |
| 拧               | N <sup>o</sup>          | <b>ALUMNOS</b>                              | <b>REPRESENTANTES</b>                                        | <b>FIRMA</b>                                                                |
| 12              | $\mathbf{1}$            | <b>BARRA COQUE YANDRI LEANDRO</b>           | COQUE MACIAS GISELA YESSENIA                                 |                                                                             |
| 13              | $\mathbf{z}$            | <b>OSE MOROCHO LINDA LILIBETH</b>           | YANTALEMA CHINLLE NARCISA                                    |                                                                             |
| 14              | $\overline{a}$          | LEON PIVAQUE GARY GABRIEL                   | PIVAQUE CALLE FANNY CECILIA                                  |                                                                             |
| 15              | $\alpha$                | LOZANO VILLEGAS SAMANTHA GHISLAINE          | VILLEGAS LIRIANO YULIANA                                     |                                                                             |
| 16              | $\sim$                  | MIELES ZHUMI KRISTEL JAMILETH               | ZHUMI CHILLOGALLI GRISELA MARISOL                            |                                                                             |
| 17              | ×                       | MITE OCHOA MIA VALESKA                      | <b>ORGE GABRIEL MITE ZAMBRANO</b>                            |                                                                             |
| 18              | z.                      | MORAN CAMPAS CARLOS STEVEN                  | CAMPAS ANGULO LEYOI DIANA                                    |                                                                             |
| 19              | $\overline{\mathbf{B}}$ | MORANTE MUNOZ SEBASTIÁN RAFAEL              |                                                              |                                                                             |
| 20              | 9.                      | ORRALA BORROR SERGIO ORESTES                | EVELYN ISOMOS YAGUAL OBRALA                                  |                                                                             |
| 21              | 30 <sub>°</sub>         | PARRA YAGUAL NOELIA ANAHI                   | YAGUAL GONZALEZ MARRIXI                                      |                                                                             |
| 22              | 11                      | PERA LOPEZ JOSUE 15AL                       | ROSA LOPEZ ORELLANA                                          |                                                                             |
| 23              | 32                      | PINO GALARZA BAFAELLA ABIGAIL               | GALARZA YUU                                                  |                                                                             |
| 24              | <b>x</b> <sub>3</sub>   | REYES KLINGER TIEFANY AYLIN                 | <b>BOLANDS BELLOS BEATRIZ</b>                                |                                                                             |
| 25              | 14                      | REYES VALVERDE LUIS JESUS                   | VALVERDE RUIZ ROSA MARYURI                                   |                                                                             |
| 26              | 15                      | RODAS MOROCHO MAYERU NICOLE                 | MOROCHO MERO CARMEN ELIZABETH                                |                                                                             |
| 27              | 16.                     | <b>SOJO RIOS WENRY ESTIBEN</b>              | WENNY STIC SOJO OBMAZA                                       |                                                                             |
| 28              | 17.                     | <b>SUAREZ PINCAY VALESKA DESIREE</b>        | HNCAY CHIMBO CANDY JAZMIN                                    |                                                                             |
| 29              | 18                      | TARCO MALAN CHRISTIAN BASILIO               | MALAN YUQUILEMA LUZ MARIA                                    |                                                                             |
| 30              | 19                      | TORAL MONTENEGRO ARLETH AURORA              | TORAL CACERES HUGO DAVID                                     |                                                                             |
| 31              | 20 <sub>2</sub>         | VARGAS REYES BELEN ABIGAIL                  | REYES SANTOS BRENDA KATHERINE                                |                                                                             |
| 32              | 21                      | VARGAS VERA AIDE DAYANA                     | VERA ROSERO (ONANNA ELIZABETH                                |                                                                             |
| 33              | 22                      | VERGARA PAREDES PIERINA PAULETTE            | PAREDES BURGOS ROSAURA                                       |                                                                             |
| 34              | 23                      | YACELGA CHILA THAIS ANALELIA                | CHILA NAPA DIANA MARICELA                                    |                                                                             |
| 35              | 24                      | ZAMBRANO VILLON SCARLETT SAMANTHA           | VILLON QUIMIS TANNIA CLARIBEL                                |                                                                             |
| <b>BRAN</b>     |                         |                                             |                                                              |                                                                             |
| $\overline{40}$ |                         | Fleana Luisa Escobar Bermeo<br>DIRECTORA    |                                                              | Makel Dante Vaca Yamaha                                                     |

Elaborado por: Autores Ilustración 78: Lista de representantes formato Excel

## 4.6.4 Cuadro de Calificaciones

Para generar el reporte ingrese los campos obligatorios y según el formato que elija se le presentara un botón para descargar en Excel o pdf.

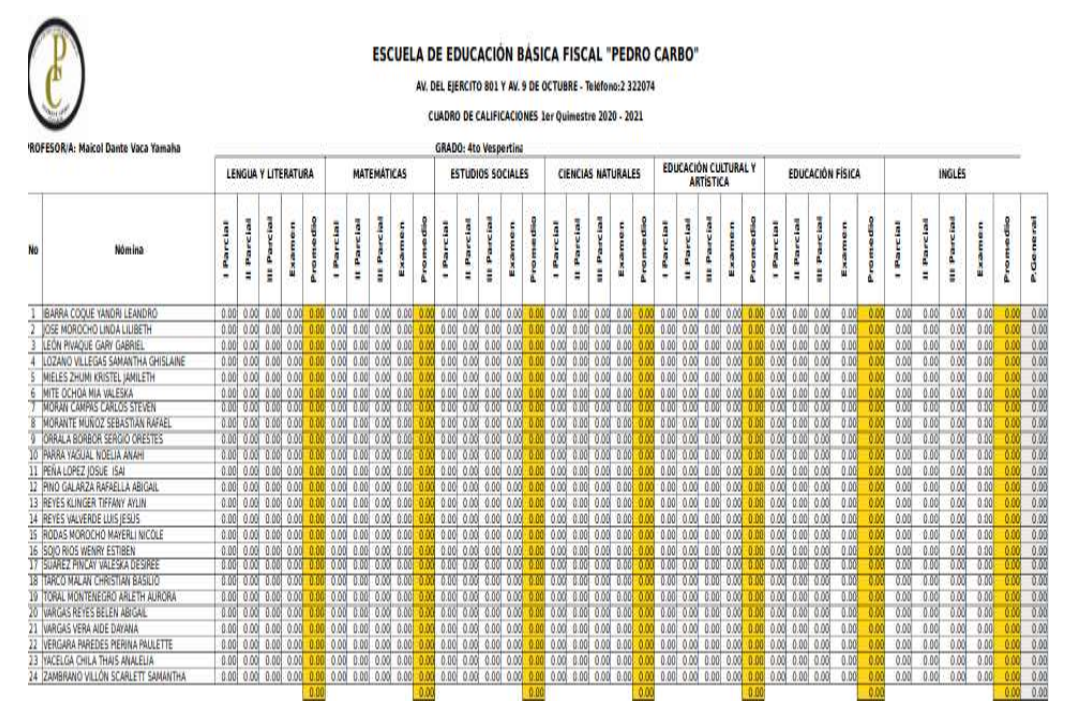

Ilustración 79: Reporte Cuadro de Calificaciones formato pdf Elaborado por: Autores

|                 |                                                                               | LibreOffice Calc                                                                                                    |                |             |                                 |        |          |                 |                            |                    |                    |          |                            |            |                          |        |          | dom 0533       |            |                           |           |          |                 |            |                                          |            |          |                 |                 |             |                         |          |                 |               |                    |        |          | A.        |
|-----------------|-------------------------------------------------------------------------------|----------------------------------------------------------------------------------------------------|----------------|-------------|---------------------------------|--------|----------|-----------------|----------------------------|--------------------|--------------------|----------|----------------------------|------------|--------------------------|--------|----------|----------------|------------|---------------------------|-----------|----------|-----------------|------------|------------------------------------------|------------|----------|-----------------|-----------------|-------------|-------------------------|----------|-----------------|---------------|--------------------|--------|----------|-----------|
|                 | Cuadro de Calificaciones 1er Quimestre.xlsx (solo lectura) - LibreOffice Calc |                                                                                                    |                |             |                                 |        |          |                 |                            |                    |                    |          |                            |            |                          |        |          |                |            |                           |           |          |                 |            |                                          |            |          |                 |                 |             |                         |          |                 |               |                    |        |          |           |
|                 |                                                                               |                                                                                                    |                |             |                                 |        |          |                 |                            |                    |                    |          |                            |            |                          |        |          |                |            |                           |           |          |                 |            |                                          |            |          |                 |                 |             |                         |          |                 |               |                    |        |          |           |
|                 |                                                                               | krchivo Editar Ver Insertar Formato Estilos Hoja Datos Herramientas Ventana Avuda                                                                                                    |                |             |                                 |        |          |                 |                            |                    |                    |          |                            |            |                          |        |          |                |            |                           |           |          |                 |            |                                          |            |          |                 |                 |             |                         |          |                 |               |                    |        |          |           |
|                 |                                                                               | $\mathbf{F} \cdot \mathbf{B} \cdot \mathbf{B} \cdot \mathbf{A}$ . The state of $\mathbf{G} \cdot \mathbf{A} \cdot \mathbf{A}$ , $\mathbf{G} \cdot \mathbf{A} \cdot \mathbf{A}$ , $\mathbf{G} \cdot \mathbf{A} \cdot \mathbf{B}$ , $\mathbf{H} \cdot \mathbf{B} \cdot \mathbf{A}$ , $\mathbf{H} \cdot \mathbf{B} \cdot \mathbf{B}$ , $\mathbf{H} \cdot \mathbf{B} \cdot \mathbf{B}$ , $\mathbf{H} \cdot \math$ |                |             |                                 |        |          |                 |                            |                    |                    |          |                            |            |                          |        |          |                |            |                           |           |          |                 |            |                                          |            |          |                 |                 |             |                         |          |                 |               |                    |        |          |           |
|                 |                                                                               |                                                                                                    |                |             |                                 |        |          |                 |                            |                    |                    |          |                            |            |                          |        |          |                |            |                           |           |          |                 |            |                                          |            |          |                 |                 |             |                         |          |                 |               |                    |        |          |           |
| Calibri         |                                                                               | a d a a · B· まきも 5 ※ 日日日 ♥· % 00 図 % 2 至三 田· Fi · B· B·<br>$-11$<br>$\bullet$                                                                                                    |                |             |                                 |        |          |                 |                            |                    |                    |          |                            |            |                          |        |          |                |            |                           |           |          |                 |            |                                          |            |          |                 |                 |             |                         |          |                 |               |                    |        |          |           |
| 5.1             | ▼ 蚕∑ =                                                                        |                                                                                                    |                |             |                                 |        |          |                 |                            |                    |                    |          |                            |            |                          |        |          |                |            |                           |           |          |                 |            |                                          |            |          |                 |                 |             |                         |          |                 |               |                    |        |          |           |
|                 |                                                                               | B                                                                                                    |                | $C$ $D$ $E$ |                                 | F      | G        |                 | HIJKLMNOPO                 |                    |                    |          |                            |            |                          |        |          |                | $R$ $S$    |                           |           | TUV      |                 |            | W X Y Z AA                               |            |          |                 | AB AC AD        |             | AE.                     | AF       | AG.             | AH            | Al                 | AJ     | AK AL    |           |
| 10 <sup>°</sup> |                                                                               |                                                                                                    |                |             | <b>LENGUA Y LITERATURA</b>      |        |          |                 |                            |                    | <b>MATEMÁTICAS</b> |          |                            |            | <b>ESTUDIOS SOCIALES</b> |        |          |                |            | <b>CIENCIAS NATURALES</b> |           |          |                 |            | EDUCACIÓN CULTURAL Y<br><b>ARTISTICA</b> |            |          |                 |                 |             | <b>EDUCACIÓN FÍSICA</b> |          |                 | <b>INGLES</b> |                    |        |          |           |
|                 |                                                                               |                                                                                                    |                |             |                                 |        |          |                 |                            |                    |                    |          |                            |            |                          |        |          |                |            |                           |           |          |                 |            |                                          |            |          |                 |                 |             |                         |          |                 |               |                    |        |          |           |
| $11 -$          | <b>No</b>                                                                     | <b>Nómina</b>                                                                                                    | <b>Parcial</b> | Il Parcial  | III Parcial                     | Examen | Promedia | <b>IParcial</b> | Il Parcial                 | <b>JII</b> Parcial | Examen             | Promedio | <b>IParcial</b>            | Il Parcial | <b>JII Parcial</b>       | Examen | Promedia | <b>Parcial</b> | Il Parcial | <b>UI</b> Parcial         | Examen    | Promedia | <b>IParcial</b> | Il Parcial | <b>UI</b> Parcial                        | Examen     | Promedio | <b>IParcial</b> | Parcial         | III Parcial | Examen                  | Promedia | <b>IParcial</b> | Parcial       | <b>Ill</b> Parcial | Examen | Promedio | P.Ganeral |
|                 |                                                                               |                                                                                                    |                |             |                                 |        |          |                 |                            |                    |                    |          |                            |            |                          |        |          |                |            |                           |           |          |                 |            |                                          |            |          |                 | $\equiv$        |             |                         |          |                 | $\equiv$      |                    |        |          |           |
|                 |                                                                               | 12   I BARRA COOUE YANDRI LEANDRO                                                                                                    |                |             | $0.00$ $0.00$ $0.00$ $0.00$     |        |          |                 | $0.00$ 0.00 0.00 0.00 0.00 |                    |                    |          |                            |            |                          |        |          |                |            |                           |           |          |                 |            |                                          |            |          |                 |                 |             | 0.00                    | 0.00     | 0.00            | 0.00          | 0.00               | 0.00   | 0.00     | 0.00      |
| 13              |                                                                               | 2 IOSE MOROCHO LINDA LILIBETH                                                                                                    |                |             | $0.001$ $0.001$ $0.001$ $0.001$ |        |          |                 | 0.00 0.00 0.00 0.00        |                    |                    |          | $0.00$ 0.00 0.00 0.00 0.00 |            |                          |        |          | 0.00           |            |                           |           |          |                 |            | 0.00 0.00 0.00 0.00 0.00                 |            |          | 0.00            | 0.00            | 0.00        | 0.00                    | 0.00     | 0.00            | 0.00          | 0.00               | 0.00   | 0.00     | 0.00      |
| 14 <sup>°</sup> |                                                                               | 3 LEON PIVAQUE GARY GABRIEL                                                                                                    |                |             | 0.000000000000                  |        |          |                 | 0.00 0.00 0.00             |                    | 0.00               |          | 0.00                       |            | 0.000000                 | 0.00   |          | 8.00           | 0.00       |                           | 0.00 0.00 |          |                 |            | 0.00 0.00 0.00 0.00                      |            |          | 0.00            | 0.00            | 0.00        | 0.00                    |          | 0.00            | 0.00          | 0.00               | 0.00   | 0.00     | 0.00      |
| 15 <sup>°</sup> | $-4$                                                                          | LOZANO VILLEGAS SAMANTHA GHISLAINE                                                                                                    |                |             | 0.00 0.00 0.00                  | 0.00   |          |                 | 0.00 0.00 0.00             |                    | 0.00               |          | 0.00 0.00                  |            | 0.00 0.00                | 0.00   |          | 0.00           |            | 0.00 0.00 0.00            |           |          | 0.000000        |            | 0.00 0.00 0.00                           |            |          | 0.00            | 0.00            | 0.00        | 0.00                    |          | 0.00            | 0.00          | 0.00               | 0.00   | 0.00     | 0.00      |
| 16.             |                                                                               | 5 MIELES ZHUMI KRISTEL JAMILETH                                                                                                    |                | 0.000000    |                                 |        |          |                 |                            |                    |                    |          |                            |            |                          |        |          |                |            |                           |           |          |                 |            |                                          |            |          |                 |                 |             | 0.00                    |          | 0.00            | 0.00          | 0.00               | 0.00   | 0.00     | 0.00      |
| 17.             | 6                                                                             | IM TE OCHOA MIA VALESKA                                                                                                    |                | 0.0010.001  | 0.00                            |        |          |                 | 0.006                      | 0.00               |                    |          |                            |            | 0.00                     |        |          |                |            | 0.00                      |           |          | 0.00            |            | 0.00                                     | 0.00       |          |                 |                 | 0.00        | 0.00                    |          | 0.00            | 0.00          | 0.00               | 0.00   | 0.00     | 0.00      |
| 18 <sup>1</sup> |                                                                               | MORAN CAMPAS CARLOS STEVEN                                                                                                    |                | 0.00 0.00   |                                 |        |          |                 |                            |                    |                    |          |                            |            |                          |        |          |                |            |                           |           |          | 0.00            |            |                                          | 0.00       |          |                 |                 |             | 0.00                    |          | 0.00            | 0.00          | 0.00               | 0.00   |          | 0.00      |
| 19 <sup>°</sup> | -8                                                                            | MORANTE MUNOZ SEBASTIAN RAFAEL                                                                                                    |                | 0.0010.001  | 0.00                            |        |          | 0.00            | 0.00                       | 0.00               | 0.00               |          |                            | 0.00       | 0.006                    | 0.00   |          |                |            | 0.00                      | 0.00      |          | 0.00            |            | 0.001                                    | 0.00       |          |                 |                 | 0.00        | 0.00                    |          | 0.00            | 0.00          | 0.00               | 0.00   | 0.00     | 0.00      |
|                 |                                                                               | 20 9 ORRALA BORBOR SERGIO ORESTES                                                                                                    |                | 0.00000     | 0.00                            | 0.00   |          |                 | 0.0010.0010.001            |                    | 0.00               |          | 0.00                       |            | 0.0010.001               | 0.00   |          | 0.00           | 0.00       |                           | 0.00 0.00 |          | 0.001           | 0.00       |                                          | 0.000000   |          | 0.00            | 0.00            | 0.00        | 0.00                    | 0.00     | 0.00            | 0.00          | 0.00               | 0.00   |          | 0.000000  |
|                 |                                                                               | 10 PARRA YAGUAL NOELIA ANAH                                                                                                    |                | 0.001000    | 0.00                            | 0.00   |          |                 | 0.001 0.001 0.001          |                    | 0.00               |          |                            |            | 0.000000                 | 0.00   |          | 0.00           | 0.00       |                           | 0.00 0.00 |          | 0.001           | 0.00       |                                          | 0.000000   |          | 0.001           | 0.00            | 0.001       | 0.00                    | 0.00     | 0.00            | 0.00          | 0.00               | 0.00   |          | 0.0000000 |
|                 |                                                                               | 22 11 PENA LOPEZ IOSUE ISAL                                                                                                    |                | 0.0010.00   | 0.00                            |        |          |                 | 0.008000                   | 0.00               |                    |          |                            | 0.00       | 0.00                     | 0.00   |          | 0.00           | 0.00       |                           | 0.00 0.00 |          | 0.00            |            |                                          | 0.000000   |          | 0.00            | 0.00            | 0.00        | 0.00                    |          | 0.00            | 0.00          | 0.00               | 0.00   | 0.00     | 0.00      |
| 23              |                                                                               | 12 PINO GALARZA RAFAELLA ABIGAIL                                                                                                    |                | 0.0010.001  | 0.00                            |        |          |                 |                            |                    |                    |          |                            |            | 0.00                     | 0.00   |          |                |            | 0.00                      |           |          |                 |            |                                          | 0.00       |          |                 |                 |             | 0.00                    |          | 0.00            | 0.00          | 0.00               | 0.00   | 0.00     | 0.00      |
|                 |                                                                               | 24 13 REYES KLINGER TIFFANY AYLIN                                                                                                    |                | 0.001000    |                                 |        |          |                 |                            |                    |                    |          |                            |            |                          |        |          |                |            |                           |           |          |                 |            |                                          |            |          |                 |                 |             | 0.00                    |          | 0.00            | 0.00          | 0.00               | 0.00   | 0.00     | 0.00      |
| 25.             |                                                                               | 14 REYES VALVERDE LUIS JESÚS                                                                                                    |                | 0.000000    |                                 |        |          |                 |                            |                    |                    |          |                            |            |                          |        |          |                |            |                           |           |          |                 |            |                                          |            |          |                 |                 |             |                         |          |                 | 0.00          | 0.00               | 0.00   |          | 0.00      |
| $26^{\circ}$    | 15                                                                            | RODAS MOROCHO MAYERLI NICOLE                                                                                                    |                | 0.00 0.00   |                                 |        |          |                 |                            |                    |                    |          |                            |            |                          |        |          |                |            |                           |           |          |                 |            |                                          |            |          |                 |                 |             | 0.00                    |          | 0.00            | 0.00          | 0.00               | 0.00   | 0.00     | 0.00      |
|                 |                                                                               | 27 16 SOIO RIOS WENRY ESTIBEN                                                                                                    |                | 0.0010.001  |                                 |        |          | 0.00            |                            |                    |                    |          |                            |            |                          |        |          |                |            |                           |           |          | 0.00            |            |                                          | 0.000000   |          |                 |                 |             | 0.00                    |          | 0.00            | 0.00          | 0.00               | 0.00   | 0.00     | 0.00      |
|                 |                                                                               | 28 17 SUAREZ PINCAY VALESKA DESIREE                                                                                                    |                |             | 0.0000000000                    | 0.00   |          |                 | 0.00000000000              |                    | 0.00               |          |                            |            | 0.00 0.00 0.00 0.00      |        |          |                |            | 0.00 0.00 0.00 0.00       |           |          | 0.00 0.00 0.00  |            |                                          | 0.00 0.00  |          | 0.00            | 0.00            | 0.00        | 0.00                    |          | 0.00            | 0.00          | 0.00               | 0.00   |          | 0.00 0.00 |
| 29              | 18                                                                            | TARCO MALAN CHRISTIAN BASILIO                                                                                                    |                | 0.000000    |                                 |        |          |                 |                            |                    |                    |          |                            |            |                          |        |          |                |            |                           |           |          | 0.00            |            | 0.00                                     | 0.00       |          | 0.00            |                 |             | 0.00                    |          | 0.00            | 0.00          | 0.00               | 0.00   | 0.00     | 0.00      |
| 30 <sup>1</sup> | 19                                                                            | TORAL MONTENEGRO ARLETH AURORA                                                                                                    |                | 0.0010.00   |                                 |        |          |                 |                            |                    |                    |          |                            |            |                          |        |          |                |            |                           |           |          |                 |            |                                          |            |          |                 |                 |             | 0.00                    |          | 0.00            | 0.00          | 0.00               | 0.00   |          | 0.00      |
|                 |                                                                               | 31 20 MARGAS REYES BELEN ABIGAL                                                                                                    |                | 0.000000    |                                 |        |          |                 |                            |                    |                    |          |                            |            |                          |        |          |                |            |                           |           |          |                 |            |                                          |            |          |                 |                 |             | 0.00                    |          | 0.00            | 0.00          | 0.00               | 0.00   | 0.00     | 0.00      |
| $32 -$          | 21                                                                            | <b><i>NARGAS VERA AIDE DAYANA</i></b>                                                                                                    |                | 0.001000    | 0.001                           | 0.00   |          |                 |                            | 0.00               | 0.00               |          |                            |            | 0.00                     | 0.00   |          | 0.00           |            |                           | 0.00 0.00 |          | 0.00            |            |                                          | 0.0010.001 |          | 0.00            |                 |             | 0.00                    |          | 0.00            | 0.00          | 0.00               | 0.00   | 0.00     | 0.00      |
| 33              |                                                                               | 22 VERGARA PAREDES PIERINA PAULETTE                                                                                                    |                | 0.0010.001  |                                 |        |          |                 |                            |                    |                    |          |                            |            |                          |        |          |                |            |                           |           |          | 0.00            |            |                                          | 0.00       |          |                 |                 |             | 0.00                    |          | 0.00            | 0.00          | 0.00               | 0.00   | 0.00     | 0.00      |
| 34              |                                                                               | 23 YACELGA CHILA THAIS ANALELIA                                                                                                    |                |             | $0.001$ $0.001$ $0.001$         | 0.00   |          |                 | 0.00100000000              |                    | 0.00               |          | 0.00                       |            | 0.00 0.00                | 0.00   |          | 0.00           | 0.00       |                           | 0.00 0.00 |          |                 |            | 0.00 0.00 0.00 0.00                      |            |          | 0.00            | 0.00            | 0.00        | 0.00                    |          | 0.00            | 0.00          | 0.00               | 0.00   | 0.00     | 0.00      |
| 35              |                                                                               | 24 ZAMRRANO VILLON SCARLETT SAMANTHA                                                                                                    |                |             | 0.00 0.00 0.00 0.00             |        |          |                 | 0.00 0.00 0.00 0.00        |                    |                    |          |                            |            | 0.00 0.00 0.00 0.00      |        |          |                |            | 0.00 0.00 0.00 0.00       |           |          |                 |            | 0.00 0.00 0.00 0.00                      |            |          |                 | 0.0000000000000 |             | 0.00                    |          | 0.00            | 0.00          | 0.00               | 0.00   | 0.00     | 0.00      |
| 36              |                                                                               |                                                                                                    |                |             |                                 |        | 0.00     |                 |                            |                    |                    |          |                            |            |                          |        | 0.00     |                |            |                           |           |          |                 |            |                                          |            | 0.00     |                 |                 |             |                         | 0.00     |                 |               |                    |        |          | 0.000000  |

Elaborado por: Autores Ilustración 80: Reporte Cuadro de Calificaciones formato excel

# 4.6.5 Cuadro de Calificaciones Cualitativas

Para generar el reporte ingrese los campos obligatorios y según el formato que elija se le presentara un botón para descargar en excel o pdf.

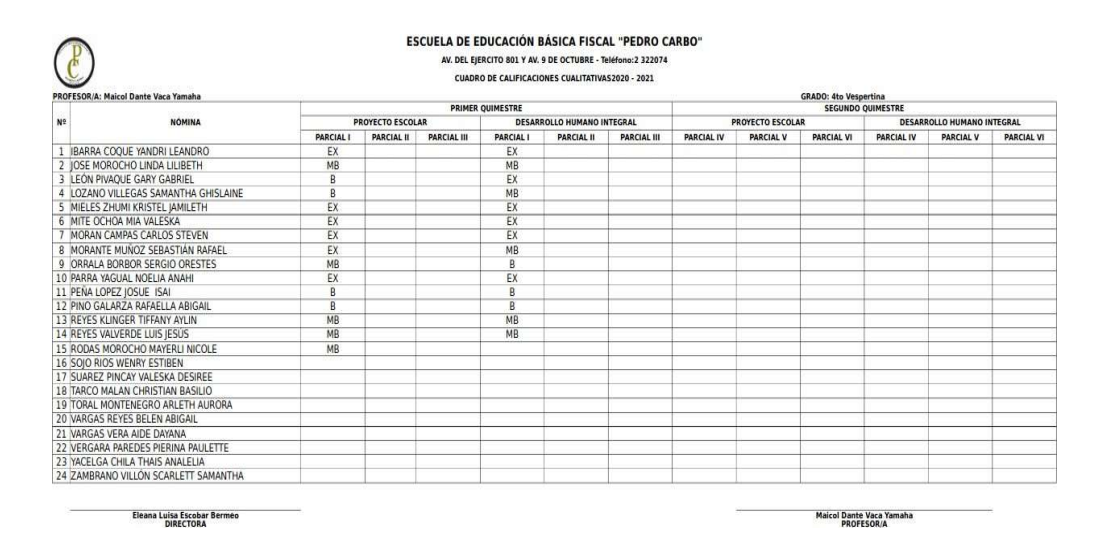

Ilustración 81: Reporte Cuadro de Calificaciones Cualitativas formato pdf Elaborado por: Autores

|               | des <b>A</b> LibreOffice Calc                                                                                                    |                |                   |                    |                         | dom 05:34                                                                             |                    |                   |                  |                              |                          |                                   |                   |  |  |
|---------------|----------------------------------------------------------------------------------------------------|----------------|-------------------|--------------------|-------------------------|---------------------------------------------------------------------------------------|--------------------|-------------------|------------------|------------------------------|--------------------------|-----------------------------------|-------------------|--|--|
|               |                                                                                                    |                |                   |                    |                         | Cuadro Calificaciones Cualitativas 2020 - 2021.xlsx (solo lectura) - LibreOffice Calc |                    |                   |                  |                              |                          |                                   |                   |  |  |
|               | Archivo Editar Ver Insertar Formato Estilos Hoja Datos Herramientas Ventana Ayuda                                                                                                    |                |                   |                    |                         |                                                                                       |                    |                   |                  |                              |                          |                                   |                   |  |  |
|               |                                                                                                    |                |                   |                    |                         |                                                                                       |                    |                   |                  |                              |                          |                                   |                   |  |  |
|               | $\blacksquare$ . $\blacksquare$ . $\blacksquare$ |                |                   |                    |                         |                                                                                       |                    |                   |                  |                              |                          |                                   |                   |  |  |
| Calibri       | • 11 • a 4 a <u>a - B</u> · 동물를 통해 만만만 <mark>하 · % · » 쩝 했 .; 로드 ⊞ · F · 그 · 물 ·</mark>                                                                                                    |                |                   |                    |                         |                                                                                       |                    |                   |                  |                              |                          |                                   |                   |  |  |
|               |                                                                                                    |                |                   |                    |                         |                                                                                       |                    |                   |                  |                              |                          |                                   |                   |  |  |
| A1            | $-5\sqrt{2}$                                                                                                    |                |                   |                    |                         |                                                                                       |                    |                   |                  |                              |                          |                                   |                   |  |  |
|               | B.                                                                                                    | $\mathbb{C}$   | D.                | F                  | F                       | G                                                                                     | H                  |                   | J.               | к                            |                          | M.                                | N.                |  |  |
|               |                                                                                                    |                |                   |                    |                         | <b>ESCUELA DE EDUCACION BASICA FISCAL "PEDRO CARBO"</b>                               |                    |                   |                  |                              |                          |                                   |                   |  |  |
|               |                                                                                                    |                |                   |                    |                         | AV. DEL EJERCITO 801 Y AV. 9 DE OCTUBRE - Teléfono:2 322074                           |                    |                   |                  |                              |                          |                                   |                   |  |  |
|               |                                                                                                    |                |                   |                    |                         | <b>CUADRO DE CALIFICACIONES CUALITATIVAS2020 - 2021</b>                               |                    |                   |                  |                              |                          |                                   |                   |  |  |
| $\mathcal{Q}$ | PROFESOR/A: Maicol Dante Vaca Yamaha                                                                                                    |                |                   |                    |                         |                                                                                       |                    |                   |                  | <b>GRADO: 4to Vespertina</b> |                          |                                   |                   |  |  |
| 10            |                                                                                                    |                |                   |                    | <b>PRIMER OUIMESTRE</b> |                                                                                       |                    |                   |                  |                              | <b>SEGUNDO OUIMESTRE</b> |                                   |                   |  |  |
| 11            | Nº<br><b>NOMINA</b>                                                                                                    |                | PROYECTO ESCOLAR  |                    |                         | <b>DESARROLLO HUMANO INTEGRAL</b>                                                     |                    |                   | PROYECTO ESCOLAR |                              |                          | <b>DESARROLLO HUMANO INTEGRAL</b> |                   |  |  |
| 12            |                                                                                                    | <b>PARCIAL</b> | <b>PARCIAL II</b> | <b>PARCIAL III</b> | <b>PARCIAL</b>          | <b>PARCIAL</b>                                                                        | <b>PARCIAL III</b> | <b>PARCIAL IV</b> | <b>PARCIAL V</b> | <b>PARCIAL VI</b>            | <b>PARCIAL IV</b>        | <b>PARCIAL V</b>                  | <b>PARCIAL VI</b> |  |  |
|               | 13 1 BARRA COQUE YANDRI LEANDRO                                                                                                    | EX             |                   |                    | EX                      |                                                                                       |                    |                   |                  |                              |                          |                                   |                   |  |  |
|               | 14 2 JOSE MOROCHO LINDA LILIBETH                                                                                                    | MB             |                   |                    | MB                      |                                                                                       |                    |                   |                  |                              |                          |                                   |                   |  |  |
|               | 15 3 LEON PIVAOUE GARY GABRIEL                                                                                                    | B              |                   |                    | EX                      |                                                                                       |                    |                   |                  |                              |                          |                                   |                   |  |  |
|               | 16 4 LOZANO VILLEGAS SAMANTHA GHISLAINE                                                                                                    | B              |                   |                    | MB                      |                                                                                       |                    |                   |                  |                              |                          |                                   |                   |  |  |
|               | 17 5 MIELES ZHUMI KRISTEL IAMILETH                                                                                                    | EX             |                   |                    | EX                      |                                                                                       |                    |                   |                  |                              |                          |                                   |                   |  |  |
|               | 18 6 MITE OCHOA MIA VALESKA                                                                                                    | EX             |                   |                    | EX                      |                                                                                       |                    |                   |                  |                              |                          |                                   |                   |  |  |
|               | 19 7 MORAN CAMPAS CARLOS STEVEN                                                                                                    | EX             |                   |                    | EX                      |                                                                                       |                    |                   |                  |                              |                          |                                   |                   |  |  |
|               | 20 8 MORANTE MUNOZ SEBASTIAN RAFAEL                                                                                                    | EX             |                   |                    | MB                      |                                                                                       |                    |                   |                  |                              |                          |                                   |                   |  |  |
|               | 21 9 ORRALA BORBOR SERGIO ORESTES                                                                                                    | MB             |                   |                    | B                       |                                                                                       |                    |                   |                  |                              |                          |                                   |                   |  |  |
|               | 22 10 PARRA YAGUAL NOELIA ANAHI                                                                                                    | EX             |                   |                    | EX                      |                                                                                       |                    |                   |                  |                              |                          |                                   |                   |  |  |
|               | 23 11 PEÑA LOPEZ JOSUE ISAI                                                                                                    | B              |                   |                    | B                       |                                                                                       |                    |                   |                  |                              |                          |                                   |                   |  |  |
|               | 24   12 PINO GALARZA RAFAELLA ABIGAIL                                                                                                    | B              |                   |                    | B                       |                                                                                       |                    |                   |                  |                              |                          |                                   |                   |  |  |
|               | 25 13 REYES KLINGER TIFFANY AYLIN                                                                                                    | <b>MB</b>      |                   |                    | <b>MB</b>               |                                                                                       |                    |                   |                  |                              |                          |                                   |                   |  |  |
|               | 26 14 REYES VALVERDE LUIS JESUS                                                                                                    | <b>MB</b>      |                   |                    | MB                      |                                                                                       |                    |                   |                  |                              |                          |                                   |                   |  |  |
|               | 27 15 RODAS MOROCHO MAYERLI NICOLE                                                                                                    | MB             |                   |                    |                         |                                                                                       |                    |                   |                  |                              |                          |                                   |                   |  |  |
|               | 28 16 SOIO RIOS WENRY ESTIBEN                                                                                                    |                |                   |                    |                         |                                                                                       |                    |                   |                  |                              |                          |                                   |                   |  |  |
|               | 29 17 SUAREZ PINCAY VALESKA DESIREE                                                                                                    |                |                   |                    |                         |                                                                                       |                    |                   |                  |                              |                          |                                   |                   |  |  |
|               | 30 18 TARCO MALAN CHRISTIAN BASILIO                                                                                                    |                |                   |                    |                         |                                                                                       |                    |                   |                  |                              |                          |                                   |                   |  |  |
|               | 31 19 TORAL MONTENEGRO ARLETH AURORA                                                                                                    |                |                   |                    |                         |                                                                                       |                    |                   |                  |                              |                          |                                   |                   |  |  |
|               | 32 20 VARGAS REYES BELEN ABIGAIL                                                                                                    |                |                   |                    |                         |                                                                                       |                    |                   |                  |                              |                          |                                   |                   |  |  |
|               | 33 21 VARGAS VERA AIDE DAYANA                                                                                                    |                |                   |                    |                         |                                                                                       |                    |                   |                  |                              |                          |                                   |                   |  |  |
|               | 34 22 VERGARA PAREDES PIERINA PAULETTE                                                                                                    |                |                   |                    |                         |                                                                                       |                    |                   |                  |                              |                          |                                   |                   |  |  |
|               | 35 23 NACELGA CHILA THAIS ANALELIA                                                                                                    |                |                   |                    |                         |                                                                                       |                    |                   |                  |                              |                          |                                   |                   |  |  |
|               | 36 24 ZAMBRANO VILLON SCARLETT SAMANTHA                                                                                                    |                |                   |                    |                         |                                                                                       |                    |                   |                  |                              |                          |                                   |                   |  |  |
| 37            |                                                                                                    |                |                   |                    |                         |                                                                                       |                    |                   |                  |                              |                          |                                   |                   |  |  |
| 38<br>39      |                                                                                                    |                |                   |                    |                         |                                                                                       |                    |                   |                  |                              |                          |                                   |                   |  |  |
| 40            | Eleana Luis a Escobar Bermeo                                                                                                    |                |                   |                    |                         |                                                                                       |                    |                   |                  |                              | Maicol Dante Vaca Yamaha |                                   |                   |  |  |
| 41            | DIRECTORA                                                                                                    |                |                   |                    |                         |                                                                                       |                    |                   |                  |                              | PROFESOR/A               |                                   |                   |  |  |

Ilustración 82: Reporte Cuadro de Calificaciones Cualitativas formato excel Elaborado por: Autores

# 4.6.6 Cuadro de Calificaciones 1ro

Para generar el reporte ingrese los campos obligatorios y según el formato que elija se le presentara un botón para descargar en excel o pdf.

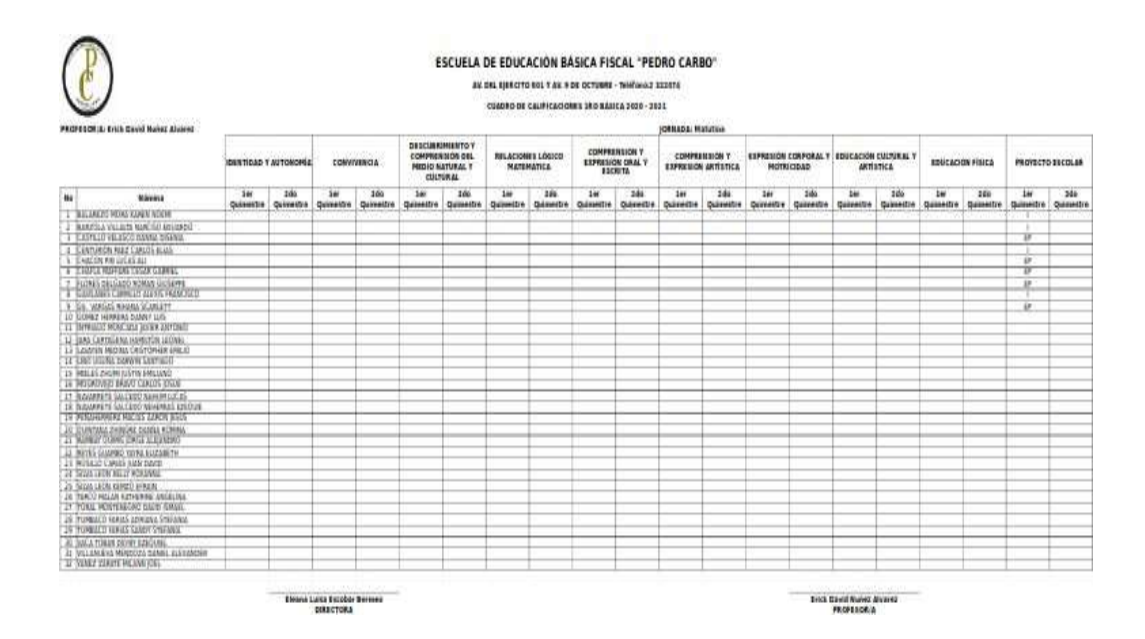

Ilustración 83: Reporte Cuadro de Calificaciones 1ro formato pdf Elaborado por: Autores

|         | des <b>A</b> LibreOffice Calc                                                                                                    |                  |                  |                  |                              |          |                                                  |     |                                                                                 | dom 05:17           |                                           |                          |                                                    |                  |                                                                |                  |                  |                         |                  |                     | 吉利                           |
|---------|----------------------------------------------------------------------------------------------------|------------------|------------------|------------------|------------------------------|----------|--------------------------------------------------|-----|---------------------------------------------------------------------------------|---------------------|-------------------------------------------|--------------------------|----------------------------------------------------|------------------|----------------------------------------------------------------|------------------|------------------|-------------------------|------------------|---------------------|------------------------------|
|         |                                                                                                    |                  |                  |                  |                              |          |                                                  |     | Cuadro de Calificaciones 1ro 2020 - 2021.xlsx (solo lectura) - LibreOffice Calc |                     |                                           |                          |                                                    |                  |                                                                |                  |                  |                         |                  |                     |                              |
|         |                                                                                                    |                  |                  |                  |                              |          |                                                  |     |                                                                                 |                     |                                           |                          |                                                    |                  |                                                                |                  |                  |                         |                  |                     |                              |
|         | Archivo Editar Ver Insertar Formato Estilos Hoja Datos Herramientas Ventana Ayuda                                                                                                    |                  |                  |                  |                              |          |                                                  |     |                                                                                 |                     |                                           |                          |                                                    |                  |                                                                |                  |                  |                         |                  |                     |                              |
|         | $\mathbf{F}$ . The state of $\mathbf{G}$ , and $\mathbf{G}$ , and $\mathbf{G}$ , and $\mathbf{G}$ , and $\mathbf{G}$ . The state of $\mathbf{G}$ is a state of $\mathbf{G}$ , and $\mathbf{G}$ is a state of $\mathbf{G}$ is a state of $\mathbf{G}$ is a state of $\mathbf{G$ |                  |                  |                  |                              |          |                                                  |     |                                                                                 |                     |                                           |                          |                                                    |                  |                                                                |                  |                  |                         |                  |                     |                              |
|         |                                                                                                    |                  |                  |                  |                              |          |                                                  |     |                                                                                 |                     |                                           |                          |                                                    |                  |                                                                |                  |                  |                         |                  |                     |                              |
| Calibri | ▼ 11 → a d a a a · B · 日音号画 5画 5画 D - 9 · % 00 回 なぶ 三三 图· 同· 口· 目·                                                                                                    |                  |                  |                  |                              |          |                                                  |     |                                                                                 |                     |                                           |                          |                                                    |                  |                                                                |                  |                  |                         |                  |                     |                              |
|         |                                                                                                    |                  |                  |                  |                              |          |                                                  |     |                                                                                 |                     |                                           |                          |                                                    |                  |                                                                |                  |                  |                         |                  |                     | ×                            |
| A1      | $\bullet$ $\&$ $\Sigma$ =                                                                                                    |                  |                  |                  |                              |          |                                                  |     |                                                                                 |                     |                                           |                          |                                                    |                  |                                                                |                  |                  |                         |                  |                     |                              |
|         | B                                                                                                    | c                | D                | E.               | F                            | G        | H                                                |     | 4                                                                               | K                   |                                           | M                        | N                                                  | $\circ$          | P                                                              | $\circ$          | $\mathbb{R}$     | 5                       | T                | U.                  | V                            |
|         |                                                                                                    |                  |                  |                  |                              |          |                                                  |     |                                                                                 |                     |                                           |                          |                                                    |                  |                                                                |                  |                  |                         |                  |                     |                              |
|         | <b>ESCUELA DE EDUCACION BASICA FISCAL "PEDRO CARBO"</b>                                                                                                    |                  |                  |                  |                              |          |                                                  |     |                                                                                 |                     |                                           |                          |                                                    |                  |                                                                |                  |                  |                         |                  |                     |                              |
|         |                                                                                                    |                  |                  |                  |                              |          |                                                  |     | AV. DEL EJERCITO 801 Y AV. 9 DE OCTUBRE - Teléfono:2 322074                     |                     |                                           |                          |                                                    |                  |                                                                |                  |                  |                         |                  |                     |                              |
|         |                                                                                                    |                  |                  |                  |                              |          |                                                  |     |                                                                                 |                     |                                           |                          |                                                    |                  |                                                                |                  |                  |                         |                  |                     |                              |
|         | CUADRO DE CALIFICACIONES 1RO BÁSICA 2020 - 2021                                                                                                    |                  |                  |                  |                              |          |                                                  |     |                                                                                 |                     |                                           |                          |                                                    |                  |                                                                |                  |                  |                         |                  |                     |                              |
| 9       | PROFESOR/A: Erick David Nuñez Alvarez                                                                                                    |                  |                  |                  |                              |          |                                                  |     |                                                                                 |                     |                                           | <b>JORNADA: Matutina</b> |                                                    |                  |                                                                |                  |                  |                         |                  |                     |                              |
|         |                                                                                                    |                  |                  |                  |                              |          | <b>DESCUBRIMIENTO Y</b>                          |     |                                                                                 | <b>COMPRENSIONY</b> |                                           |                          |                                                    |                  |                                                                |                  |                  |                         |                  |                     |                              |
| 10      | <b>IDENTIDAD Y AUTONOMÍA</b>                                                                                                    |                  |                  | CONVIVENCIA      |                              |          | <b>COMPRENSION DEL</b><br><b>MEDIO NATURALY</b>  |     | RELACIONES LOGICO<br><b>MATEMATICA</b>                                          |                     | <b>EXPRESION ORAL Y</b><br><b>ESCRITA</b> |                          | <b>COMPRENSION Y</b><br><b>EXPRESIÓN ARTÍSTICA</b> |                  | EXPRESIÓN CORPORAL Y EDUCACIÓN CULTURAL Y<br><b>MOTRICIDAD</b> |                  | <b>ARTISTICA</b> | <b>EDUCACIÓN FÍSICA</b> |                  | PROYECTO ESCOLAR    |                              |
|         |                                                                                                    |                  |                  |                  |                              | CULTURAL |                                                  |     |                                                                                 |                     |                                           |                          |                                                    |                  |                                                                |                  |                  |                         |                  |                     |                              |
| 11 No   | Nómina                                                                                                    | ler<br>Quimestre | 2do<br>Quimestre | ler<br>Quimestre | 2d <sub>0</sub><br>Quimestre | ler      | 2d <sub>0</sub><br>Quimestre Quimestre Quimestre | ler | 2de<br>Quimestre                                                                | ler<br>Quimestre    | 2d <sub>0</sub><br>Quimestre              | ler<br>Quimestre         | 2de<br>Quimestre                                   | ler<br>Quimestre | 2de<br>Quimestre                                               | ler<br>Quimestre | 2do<br>Quimestre | ler<br>Quimestre        | 2do<br>Quimestre | 1er<br>Quimestre    | 2d <sub>0</sub><br>Quimestry |
|         | 12   BALAREZO MORA KAREN NOEM<br>13 2 BARZOLA VILLALTA NARCISO EDUARDO                                                                                                    |                  |                  |                  |                              |          |                                                  |     |                                                                                 |                     |                                           |                          |                                                    |                  |                                                                |                  |                  |                         |                  |                     |                              |
|         | 14 3 CASTILLO VELASCO DAMA DISENIA                                                                                                    |                  |                  |                  |                              |          |                                                  |     |                                                                                 |                     |                                           |                          |                                                    |                  |                                                                |                  |                  |                         |                  | B                   |                              |
|         | 15 4 CENTURION PAEZ CARLOS ELIAS                                                                                                    |                  |                  |                  |                              |          |                                                  |     |                                                                                 |                     |                                           |                          |                                                    |                  |                                                                |                  |                  |                         |                  |                     |                              |
|         | 16 5 CHACON PIN LUCAS ALL                                                                                                    |                  |                  |                  |                              |          |                                                  |     |                                                                                 |                     |                                           |                          |                                                    |                  |                                                                |                  |                  |                         |                  | E                   |                              |
| 17.     | 6 CHAFLA MAFFARE CESAR GABRIEL                                                                                                    |                  |                  |                  |                              |          |                                                  |     |                                                                                 |                     |                                           |                          |                                                    |                  |                                                                |                  |                  |                         |                  | e<br>$\overline{E}$ |                              |
| 18      | 7 FLORES DELGADO ROMAN GIUSEPPE<br>19 8 ISAVILANES CARRILLO ALEXIS FRANCISCO                                                                                                    |                  |                  |                  |                              |          |                                                  |     |                                                                                 |                     |                                           |                          |                                                    |                  |                                                                |                  |                  |                         |                  |                     |                              |
|         | 20 9 GIL VARGAS RIHANA SCARLETT                                                                                                    |                  |                  |                  |                              |          |                                                  |     |                                                                                 |                     |                                           |                          |                                                    |                  |                                                                |                  |                  |                         |                  | æ                   |                              |
|         | 21 10 ISOMEZ HERRERA DAMNY LUIS                                                                                                    |                  |                  |                  |                              |          |                                                  |     |                                                                                 |                     |                                           |                          |                                                    |                  |                                                                |                  |                  |                         |                  |                     |                              |
|         | 72 11 INTRIAGO MONCADA IAVIER ANTONIO                                                                                                    |                  |                  |                  |                              |          |                                                  |     |                                                                                 |                     |                                           |                          |                                                    |                  |                                                                |                  |                  |                         |                  |                     |                              |
| 23      | 12 BARA CARTAGENA HAMILTON LEONEL                                                                                                    |                  |                  |                  |                              |          |                                                  |     |                                                                                 |                     |                                           |                          |                                                    |                  |                                                                |                  |                  |                         |                  |                     |                              |
|         | 24 13 LAVAYEN MEDINA CRISTOPHER EMILIO                                                                                                    |                  |                  |                  |                              |          |                                                  |     |                                                                                 |                     |                                           |                          |                                                    |                  |                                                                |                  |                  |                         |                  |                     |                              |
|         | 25 14 LINO UGUNA DARWIN SANTIAGO                                                                                                    |                  |                  |                  |                              |          |                                                  |     |                                                                                 |                     |                                           |                          |                                                    |                  |                                                                |                  |                  |                         |                  |                     |                              |
|         | 26 15 MIELES ZHUMI JUSTIN EMILIANO                                                                                                    |                  |                  |                  |                              |          |                                                  |     |                                                                                 |                     |                                           |                          |                                                    |                  |                                                                |                  |                  |                         |                  |                     |                              |
|         | 27 16 MOGROVEO BRAVO CARLOS JOSUE                                                                                                    |                  |                  |                  |                              |          |                                                  |     |                                                                                 |                     |                                           |                          |                                                    |                  |                                                                |                  |                  |                         |                  |                     |                              |
| 28      | 17 INAVARRETE SALCEDO NAHUM LUCAS                                                                                                    |                  |                  |                  |                              |          |                                                  |     |                                                                                 |                     |                                           |                          |                                                    |                  |                                                                |                  |                  |                         |                  |                     |                              |
| 29      | 18 NAVARRETE SALCEDO NEHEMIAS EZEQUE                                                                                                    |                  |                  |                  |                              |          |                                                  |     |                                                                                 |                     |                                           |                          |                                                    |                  |                                                                |                  |                  |                         |                  |                     |                              |
|         | 30 19 PENAHERRERA MACIAS AARON JESUS<br>20 QUINTANA ZHINGRE DANNA ROMINA                                                                                                    |                  |                  |                  |                              |          |                                                  |     |                                                                                 |                     |                                           |                          |                                                    |                  |                                                                |                  |                  |                         |                  |                     |                              |
| 31      | 21 RAMBAY QUIMIS JORGE ALEJANDRO                                                                                                    |                  |                  |                  |                              |          |                                                  |     |                                                                                 |                     |                                           |                          |                                                    |                  |                                                                |                  |                  |                         |                  |                     |                              |
| 32      | 33 22 REYES GUAMBO YAYRA ELIZABETH                                                                                                    |                  |                  |                  |                              |          |                                                  |     |                                                                                 |                     |                                           |                          |                                                    |                  |                                                                |                  |                  |                         |                  |                     |                              |
|         | 34 23 ROSILLO CARIAS JUAN DAVID                                                                                                    |                  |                  |                  |                              |          |                                                  |     |                                                                                 |                     |                                           |                          |                                                    |                  |                                                                |                  |                  |                         |                  |                     |                              |
|         | 35 24 SILVA LEON KELLY ROXANNA                                                                                                    |                  |                  |                  |                              |          |                                                  |     |                                                                                 |                     |                                           |                          |                                                    |                  |                                                                |                  |                  |                         |                  |                     |                              |
|         | 36 25 SILVA LEON KENZO EFRAIN                                                                                                    |                  |                  |                  |                              |          |                                                  |     |                                                                                 |                     |                                           |                          |                                                    |                  |                                                                |                  |                  |                         |                  |                     |                              |
|         | 26 TARCO MALAN KATHERINE ANGELINA                                                                                                    |                  |                  |                  |                              |          |                                                  |     |                                                                                 |                     |                                           |                          |                                                    |                  |                                                                |                  |                  |                         |                  |                     |                              |
| 38      | 27 TORAL MONTENEGRO DAVID ISMAEL                                                                                                    |                  |                  |                  |                              |          |                                                  |     |                                                                                 |                     |                                           |                          |                                                    |                  |                                                                |                  |                  |                         |                  |                     |                              |
|         | 39 28 TUMBACO FARIAS ADRIANA STEFANIA                                                                                                    |                  |                  |                  |                              |          |                                                  |     |                                                                                 |                     |                                           |                          |                                                    |                  |                                                                |                  |                  |                         |                  |                     |                              |
| 40      | 29 TUMBACO FARIAS SANDY STEFANIA                                                                                                    |                  |                  |                  |                              |          |                                                  |     |                                                                                 |                     |                                           |                          |                                                    |                  |                                                                |                  |                  |                         |                  |                     |                              |
|         | 41 30 MACA TOBAR DEYBY EZEQUIEL                                                                                                    |                  |                  |                  |                              |          |                                                  |     |                                                                                 |                     |                                           |                          |                                                    |                  |                                                                |                  |                  |                         |                  |                     |                              |
|         | 42 31 MILLANUEVA MENDOZA DANIEL ALEXANDER                                                                                                    |                  |                  |                  |                              |          |                                                  |     |                                                                                 |                     |                                           |                          |                                                    |                  |                                                                |                  |                  |                         |                  |                     |                              |
|         |                                                                                                    |                  |                  |                  |                              |          |                                                  |     |                                                                                 |                     |                                           |                          |                                                    |                  |                                                                |                  |                  |                         |                  |                     |                              |

Ilustración 84: Reporte Cuadro de Calificaciones 1ro formato excel Elaborado por: Autores

#### 4.6.7 Certificado de Matriculación

Para generar el certificado de matriculación ingrese los campos obligatorios y según el formato que elija se le presentara un botón para descargar en excel o pdf.

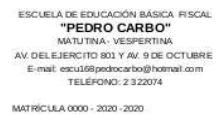

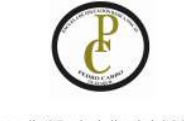

Guayaquil, 25 de julio del 2020

#### **CERTIFICACIÓN**

A petición, por la parte interesada, Certifico que el alumno/a BANCHON LIVERIO EDUARDO LUIS, se encuentra matriculado en Séptimo grado de Educación Básica de jornada Vespertina para el presente año lectivo 2020 - 2021, en esta institución que se encuentra bajo mi dirección.

LEONOR ARACELLY SILVERIO con C.I. 0956231452, quien es representante legal del alumno/a, lo solicita. Esto es lo que puedo indicar en honor a la verdad y lo formalizo dentro de los fines legales pertinentes.

Atentamente

Eleana Luisa Escobar Bermeo<br>E-mail: eleana\_3@hotmail.com<br>DIRECTORA

Ilustración 85: Certificado de Matriculación formato pdf Elaborado por: Autores

#### 4.7 Módulo Ayuda

Este es un módulo donde se pueden subir y guardar archivos que necesite la institución educativa. Está dividido en varias secciones para mantenerlos organizados, pero en todos se sigue el mismo proceso para crear, eliminar, editar, buscar y agrupar.

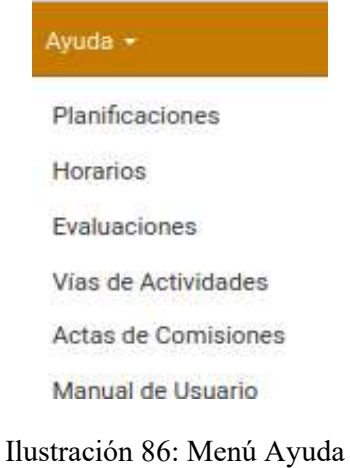

# Elaborado por: Autores

# 4.7.1 Crear planificaciones, horarios, evaluaciones, vías de actividades, y actas de comisiones

Seleccionar el botón <sup>crear</sup> e ingrese los campos obligatorios que son los que se muestran sombreados (nombre del documento, año lectivo), ingrese los demás datos que crea necesarios y guarde. Puede ingresar archivos de cualquier extensión es decir documentos de word, documentos de excel, pdf, fotos, etc.

Al crearlo automáticamente se guardará el usuario y fecha en que se subió el archivo.

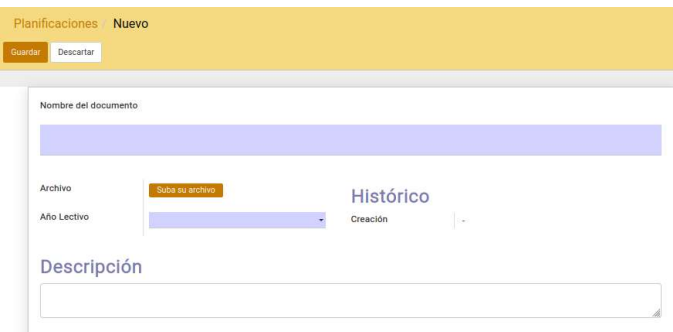

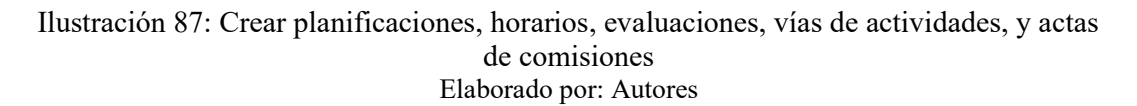

# 4.7.2 Editar planificaciones, horarios, evaluaciones, vías de actividades, y actas de comisiones

Hacer clic sobre el registro que desee editar para que se le habiliten los campos, luego guarde los cambios.

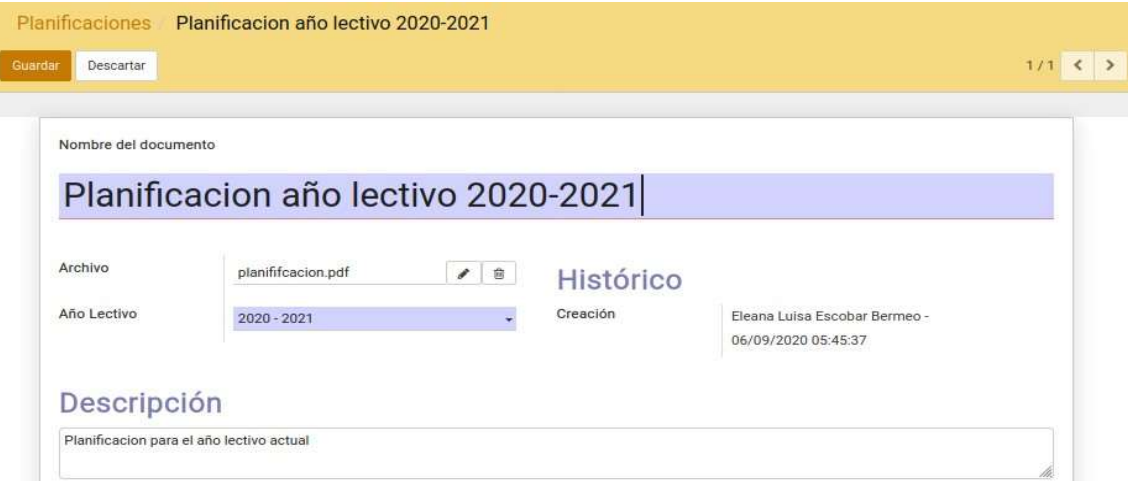

Ilustración 88: Editar planificaciones, horarios, evaluaciones, vías de actividades, y actas de comisiones Elaborado por: Autores

# 4.7.3 Eliminar planificaciones, horarios, evaluaciones, vías de actividades, y actas de comisiones

Seleccionar el registro que desee eliminar y en la parte de arriba escoja suprimir.

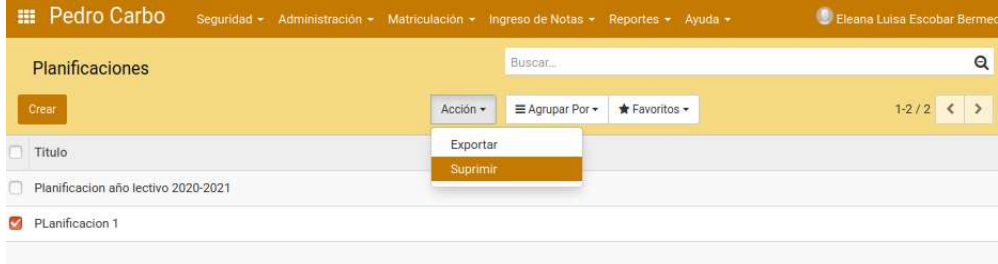

Ilustración 89: Eliminar planificaciones, horarios, evaluaciones, vías de actividades, y actas de comisiones Elaborado por: Autores

# 4.7.4 Buscar planificaciones, horarios, evaluaciones, vías de actividades, y actas de comisiones

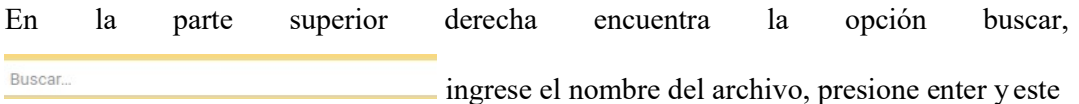

busca todas las coincidencias.

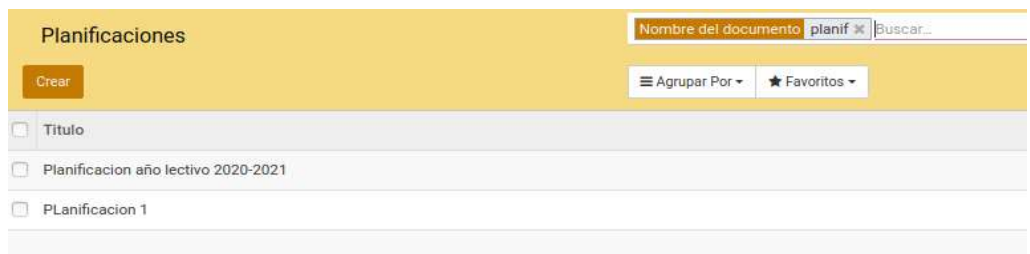

Ilustración 90: Buscar planificaciones, horarios, evaluaciones, vías de actividades, y actas de comisiones Elaborado por: Autores

# 4.7.5 Agrupar planificaciones, horarios, evaluaciones, vías de actividades, y actas de comisiones

En la parte superior en  $\equiv$ Agrupar Por  $\bullet$  seleccione según los criterios que desee agrupar pueden ser uno o varios (año lectivo).

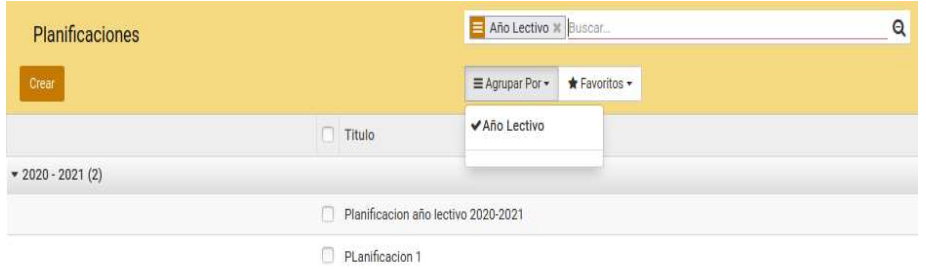

Ilustración 91: Agrupar planificaciones, horarios, evaluaciones, vías de actividades, y actas de comisiones Elaborado por: Autores

# 4.8 Cerrar sesión

En la parte superior derecha encontrara el nombre de usuario, da clic y se mostrara la opción cerrar sesión.

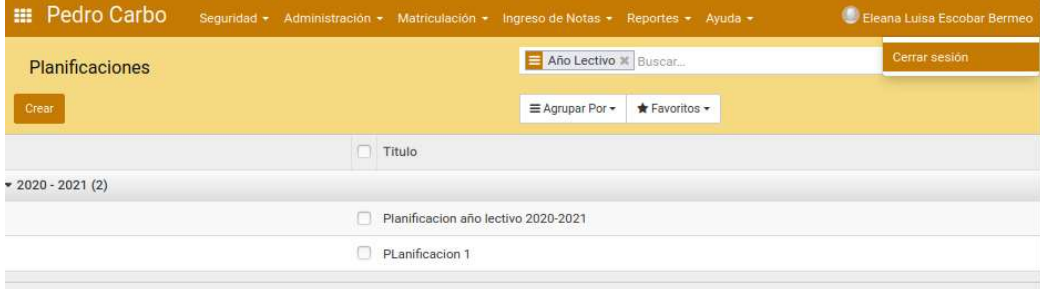

Ilustración 92: Cerrar sesión Elaborado por: Autores